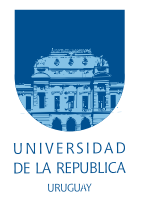

UNIVERSIDAD DE LA REPÚBLICA FACULTAD DE INGENIERÍA

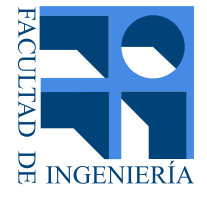

## Diseño y dimensionamiento de un hidroala aplicado al surf

### TESIS PRESENTADA A LA FACULTAD DE INGENIER´IA DE LA UNIVERSIDAD DE LA REPÚBLICA

Damián López Hermida, Marcos Menéndez, Valentina Munhos

### EN CUMPLIMIENTO PARCIAL DE LOS REQUERIMIENTOS PARA LA OBTENCIÓN DEL TÍTULO DE INGENIERO INDUSTRIAL MECANICO ´

### TUTOR

Jorge Freir´ıa........................................................................Universidad de la Rep´ublica

### CO-TUTORES

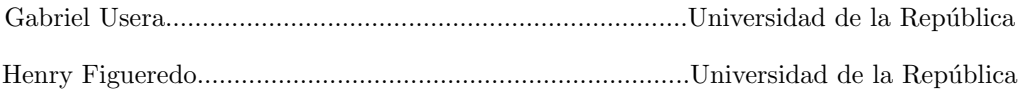

### TRIBUNAL

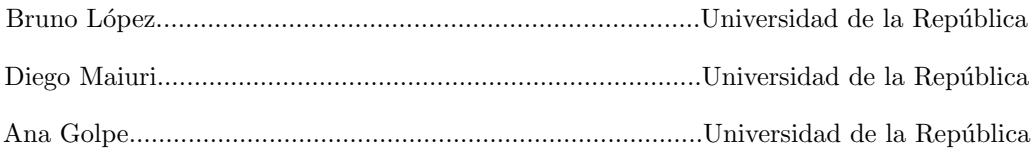

Montevideo, Uruguay 28 de abril de 2021

## Agradecimientos

En primer lugar, queremos agradecer a nuestro tutor Jorge Freiría, quien con sus conocimientos y paciencia, nos apoyó y guió a través de cada una de las etapas de este proyecto para alcanzar los resultados que se buscaban.

También agradecer a los co-tutores Gabriel Usera y Henry Figueredo, por su disposición, por brindarnos herramientas que fueron necesarias para llevar a cabo el proceso de investigación, y ser guías tanto en el diseño mecánico como en el hidrodinámico. A Paula La Paz, por acompañarnos en el desarrollo de los ensayos con modelos físicos en el canal de pruebas del IMFIA y a Ana Golpe por su gran disponibilidad para acompañarnos en la elaboración de la evaluación económica.

Por último, agradecer a nuestros compañeros y familias por apoyarnos en todo momento, no hubi´esemos podido arribar a estos resultados de no haber sido por su incondicional ayuda.

## Resumen

#### Objetivos

El objetivo de este proyecto consiste en diseñar y dimensionar un hidroala aplicado al surf, con el fin de analizar su producción a nivel nacional.

#### Metodología

Para desarrollar el diseño completo, se necesita desarrollar el diseño hidrodinámico, es decir la selección de los perfiles alares de cada parte del mismo, en conjunto con el diseño mecánico, el cálculo de las dimensiones y la selección de los materiales.

Es necesario realizar un primer diseño mediante la utilización de distintos datos de coeficientes de sustentación, que predicen el comportamiento de los distintos perfiles alares a seleccionar, así como luego recurrir a simulación por elementos finitos para el diseño mecánico del mismo, en base a las condiciones de uso para las que se diseña. Con este fin, se utilizan distintas herramientas informáticas, el AirFoil Tools para los perfiles alares, el Inventor para la simulación de esfuerzos y análisis, y un software de modelado de fluidos para la selección del propulsor.

Se realizan ensayos experimentales en el canal del IMFIA, en la Facultad de Ingeniería, para poder observar el comportamiento de las alas en la práctica.

#### Resultados

Se logra diseñar con éxito un hidroala con propulsión eléctrica, ensayando las alas en el canal de pruebas obteniendo diferencias con la teoría, analizando entonces distintos motivos que pudieron generarlas. Se realiza además una evaluación de mercado, se calcula el costo total, el precio final del producto y se estudia tanto el mercado nacional como el internacional con el fin de predecir la respuesta a la inserción de nuestro producto.

#### Conclusiones

Se concluye que el trabajo contenido en este documento cumple satisfactoriamente el rol de anteproyecto, pues si bien el producto final posee mucho potencial y se cumple con las expectativas que se marcaron al principio, hace falta un trabajo extensivo en la ingeniería de detalle y es necesario invertir recursos para volver la producción en masa del producto una realidad. Se invita a cualquier persona interesada a continuar esta investigación, haciendo aportes desde distintos ámbitos, que sumen al trabajo total.

## Prefacio

#### Motivación

La principal motivación de diseñar y dimensionar un hidroala es la creciente innovación que se ha dado en los últimos años en la náutica, específicamente en los deportes acuáticos, como en el surf, en cuanto a la utilización de perfiles alares colocados debajo de las tablas de surf con el fin de mejorar las condiciones de avance para los surfistas.

Luego de una exhaustiva búsqueda en proveedores locales y en páginas web, se concluye que los hidroalas existentes y usados en nuestro país son importados. Es por este motivo, que se desea analizar la posibilidad de producir hidroalas a nivel local, analizando el costo total y un precio de venta referencial a nivel nacional.

Además, es un tema que incluye muchas áreas de la ingeniería, desde mecánica de fluidos, diseño mecánico, ciencia de materiales, hasta el estudio de costos, costo de materiales y de producción, con la finalidad de obtener un precio de comercialización. Es por esto, que como estudiantes nos genera gran interés en desarrollar y analizar.

# ´ Indice general

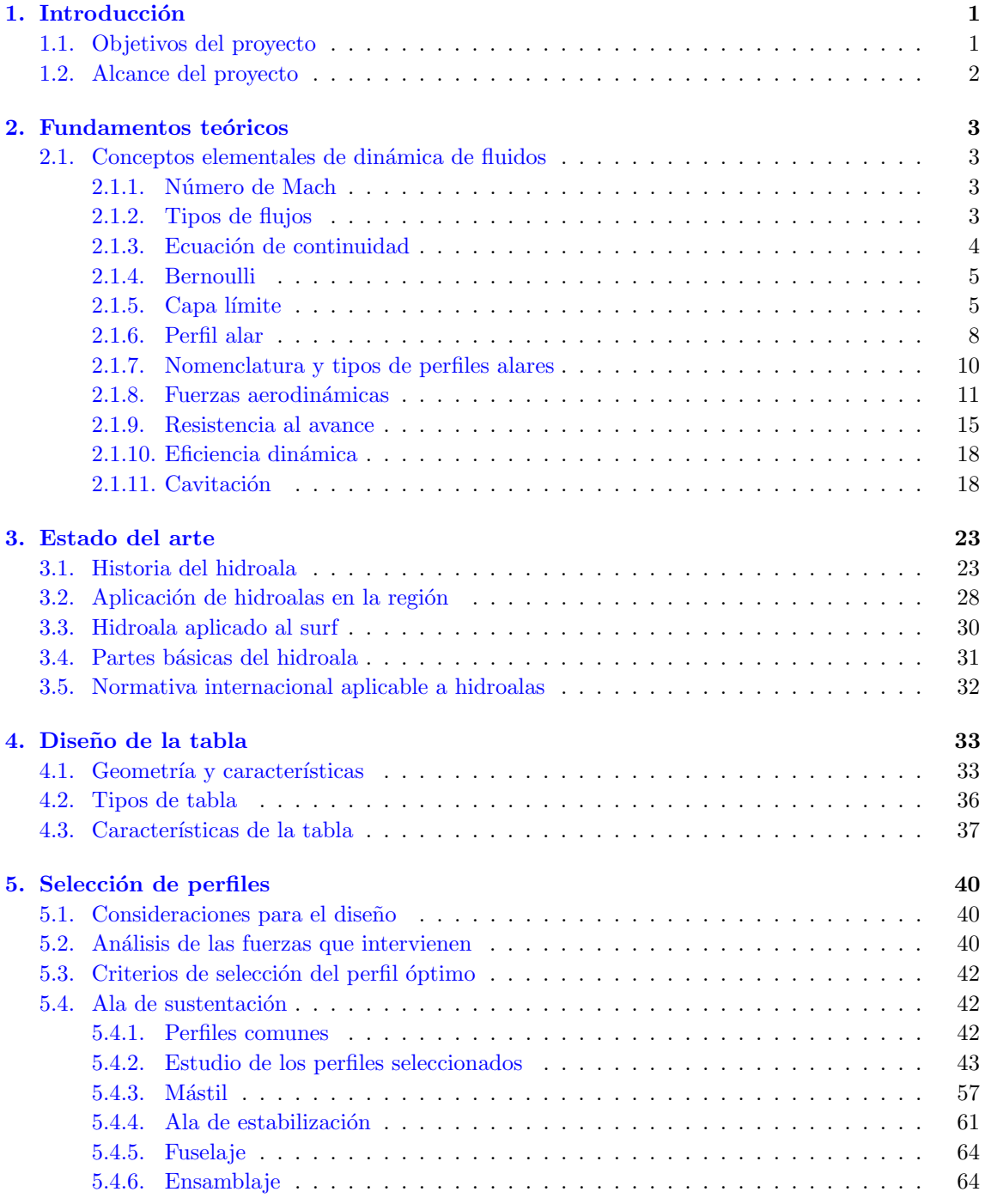

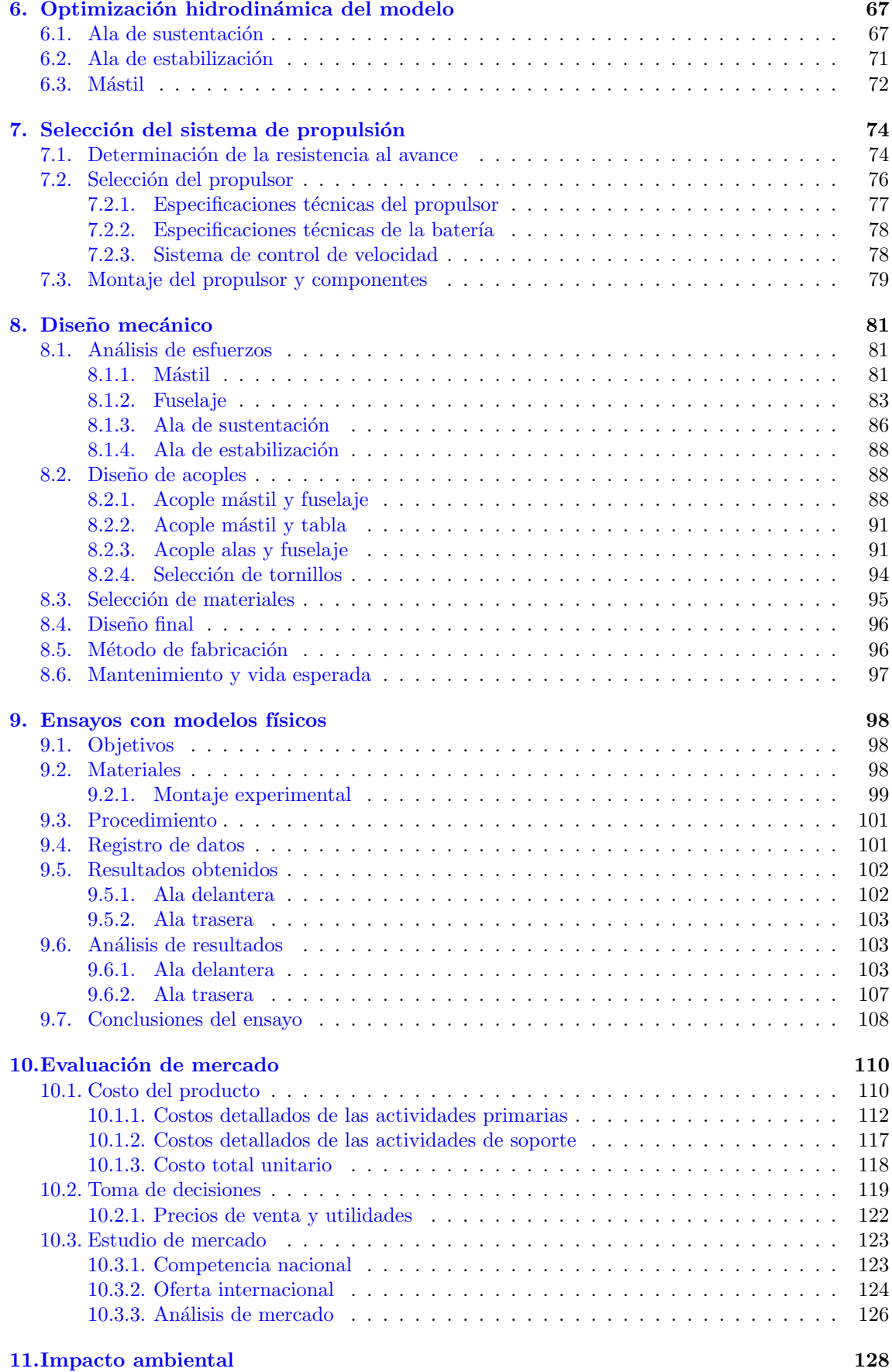

### [12.Conclusiones](#page-136-0) 129

## <span id="page-8-0"></span>Capítulo 1

## Introducción

### <span id="page-8-1"></span>1.1. Objetivos del proyecto

#### Objetivo general

El objetivo general consiste en realizar el diseño de un hidroala y su dimensionamiento, analizando el costo total de llevar adelante la producción nacional y obteniendo un precio de venta referencial.

#### Objetivos específicos

- 1. Conocer sobre el estado del arte.
- 2. Realizar el diseño hidrodinámico.
	- a) Obtener los requerimientos de funcionamiento.
	- $b)$  Seleccionar el tipo de perfil hidrodinámico.
	- $c)$  Determinar la disposición de las alas.
	- $d)$  Realizar cálculos de fuerzas teóricos.
	- $e)$  Determinar el comportamiento (fuerzas y otros fenómenos) de manera analítica mediante el uso de un software de modelado computacional.
- 3. Realizar el diseño mecánico.
	- a) Determinar los esfuerzos a los que se somete el hidroala en las condiciones de diseño en las distintas partes de la hidroala.
	- $b)$  Utilizar el método de elementos finitos para determinar las secciones críticas del objeto y en base a esto poder determinar tanto las dimensiones como los materiales de las partes de este, utilizando un factor de seguridad apropiado.
	- $c)$  Investigar sobre normas y regulaciones existentes en nuestro país y en la región que sean relevantes a la hora de diseñar este tipo de productos.
- 4. Seleccionar el sistema de propulsión.
- 5. Construir y ensayar un modelo a escala natural.
	- a) Construir un modelo para ensayar en el canal de pruebas del IMFIA.
	- $b)$  Comparar resultados del ensayo con los resultados teóricos y numéricos.
- 6. Realizar evaluación de costos y precios de referencia.
	- a) Estimar los costos de producción y venta de cada unidad.
	- $b)$  Realizar una evaluación preliminar en el mercado nacional/internacional.
	- $c)$  Comparación de precio de venta en relación a los costos de importación de unidades nuevas y usadas.

### <span id="page-9-0"></span>1.2. Alcance del proyecto

- Estudiar de manera exhaustiva el funcionamiento de los hidroalas, desde el punto de vista de los fundamentos teóricos hidrodinámicos, cinemáticos y estructurales haciendo una previa introducción sobre su evolución histórica.
- $\blacksquare$  Analizar los requerimientos que deben cumplirse para la aplicación definida.
- Realizar el diseño hidrodinámico, análisis de esfuerzos, y selección de materiales para el hidroala. Donde se definirán sus dimensiones, alas, mástil, fuselaje y sistema de acople al casco de la embarcación.
- $\blacksquare$  Seleccionar el sistema de propulsión.
- Modelar el dispositivo mediante el uso de software de diseño 3D.
- Evaluar el comportamiento hidrodin´amico de un modelo f´ısico mediante ensayos en el Canal de Pruebas del IMFIA.
- $\blacksquare$  Estimar costos de fabricación y venta de un prototipo.
- $\blacksquare$  Analizar comparativamente los costos obtenidos con precios de importación.

## <span id="page-10-0"></span>Capítulo 2

## Fundamentos teóricos

### <span id="page-10-1"></span>2.1. Conceptos elementales de dinámica de fluidos

Para entender el funcionamiento de los hidroalas y poder realizar el diseño del mismo se necesita tener en cuenta las bases de la mecánica de los fluidos. La mecánica de los fluidos estudia las interacciones entre el fluido y el contorno que lo limita, en este caso, el hidroala. A continuación, se explican algunos de los conceptos básicos de la aerodinámica que hace falta conocer para entender el contenido de este trabajo.

#### <span id="page-10-2"></span>2.1.1. Número de Mach

El número de Mach establece la relación entre la velocidad de un flujo y la velocidad del sonido en el medio. Es decir, se utiliza como referencia de la velocidad, sirviendo también para evaluar si los fenómenos debidos al cambio de densidad del fluido tienen importante relevante, o resultan ser despreciables, definiendo el límite entre el flujo compresible e incompresible. [White F,  $2004$ ]

$$
M_a = \frac{v}{a} \tag{2.1.1}
$$

siendo:

- v la velocidad relativa entre un elemento y un fluido
- a la velocidad del sonido en el medio en que se mueve

#### <span id="page-10-3"></span>2.1.2. Tipos de flujos

Se establecen distintas clasificaciones en función de su naturaleza y del número de Mach.  $/$ Torres Saez, 2013]

#### Flujo incompresible y compresible

Los flujos se clasifican en compresible o incompresible dependiendo del nivel de variación de la densidad del fluido durante ese flujo. [Torres Saez, 2013]

- Un flujo es incompresible cuando la densidad permanece aproximadamente constante a lo largo de todo el flujo. Las variaciones debido a cambios en la temperatura son pequeñas. Los flujos menores a  $Ma = 0.3$  se consideran incompresibles.
- Un flujo es compresible cuando tiene variaciones en la densidad y es dependiente de la temperatura. [Torres Saez, 2013]

#### Flujo estacionario y no estacionario

- Flujo estacionario es aquel en el que no cambian las propiedades del fluido con el paso del tiempo.
- Flujo transitorio es aquel en el que sus propiedades sí dependen del tiempo. [Torres Saez, 2013]

#### Flujo subsónico, transónico, supersónico e hipersónico

Los flujos se pueden clasificar según la velocidad del mismo, por tanto son dependientes del número de Mach. *[Torres Saez, 2013]* 

- Flujo subsónico: la velocidad del flujo es inferior a la velocidad del sonido, por tanto Ma  $\leq$ 0,8.
- Flujo transónico: las velocidades que desarrolla son similares a la del sonido, siendo  $0.8 <$  $Ma < 1.2$ . Una característica de este flujo es que la configuración fluida es no estacionaria, con fuerzas fluctuantes (fen´omeno llamado bataneo), lo que dificulta su estudio.
- Flujo supersónico: velocidades mayores a la del sonido,  $1,2 <$  Ma  $< 5$
- Flujo hipers´onico: flujos en el que la velocidad es mucho mayor que la del sonido, con Ma  $>> 5$ . Las temperaturas asociadas son tan elevadas que se producen reacciones químicas en el aire. [Torres Saez, 2013]

En un fluido, las perturbaciones que se producen en cualquier punto se propagan con una velocidad determinada: la velocidad del sonido. Esta velocidad es función de las condiciones termodinámicas del fluido *[Roncero y Jiménez*, 2010].

- En un flujo subsónico, el fluido puede transmitir información aguas arriba. En el caso de un flujo alrededor de un perfil, el fluido aguas arriba conoce la existencia del perfil, adaptándose progresivamente a su geometría.
- En un flujo supers´onico, la velocidad de la corriente es superior a la del sonido, por tanto el fluido no puede transmitir información aguas arriba. En el caso de un perfil, el fluido aguas arriba no conoce al perfil de velocidades y se adapta a la geometría de forma brusca en forma de onda de choque. *[Roncero y Jiménez*, 2010].

#### <span id="page-11-0"></span>2.1.3. Ecuación de continuidad

El comportamiento de un fluido incompresible, y por tanto con densidad constante, en un flujo estacionario entre dos secciones, se puede representar con la ecuación de continuidad, siendo en realidad, la conservación de masa. [Anderson, 2011]

$$
\rho_1 A_1 \nu_1 = \rho_2 A_2 \nu_2 \tag{2.1.2}
$$

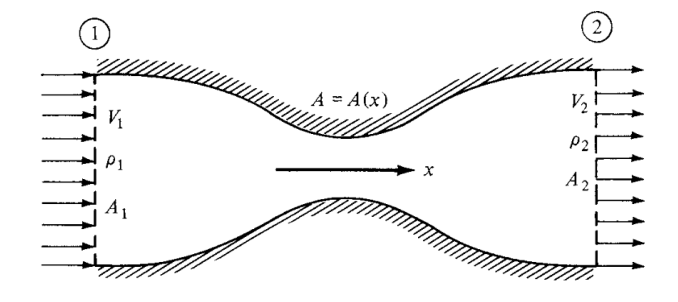

Figura 2.1.1: Conservación de masa en tubería con área variable. Fuente: recuperado de Anderson, J. McGraw Hill, (2011) "Fundamentals of Aerodynamics"

#### <span id="page-12-0"></span>2.1.4. Bernoulli

El principio de Bernoulli es la formulación de la ley de conservación de energía para un fluido ideal y sin rozamiento que se mueve a lo largo de una línea de flujo, permitiendo describir el comportamiento del mismo. [Anderson, 2011]

$$
P + \rho gz + \frac{v^2 \rho}{2} = cte \tag{2.1.3}
$$

siendo:

- v la velocidad del fluido
- $\rho$  la densidad
- $\blacksquare$  P la presión a lo largo de la línea de flujo
- z la altura

#### Teorema de Bernoulli aplicado a perfiles

Para poder aplicar la ecuación de Bernoulli, se necesita que el flujo sea incompresible, no viscoso y permanente, siendo as´ı en las zonas externas a la capa l´ımite. Al tener en general valores de Reynolds muy elevados, se puede considerar que la viscosidad es nula para el flujo exterior mientras que para el flujo que circula sobre la superficie si hay fuerzas viscosas relevantes. [Anderson, 2011]

Considerando que la diferencia de alturas entre el flujo sobre el extradós y el intradós es menospreciable, se obtiene:

$$
\frac{P_1}{\gamma} + \frac{v_1^2}{2g} = \frac{P_2}{\gamma} + \frac{v_2^2}{2g}
$$
\n(2.1.4)

Se observa que la energía de un fluido que rodea un perfil alar depende de la energía cinética y de la presión, siendo estas inversamente proporcionales. [Anderson, 2011]

#### <span id="page-12-1"></span>2.1.5. Capa límite

Para introducir el concepto de capa límite, hay que pensar en el efecto que tiene a su alrededor un cuerpo s´olido inmerso en un fluido estacionario. Al desplazarse en linea recta y con velocidad constante, es de esperar que el paso del sólido deje detrás una estela de turbulencia. [Incropera, 1999]

La manera mas sencilla de modelar este fenómeno es repensando la situación como si se tratara de un cuerpo sólido estacionario, inmerso en una corriente de fluido. En el caso más sencillo, se tiene una placa plana y un fluido paralelo a este y con velocidad constante. En el contacto entre la placa y las partículas de fluido, se igualan las velocidades de ambas fases, por lo que se genera una capa de fluido estacionario que moja toda la superficie de la placa. [Incropera, 1999]

Si el fluido es viscoso, entonces esta fina capa de partículas ejerce tensiones rasantes sobre la lámina de fluido adyacente, provocando un descenso en la velocidad de esta, y a su vez esta última sobre la siguiente. Este fenómeno se repite hasta que a una distancia  $y = \delta$  de la superficie, la caída en la velocidad es despreciable. Esto se puede observar en la figura 2.1.3. [Incropera, 1999]

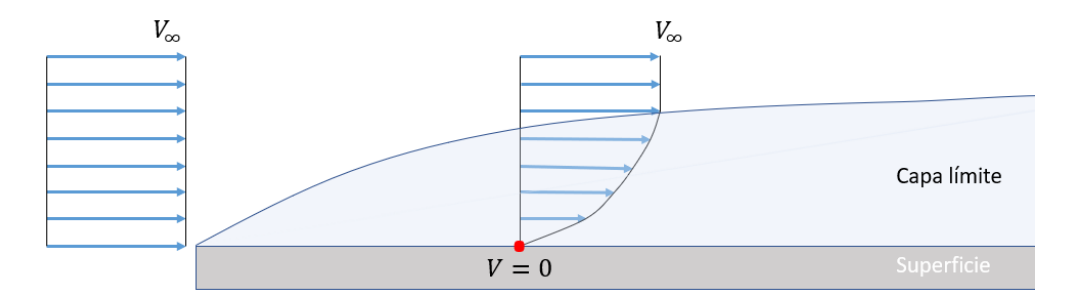

Figura 2.1.2: Capa límite hidrodinámica para una placa plana y un flujo paralelo Fuente: Fernández, M. (2019) "La Capa Límiterecuperado el 22.08.2020 de https://www.aerodinamicaf1.com/2019/09/la-capa-limite/

Se llega entonces a la conclusión de que, para una misma sección transversal a la placa, la velocidad del fluido debe ir aumentando a medida que uno se aleja de la misma, y esta debe ir en forma creciente desde el reposo hasta recuperar la velocidad inicial que traía el flujo sin ser perturbado. [Incropera, 1999]

A la cantidad  $\delta$  se la conoce como el espesor de la capa límite, y se define como la distancia y perpendicular a la placa, a la que el fluido recupera un porcentaje considerable de su velocidad inicial. Normalmente  $v = 0.99 * v_{\infty}$ , siendo  $v_{\infty}$  la velocidad del fluido lejos del cuerpo. [Incropera, 1999]

En consecuencia, se definen dos regiones bien diferenciables de fluido: una capa delgada, la capa límite, en la que los gradientes de velocidades y los esfuerzos cortantes son grandes, con vórtices y fuerte presencia de la turbulencia; y una región por fuera de la capa límite, con gradientes de velocidad y esfuerzos rasantes insignificantes. [Incropera, 1999]

A medida que uno se aleja de la primera orilla de contacto, el valor  $\delta$  de la capa límite crece, haciendo que estos efectos sean más significativos. Luego esta idea puede extrapolarse a geometrías más complicadas siguiendo un razonamiento análogo. [Incropera, 1999]

#### Capa límite: flujo laminar y turbulento

El comportamiento de la capa l´ımite no es igual en todas sus secciones transversales, ya que en su interior puede haber flujo laminar o turbulento, como se muestra en la siguiente figura.

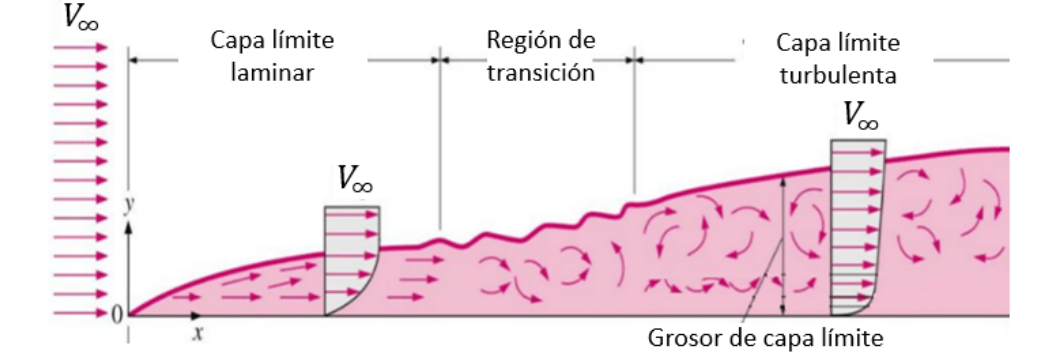

Figura 2.1.3: Distintas regiones de la capa límite hidrodinámica: flujo laminar y turbulento. Fuente: Fernández, M. (2019) "La Capa Límiterecuperado el 22.08.2020 de https://www.aerodinamicaf1.com/2019/09/la-capa-limite/

En la capa laminar, las lineas de flujo están bien definidas, es un flujo ordenado. En cambio, el

movimiento dentro de la capa l´ımite turbulenta es altamente impredecible e irregular, se caracteriza por fluctuaciones de la velocidad y turbulencia. Estas provocan un aumento en la fricción de la superficie. [Incropera, 1999]

#### Coeficiente de fricción local

El estudio de la capa límite es entonces de especial interés, puesto que la fricción entre la superficie sólida y el fluido se ve fuertemente influenciado por el tipo de flujo al que este último se encuentra sometido. Se define entonces el coeficiente de fricción local, como un parámetro adimensional que relaciona los efectos de la fricción local en la superficie, con la energía cinética que arrastra el fluido desde su origen, en un punto muy lejano. [Anderson, 2011]

$$
C_f \equiv \frac{\tau_s}{\frac{1}{2}\rho v_{\infty}^2} \tag{2.1.5}
$$

Si se supone que el fluido viscoso es además newtoniano, cuya viscosidad puede considerarse constante, se puede evaluar la tensión rasante en términos del gradiente de velocidades en un punto sobre la superficie sólida:

$$
\tau_s = \mu \frac{\delta u}{\delta y}|_{y=0} \tag{2.1.6}
$$

siendo:

 $\mu$  una propiedad del fluido, la viscosidad dinámica. [Anderson, 2011]

#### Número de Reynolds

El número de Reynolds es físicamente una medida de la relación entre las fuerzas de inercia y las fuerzas viscosas en un flujo, siendo entonces una combinación adimensional para una corriente libre. Sirve para caracterizar el movimiento de un fluido, su valor indica si el flujo sigue un modelo laminar o turbulento. Si el flujo es menor a 2300 es considerado laminar, si es mayor a 4000 turbulento y entre esos dos valores se da la transición. [Incropera, 1999]

$$
Re = \frac{\rho_{\infty} v_{\infty} c}{\mu_{\infty}} \tag{2.1.7}
$$

siendo:

- $\bullet$   $v_{\infty}$  la velocidad del flujo lejos de la superficie
- $\mu_{\infty}$  y  $\rho_{\infty}$  las propiedades del fluido lejos de la superficie
- $\blacksquare$  c la dimensión típica de un flujo, una longitud característica

#### Separación del flujo

Dependiendo del comportamiento de la presión a lo largo del flujo, será el comportamiento que tendrá el mismo y si existirá separación de flujo o no. Si a lo largo de la dirección de flujo la presión es constante, el espesor de la capa l´ımite crece con la distancia, como se puede ver en la figura 1.3.3. Si la presión disminuye en la dirección de flujo, no hay separación porque el gradiente de presión es favorable, sin embargo si la presión aumenta, existe un gradiente de presión adverso. En este último caso, al haber una pérdida relativa de velocidad en la capa límite puede existir separación de flujo de la superficie si es que esta velocidad llega a hacerse nula, en el punto de separación  $(A)$ de la figura 2.1.5. [Torres Saez, 2013]

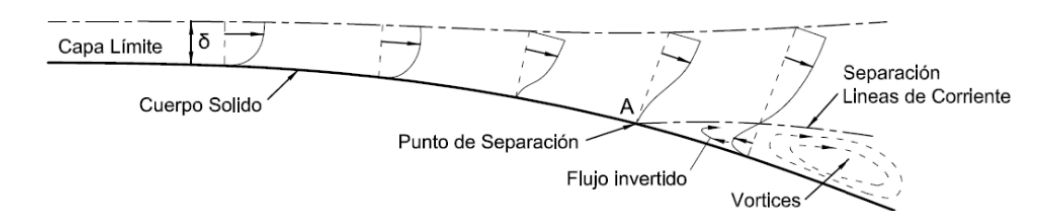

Figura 2.1.4: Separación de capa límite Fuente: recuperado de Torres Saez, (2013) "Diseño y análisis aerodinámico de sistema de propulsión mediante vela rígida".

Este fenómeno existe tanto en perfiles laminares como turbulentos, siendo más común que ocurra en los laminares. En la zona en donde se generó la separación de capa límite, cambian las características del flujo notoriamente, formándose vórtices y remolinos por la inversión del flujo y la inestabilidad. [Torres Saez, 2013]

#### Entrada en pérdida - Stall

La separación de capa límite que se menciona en la sección anterior, generalmente se da en puntos cercanos al borde de salida cuando los ángulos de ataque son pequeños, tanto en la superficie superior como inferior. A mayor ángulo de ataque, el punto de separación comienza a avanzar hacia adelante en la superficie superior hasta que toda está con separación de capa límite. Este caso extremo es el que se denomina en pérdida o efecto stall, debido a que hay una pérdida de sustentación de aproximadamente la mitad de la máxima y se llega a un nivel de elevación pequeño. [Torres Saez, 2013]

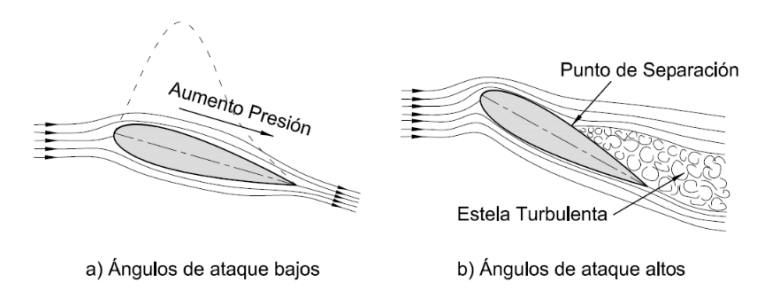

Figura 2.1.5: Flujos sobre perfil aerodinámico

Fuente: recuperado de Torres Saez,  $(2013)$  "Diseño y análisis aerodinámico de sistema de propulsión mediante vela rígida".

En la figura 2.1.6 se muestra el avance que tiene el punto de separación a medida que aumenta el ángulo de ataque del flujo sobre el ala. [Torres Saez, 2013]

Todo el desarrollo hidrodinámico anterior se utilizará posteriormente en el diseño hidrodinámico del hidroala, ya que dependiendo de la condición de diseño y de funcionamiento, será la capa límite que se desarrolle, y para el diseño, se utilizan todas las ecuaciones anteriormente mostradas.

#### <span id="page-15-0"></span>2.1.6. Perfil alar

Un perfil alar es una sección enfrentada al flujo de un fluido, siendo estos utilizados tanto en los aviones como en los hidroalas, regidos por las mismas leyes ya que ambos se mueven en un fluido, de distinta densidad según la aplicación. Se distingue por la capacidad de generar sustentación, control y estabilidad cuando hay una corriente incidente. La sección de un ala o álabe generada por un plano perpendicular a las generatrices se denomina perfil. La forma y orientación dependerá de la distancia a partir del plano de simetría. [Breuer,  $2009$ ] [Martínez,  $2012$ ]

Cuando una superficie alar se encuentra moviéndose en un fluido con cierta velocidad se genera una diferencia de presión entre la parte superior y la inferior, generándose una depresión en la parte superior de la misma. Este efecto se representa en la Figura 2.1.7. [Breuer, 2009] [Martínez, 2012]

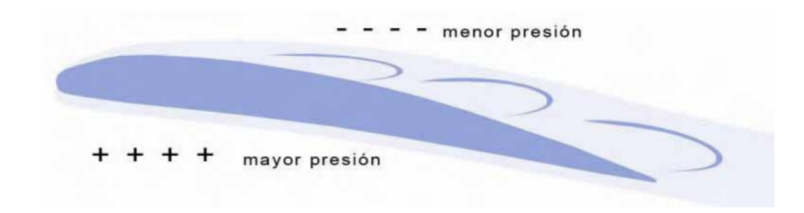

Figura 2.1.6: Funcionamiento de un ala Fuente: recuperado de Breuer, W.A. (2009) "Perfiles hidrodinámicos en la náutica", Pontificia Universidad Católica de Valparaíso.

Esto se explica debido a que el flujo se divide en el intradós y extradós en el punto de estancamiento, y el flujo que pasa por arriba del ala tiene que recorrer más distancia que el que pasa por abajo en un mismo tiempo, generando entonces una diferencia de velocidades. Esta diferencia de velocidades se termina notando en una diferencia de presiones, lo cual se deduce de la ecuación de Bernoulli. [Breuer, 2009] [Martínez, 2012]

La selección del perfil es un punto clave en el diseño de una aeronave ya que dependiendo del mismo, van a ser las velocidades características y la eficiencia aerodinámica, es decir, la relación entre la sustentación y la resistencia. [Breuer, 2009] [Martínez, 2012]

En general, se analiza un perfil por su forma unidimensional, y luego se extiende los resultados obtenidos para el caso bidimensional. En un perfil bidimensional, lo que se considera es que el flujo lo es, suponiendo que no hay flujo transversal, por tanto el flujo en cada una de las secciones del perfil es el mismo. *[Breuer, 2009] [Martínez, 2012]* 

#### Parámetros y geometría

Algunos parámetros importantes de los perfiles alares son:

- El intrad´os y el extrad´os son las superficies alares inferior y superior, respectivamente.
- El borde de ataque y la cuerda definen el punto de estancamiento, punto en el cual la velocidad se anula.
- La cuerda es la longitud entre el borde de ataque y salida.
- La línea de curvatura media es la línea equidistante del intradós y extradós.
- El espesor máximo, es la distancia máxima entre el intradós y extradós.
- La curvatura m´axima es la distancia m´axima entre la l´ınea de curvatura media y la l´ınea de cuerda. Esta posición es importante en la determinación de las características aerodinámicas de un perfil.
- El radio del borde de ataque es una medida del afilamiento del borde de ataque, varía desde 0 para perfiles supers´onicos afilados hasta un 2 por 100 de la cuerda para perfiles achatados. [Oyarzún, 2005], [Scarpin, 2000]

En la siguiente figura se representan todos estos parámetros en un perfil alar típico.

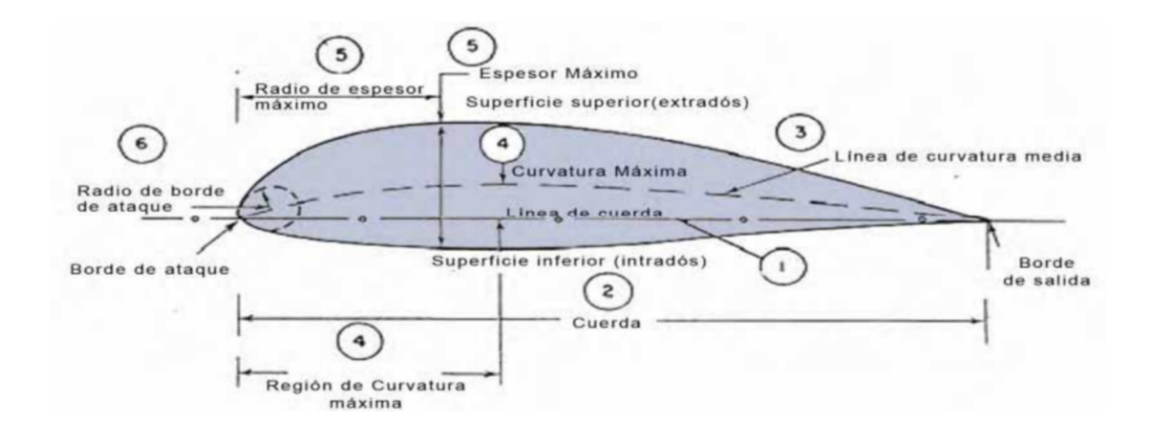

Figura 2.1.7: Esquema de un perfil alar y sus parámetros. Fuente: recuperado de Breuer, W.A. (2009) "Perfiles hidrodinámicos en la náutica", Pontificia Universidad Católica de Valparaíso.

El ángulo de ataque es el ángulo que hay entre la cuerda y la dirección del fluido incidente. Este ángulo determina las fuerzas de sustentación y de resistencia al avance. Es un parámetro que se utiliza entonces, para el estudio de los perfiles. Este ángulo se ejemplifica en la Figura 2.1.9. [Martínez, 2012]

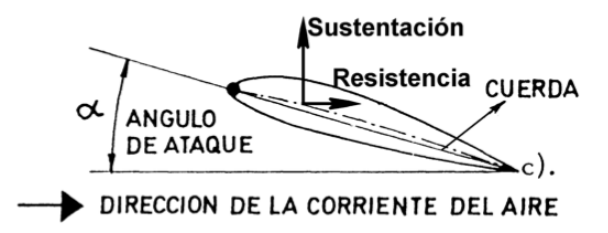

Figura 2.1.8: Representación del ángulo de ataque Fuente: recuperado de Scarpin, G.H. (2000) "Aerodinámica de perfiles", Córdoba.

Los perfiles simétricos son aquellos en los que el extradós y el intradós son iguales, mientras que los perfiles asimétricos son los que no tienen esta igualdad. [Martínez,  $2012$ ]

Estos perfiles son los que se seleccionan a la hora de realizar el diseño hidrodinámico, eligiendo el perfil cuyo comportamiento se adecue m´as a las necesidades y a las condiciones de funcionamiento.

#### <span id="page-17-0"></span>2.1.7. Nomenclatura y tipos de perfiles alares

Hay distintos tipos de perfiles aerodinámicos:

Perfiles simétricos, la simetría se da entre la superficie superior e inferior. Algunas de sus ventajas son: centro de presión no varía, bajo costo y fácil construcción, comportamiento relativamente constante bajo diferentes ángulos de ataque, buena estabilidad. Sus desventajas son que producen menos sustentación y que pueden llegar a tener resistencia relativa alta.

Perfiles asimétricos, la asimetría se da entre la superficie superior e inferior del perfil alar. Perfiles aerodinámicos combados poseen mayor capacidad de generar sustentación. *[Breuer,* 2009], [Scarpin, 2000]

La nomenclatura usada en la definición de los perfiles es particular para cada organismo o grupo de investigación creador del perfil. Hoy en día es común poder crear nuevos perfiles a partir de familias de perfiles, particulares para cada necesidad. Sin embargo, los más usados y estudiados son los que ya están normalizados. Algunas de las nomenclaturas más conocidas son las series NACA que se utlizan en todas las categorías de aeronaves, las series TsAGI muy usados en Rusia, los Eppler, Gotingen y Wortmann que son alemanes siendo de uso general y los NLF y GA generados por la NASA en los últimos años. [Breuer, 2009], [Scarpin, 2000]

Las secciones aerodinámicas más utilizadas en la industria aeronáutica mundial, conocidas como perfiles NACA, son el resultado de las investigaciones realizadas por la National Advisory Committee for Aeronautics. Son perfiles que ya han sido ensayados y son altamente utilizados en los diseños aerodinámicos de elementos que existen en el mercado. Se diferencian entre perfiles simétricos y asimétricos, que dependiendo del uso que se les quiera dar a los mismos va a ser el modelo que va a aplicar mejor. Dependiendo de la serie, será las características de los mismos, las cuales a su vez se ven reflejadas en la nomenclatura. [Breuer, 2009], [Scarpin, 2000]

Para la selección de perfiles, se utilizan perfiles ya utilizados en la náutica, los cuales ya se encuentran probados y estudiados, siendo los NACA los más conocidos.

#### <span id="page-18-0"></span>2.1.8. Fuerzas aerodinámicas

Las fuerzas que actúan en un perfil aerodinámico van a depender del ángulo de ataque del mismo en un rango de 0<sup>o</sup> a 90<sup>o</sup>.

#### Principio de sustentación

En la siguiente figura se puede ver las distintas fuerzas desarrolladas en un perfil aerodinámico cuando un fluido incide sobre él. [Torres Saez, 2013]

En la Figura 2.1.10 se representa un esquema con las fuerzas actuantes sobre un perfil alar.

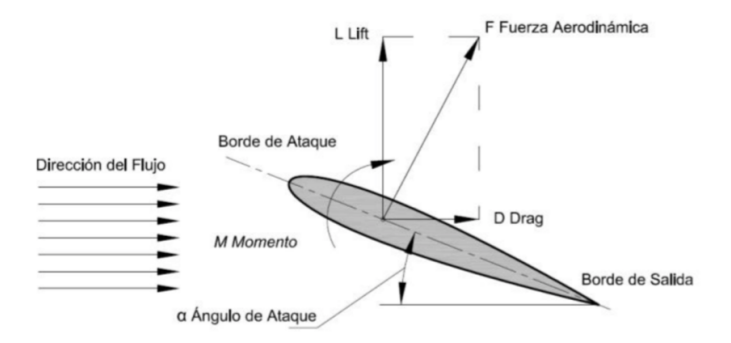

Figura 2.1.9: Fuerzas aerodinámicas sobre un perfil alar

Fuente: recuperado de Torres Saez,  $(2013)$  "Diseño y análisis aerodinámico de sistema de propulsión mediante vela rígida".

Si se tiene un flujo paralelo de fluido con densidad  $\rho_{\infty}$  y velocidad  $v_{\infty}$ , entonces se define el término de la presión dinámica del flujo libre, como:

$$
q_{\infty} \equiv \frac{1}{2} \rho_{\infty} v_{\infty} \tag{2.1.8}
$$

La presión dinámica del flujo libre, tiene unidades de presión. Además se define S como un área de referencia, y l como un largo de referencia. [Anderson, 2011], [Oyarzún, 2005]

Teniendo en cuenta esto, se definen los siguientes parámetros adimensionales, que llevan el nombre de coeficiente de sustentación  $C_L$  y coeficiente de arrastre  $C_D$ :

$$
C_L \equiv \frac{L}{qS} \tag{2.1.9}
$$

$$
C_D \equiv \frac{D}{qS} \tag{2.1.10}
$$

En tales coeficientes, los valores de referencia  $S \times l$  se eligen de manera que se adapten a la geometría, por ejemplo: para el caso de un ala,  $S$  es el área en planta, y  $l$  es el largo de la cuerda del perfil. En cambio para una esfera  $S$  es el área de la sección transversal y  $l$  el diámetro. La elección de  $S$  y l puede ser totalmente arbitraria, siempre y cuando se sea coherente con dicha elección al trabajar con los coeficientes. Al tomar datos de tablas o ábacos uno debe tener bien claro cuales son estos valores. [Anderson, 2011], [Oyarzún, 2005]

#### Coeficiente de sustentación y arrastre

Estos coeficientes juegan un rol clave en el diseño de cualquier superficie aerodinámica, y son propiedades intrínsecas a la geometría de la pieza. Para los volúmenes y superficies más comunes, estos datos se pueden encontrar en formas de tablas o ábacos. [Anderson, 2011]

Al tratarse de un n´umero adimensional, uno puede hacer uso del teorema de Buckinham, para intentar descomponer estos coeficientes en variables más básicas. Para el ejemplo clásico de un ala, inmerso en un flujo con densidad  $\rho_\infty$ y velocidad $v_\infty,$ si se eligen $\rho_\infty,$   $v_\infty,$ y  $l$  como la base de variables físicas, entonces se puede demostrar que:

$$
C_L = f(Re; M_\infty) \tag{2.1.11}
$$

$$
C_D = f(Re; M_{\infty})
$$
\n<sup>(2.1.12)</sup>

siendo  $M_{\infty}$  el numero de mach del flujo lejos de la superficie. [Anderson, 2011]

Este resultado es muy importante pues demuestra que tales coeficientes, para una geometría dada, son función únicamente de estas dos variables, y permite determinar el valor aproximado de los mismos en base a análisis numérico, haciendo uso de la teoría de la línea sustentadora de Prandtl, o lo que es más común: mediante ensayos en un túnel de viento o un canal de agua. [Anderson, 2011]

Estos datos luego pueden ser plasmados en tablas o ábacos y pueden ser aplicados a un enorme rango de tamaños haciendo uso de la teoría de similitud.

Conociendo estos parámetros, uno puede con facilidad determinar las fuerzas de arrastre y sustentación con facilidad, conociendo la geometría de la pieza y las condiciones del flujo, despejando estos términos de las respectivas ecuaciones  $1.3.11$  y  $1.3.12$ .

$$
F_L = qSC_L = \frac{1}{2}\rho_\infty v_\infty^2 S_L C_L \qquad (2.1.13)
$$

$$
F_D = qSC_D = \frac{1}{2}\rho_{\infty}v_{\infty}^2 S_D C_D
$$
\n(2.1.14)

Para el  $C_L$  de diseño se mantiene un flujo laminar en la mayor parte de la superficie inferior del perfil. [Anderson, 2011]

#### Fuerza de arrastre

El arrastre total de un cuerpo es la combinacion de varios tipos distintos de arrastre, cada uno de una naturaleza distinta, pero que contribuyen a frenar el movimiento del mismo. [Anderson, 2011]

Se puede diferenciar entre:

- Arrastre par´asito: Que a su vez se puede diferenciar entre arrastre por efecto de la forma (propio de la geometr´ıa) y arrastre por efecto de la rugosidad (que depende del material del ala).
- Arrastre inducido: Producto de la componente horizontal que tiene la sustentación efectiva, producto de un cambio en la direcci´on del flujo de aire, que es provocado por el propio cuerpo inmerso en el fluido.
- Arrastre por ondas de presión: Un término que solo juega un rol significativo cuando el ala se mueve a velocidades cercanas a la velocidad del sonido, y por ende, no afecta el diseño del hidroala.

A bajas velocidades, el arrastre inducido es considerable, pero este decrece rápidamente a medida que aumenta la velocidad del flujo, y por consiguiente, el numero de Reynolds. [Anderson, 2011]

Por el contrario, el arrastre parásito se comporta de manera inversa, siendo insignificante para velocidades bajas pero que crece rápidamente a medida que aumenta la velocidad del fluido en el que se encuentra inmerso. [Anderson, 2011]

De esta manera, el diseño ideal de un hidroala resulta del compromiso de considerar ambos efectos. Se busca hallar el perfil ideal para el cual el arrastre es mínimo a la velocidad de diseño. Todos estos efectos están contemplados en el valor del coeficiente de arrastre, y por lo tanto es valido hacer uso de la ecuación 2.1.14 para determinar el valor de esta fuerza. [Anderson, 2011]

En la zona laminar el coeficiente de resistencia,  $C_D$  es bajo, y aumenta rápidamente a medida que el flujo comienza a ser turbulento. [Anderson, 2011]

#### Momento de cabeceo

La naturaleza asimétrica del gradiente de presiones entre una cara y otra del hidroala, provoca que la fuerza resultante no sea una única fuerza en en la dirección vertical, sino que se generan momentos que si son importantes pueden comprometer la estabilidad de la embarcación. [Scarpin, 2000]

El caso más sencillo de analizar es el de la figura 2.1.11.a, que consta de un perfil simétrico, con un ´angulo de ataque nulo. En este caso, todas las presiones externas sobre un lado del perfil se contrarrestan con las del lado opuesto, y resulta en un ala con una sustentación y momento nulo. [Scarpin, 2000]

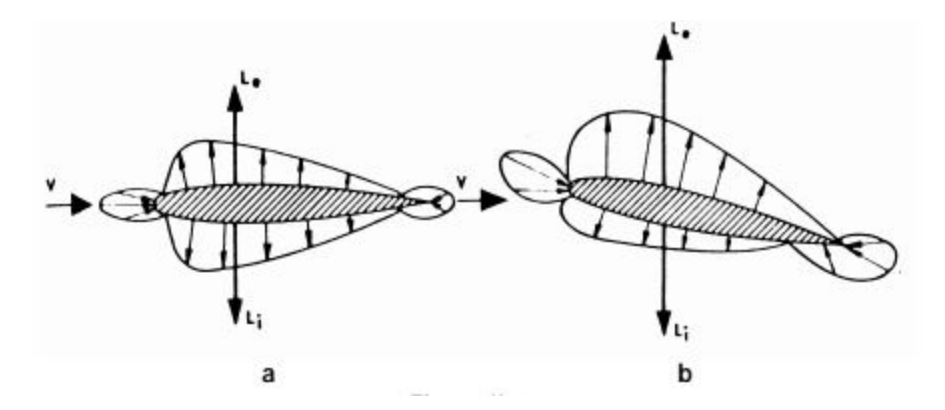

Figura 2.1.10: Fuerzas sobre un perfil alar simétrico: (a) para un ángulo de ataque nulo, y (b) para un ángulo de ataque no nulo. Fuente: recuperado de Scarpin, G.H. (2000) "Aerodinámica de perfiles", Córdoba.

Al aumentar el ángulo de ataque, se genera una depresión en la cara superior y una sobrepresión en la cara inferior, lo que resulta en una diferencia no nula de las fuerzas sobre el intradós y el extrad´os. Como el perfil es sim´etrico, entonces las fuerzas se aplican sobre el mismo punto, y resulta en un ala con sustentación pero no momento. [Scarpin, 2000]

Cuando se pierde la simetría del perfil, como en el caso de la figura 2.1.12, la fuerza resultante sobre cualquiera de las caras depende de variables como la geometría local y las condiciones del flujo. Las fuerzas cambian en magnitud y en su punto de aplicación, lo que genera además de una sustentación no nula, un momento sobre el ala. Luego un cambio en el ángulo de ataque puede acentuar o atenuar esta diferencia, pero en condiciones normales, los sentidos de la fuerza y del momento no cambian y son función de la geometría del perfil. [Scarpin, 2000]

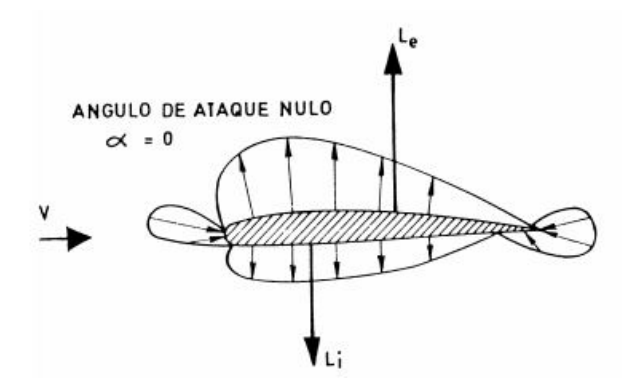

Figura 2.1.11: Fuerzas sobre un perfil alar asimétrico, para un ángulo de ataque nulo. Fuente: recuperado de Scarpin, G.H. (2000) "Aerodinámica de perfiles", Córdoba.

La fuerza de sustentación efectiva  $L$  es la diferencia de fuerzas sobre el intradós y extradós del perfil, y el punto donde se aplica esta fuerza se lo conoce como centro de presión. El momento  $M$ se define como "momento de cabeceoz tiene la misma naturaleza que la fuerza de sustentación, por ende, es consecuencia del mismo fenómeno y función de las mismas variables. *[Scarpin, 2000]* 

El momento de cabeceo M depende de:

$$
C_M = \frac{M}{qSc} \tag{2.1.15}
$$

- $C_M$ : Coeficiente de momento adimensional.
- $q:$  Presión dinámica.
- $S:$  Superficie de las alas.
- $\bullet$  c: Largo de la cuerda.

Se demuestra que existe un punto sobre el perfil, para el cual el valor de  $C_M$  es constante, y no es función de  $C_L$ . Dicho punto se llama centro aerodinámico, y suele estar situado cerca del primer cuarto de la cuerda del perfil. [Scarpin, 2000]

Se define por convención, un momento negativo a aquel que tiende a inclinar la nariz del perfil hacia abajo. Luego, por como se definió el punto de presión, el momento visto sobre el ala desde este punto es siempre nulo. Por su parte, el lugar geométrico donde se encuentra tal punto, puede variar dependiendo de donde se encuentren aplicadas las fuerzas resultantes sobre el intrad´os y el extrad´os, y estos a su vez dependen del perfil de presiones a lo largo de las respectivas caras. Se concluye entonces que un cambio en el ´angulo de ataque implica en el fondo un deslizamiento del centro de presión. [Scarpin, 2000]

Se puede observar que para intervalos razonables del ángulo de ataque, el centro de presión se mueve entre un 25 % y un 60 % de la cuerda media aerodinámica. [Scarpin, 2000]

#### <span id="page-22-0"></span>2.1.9. Resistencia al avance

La potencia requerida por el sistema de propulsión a una determinada velocidad no solo depende de la resistencia al avance, pero es el factor m´as importante. Esta resistencia es el resultado de los esfuerzos cortantes y normales ejercidos por el flujo sobre la superficie del casco. Si se tiene conocimiento del flujo, se pueden entender las componentes de la resistencia y por tanto diseñar correctamente la forma del casco. [Arosemena], [Pérez Rojas, 2001]

Hay distintos métodos para poder calcularla:

- Realizar modelos a escala. En este tipo de pruebas el mayor problema encontrado era el de escalar los resultado de los modelos al prototipo de tamaño real. La solución de este problema es atribuida a William Froude, quien propuso dividir la resistencia en dos partes: una asociada con la fricci´on entre el casco y el agua, y la otra (resistencia residual) producto de las olas generadas.
- $\blacksquare$  Métodos empíricos. Los modelos de pruebas pueden consumir mucho tiempo, particularmente si se consideran un gran número de diseños alternativos. En este sentido, existen otros métodos que permiten estimar la resistencia m´as r´apidamente, aunque son menos precisos. Estos métodos consisten de: series sistemáticas y formulas estadísticas basadas en data disponible de buques existentes.
- $\blacksquare$  Técnicas computacionales. Gracias al rápido desarrollo de las computadoras, durante los últimos 50 años, las técnicas computacionales aplicadas a la hidrodinámica de buques se han desarrollado sobre un corto periodo de tiempo, permitiendo la obtención de resultados más precisos.

En el caso del hidroala, esta resistencia al avance es la que tiene que ser contrarrestada por el sistema de propulsión principalmente en el arranque, cuando aún no se llegó a la velocidad suficiente para que comience a elevarse debido a la sustentación, y deje de estar en contacto con la superficie del agua. [Arosemena], [Pérez Rojas, 2001]

Hay distintas componentes que lo conforman y estas son:

#### Resistencia viscosa

Esta componente resulta del movimiento entre una superficie sólida (el casco) y un fluido viscoso. A su vez, está formada por cuatro sub componentes:

- Fricci´on de placa plana. Producto de fuerzas tangenciales entre la superficie y el agua.
- Efectos de la rugosidad. Generalmente es despreciada respecto a las otras porque las superficies son lo suficientemente lisas. Es considerada cuando en el casco hay incrustaciones marinas.
- Efectos de la forma. El casco no se comporta como una placa plana, y por tanto se considera ese aumento en la fricción, en las zonas en donde hay distintas curvaturas.
- Efectos de la forma en la presión. Es el producto de las fuerzas normales a la superficie, debido a la diferencia de presiones que se genera en la superficie como se explicó anteriormente.

#### $[Arosemena]$ ,  $[Pérez Rojas, 2001]$

#### Resistencia de las olas

Cuando la embarcación se mueve a lo largo de la superficie del agua, se generan olas que causan resistencia al movimiento, y está formada por dos sub componentes:

- $\blacksquare$  Resistencia al patrón de la ola
- Resistencia de la ruptura de la ola

 $[Arosemena]$ ,  $[P\acute{e}$ rez Rojas, 2001]

#### Resistencia por formación de remolinos

En algunas zonas del casco en donde existen apéndices puede llegar a producirse remolinos, en donde se disipa energ´ıa que produce una resistencia adicional, contraria al movimiento de la embarcación. El mismo fenómeno ocurre cuando se separa la capa límite de la superficie, cuando la curvatura del casco es demasiado pronunciada. [Arosemena], [Pérez Rojas, 2001]

#### Resistencia del aire

Esta componente está formada por la resistencia friccional y por la formación de remolinos, ambos fenómenos en la cara expuesta al aire. En general, esta componente es pequeña en comparación a las anteriores. [Arosemena], [Pérez Rojas, 2001]

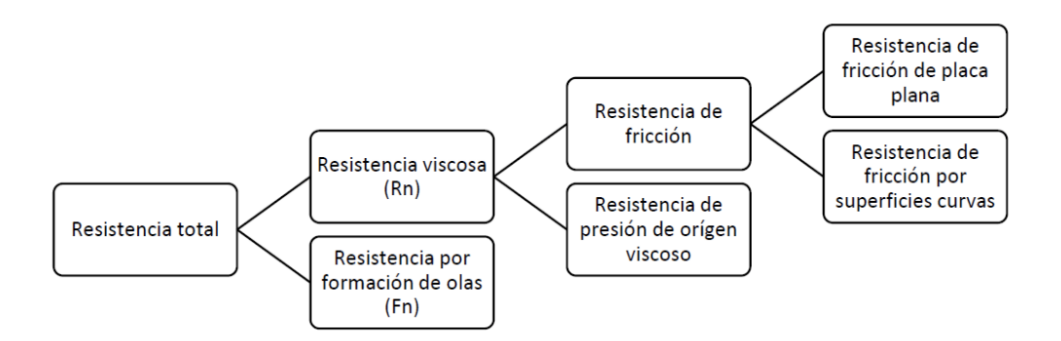

Figura 2.1.12: Diagrama de los tipos de resistencia al avance que existen en las embarcaciones. Fuente: Elaboración propia.

#### 1.3.9.1 Los coeficientes de resistencia

La experiencia ha mostrado que las variables de las que depende la resistencia al avance son:

- $\blacksquare$  L longitud característica
- Velocidad del buque
- $\rho$  densidad del agua
- $\nu$  la viscosidad cinemática del agua
- Presión del agua en puntos en donde puede producirse cavitación, principalmente al haber sistema de propulsión

Se puede escribir entonces que R = f(L, v,  $\rho$ ,  $\nu$ , g). Una variación en cualquiera de estas variables independientes pueden hacer variar a la variable dependiente R. Para lograr estudiar el comportamiento, se forman grupos adimensionales con estas variables físicas, aplicando análisis dimensional. Se obtiene:

$$
\frac{R}{\rho L^2 v^2} = f(\frac{vL}{\nu}, \frac{v^2}{gL})
$$
\n(2.1.16)

La ventaja de esta ecuación es que depende de variables adimensionales por tanto no depende del sistema de medición utilizado, además de que las variables se redujeron. La primera cantidad adimensional se asocia al n´umero de Reynolds y por tanto a la viscosidad del fluido, y la segunda al número de Froude al cuadrado, siendo dependiente de la aceleración de la gravedad, entonces est´a asociada a la resistencia por oleaje por la presencia de una interfase agua-aire en el campo gravitacional. [Arosemena], [Pérez Rojas, 2001]

Se puede reescribir entonces que  $C = f(R_n, F_n)$  siendo el número de Froude el que representa los fenómenos gravitacionales:

$$
F_n = \frac{v}{\sqrt{gL}}\tag{2.1.17}
$$

#### El coeficiente de resistencia

La cantidad  $\rho L^2 v^2$  tiene unidades de fuerza, resultando que  $\rho v^2$  tiene unidades de presión. Se considera que la presión de estancamiento es  $1/2\rho v^2$  y multiplicada por un área se utiliza como una fuerza de referencia para los coeficientes adimensionales.

$$
C = \frac{R}{\frac{\rho}{s} S v^2} \tag{2.1.18}
$$

Se tiene que  $C_t = C_f + C_r$  siendo cada uno de estos términos iguales al de 1.3.12 pero con sus respectivas resistencias al avance, la total es igual a la de fricción más la residual. Se puede escribir entonces,  $C_t = f_1(R_n) + f_2(F_n)$ . Estos coeficientes son calculados a partir de modelos que luego se pueden llevar a gran escala y se pueden utilizar en los prototipos, gracias a la similaridad, siempre y cuando ambos tengan mismos valores de Re y Fr, permitiendo así calcular la resistencia al avance de una embarcación y la potencia requerida para contrarrestarla para que pueda avanzar a velocidad constante. [Arosemena], [Pérez Rojas, 2001]

El estudio de las fuerzas aerodinámicas será el que nos permita realizar el diseño hidrodinámico y mecánico en las siguientes secciones.

#### <span id="page-25-0"></span>2.1.10. Eficiencia dinámica

Se define la eficiencia aerodinámica como el cociente  $C_L/C_D$ , y representa la capacidad de proporcionar sustentaci´on frente a la resistencia asociada. El ´angulo de ataque es la variable que genera mayor impacto sobre esta eficiencia, en particular, el coeficiente de sustentación crece de forma lineal con el mismo hasta la llegada del desprendimiento en donde hay una gran pérdida de sustentación y por lo tanto de eficiencia. La eficiencia máxima en la mayoría de los perfiles se da con un ángulo de ataque de aproximadamente 4<sup>o</sup>. [Martinez, 2012]

#### <span id="page-25-1"></span>2.1.11. Cavitación

Cavitación es el nombre que se le asigna al cambio de estado de líquido a gaseoso cuando un fluido experimenta un repentino descenso en la presión. Este fenómeno aunque aparentemente inofensivo, tiene consecuencias significativas en la performance de bombas y turbinas y puede llegar a dañar componentes de los mismos si la exposición a la cavitación es prolongada, y fue descubierto en 1893 por Parsons y Barnaby. [Shengcai Li, 2015]

Las burbujas de vapor que se generan en zonas de baja presión tienen un ciclo de vida corto pues son colapsadas rápidamente por las zonas de mayor presión que las rodean. La implosión de una de estas burbujas genera una onda de presión muy fuerte en las inmediaciones, pero que decrece r´apidamente a medida que aumenta la distancia al centro de esta. Es este proceso intermitente de creación y destrucción de burbujas que somete a los materiales a desgaste y ciclos de fatiga, y puede tener efectos catastróficos en piezas de turbomáquinas. [Shengcai Li, 2015]

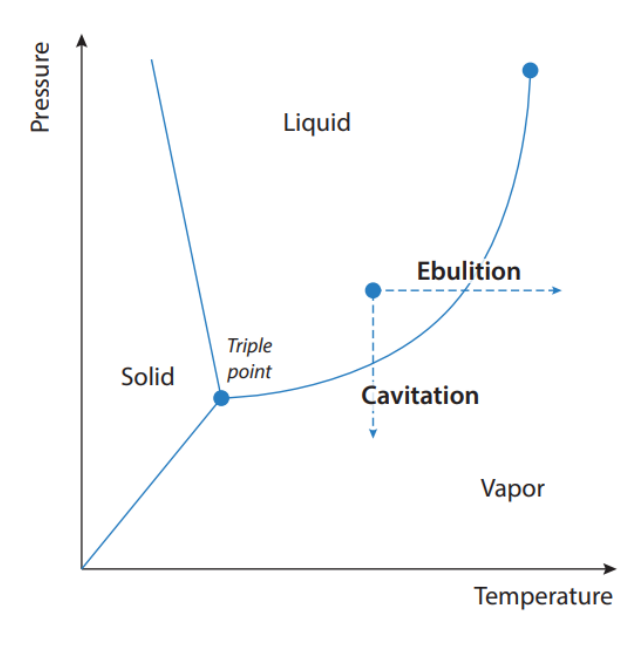

Figura 2.1.13: Diagrama de estados del agua Fuente: recuperado de Ploe, P. (2018) "Surrogate-based optimization of hydrofoil shapes using RANS simulations", École Centrale de Nantes.

Cuando el hidroala opera normalmente, se genera un aumento de presión en el intradós y una caída de la misma en el extradós del ala. Esta diferencia es la que genera la fuerza de sustentación y depende de la geometría del perfil, del ángulo de ataque y de la velocidad relativa a la corriente de agua en la que se encuentra inmersa. Cuanto mayor sea el gradiente de presiones, mayor es la fuerza de sustentación. Sin embargo sí la presión en el extradós cae por debajo de un valor crítico, el arrastre aumenta drásticamente y la sustentación se ve mermada como consecuencia de la cavitación. No debe confundirse la presión crítica de cavitación con la presión de vapor del agua. Si bien ambas coinciden para una sustancia pura, la presencia de materia extra˜na o gases disueltos en el agua pueden actuar como puntos incipientes de cavitación, y por ende se puede tener cavitación a presiones distintas a la presión de vapor. [Shengcai Li, 2015]

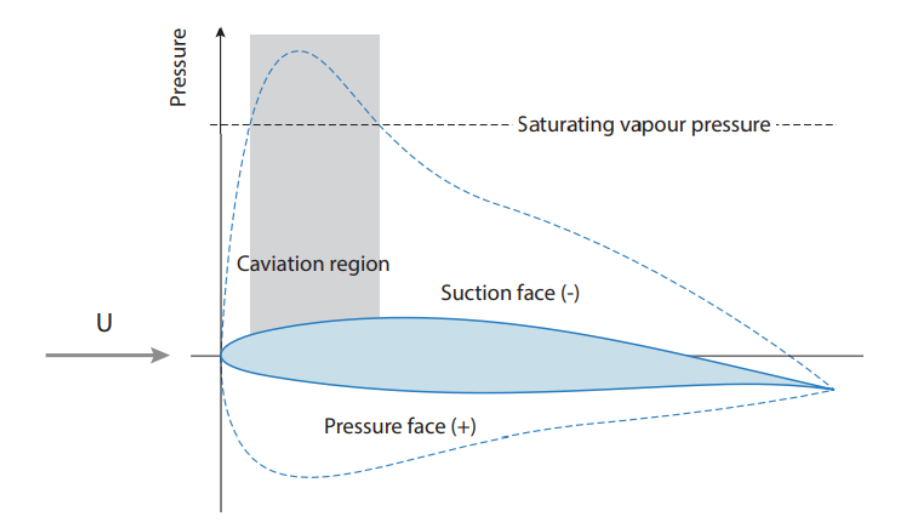

Figura 2.1.14: Gradiente de presiones a lo largo del perfil Fuente: recuperado de Torres Saez, (2013) "Diseño y análisis aerodinámico de sistema de propulsión mediante vela rígida".

Se reconocen tres etapas de la cavitación: el comienzo, que no tiene efecto alguno en el hidroala; la cavitación parcial, en la que se tiene cavitación sobre la superficie del hidroala, pero esta región no abarca toda la longitud de la cuerda; y la "súpercavitación", en la que se tienen burbujas en toda la cara del ala. [Shengcai Li, 2015]

Dada la velocidad del hidroala, el riesgo de cavitación aumenta con la velocidad local sobre el extradós del perfil, y la velocidad local para cada sección sobre la cuerda aumenta cuando se incrementa el ángulo de ataque. Estas condiciones son las que proveen la máxima sustentación, por lo que el objetivo es crear un diseño que no sufra cavitación cuando opera en estas condiciones. Además la cercanía del hidroala con la superficie puede llegar a contribuir, aunque no de manera significativa. *[Shengcai Li, 2015]* 

En un hidroala, las cavidades suelen aparecer en las inmediaciones del punto de mínima presión, aguas abajo. Esto puede ocurrir cerca del borde de ataque, o dependiendo del perfil y del ángulo de ataque, aguas abajo del punto medio de la cuerda, y en el peor de los casos, en ambos lugares al mismo tiempo. [Shengcai Li, 2015]

Por lo general, la cavitación parcial es un fenómeno altamente inestable, y consecuencia de un flujo tridimensional, aunque bajo ciertas condiciones puede presentarse cavitación en "forma de láminas" cerca del borde de ataque, que es más estable y tiene una textura suave. [Shengcai Li, 2015]

La bibliografía muestra que, en condiciones de flujo ideal y bidimensional, se puede determinar el estado de la cavitaci´on sobre el hidroala, y predecir las fuerzas que se originan a consecuencia de ello, siempre que se conozca la geometría del perfil, las condiciones del flujo y los puntos incipientes sobre la superficie. Sin embargo, cuando la cavidad parcial alcanza aproximadamente la mitad de la cuerda, el flujo se vuelve inestable. Se puede observar entonces un comportamiento casi cíclico de crecimiento y colapso de la zona de cavitación. A su vez, la fuerza experimentada por el hidroala parece acompañar este ciclo, con comportamiento errático y una media que puede llegar a ser apreciable respecto a otras fuerzas de interés. [Shengcai Li,  $2015$ ]

Una vez que la zona de cavitación se forma aguas abajo del borde de fuga, con un largo entre un tercio y un medio de la cuerda del ala, la fuerza que experimenta el mismo vuelve a ser estable.[Shengcai Li, 2015]

La cavitación tiene también efectos sobre el coeficiente de sustentación. Para los casos en los que la fuerza efecto de la cavitación es inestable, se hace un promedio temporal de los coeficientes, y se los gráfica en función del numero de cavitación, que resulta ser  $k$  el cociente entre la diferencia de presiones (presión local y presión de vapor) sobre el término de la presión dinámica, que depende de las condiciones del flujo únicamente. Una representación de tal fenómeno se puede apreciar en la figura 2.1.16, para distintos perfiles.[Shengcai Li, 2015]

Se puede apreciar que la presencia de un borde filoso, tanto para el perfil plano-convexo como para el perfil bi-convexo, provocan una caída abrupta de la presión, y un desarrollo temprano de la zona de burbujas, lo que les da una ventaja frente a los perfiles NACA, pues consiguen una mayor sustentación para un mismo parámetro k. [Shengcai Li, 2015]

En cambio, los perfiles NACA tienen bordes de ataque mas suaves, con una caida de presion progresiva a lo largo de la cuerda del perfil. Esto provoca que los primeros indicios de cavitación se produzcan más hacia el punto medio de la cuerda. Característicamente, en este tipo de perfiles la sustentación decrece a medida que la cavitación se desarrolla. [Shengcai Li, 2015]

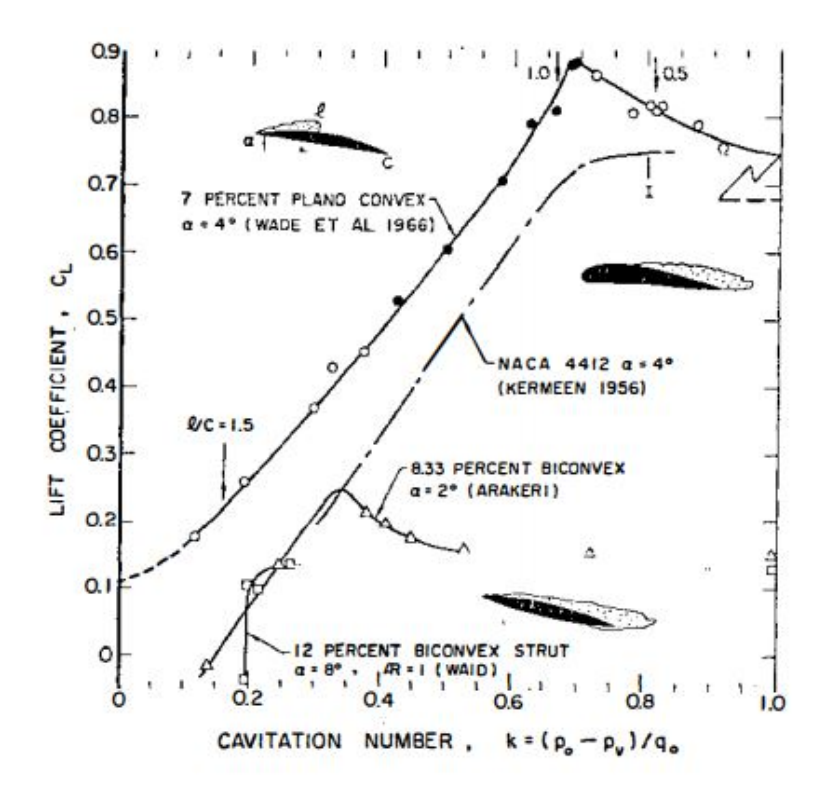

Figura 2.1.15: Variación en el coeficiente de sustentación  $C_L$ , segun el parámetro de cavitación k, para varios tipos distintos de perfiles.

Fuente: recuperado de Acosta, A.J. (1973) "Hydrofoils and hydrofoil craft", California Institute of Technology.

Respecto al arrastre, la cavitación tiene una profunda influencia en el mismo. Perfiles con bordes de ataque con un radio superior experimentan un incremento considerable en el arrastre a medida que desciende el numero de cavitación. En cambio los bordes filosos, como los del perfil plano convexo, parecen verse beneficiados por un aumento inicial en la cavitación. [Shengcai Li,  $2015$ ]

Por último, existe evidencia de que la cavitación sobre una superficie alar puede verse influenciada por la presencia de otras alas semejantes en las inmediaciones, por lo que no siempre es seguro extrapolar datos de tablas a un arreglo de perfiles. [Shengcai Li, 2015]

## <span id="page-30-0"></span>Capítulo 3

## Estado del arte

### <span id="page-30-1"></span>3.1. Historia del hidroala

El hidroala es un objeto sólido, con una geometría específica tal que cuando se lo coloca en una corriente de agua con cierto ángulo de ataque, este deflecta el flujo de agua a modo de generar una fuerza de empuje considerable y una disminución de la fuerza de fricción con el agua. Son similares en forma y funcionamiento a las alas de un avión. Para embarcaciones no motorizadas que utilizan el viento como tracción, la reducción de la fuerza de resistencia al avance implica conseguir mayores velocidades en mismas condiciones de viento y oleaje. [Rose, Abrams],[Acosta, 1973]

La limitación más grande está relacionada con la profundidad a la cual se encuentra el hidroala, ya que si esta es inferior a la altura de las olas, al entrar en contacto con el aire pierde la sustentación dejando caer la embarcación instantáneamente. [Rose, Abrams], [Acosta, 1973]

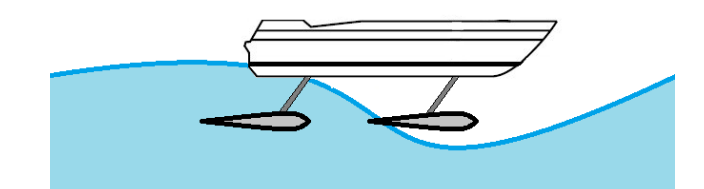

Figura 3.1.1: Ejemplificación de la limitación del hidroala. Fuente: Elaboración propia.

Los primeros prototipos de hidroalas se remontan a mediados del siglo XIX, el objetivo era incrementar la velocidad de las embarcaciones sin aumentar el consumo de combustible, mediante la elevación del casco de la embarcación debido a una fuerza de sustentación mayor y por ende la reducción de la fuerza de fricción con el agua. El primero de ellos del que se tiene registro perteneció a Emmanuel Denis Fargot, quien en el año 1869 patentó una versión primitiva de lo que hoy se conoce como hidroala para reducir el arrastre de su bote de remos y conseguir mayores velocidades.[Rose, Abrams],[Acosta, 1973]

Las primeras aplicaciones de esta tecnología se hicieron en el entorno del deporte, aunque rápidamente llamó la atención de muchos que intentaron aplicarlo a embarcaciones de mayor tamaño.*[Rose, Abrams]*,*[Acosta, 1973]* 

Se atribuye la invención del hidroala al italiano Enrico Forlanini, quien en el año 1898 patentó y creó un bote con un arreglo paralelo de perfiles alares, la cual nombró 'de tipo escalera' por su semejanza con esta. El primer éxito en el desarrollo de hidroalas se dio en 1906 cuando Forlanini creó una nave que desplazó 1.65 toneladas a una velocidad de 38 nudos con un motor de 75 HP, siendo embarcaciones con estas características desarrolladas años después.[Rose, Abrams],[Acosta, 1973]

Alexander Graham Bell desarrolló en el año 1911 lo que luego se conocería como el "Hydrodrome-1", una embarcación que se basaba en el prototipo de Forlanini y que permitía alcanzar por primera vez los 80 km/h en un navío. Las siguientes revisiones de este modelo permitieron alcanzar aún mayores velocidades y dejaba en evidencia el potencial de esta tecnología para crear embarcaciones más pesadas, rápidas y eficientes. Un ejemplo es el "Hydrodome - 4"que se desarrolló en 1919 y que alcanzó los 114 km/h. Se presenta en la figura 3.1.2 uno de estos modelos. [Rose, Abrams], [Acosta, 1973]

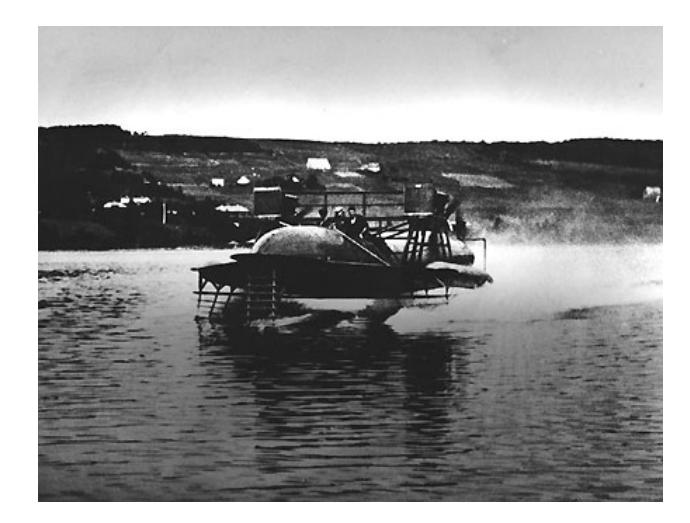

Figura 3.1.2: Hydrodome-4 desarrollado en 1919 por Bell Fuente: Rose, S. y Abrams, A. "The History of Hydrofoils" recuperado el 19.09.2020 de la página web http://www.darkroastedblend.com/ 2012/07/history-of-hydrofoils.html.

El los años siguientes se continuó experimentando esta tecnología en distintos tipos de embarcaciones. Los británicos fueron los primeros en construir un bote propulsado a reacción que hacía uso de los hidroalas, mientras que los americanos fueron los responsables de implementarlos a los veleros.[Rose, Abrams],[Acosta, 1973]

Von Schertel entre 1927 y 1937 desarrolló el sistema de ala perforadora de superficie en tándem. En años de guerra, se desarrollaron varias embarcaciones de este tipo, así como una con un ala frontal que perfora la superficie y otra trasera completamente sumergida, siendo algunas de ellas la VS-6, Tietjens VS-7, VS - 8 y VS-10. En la Figura 3.1.3 se muestra la embarcación VS-7. Después de la guerra, se logró desarrollar un modelo completamente sumergido y estable, siendo notables los problemas de cavitación. [Rose, Abrams],[Acosta, 1973]

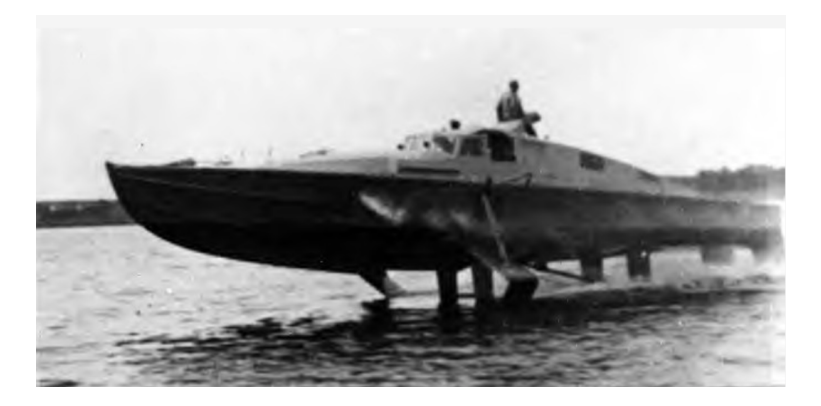

Figura 3.1.3: Embarcación utilizada durante la Segunda Guerra Mundial, Tietjens VS-7, desarrollada por Schertel.

Fuente: Rose, S. y Abrams, A. "The History of Hydrofoils" recuperado el 19.09.2020 de la página web http://www.darkroastedblend.com/ 2012/07/history-of-hydrofoils.html.

En ese entonces, se hacía mucho énfasis en los sistemas completamente sumergidos pero sin dejar atrás a los modelos perforadores de superficie. Continuaron realizando estudios de esta última configuración en Canadá, obteniendo el hidroala naval Bras-D'Or de 200 toneladas y 60 nudos de velocidad en 1970. En la figura 2.1.3 se muestra esta hidroala naval en funcionamiento. Una clase de hidroala desarrollada con gran éxito en la Unión Soviética en 1971 por McLeavy, se basaba en el principio de que la fuerza de sustentación disminuye a medida que el ala sumergida se aproxima a la superficie, y se utiliz´o para el servicio en aguas protegidas. Arreglos de alas se colocan en tándem, el ala frontal se divide y alas auxiliares unidas a los puntales de apoyo del arco ayudan al despegue. Algunas otras naves soviéticas más recientes tenían alas completamente sumergidas con aletas controladas autom´aticamente, utilizadas en mares moderados a velocidades de 38-42 nudos. [Acosta, 1973], [Oliveira, 2014]

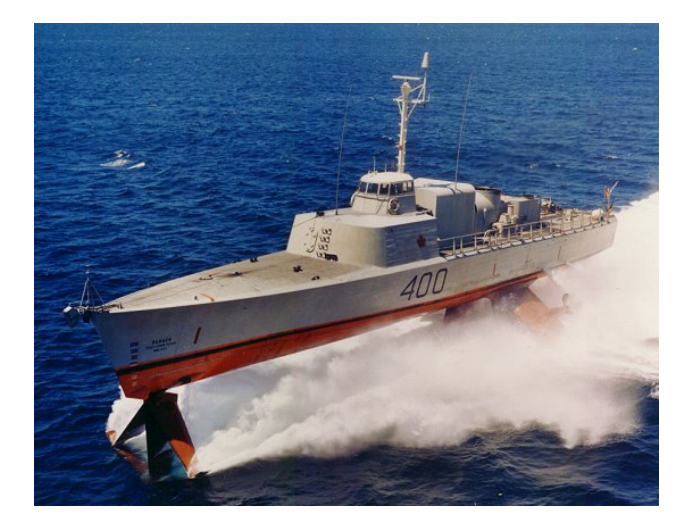

Figura 3.1.4: Hidroala naval Bras-D'Or, 1970 Fuente: Oliveira, J.A. (2014) "Hidroalas. El HMCS Bras d'Or".

No fue hasta los años 60 que el hidroala se introdujo de manera recreativa como una variante del ski acuático. Lo desarrolló Walter Woodward, un ingeniero aeronáutico, y fue patentado junto a Lucas Emmanuell como el "Dynaflite Hydrofoil". El hidroala consistía en dos skis unidos entre si y con un ala de sustentación. Esta nueva modalidad fue utilizada principalmente por aficionados al deporte y rápidamente se hizo popular en el medio. [Pohl M.J, Aungst B. J, (2009)]

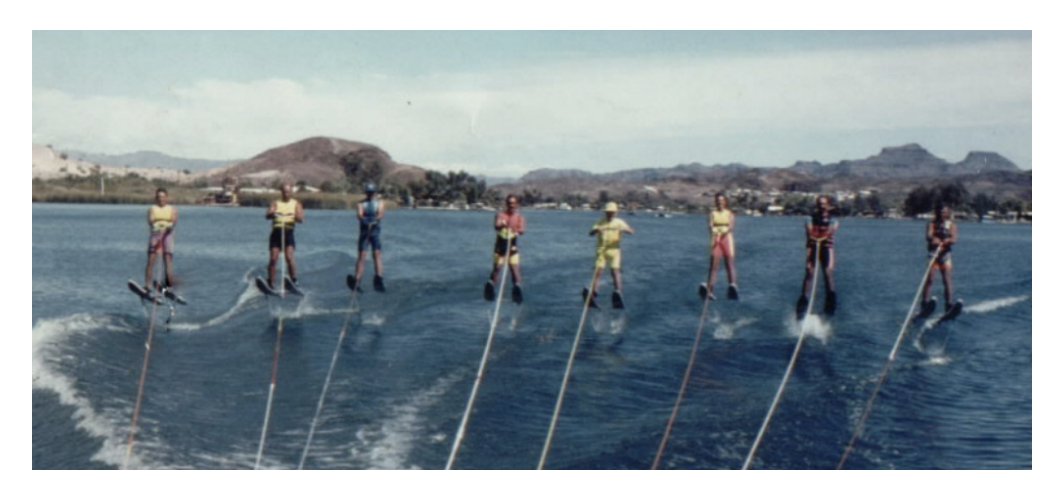

Figura 3.1.5: Dynaflyte en Colorado Fuente: Pohl M.J, Aungst B. J, (2009) "Hydrofoiling History" recuperado el 15.09.2020 de la página web http : //www.hydrofoil.org/ history.html.

Mike Murphy y Bud Holst desarrollaron en 1972 un hidroala utilizado en el kneeboarding para realizar water skii. La idea principal era que este modelo permitiera eliminara el efecto de absorción de impactos de las rodillas, además de mejorar la estabilidad bajando el centro de gravedad. En este modelo no era necesario tener doble puntal y por ese motivo se desarrolló con una única tabla para las rodillas.[Pohl M.J, Aungst B. J, (2009)]

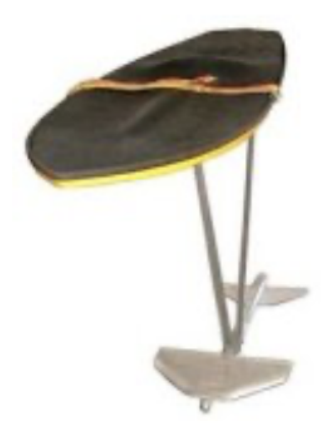

Figura 3.1.6: Hidroala aplicado al kneeboarding. Fuente: Pohl M.J, Aungst B. J, (2009) "Hydrofoiling History" recuperado el 15.09.2020 de la página web http : //www.hydrofoil.org/ history.html.

Como el modelo anterior generaba problemas con los tobillos, se creó un diseñar un hidroala con asiento de forma de seguir teniendo el centro de gravedad bajo. Se volvió al doble puntal, y el primero en utilizarlo fue Bob Woolley en 1984.[Pohl M.J, Aungst B. J, (2009)]

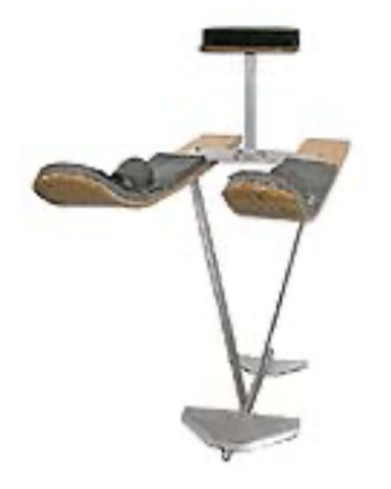

Figura 3.1.7: Hidroala con asiento de dos puntas. Fuente: Pohl M.J, Aungst B. J, (2009) "Hydrofoiling History" recuperado el 15.09.2020 de la página web http : //www.hydrofoil.org/ history.html.

Años más tarde, se desarrolló el hidroala con asiento de una punta, es decir, con una única tabla, en el que además se le agregó un fijador de asiento, partes de aluminio y un sistema de hoja curva. En la figura  $3.1.7$  se puede observar uno de los modelos que se vendió en 1990. [Pohl M.J, Aungst B. J, (2009)]

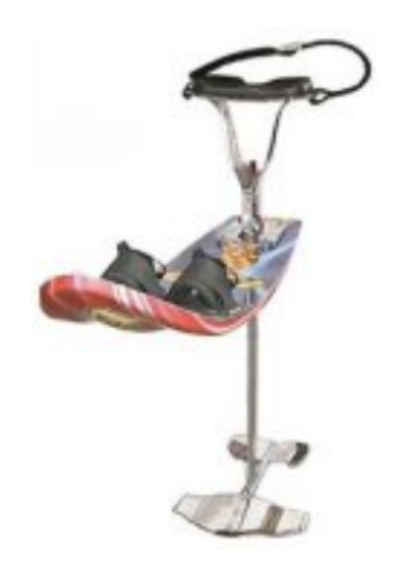

Figura 3.1.8: Hidroala con asiento de una punta curva. Fuente: Pohl M.J, Aungst B.J, (2009) "Hydrofoiling History" recuperado el 15.09.2020 de la página web http : //www.hydrofoil.org/ history.html.

Finalmente, en los años 2000 se llegó al diseño que se utiliza hoy en día en los deportes actuáticos, tanto en kitesurf como en el surf. [Pohl M.J, Aungst B. J, (2009)]

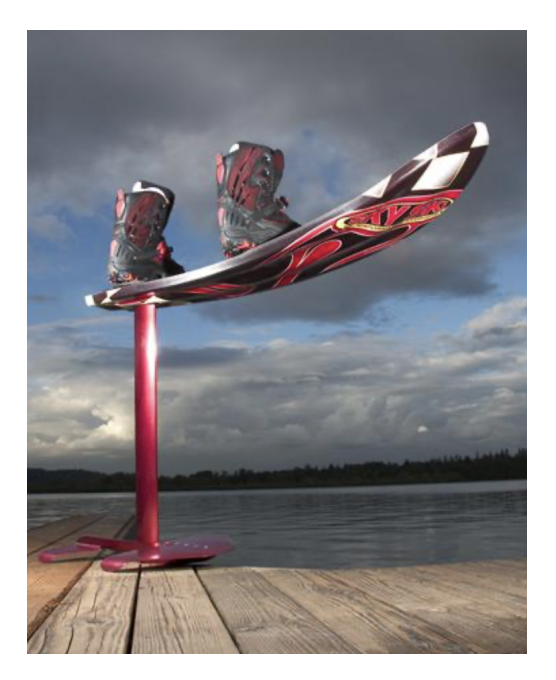

Figura 3.1.9: Diseño de hidroala similar a los utilizados en la actualidad en los deportes acuáticos. Fuente: Pohl M.J, Aungst B. J, (2009) "Hydrofoiling History" recuperado el 15.09.2020 de la página web http : //www.hydrofoil.org/ history.html.

### <span id="page-35-0"></span>3.2. Aplicación de hidroalas en la región

#### Aliscafos belt

La necesidad de cruzar el Río de la Plata más rápidamente que con los buques convencionales provocó la llegada de una nueva empresa al mercado, a fines de los años 60, Alimar S.A., que incorporó tres modernos aliscafos del tipo "Sirena", que cubrían el trayecto Buenos Aires - Colonia en 60 minutos. Esta firma operó tres aliscafos, todos fabricados en Cantieri Navali L. Rodriquez de Messina, Italia. Estaban hechos de aleación de aluminio, llegaban a una velocidad de 36 nudos y una capacidad de 115 pasajeros.  $(Mey, C. (2014))$ 

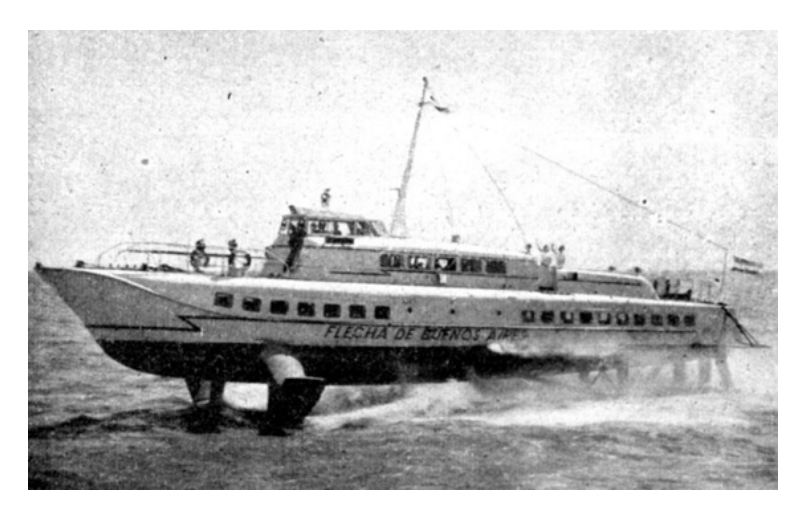

Figura 3.2.1: Flecha de Buenos Aires

Fuente: Mey, C. (2014) recuperado el 15.09.2020 de la página web https://www.histarmar.com.ar/ BuquesMercantes/ARMADORES/Armadores-Alimar-Belt.htm.
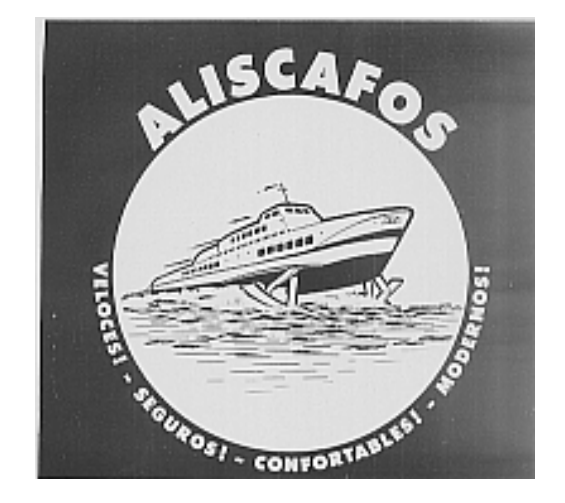

Figura 3.2.2: Publicidad de Alimar S.A

Fuente: Mey, C. (2014) recuperado el 15.09.2020 de la página web https://www.histarmar.com.ar/ BuquesMercantes/ARMADORES/Armadores-Alimar-Belt.htm.

Los tres aliscafos no prosperaron en el tiempo, por lo cual Alimar hizo dos nuevos intentos a principios de los 80 para seguir compitiendo en el mercado. El primero de ellos fue traer el pequeño buque "Flecha del Plata" para incrementar el servicio a Colonia. La pequeña nave no se adaptó al Río de la Plata, y los pasajeros no se sentían cómodos dado que el cabeceo de la embarcación era muy acentuado. [Mey, C.  $(2014)$ ]

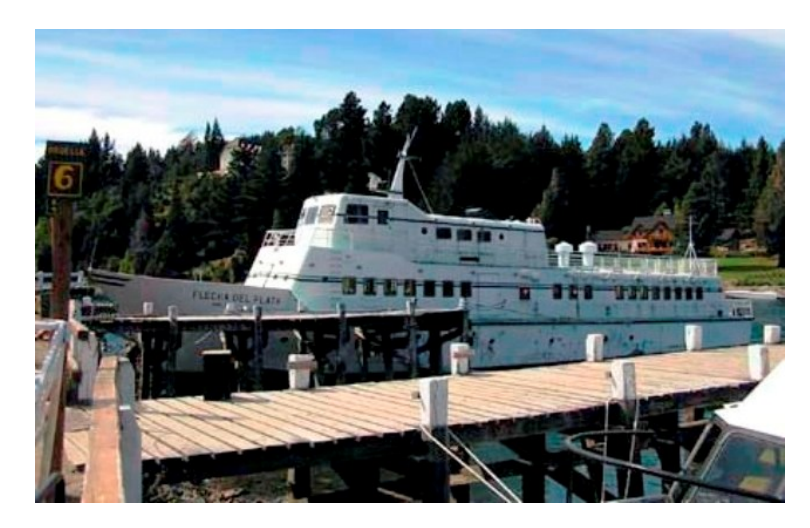

Figura 3.2.3: Flecha del plata

Fuente: Mey, C. (2014) recuperado el 15.09.2020 de la página web https://www.histarmar.com.ar/ BuquesMercantes/ARMADORES/Armadores-Alimar-Belt.htm.

El segundo intento se trataba de una embarcación tipo hidroala, fabricada por Boeing.

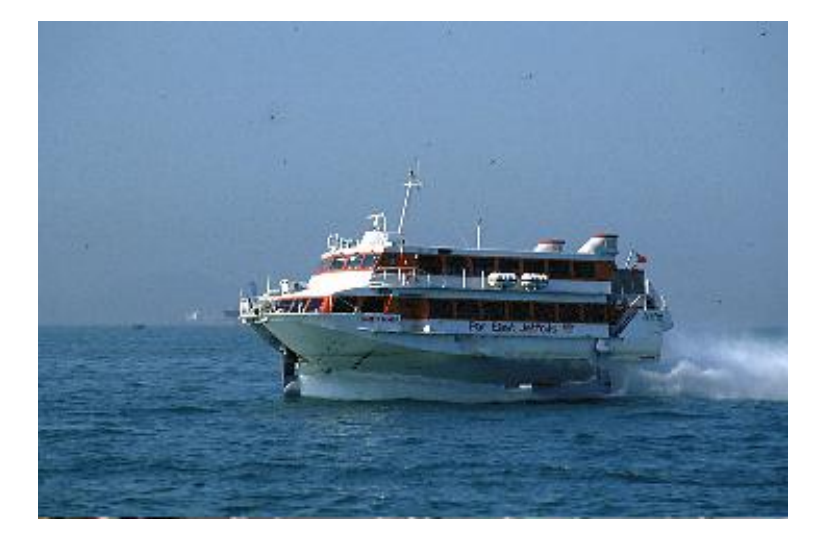

Figura 3.2.4: JetFoil en Hong Kong

Fuente: Mey, C. (2014) recuperado el 15.09.2020 de la página web https://www.histarmar.com.ar/ BuquesMercantes/ARMADORES/Armadores-Alimar-Belt.htm.

El nuevo Jetfoil podía cubrir el trayecto Buenos Aires - Montevideo en algo más de 3 horas. Debido a los costos operativos la embarcación navegó menos de un año y dejó de utilizarse. La nave tenía capacidad para 250 pasajeros y desarrollaba una velocidad de 46 nudos. [Mey, C. (2014)]

Hoy en día el hidroala tiene aplicación limitada a embarcaciones de pasaje de personas y carga. Los hidroalas logran su m´aximo potencial en deportes que requieran velocidad, como son las regatas, el windsurf, el kitesurf y el surf.

## 3.3. Hidroala aplicado al surf

Por su diseño el hidroala requiere operar a altas velocidades para entregar la mayor fuerza de sustentación, es por esto que probaron ser más exitosos en el ámbito del deporte, donde las embarcaciones son más ligeras y no se utilizan para el transporte de cargamento. *[Pohl M.J, Aungst B.*] J, 2009]

Existen diversas aplicaciones deportivas de los hidroalas, dentro de los cuales se encuentra el surf. Esta aplicación apareció hace relativamente pocos años, siendo el hidroala diseñado para surfear en una tabla de surf más pequeña que la media, la cual cuanta con dos variantes. La principal diferencia entre estas variantes es el sistema de propulsión, en un caso el movimiento es generado por las olas y en el otro es generado por un propulsor. En los dos casos el concepto es el mismo: el hidroala que se encuentra debajo de la tabla aprovecha la velocidad con la que se mueve en el agua, o la velocidad impuesta por el propulsor, para generar una fuerza de sustentación que eleve la propia tabla, de esta manera se reducen las fuerzas de arrastre y se provoca un aumento en la velocidad total. [Pohl M.J, Aungst B. J, 2009]

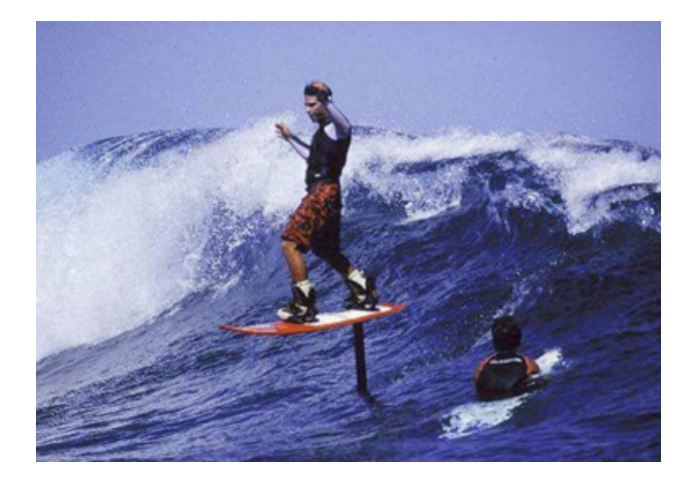

Figura 3.3.1: Hidroala aplicado al surf Fuente: Pohl M.J, Aungst B. J, (2009) "Hydrofoiling Historyrecuperado el 15.09.2020 de la página web http://www.hydrofoil.org/history.html.

Hoy en día, el surf se ha convertido en un deporte con apoyo de alta tecnología, en el que la hidrodinámica y los materiales juegan un papel muy importante. Los fabricantes de tablas de surf han mejorado sus técnicas, la forma de las tablas ha cambiado así como los materiales, habiendo permitido crear tablas más pequeñas y con diferentes formas. Aún así, la evolución ha sido menos visible que en otros deportes. Recién en los últimos años el hidroala comenzó a tener un impacto real en el surf. [Pohl M.J, Aungst B. J, 2009]

La última y más avanzada versión del hidroala es el eFoil, un hidroala alimentado por una batería y con mando inalámbrico, no siendo tan utilizado en el surf aún, principalmente por su costo elevado en comparación con los que no tienen propulsión.  $[PolM.J, \,Aungst \,B. \,J, \,2009]$ 

El estudio de los hidroalas utilizados en la historia aplicados al surf nos sirve como punto de partida para realizar el diseño de nuestro hidroala.

## 3.4. Partes básicas del hidroala

Ala de sustentación: Ala que se encuentra en la parte delantera, encargada de crear la mayor parte de la fuerza de sustentación.

Ala de estabilización: Ala que se encuentra en la parte trasera, se encarga de estabilizar al surfoil.

Fuselaje: Pieza que sostiene a ambas alas y las mantiene unidas entre sí y al mástil.

Mástil del conjunto: Pieza que une el fuselaje a la tabla de surf, debe resistir todas las fuerzas que se generen y ser lo más hidrodinámico posible. [Mikel Ibarlucea, 2018]

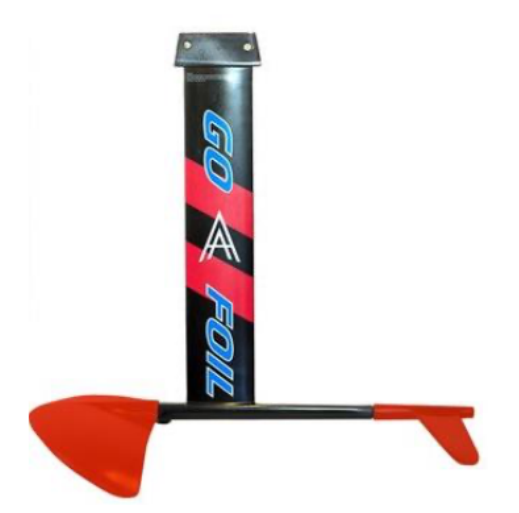

Figura 3.4.1: Partes básicas del hidroala. Fuente: Recuperado el 22.08.2020 de la página web de Go Foil, https://www.gofoil.com/ masts/.

Estas partes son las que se diseñan en las secciones 5, 6 y 8.

# 3.5. Normativa internacional aplicable a hidroalas

La primera normativa internacional donde se recogen las características de seguridad y estabilidad de este tipo de embarcaciones y por ende todas las de sustentación dinámica es la Resolución A.373 de 14 de noviembre de 1977 por el cual se define el "Código de seguridad para naves de sustentación dinámica", creado según la OMI, proclama facilitar la investigación y el desarrollo de este tipo de naves y facilitar la aceptación internacional de las mismas en materia de seguridad y diseño. En sus 18 capítulos, 3 anexos y 2 apéndices, recoge todos los aspectos de su contracción. Desde el compartimentado, habilitación y seguridad contraincendios a su estabilidad, maniobrabilidad y dise˜nos de maquinas y sistemas auxiliares. [C´odigo de Seguridad, 1977]

# Capítulo 4

# Diseño de la tabla

Como hipótesis de diseño, la velocidad de una tabla de surf debe ser mayor que la velocidad de la ola, la cual se puede estimar en 21 km/h en condiciones de aguas poco profundas o someras. Los factores que afectan la velocidad son: el peso del surfista, la forma de la tabla, el tipo de ola y su velocidad, la dirección y la fuerza del viento, la gravedad que impulsa al surfista cuando se inclina hacia abajo.

Existen cálculos publicados en un informe de la Universidad de Hawaii de 1974, que apuntan que la m´axima velocidad que un surfista puede alcanzar en una ola de unos tres metros, en una trayectoria inclinada de 30 grados, es de unos 43,5 kilómetros por hora.

## 4.1. Geometría y características

A continuación se describen los criterios tenidos en cuenta para la determinación de la geometría de la tabla. Cabe aclarar que es una primera aproximación, dado que posteriormente se deberá determinar la ubicación de baterías y seguramente estas se incluyan en la tabla, por lo cual el espesor podrá variar.

A la hora de elegir una tabla se debe conocer su anatom´ıa, cada una de sus partes y las características que el conjunto de estas le ofrece. A continuación se detalla cada una de ellas.

En primer lugar, una de las características más importantes a la hora de seleccionar una tabla es la longitud. Cuanto mayor sea la tabla más estabilidad y flotabilidad ofrecerá puesto que tiene un mayor contacto con la superficie, en cambio cuanto menor sea esta medida, mayor facilidad se tiene para girar y realizar maniobras.

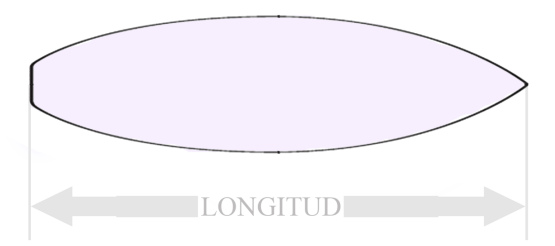

Figura 4.1.1: Largo de la tabla.

Fuente: recuperado de Arias Díaz, I. (2016) "Diseño de una tabla de surf eléctrica con activación del movimiento mediante sensores de presión".

Otra de las características principales es el ancho, el cual representa la medida de un lado al otro de la parte más ancha de la tabla. Cuanto más ancha sea la tabla mayor estabilidad se tendrá pero esto ofrecerá una mayor dificultad de maniobra.

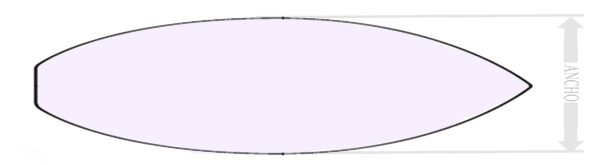

Figura 4.1.2: Ancho de la tabla.

Fuente: recuperado de Arias Díaz, I. (2016) "Diseño de una tabla de surf eléctrica con activación del movimiento mediante sensores de presión".

Un aspecto muy importante a la hora de diseñar es el grosor. Esta característica aportará a la tabla mayor o menor flotabilidad. Al igual que las otras características, no todo es bueno, esto significa que a mayor grosor menor maniobrabilidad.

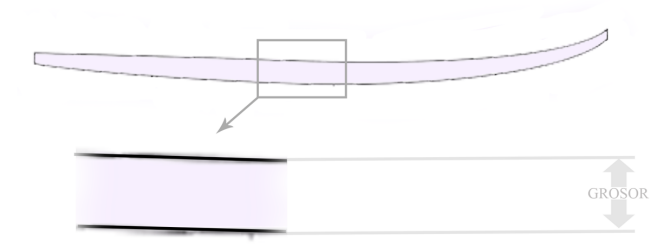

Figura 4.1.3: Longitud de la tabla.

Fuente: recuperado de Arias Díaz, I. (2016) "Diseño de una tabla de surf eléctrica con activación del movimiento mediante sensores de presión".

Otra característica que tal vez no se conozca tanto como las otras es el Rocker. El Rocker es la curvatura que presenta la tabla desde la cola hasta la punta. Por lo general, esta es mayor en la punta que en la cola. Cuanto mayor es el rocker mayor facilidad se tendrá para girar, pero será más lenta puesto que esta ofrecerá mayor resistencia al avance.

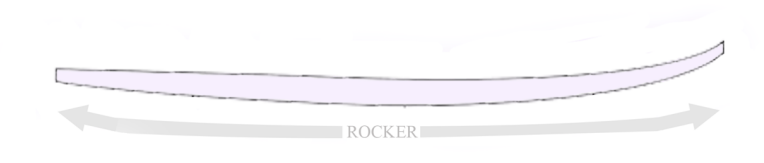

Figura 4.1.4: Rocker de la tabla. Fuente: recuperado de Arias Díaz, I. (2016) "Diseño de una tabla de surf eléctrica con activación del movimiento mediante sensores de presión".

Las partes de la tabla que más se encuentran en contacto con las olas son los cantos. Existen diferentes tipos de cantos en función de la forma, la dureza y la altura. En función de estas características se aportarán a la tabla un mayor o menor agarre a las olas. En cuanto a velocidad, las tablas con cantos bajos y duros son más rápidos puesto que proporcionan una superficie más plana para fluir sobre el agua.

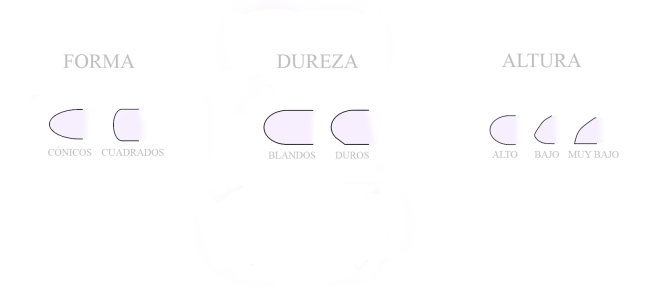

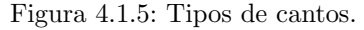

Fuente: recuperado de Arias Díaz, I. (2016) "Diseño de una tabla de surf eléctrica con activación del movimiento mediante sensores de presión".

Otra de las características importantes es la cola. Es la parte inferior de la tabla y puede disponer muchas formas. En función de la maniobrabilidad, el agarre y el tamaño, se encuentran los siguientes tipos de colas.

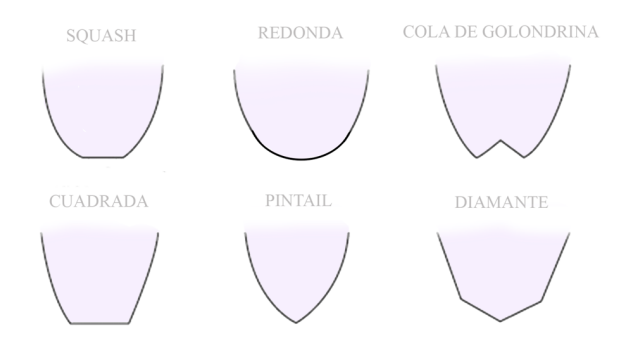

Figura 4.1.6: Tipos de cola de tabla. Fuente: recuperado de Arias Díaz, I. (2016) "Diseño de una tabla de surf eléctrica con activación del movimiento mediante sensores de presión".

Cada tipo tiene una característica diferente. En primer lugar la cola "Squash", muy similar a la cola cuadrada pero algo más redondeada, consigue obtener una mayor estabilidad en la cola. En segundo lugar la cola Redonda", ofrece un buen agarre a olas medianas y grandes. A continuación, las tablas con cola de Golondrina ofrecen buena maniobrabilidad y agarre con olas pequeñas. Por otra parte, las colas Paintail o de Pico, son de uso exclusivo para olas grandes, ofreciendo buen agarre pero poca maniobrabilidad. Las tablas cuadradas suelen utilizarse con olas pequeñas puesto que restan estabilidad y finalmente las de tipo diamante, ofrecen suavidad y agarre.

Finalmente, analizando las características de debajo de la tabla, se encuentra el fondo. El mismo suele tener generalmente canales o una pequeña concavidad, ya que con esto se obtiene un mejor agarre a la pared de la ola y a la superficie del agua.

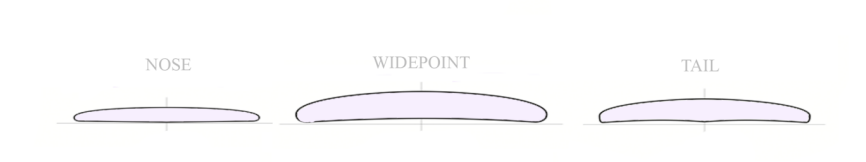

Figura 4.1.7: Tipos de sección transversal de la tabla.

Fuente: recuperado de Arias Díaz, I. (2016) "Diseño de una tabla de surf eléctrica con activación del movimiento mediante sensores de presión".

## 4.2. Tipos de tabla

Una vez que se conocen cada una de las partes de las tablas de surf y lo que estas implican, es necesario saber el tipo de tabla que mejor se ajusta a nuestros requerimientos. Cada tabla ofrece ciertas posibilidades y tienen un uso diferente.

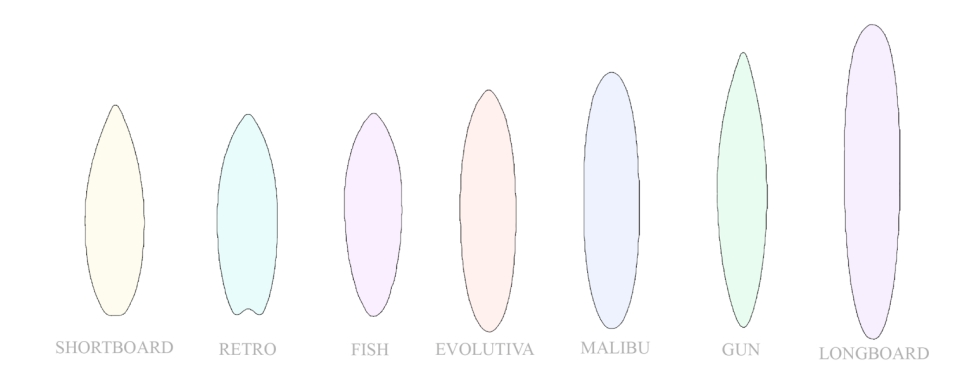

#### Figura 4.2.1: Tipos de tabla.

Fuente: recuperado de Arias Díaz, I. (2016) "Diseño de una tabla de surf eléctrica con activación del movimiento mediante sensores de presión".

Tablas Shortboard. Este tipo de tablas se caracteriza por ser el más usado y con un diseño muy moderno. Las principales características de este tipo de tablas de surf son que ofrecen buen equilibrio y maniobrabilidad, además de ser versátiles. Sirven para cualquier tipo de olas, pero son muy técnicas, por lo que requieren de mayor experiencia.

Por otra parte se encuentran las tablas Fish. Estas se caracterizan por ser diseñadas para pequeñas olas o cuando no hay mucho oleaje. Son tablas más anchas que las demás, característica que le ofrece mayor facilidad para planear, adem´as de ser tablas muy maniobrables debido a que son más cortas y tienen cola de golondrina. Este tipo de tablas no son adecuadas para olas grandes.

Otro tipo de tablas son las denominadas Retro. Estas tablas son muy similares a las tablas Fish. Son tablas gruesas y con mucha superficie de alante, poca curva y bastante cortas, se pueden encontrar con cola de golondrina y con bastantes quillas.

En cuarto lugar, las tablas llamadas Evolutiva. Son tablas grandes y gruesas, con la punta ligeramente redondeada, lo que le aporta una mayor flotabilidad y estabilidad, además de una ligera maniobrabilidad.

Las tablas Malibú ofrecen una buena flotabilidad y estabilidad con remada fácil. Estas son tablas grandes con punta redonda. Al igual que las tablas Evolutiva, tienen buena aplicación en zonas donde hay un menor oleaje.

Finalmente se encuentran dos tipos de tablas más, en primer lugar las tablas Gun, se caracterizan por tener punta y cola afiladas, son muy eficaces en olas grandes. Por otra parte las tablas tipo Longboard, se caracterizan por ser grandes y tener una punta redondeada. Tienen aplicación en zonas de olas peque˜nas o medianas.

## 4.3. Características de la tabla

Para el diseño de una tabla de surf en primer lugar se debe conocer cuales son los fines u objetivos. Como se mencionó al inicio de este documento, el movimiento de nuestra tabla no será producido por olas.

Es por esto que la tabla debe cumplir las siguientes características:

- Debe ser estable.
- La flotabilidad es muy importante.

Debe ofrecer la menor resistencia al avance.

En base a estas características se seleccionó el tipo de tabla adecuada.

El tipo de tabla que más se adapta a nuestros requisitos es el tipo Evolutiva, puesto que ofrecen buena estabilidad cuando hay poco oleaje.

Se analizaron los aspectos anatómicos que mejoran el cumplimiento de nuestros requisitos.

Como se mencionó una tabla con mayor longitud tendrá mayor estabilidad y flotabilidad pero menor maniobrabilidad. En nuestro caso el factor más importante a tener en cuenta es la flotabilidad, dado que la tabla debe partir del reposo y no puede quedar completamente sumergida. De acuerdo con diseños de tablas similares para esta aplicación y teniendo en cuenta las características del usuario, se determinó un largo de tabla de 1,80 m.

Al igual que el largo, a mayor ancho mayor estabilidad y flotabilidad, pero menor maniobrabilidad. El ancho recomendado para nuestro usuario medio, es de 0,70 m.

Por otra parte, el grosor de la tabla es un aspecto en el que no solo se debe tener en cuenta al usuario, sino que también se debe tener en cuenta el espacio necesario para incluir los componentes tales como baterías y circuitos eléctricos. Es por ello que se necesita una tabla lo suficientemente ancha para colocar todos los componentes sin problema y además se tenga la máxima flotabilidad. Por lo tanto se determinó que el grosor adecuado para cumplir con estas necesidades es de 0,12 m en su punto más grueso.

La curvatura de la tabla (rocker) será de tipo plano, con esto se intenta disminuir la resistencia al avance.

En base al estudio de diseños existentes de tablas para esta aplicación se determinó que los cantos de la tabla deben ser altos y duros, por otro lado la cola será cuadrada

Finalmente el fondo de la tabla será totalmente plano.

En resumen se tienen las siguientes dimensiones:

| Tipo de tabla | Evolutiva        |
|---------------|------------------|
| Longitud      | $1,8 \text{ m}$  |
| Ancho         | $0.7 \text{ m}$  |
| Grosor        | $0,12 \text{ m}$ |
| Rocker        | Plano            |
| Cantos        | Alto - Duro      |
| Cola          | Cuadrada         |
| Fondo         | Plano            |

Cuadro 4.3.1: Resumen de las características de la tabla. Fuente: Elaboración propia.

A continuación se presenta el resultado del modelado 3D. Para el modelado se utiliza la herramienta Shape 3Dx, la cual contiene curvas estándares para definir la geometría de las tablas de surf.

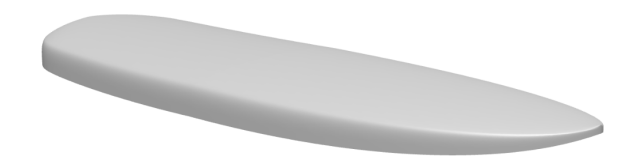

Figura 4.3.1: Vista isométrica. Fuente: Elaboración propia.

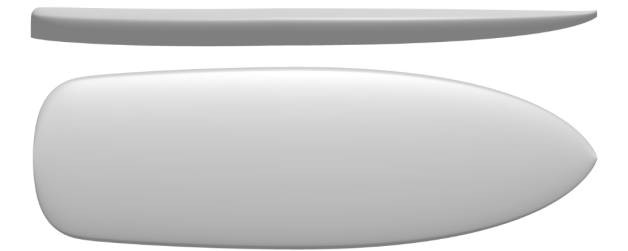

Figura 4.3.2: Vista lateral y superior. Fuente: Elaboración propia.

# Capítulo 5

# Selección de perfiles

# 5.1. Consideraciones para el diseño

Antes de comenzar con la selección de perfiles se deben realizar consideraciones, las cuales se detallan a continuación.

- Peso promedio del usuario: 80 kg.
- $\bullet$  Velocidad de diseño: 7 m/s.
- El peso se distribuye en dos puntos de apoyo, uno ubicado a la altura del mástil y el otro a 0,6 m de este.
- Flujo turbulento, con un número de Reynolds entre 500.000 y 800.000 aproximadamente.

# 5.2. Análisis de las fuerzas que intervienen

### Diagrama de cuerpo libre

Para analizar las fuerzas que intervienen se presenta el siguiente diagrama de cuerpo libre:

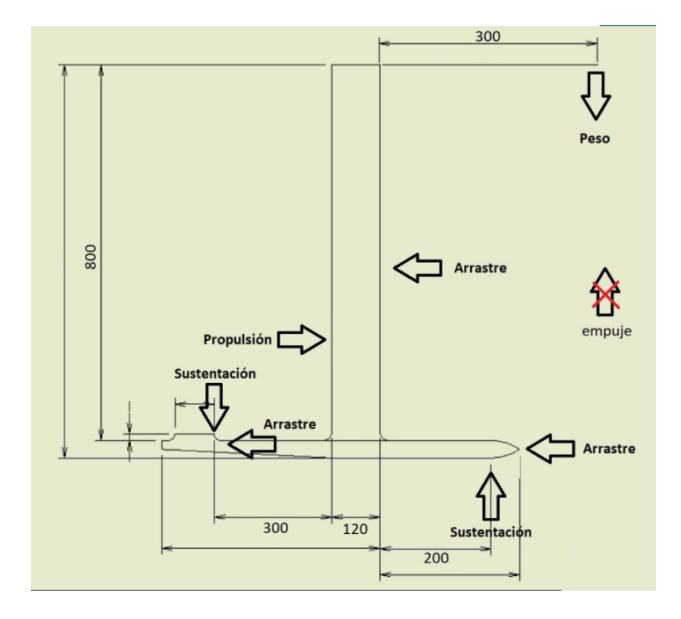

Figura 5.2.1: Diagrama de cuerpo libre. Fuente: Elaboración propia.

Como se observa se desprecia el empuje, dado que una primera estimación su magnitud es muy inferior a los valores esperados para las demás fuerzas.

Por otro lado, en este primer análisis tampoco se considera la fuerza de arrastre del viento sobre el usuario. Esta magnitud se analizará en más detalle en el Capitulo 7.

En cuanto a las fuerzas de sustentación de las alas se tiene que las mismas son en dirección opuesta. En el caso del ala delantera su función es generar sustentación necesaria para levantar el conjunto por lo cual se deduce que debe ser hacia arriba. La dirección de la fuerza de sustentación del ala de estabilización se deduce de aplicar la segunda cardinal, para que el sistema sea estable de debe contar con una fuerza de sustentación negativa, si no en caso contrario el sistema tendria una resusltatnte de momentos no nulo que hace el usuario se caiga.

Como se explicó anteriormente en la sección 2.1.8, se calculan las fuerzas que intervienen en un perfil alar según las ecuaciones 2.1.13 y 2.1.14.

#### Fuerza de sustentación

$$
F_L = \frac{\rho v^2 A_L C_L}{2}
$$
\n(5.2.1)

Fuerza de arrastre

$$
F_D = \frac{\rho v^2 A_D C_D}{2} \tag{5.2.2}
$$

A su vez, se sabe que el peso y el empuje de un cuerpo sumergido se calculan mediante las siguientes expresiones:

Peso

$$
P = mg \tag{5.2.3}
$$

Empuje

$$
E = V_d \rho g \tag{5.2.4}
$$

#### Condición de funcionamiento

La condición de funcionamiento del hidroala corresponde a la fuerza de sustentación que tiene que generar para las condiciones anteriormente determinadas: peso de la persona, velocidad y flujo. Se obtiene una primera aproximación de esta fuerza a partir de la diferencia entre peso y el empuje.

$$
F_L = P - E \tag{5.2.5}
$$

Está fuerza corresponde a la sustentación neta del conjunto, es decir a la deferencia entre las fuerzas sustentación de ambas alas.

Como se explicó en la sección 2.1.8, esta fuerza de sustentación depende del perfil alar, y por tanto de su coeficiente de sustentación.

$$
C_L = \frac{F_L}{\frac{1}{2}\rho A_L v^2}
$$
\n(5.2.6)

Una vez que se seleccione el perfil se puede determinar la dimensión del perfil, mediante la siguiente expresión:

$$
A_L \ge \frac{P - E}{\frac{1}{2}\rho C_L v^2} \tag{5.2.7}
$$

Está condición sirve para obtener una primera aproximación de las dimensiones del ala delantera. Una vez determinadas las dimensiones del ala de estabilización se debe verificar que la fuerza de sustentación neta es suficiente para elevar el conjunto.

## 5.3. Criterios de selección del perfil óptimo

La selección del perfil adecuado se realizó teniendo en cuenta los requerimientos que se mencionaron y en base a la siguiente guía *[Vellinga, 2009]*.

- Para velocidades bajas, menores a 18 m/s, considerar sección subcavitante.
- Seleccionar perfiles que ya hayan sido seleccionados, de fácil fabricación y que hayan tenido  $éxito.$
- No seleccionar perfiles que no hayan sido testeados en túneles de vientos o canales hidráulicos.
- Por tema de esfuerzos mecánicos seleccionar un perfil que tenga espesor mayor al  $10\%$  del largo de cuerda.
- Para limitar la fuerza de arrastre seleccionar un perfil con espesor menor al 14 %.
- Perfil con borde de ataque redondeado para limitar los efectos de entrada en pérdida y cavitación.
- $\blacksquare$  <br> Evitar perfiles simétricos para el ala de sustentación.
- Seleccionar perfiles simétricos para el ala de estabilización.

A continuación se describen criterios adicionales a los ya presentados que se tuvieron en cuenta.

Dado que el usuario puede llegar a cambiar fácilmente el ángulo de ataque del perfil orientando la tabla con las piernas, se debe tener en cuenta que el rendimiento dinámico del perfil sea alto y próximo al máximo en todo el rango de ángulos que éste puede tomar, evitando que entre en pérdida brusca.

Adicionalmente, se busca un perfil que tenga amplio rango de ángulos de ataque para los cuales el perfil no entre en pérdida.

Por último, se desea minimizar la fuerza de arrastre en consecuencia el perfil debe tener bajo coeficiente de arrastre en las condiciones de funcionamiento.

## 5.4. Ala de sustentación

## 5.4.1. Perfiles comunes

Dentro de los perfiles más utilizados se encuentran los perfiles Eppler y los perfiles NACA. para el ala de sustentación se analizan los siguientes perfiles:

- NACA 4412
- NACA 63-412
- Eppler 908
- **Eppler 211**
- **Eppler 818**
- **Eppler 557**
- $\blacksquare$  Eppler 1210
- $\blacksquare$  N-11
- **DAE-31**

## 5.4.2. Estudio de los perfiles seleccionados

A continuación se realiza un estudio a partir de los criterios de selección definidos. Los información sobre los respectivos perfiles se obtuvo de Airfoil Tools, un portal web que ofrece una gran variedad de geometrías de perfiles.

Para cada perfil se muestran los gráficos de rendimiento dinámico, coeficiente de sustentación y coeficiente de arrastre en función del ángulo de ataque.

Los gráficos se obtienen para un número de Reynolds de 500.000. Una vez definido el perfil y sus dimensiones se debe verificar este valor.

## NACA 4412

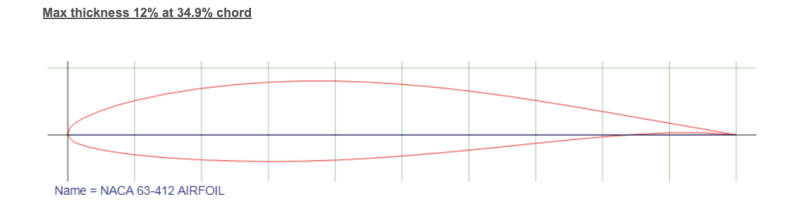

Figura 5.4.1: Geometría del perfil NACA 4412. Fuente: recuperado de AirFoil Tools.

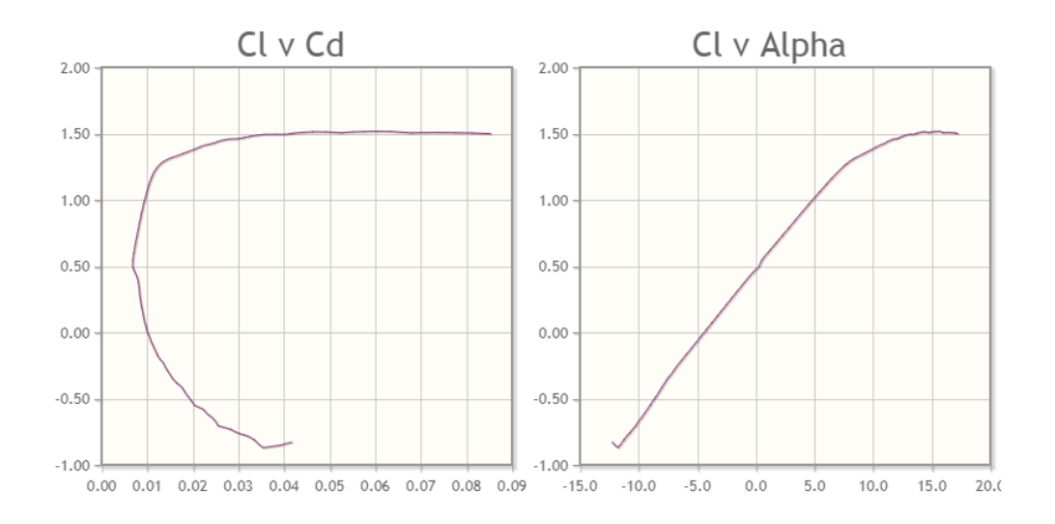

Figura 5.4.2:  $C_L$  en función del ángulo de ataque y en función de  $C_D$  para el perfil NACA 4412. Fuente: recuperado de AirFoil Tools.

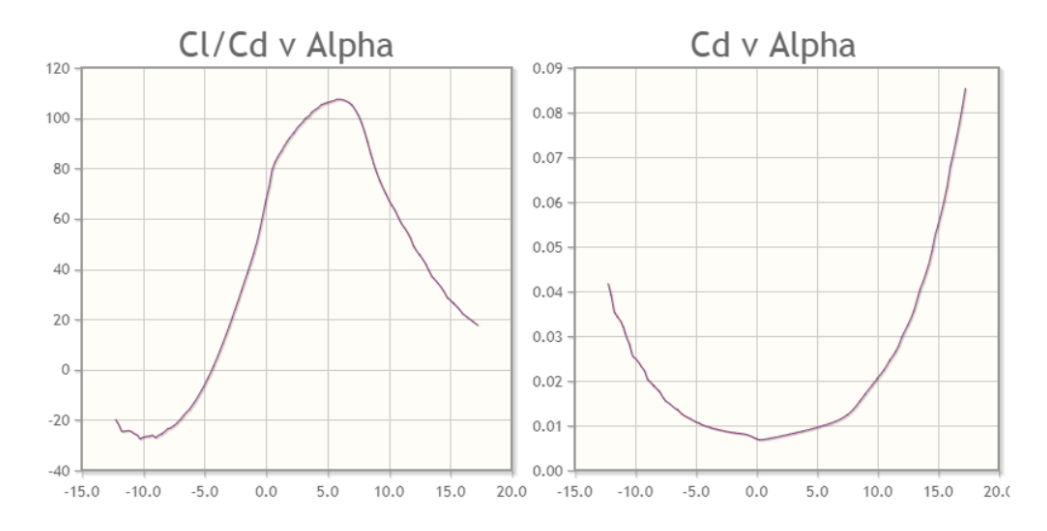

Figura 5.4.3:  $C_L$  /  $C_D$  en función del ángulo de ataque y  $C_D$  en función del mismo para perfil NACA 4412. Fuente: recuperado de AirFoil Tools.

#### NACA 63-412

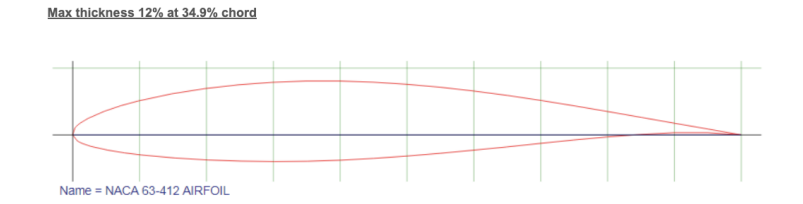

Figura 5.4.4: Geometría del perfil NACA 63-412. Fuente: recuperado de AirFoil Tools.

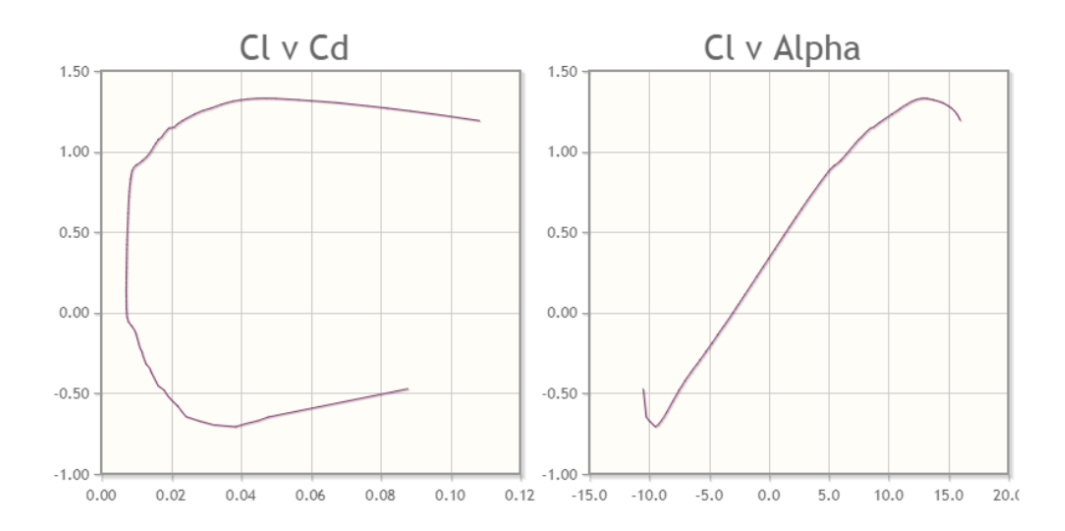

Figura 5.4.5:  $C_L$  en función del ángulo de ataque y en función de  $C_D$  para el perfil NACA 63-412. Fuente: recuperado de AirFoil Tools.

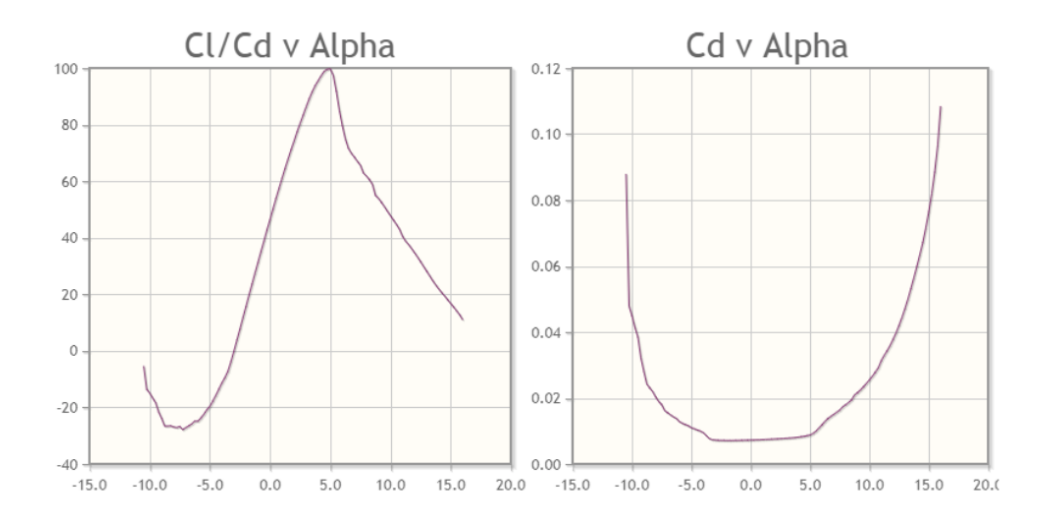

Figura 5.4.6:  $C_L$  /  $C_D$  en función del ángulo de ataque y  $C_D$  en función del mismo para perfil NACA 63-412. Fuente: recuperado de AirFoil Tools.

### Eppler 557

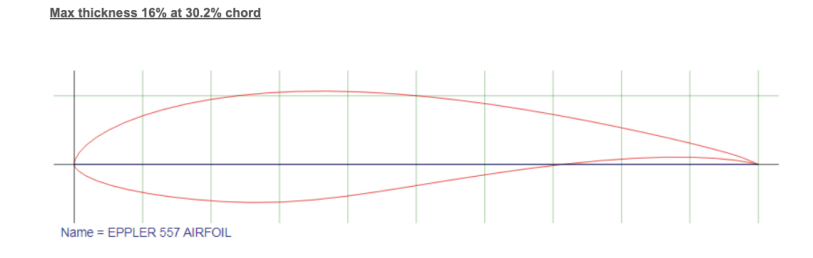

Figura 5.4.7: Geometría del perfil Eppler 557. Fuente: recuperado de AirFoil Tools.

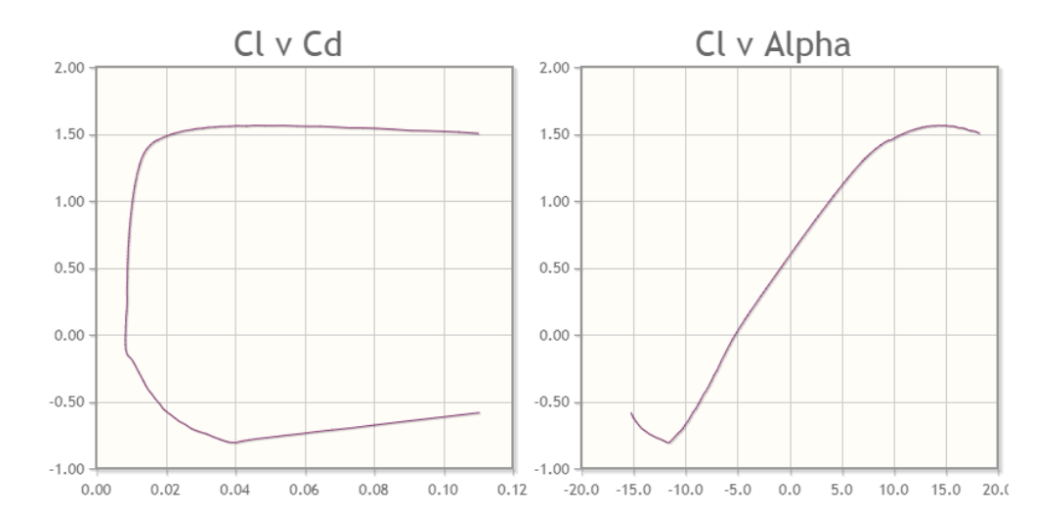

Figura 5.4.8:  $C_L$  en función del ángulo de ataque y en función de  $C_D$  para el perfil Eppler 557. Fuente: recuperado de AirFoil Tools.

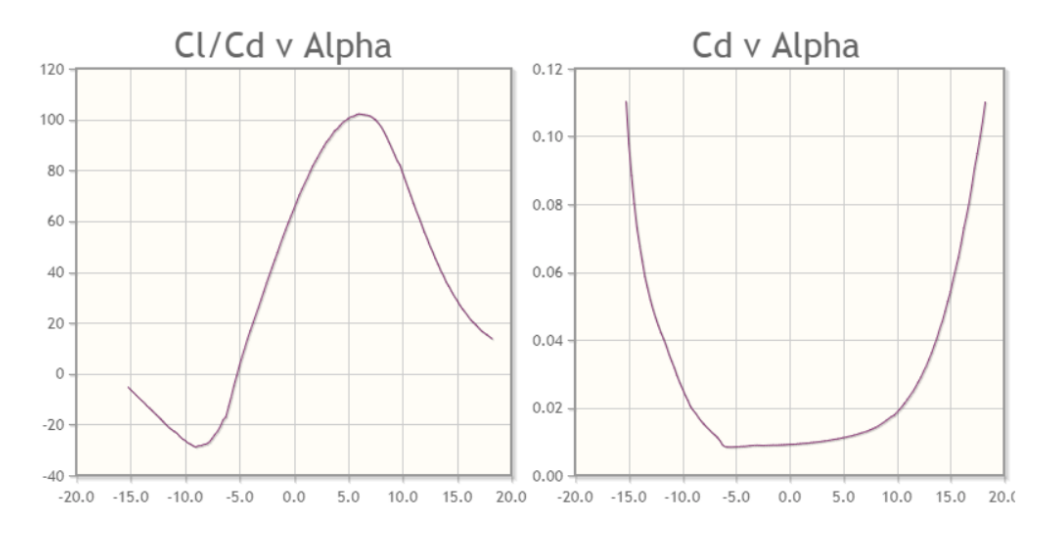

Figura 5.4.9:  $C_L$  /  $C_D$  en función del ángulo de ataque y  $C_D$  en función del mismo para perfil Eppler 557. Fuente: recuperado de AirFoil Tools.

Este perfil presenta un espesor máximo de 16 % del largo de cuerda. Lo cual está por fuera del rango deseado.

Respecto a la curva de rendimiento dinámico, el perfil presenta un rendimiento no muy elevado en un rango de ángulos de 5<sup>o</sup> a 7<sup>o</sup>. Posteriormente presenta una entrada en pérdida suave.

El coeficiente de sustentación alcanza un valor de 1,55 y además se mantiene en un rango muy amplio de ángulos de ataque (desde los 9<sup>o</sup> a los 17<sup>o</sup>). Posteriormente presenta una entrada en pérdida brusca.

## Eppler 908

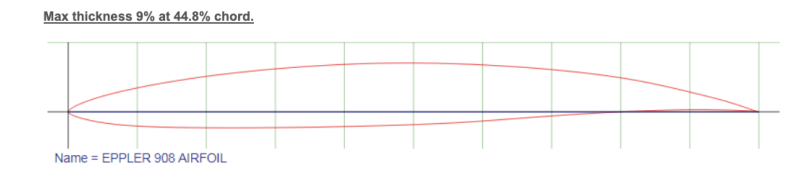

Figura 5.4.10: Geometría d1el perfil Eppler 908. Fuente: recuperado de AirFoil Tools.

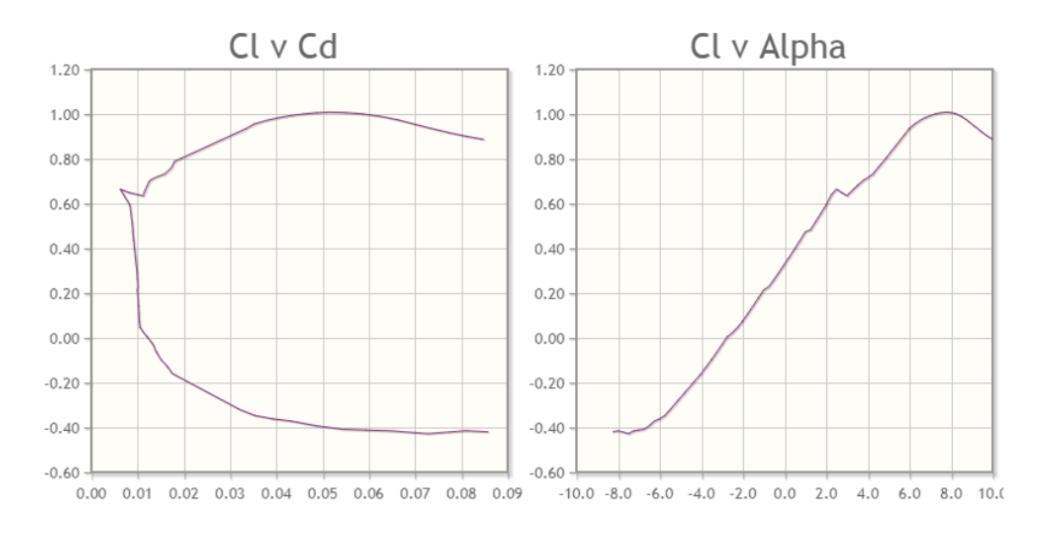

Figura 5.4.11:  $C_L$  en función del ángulo de ataque y en función de  $C_D$  para el perfil Eppler 908. Fuente: recuperado de AirFoil Tools.

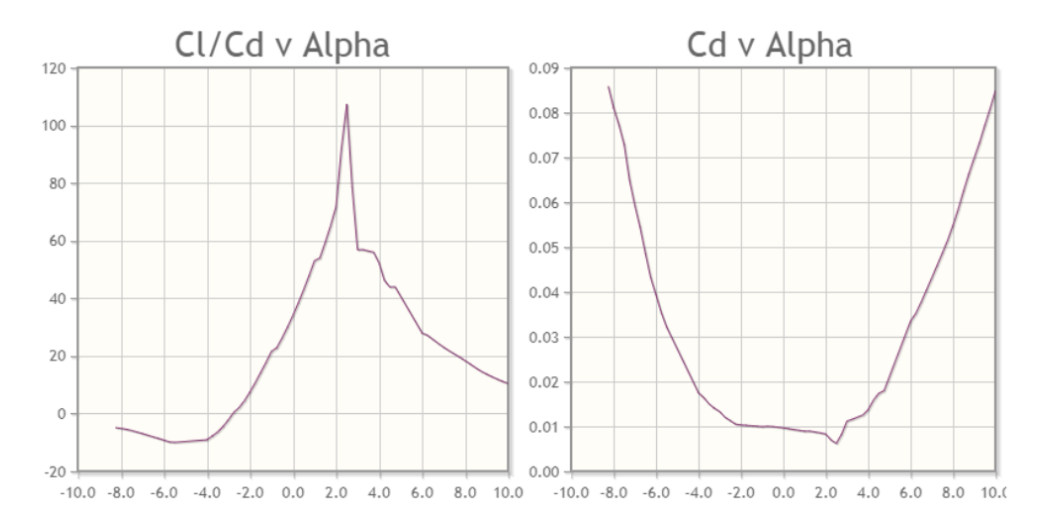

Figura 5.4.12:  $C_L$  /  $C_D$  en función del ángulo de ataque y  $C_D$  en función del mismo para perfil Eppler 908. Fuente: recuperado de AirFoil Tools.

Este perfil presenta un estrecho espesor respecto a su cuerda. Como se puede ver en el gráfico de rendimiento dinámico, se alcanza un máximo de 107, pero solamente lo presenta para 2,5<sup>o</sup>, justo después entra en pérdida de manera brusca.

En referencia al coeficiente de sustentación, se mantienen sus máximos valores durante un amplio rango de ángulo de ataque (de 5.5<sup>o</sup> a 9<sup>o</sup>, aproximadamente).

## Eppler 211

Max thickness 10.9% at 31.7% chord.

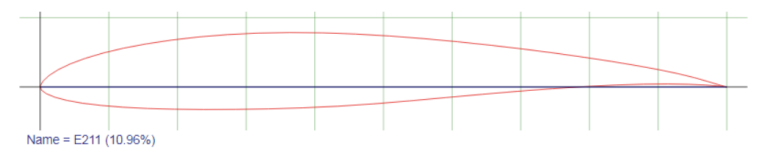

Figura 5.4.13: Geometría del perfil Eppler 211. Fuente: recuperado de AirFoil Tools.

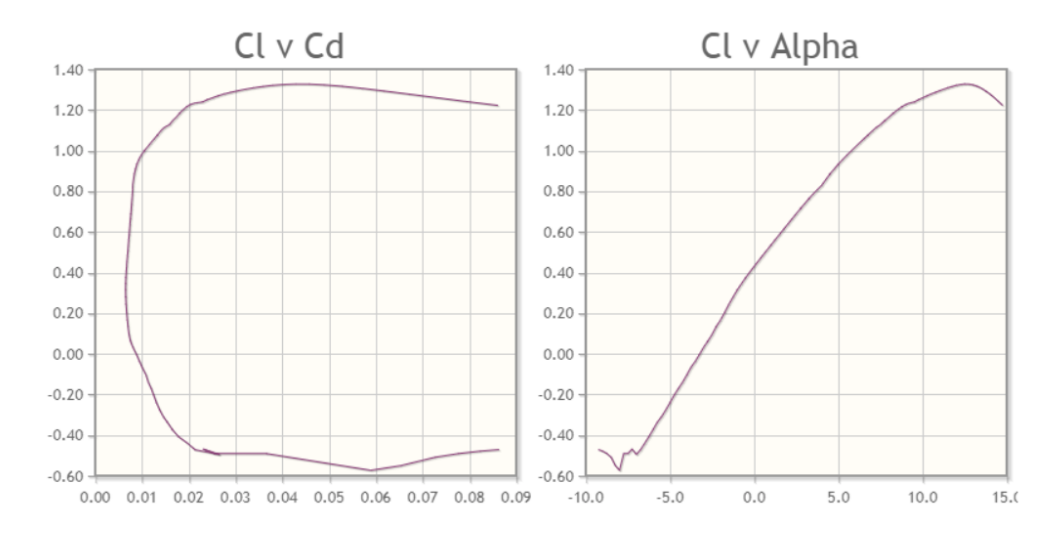

Figura 5.4.14:  $C_L$  en función del ángulo de ataque y en función de  $C_D$  para el perfil Eppler 211. Fuente: recuperado de AirFoil Tools.

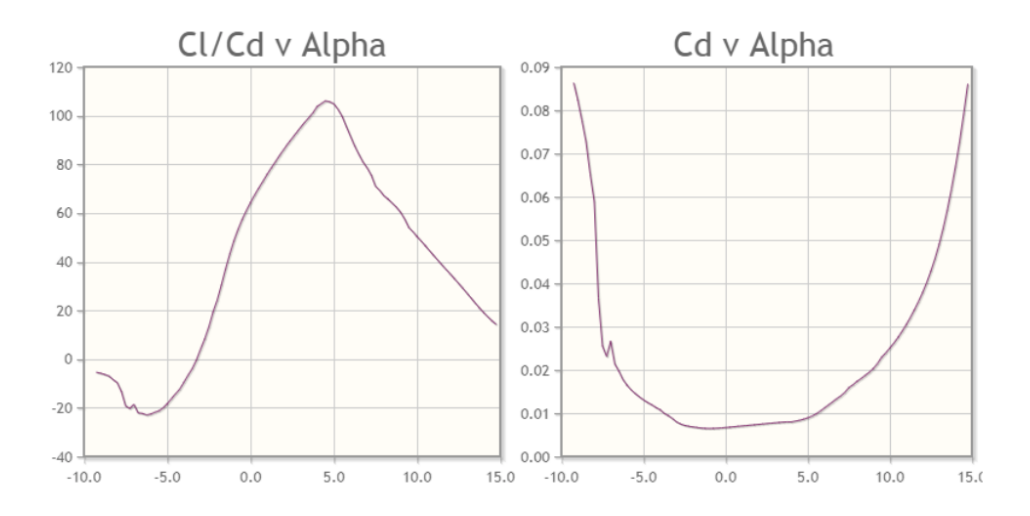

Figura 5.4.15:  $C_L$  /  $C_D$  en función del ángulo de ataque y  $C_D$  en función del mismo para perfil Eppler 211.

Fuente: recuperado de AirFoil Tools.

Este perfil obtiene un rendimiento que llega a alcanzar 100 y se mantiene por encima de este valor desde los 3,5° a los 6°, posteriormente entra en pérdida progresiva pero rápida.

Respecto a la curva del coeficiente de sustentación, presenta un máximo de aproximadamente  $1,3$  que se mantiene en el rango de  $10^{\circ}$  a  $14^{\circ}$ .

Eppler 818

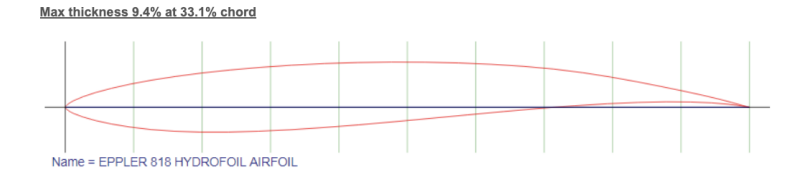

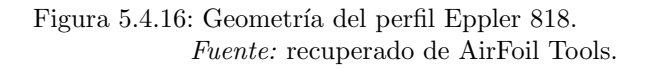

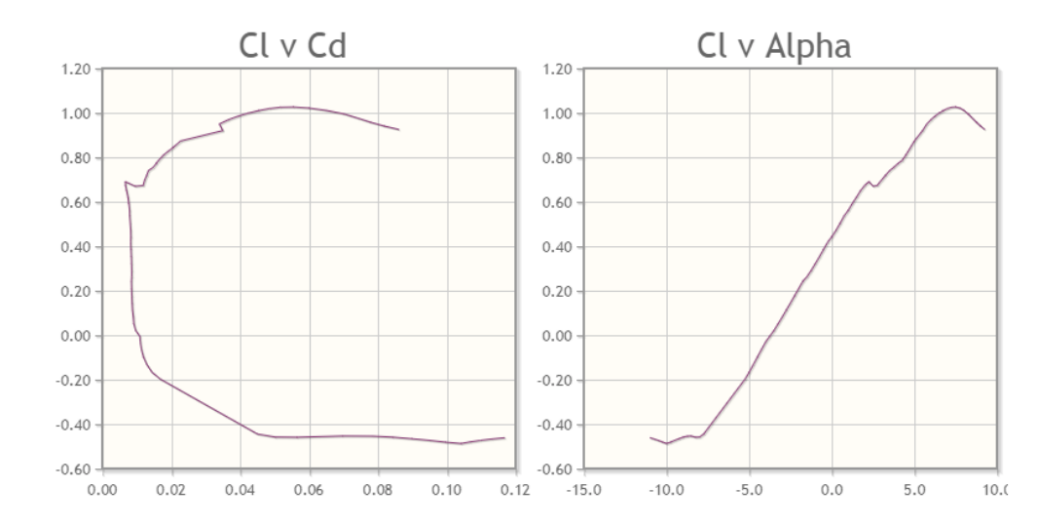

Figura 5.4.17:  $C_L$  en función del ángulo de ataque y en función de  $C_D$  para el perfil Eppler 818. Fuente: recuperado de AirFoil Tools.

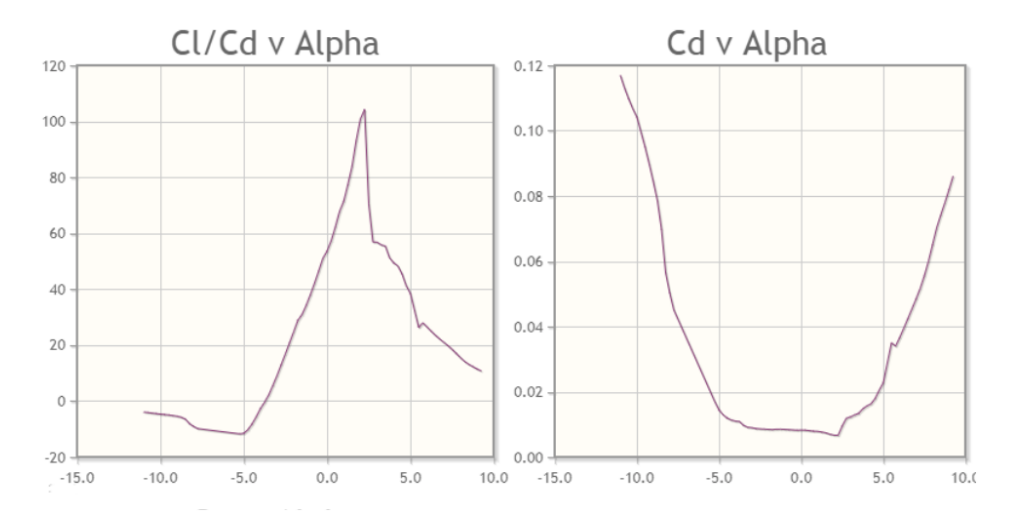

Figura 5.4.18:  $C_L$  /  $C_D$  en función del ángulo de ataque y  $C_D$  en función del mismo para perfil Eppler 818. Fuente: recuperado de AirFoil Tools.

Se observa que este perfil presenta un espesor estrecho en relación a su cuerda.

Con respecto a la curva de rendimiento dinámico se destaca considerablemente su máximo en forma de pico, que alcanza un máximo de 105 para un ángulo de  $2,5^{\rm o}$  y posteriormente presenta una entrada en pérdida brusca.

La curva de coeficiente de sustentación, presenta una sustentación elevada en un amplio rango de ángulos de ataque, por encima de los  $0.85$  desde los  $5^{\circ}$  a los  $11^{\circ}$ .

## Eppler 1210

#### Max thickness 15.9% at 21.1% chord.

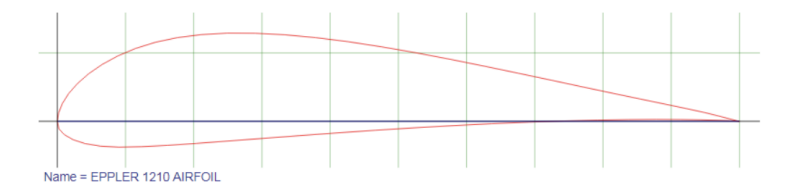

Figura 5.4.19: Geometría del perfil Eppler 1210. Fuente: recuperado de AirFoil Tools.

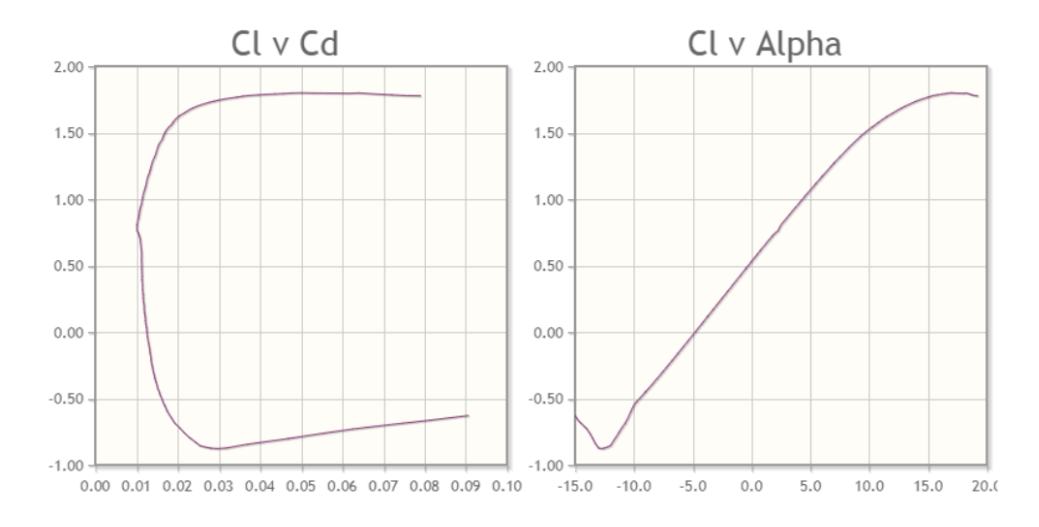

Figura 5.4.20:  $C_L$  en función del ángulo de ataque y en función de  $C_D$  para el perfil Eppler 1210. Fuente: recuperado de AirFoil Tools.

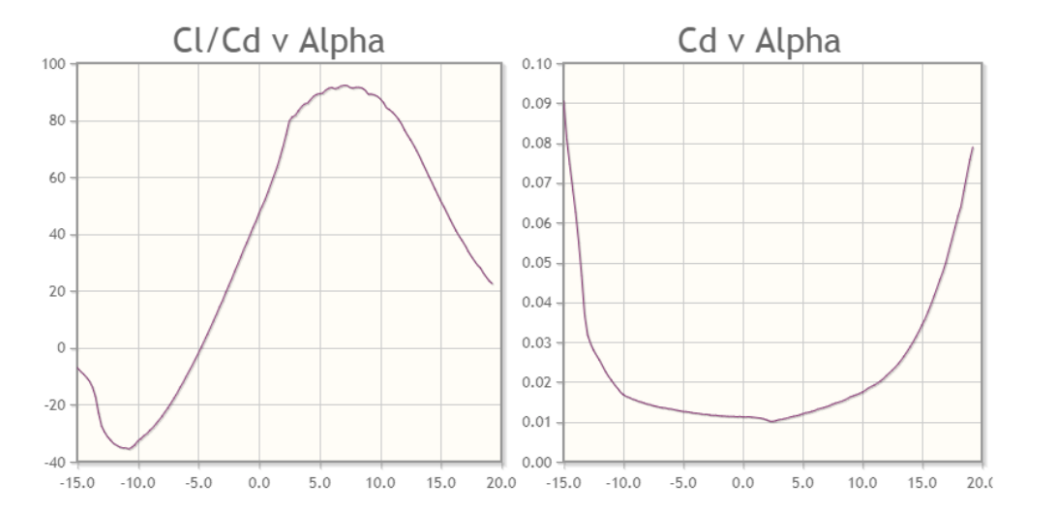

Figura 5.4.21:  $C_L$  /  $C_D$  en función del ángulo de ataque y  $C_D$  en función del mismo para perfil Eppler 1210. Fuente: recuperado de AirFoil Tools.

Se descarta este perfil debido a que el espesor máximo está por fuera del rango deseado.

## N-11

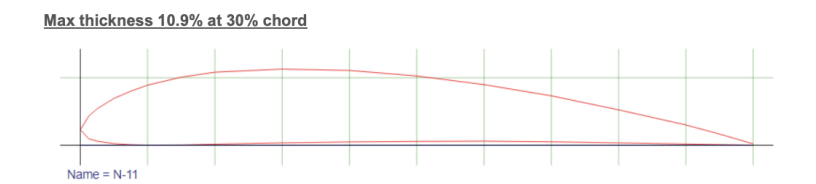

Figura 5.4.22: Geometría del perfil N-11. Fuente: recuperado de AirFoil Tools.

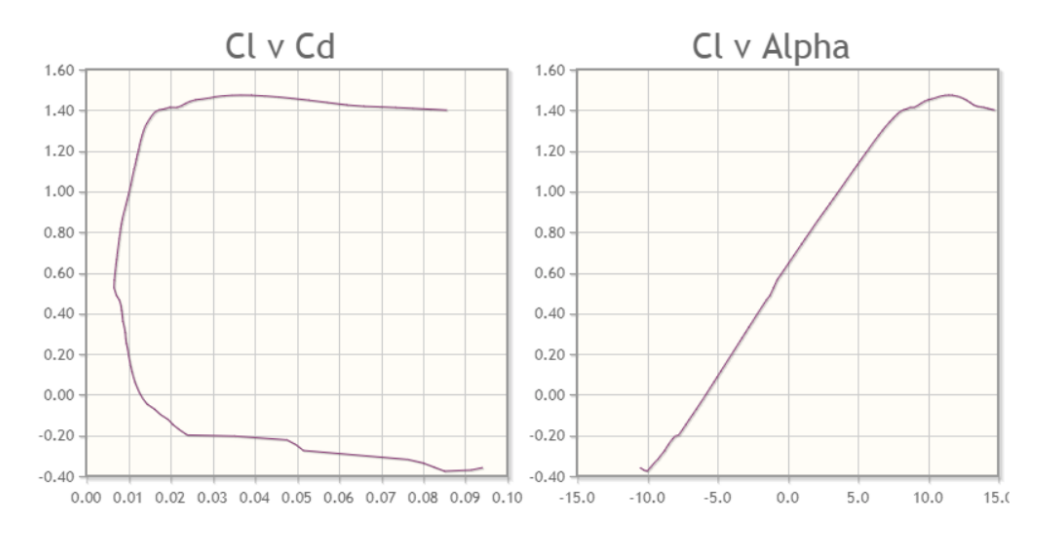

Figura 5.4.23:  $C_L$  en función del ángulo de ataque y en función de  $C_D$  para el perfil N-11. Fuente: recuperado de AirFoil Tools.

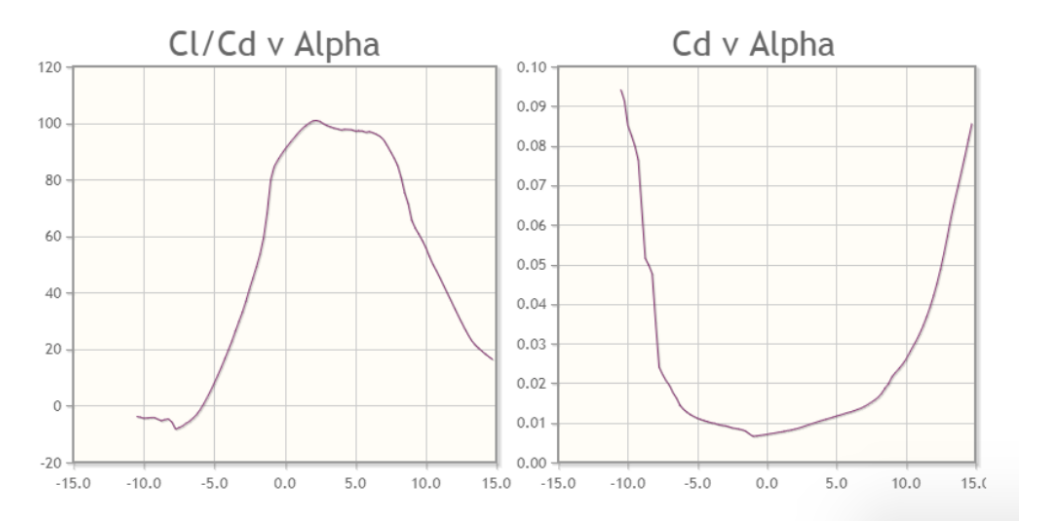

Figura 5.4.24:  $C_L$  /  $C_D$  en función del ángulo de ataque y  $C_D$  en función del mismo para perfil N-11. Fuente: recuperado de AirFoil Tools.

#### DAE-31

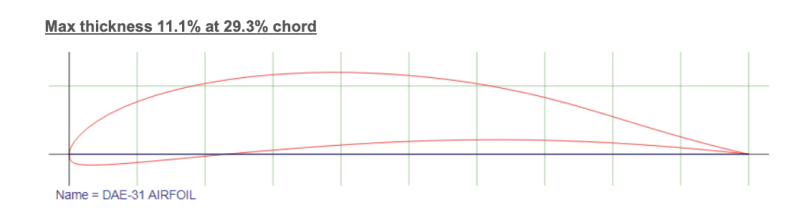

Figura 5.4.25: Geometría del perfil DAE-31. Fuente: recuperado de AirFoil Tools.

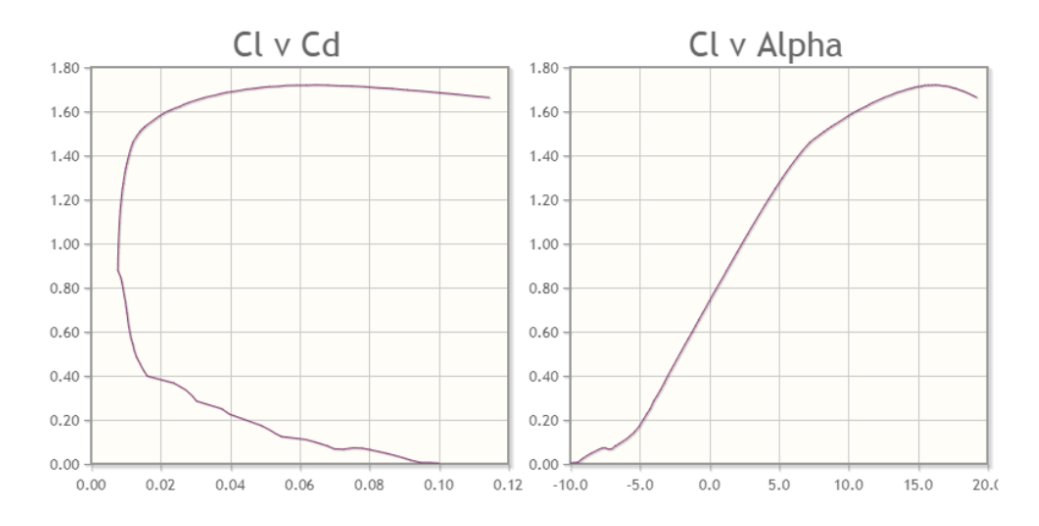

Figura 5.4.26:  $C_L$  en función del ángulo de ataque y en función de  $C_D$  para el perfil DAE-31. Fuente: recuperado de AirFoil Tools.

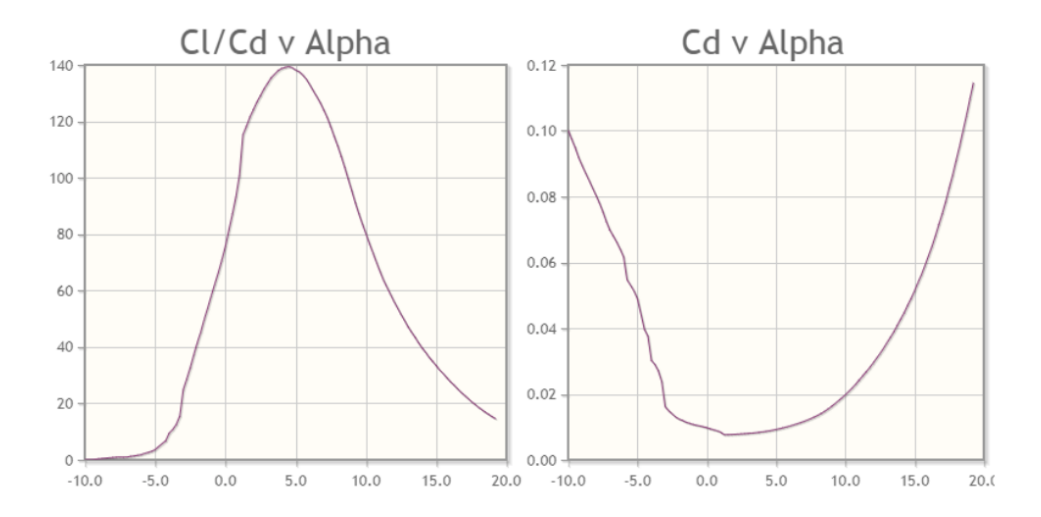

Figura 5.4.27:  $C_L$  /  $C_D$  en función del ángulo de ataque y  $C_D$  en función del mismo para perfil DAE-31. Fuente: recuperado de AirFoil Tools.

### Comparación de los perfiles y selección

A continuación se presenta una tabla que resume los coeficientes estudiados.

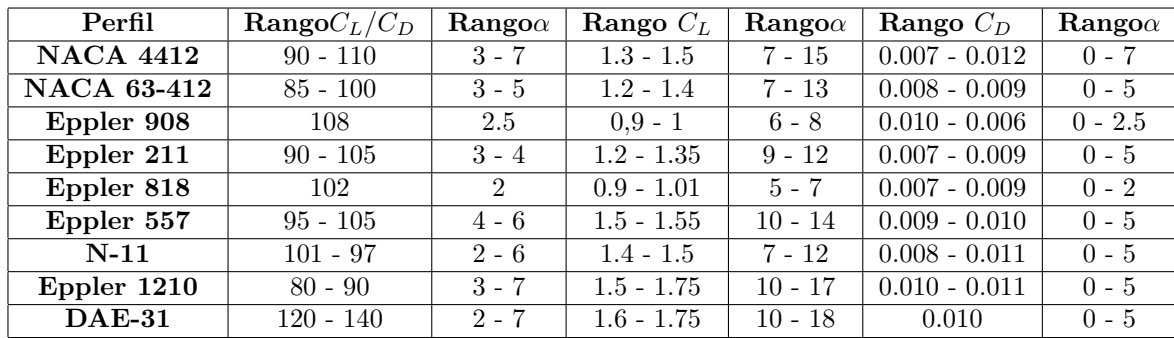

Cuadro 5.4.1: Comparación de los coeficientes aerodinámicos para los perfiles más comunes. Se listan los coeficientes de sustentación, de arrastre, y el cociente entre ambos, para sus respectivos  $\alpha$  ángulos de ataque  $\alpha$ .

Fuente: Elaboración propia.

El perfil E818 fuera de la condición de rendimiento máximo entra en pérdida bruscamente. Sumado a esto, en el rango de ángulos de ataque para los cuales se obtiene el rendimiento máximo, el Cl toma valores cercanos a 0,7, lo cual es bajo en comparación a los valores presentados por los demás perfiles. Por otro lado, el perfil es muy delgado y no cumple con la condición de espesor presentada.

Para el caso del perfil E211, se observa que el comportamiento es similar al presentado por el perfil E818. La principal diferencia es que la entrada en pérdida no es tan brusca y cerca de la condición de rendimiento máximo puede trabajar con valores de Cl de  $0,9$  a 1.

El E908 es un perfil muy delgado, el cual no cumple con la condición espesor mínimo. En cuanto al comportamiento se observa que es similar a los comentados anteriormente.

El E557 es el perfil de mayor espesor y su valor está por fuera de los deseados, dado que podría ser propicio a entrar en pérdida o generar cavitación. Analizando su comportamiento hidrodinámico se observa que presenta buen rendimiento y para el caso de rendimiento m´aximo se obtiene un buen Cl, de 1,1. Si bien el Cl se mantiene en buenos valores, el Cd crece rápidamente al apartarse de la condición de máximo rendimiento. Como se comentó al comienzo esto se debe a su gran espesor, lo cual provoca una caída en el rendimiento.

El NACA 63-412 presenta una gran caída del rendimiento pasando de 100 a 70 en una variación de ángulo de 1<sup>o</sup>.

El E1210 presenta un buen desempeño dinámico, pero se descarta dado que su espesor no cumple con las recomendaciones.

El N-11 presenta un amplio rango de ángulos de ataque a buen rendimiento y se alcanzan en ese rango valores de Cl de 0,9 y 1,4.

Por último, se observa que los perfiles DAE-31 y NACA 4412, al igual que el N11, presentan un buen desempeño.

En resumen, luego de este análisis se cuenta con tres posibles perfiles para nuestra aplicación: NACA 4412, N11, DAE-31, donde se descartan el resto por los motivos ya mencionados.

Para poder determinar cuál de los 3 posibles perfiles es el que mejor se adecua, se realiza una comparación gráfica.

A continuación se presenta una comparación gráfica entre los 3 posibles perfiles: NACA 4412 (verde), N11 (violeta), DAE-31(anaranjado).

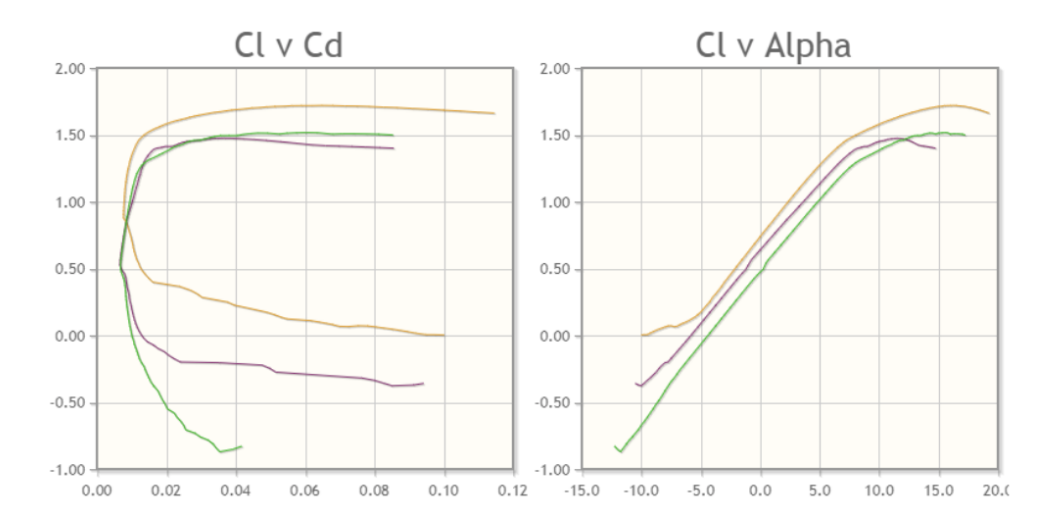

Figura 5.4.28:  $C_L$  en función de  $C_D$  y  $C_L$  en función del ángulo de ataque para los perfiles posibles. Fuente: recuperado de AirFoil Tools.

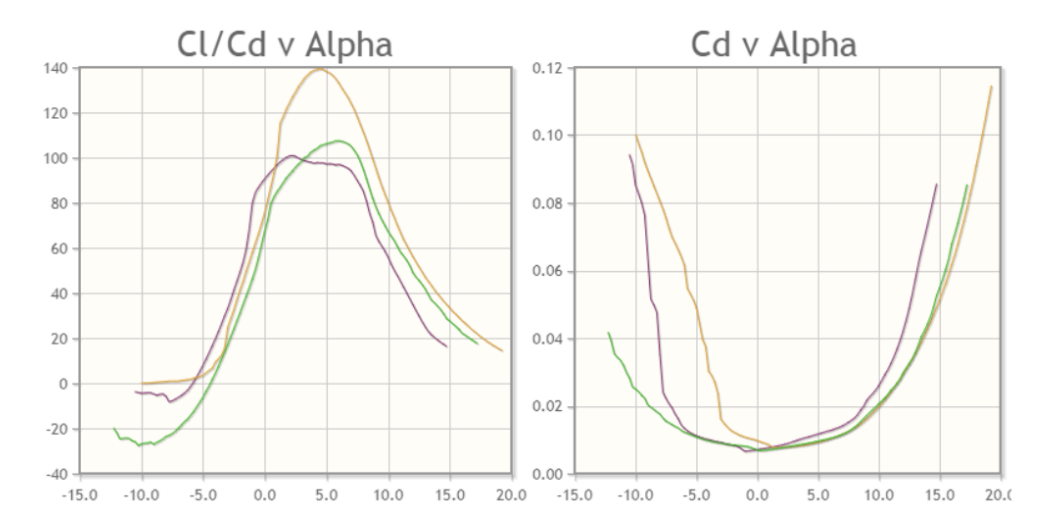

Figura 5.4.29:  $C_L/C_D$  y  $C_D$  en función del ángulo de ataque para los perfiles posibles. Fuente: recuperado de AirFoil Tools.

Analizando gráfico de coeficientes de sustentación, se observa que las curvas y valores para cada perfil son similares. Se nota una leve disminución del coeficiente a partir de los  $12^{\rm o}$  para el perfil N-11.

En cuanto al rendimiento se observa que el que mejor se desempeña es el DAE-31, pero también es el que presenta entrada en pérdida más brusca. Por otro lado, la amplitud del rango de ´angulos de ataque es similar para los tres casos. Se observa tambi´en la gran estabilidad que presenta el rendimiento para el caso del N-11.

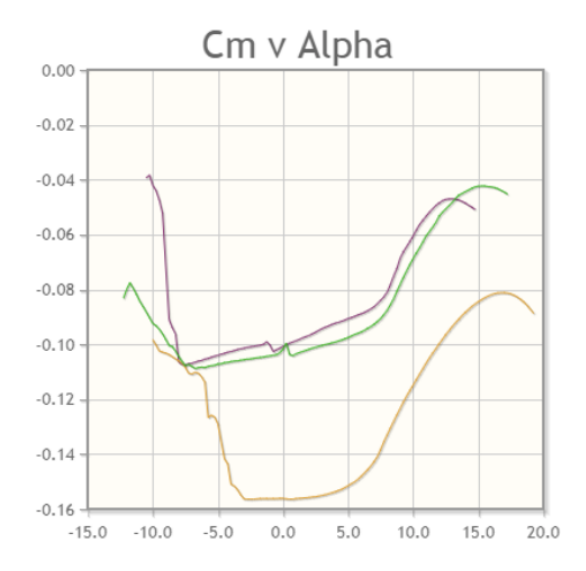

Figura 5.4.30:  $C_m$  en función del ángulo de ataque para los perfiles posibles. Fuente: recuperado de AirFoil Tools.

Analizando el coeficiente de momento de cabeceo, se descarta el DAE-31.

Por lo tanto, luego de los argumentos expuestos se elige como perfil óptimo el perfil N-11 o NACA 4412. Se selecciona el N-11 debido a que presenta mayor estabilidad. Adicionalmente el coeficiente de sustentación presenta buenos valores en un amplio rango de ángulos de ataque.

Como se mencionó al comienzo de este capítulo, para la determinación de la fuerza de sustentación es necesario conocer la magnitud del peso y del empuje.

Para el cálculo del peso se consideró la masa del usuario (80 kg), la masa de la tabla (4 kg) y la masa del hidroala (5 kg). Para el cálculo del empuje solo se consideró el volumen del hidroala dado que en la condición de funcionamiento la tabla no estará en contacto con el agua.

Finalmente, se obtiene un peso de 773 N, utilizando 780N para facilitar los cálculos y debido a que no genera mayores diferencias.

$$
P = 880N\tag{5.4.1}
$$

$$
E = 3N\tag{5.4.2}
$$

La condición de funcionamiento resulta:

$$
F_L \geqslant 877N\tag{5.4.3}
$$

Si se considera un ángulo de ataque de 6<sup>o</sup>, se obtiene un  $C_l=1,3$  y un  $C_d = 0,01269$ .

Con lo cual, a partir de la ecuación 5.2.7 se obtiene:

$$
A_S \geqslant 0,028m^2\tag{5.4.4}
$$

Se considera un largo de cuerda de  $0.12$  m, ya que es un valor utilizado comúnmente en prototipos existentes en el mercado.

Resultando el largo del ala de sustentación:

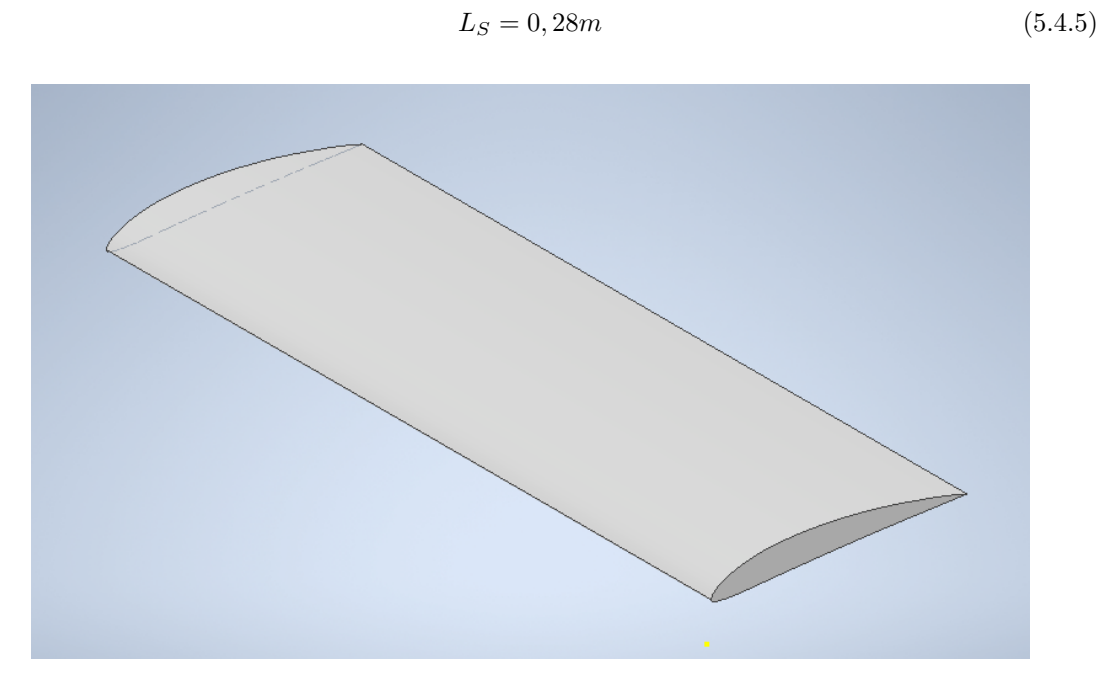

Figura 5.4.31: Vista isométrica del ala de sustentación. Fuente: Elaboración propia.

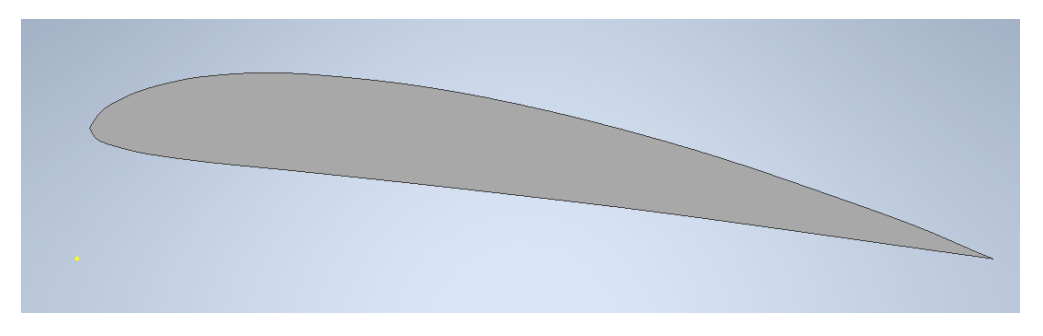

Figura 5.4.32: Vista lateral del ala de sustentación. Fuente: Elaboración propia.

Con los parámetros determinados se obtiene un numero de Reynolds de 800.000 aproximadamente. Si bien este valor es superior al presentado en ambos casos se presenta un régimen turbulento. De acuerdo con (MF2 - Máq. axiales), cuando se está en esta condición de flujo turbulento existe una independencia de los coeficientes con el numero de Reynolds, por lo cual si se analiza el caso de Reynolds 800.000 los resultados obtenidos serian los mismo.

## 5.4.3. Mástil

Por otro lado, para el mástil se analizan los siguientes perfiles simétricos más comunes para esta aplicación:

- $\blacksquare$  NACA 0012
- $\blacksquare$  NACA 0006
- $\blacksquare$  Eppler E836

En este caso el principal criterio que se tiene en cuenta es que el perfil presente el menor coeficiente de arrastre en la condición de funcionamiento (ángulo de ataque nulo). También se busca que el cambio de este coeficiente a medida que se aparta de la condición establecida sea moderado.

A continuación se presenta, para cada uno de los perfiles mencionados, los gráficos de coeficiente de arrastre y sustentación en función del ángulo de ataque.

#### NACA 0012

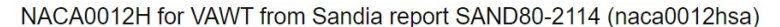

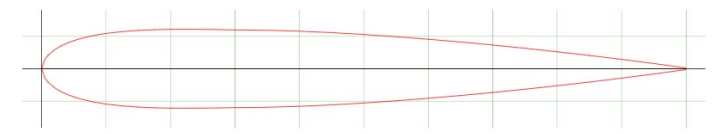

Figura 5.4.33: Geometría del perfil NACA 0012. Fuente: recuperado de AirFoil Tools.

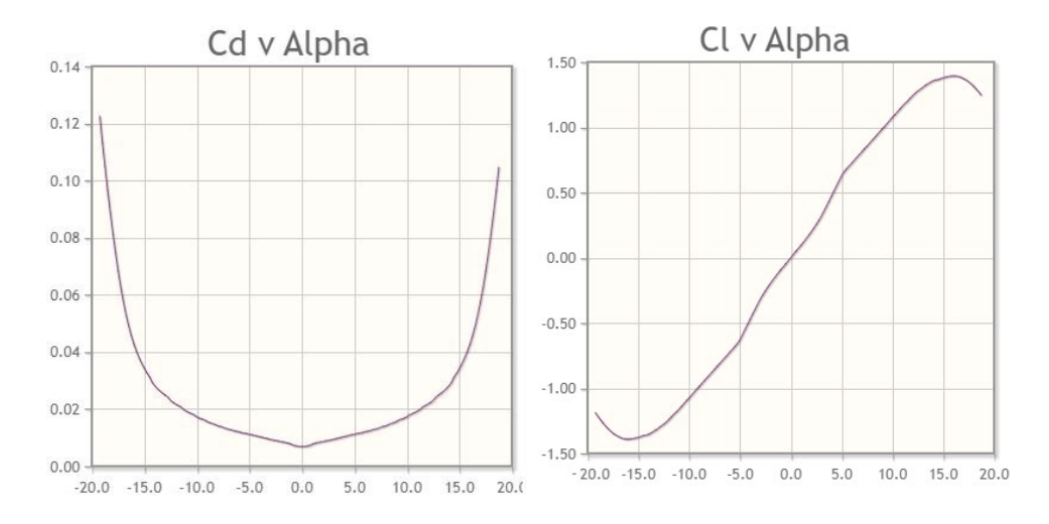

Figura 5.4.34:  $C_{\cal D}$  y  $C_{\cal D}$  en función del ángulo de ataque para perfil NACA 0012. Fuente: recuperado de AirFoil Tools.

Como se puede apreciar en los gráficos, se tiene un coeficiente de sustentación nulo para ángulo de ataque cero debido a que se trata de un perfil simétrico. El mínimo coeficiente de arrastre se produce a ángulo de ataque cero, se tiene un valor de 0,0068. Además, se tiene un buen comportamiento para el resto de los ángulos de ataque, desde el  $-10^{\circ}$  al  $+10^{\circ}$ .

#### NACA 0006

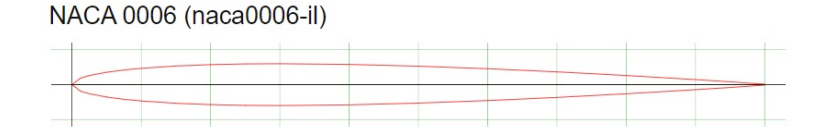

Figura 5.4.35: Geometría del perfil NACA 0006. Fuente: recuperado de AirFoil Tools.

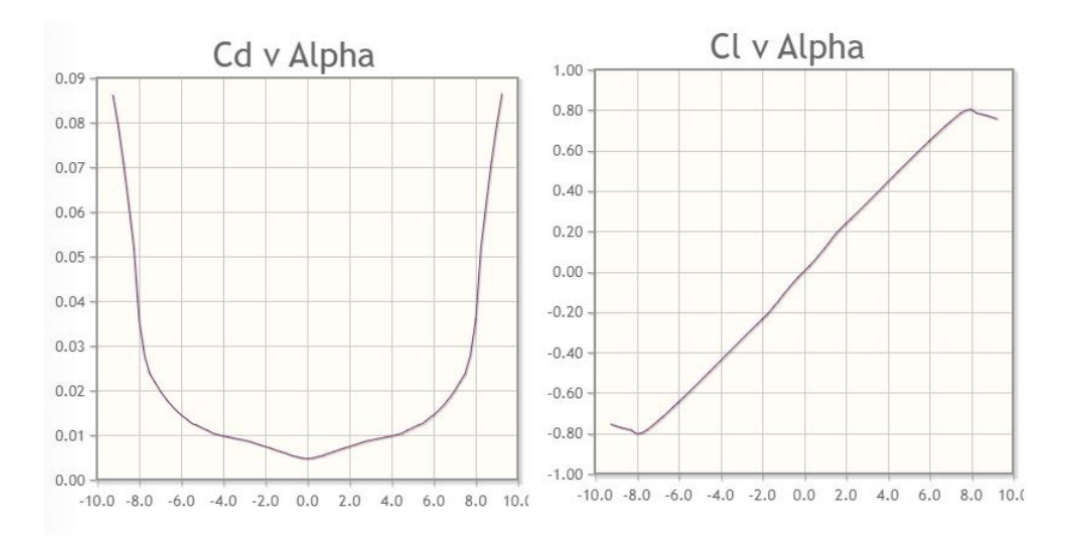

Figura 5.4.36:  $C_D$  y  $C_L$  en función del ángulo de ataque para perfil NACA 0006. Fuente: recuperado de AirFoil Tools.

Para este perfil, se tiene un coeficiente de arrastre mínimo de 0,0047 que se da en ángulo de ataque nulo, siendo este valor menor que el correspondiente al NACA 0012. Sin embargo, cuando este ángulo tiene un alejamiento del valor nulo, sube hasta aproximadamente 0.1 en 10<sup>o</sup>. Tiene un buen desempeño para un rango de ángulos reducido. Otra característica importante a destacar es que es un perfil con un espesor bastante más pequeño que el NACA 0012, lo cual puede generar inconvenientes mecánicos.

Eppler E836

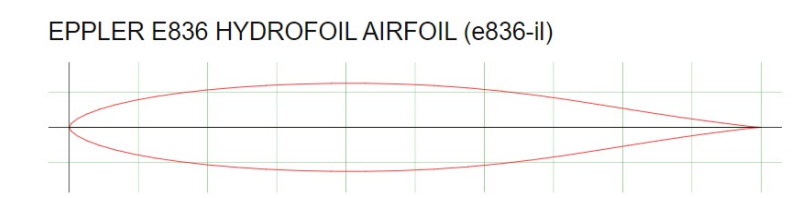

Figura 5.4.37: Geometría del perfil Eppler E836. Fuente: recuperado de AirFoil Tools.

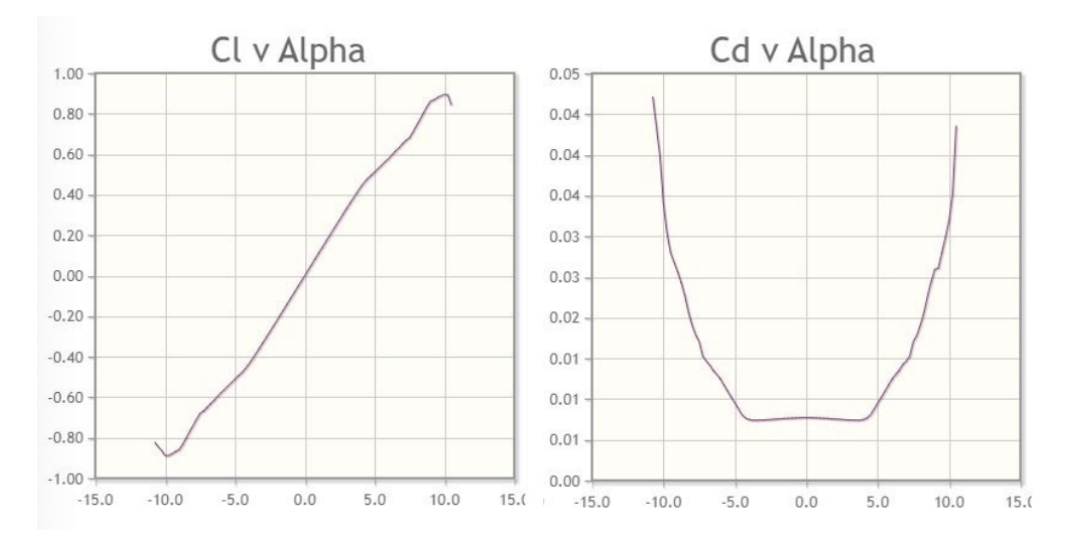

Figura 5.4.38:  $C_D$  y  $C_L$  en función del ángulo de ataque para perfil Eppler E836. Fuente: recuperado de AirFoil Tools.

El perfil Eppler E836 presenta un coeficiente coeficiente de arrastre m´ınimo de 0,0071, pero a valores de ´angulos de ataque mayores tiene un aumento pronunciado de su coeficiente por lo que aumenta notoriamente las fuerzas de arrastre. En cuanto a la geometría, es muy similar a la del perfil NACA 0012.

A continuación se presenta un gráfico comparativo de los coeficientes de arrastre de los perfiles descriptos anteriormente (E836 violeta), (0012 amarillo), (0006 verde).

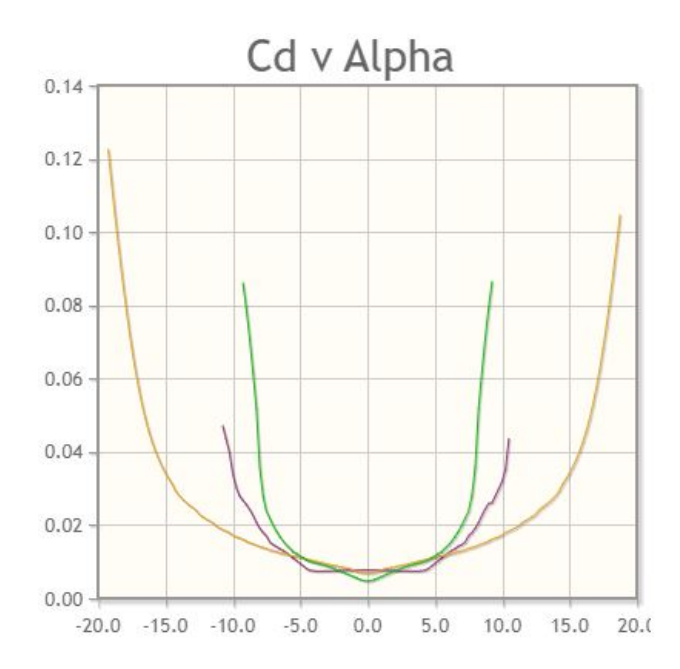

Figura 5.4.39: Comparación de los  $C_D$  en función del ángulo de ataque para los tres perfiles simétricos.

Fuente: recuperado de AirFoil Tools.

Se decide seleccionar el perfil NACA 0012, ya que el mismo presenta el mayor rango de trabajo a minimo coeficiente de arrastre. En particular desde -10<sup>o</sup> a 10<sup>o</sup>, siendo este siempre menor a 0.02. Por otra parte, su espesor no es tan pequeño como otros de los perfiles estudiados.

Las dimensiones del mástil se eligen teniendo en base otros modelos comerciales como referencia. El mismo tendrá un largo  $L$  de 800mm y el perfil una cuerda  $c$  de 120mm.

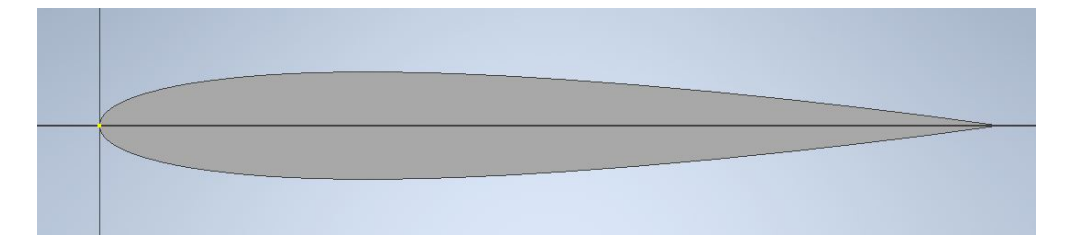

Figura 5.4.40: Corte de la sección transversal del mástil, compuesta por un perfíl NACA 0012 de cuerda c=120mm.

Fuente: Elaboración propia.

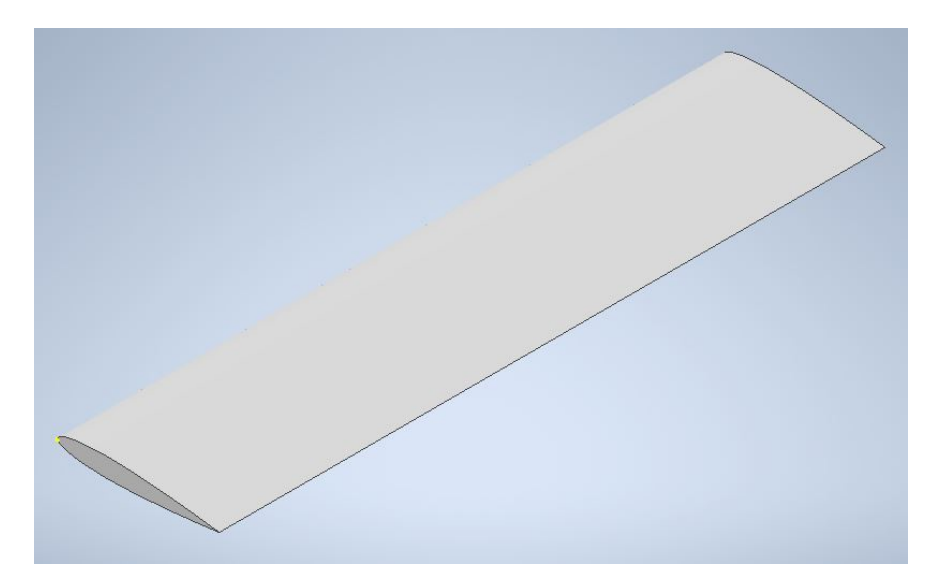

Figura 5.4.41: Vista isométrica del mástil, de largo  $L=800$ mm. Fuente: Elaboración propia.

## 5.4.4. Ala de estabilización

En este caso se busca generar una fuerza de sustentación en dirección contraria a la generada por el ala de sustentación, de modo que el momento de las fuerzas del sistema sea nulo. Según la bibliografía, se recomienda el uso de perfiles simétricos. Se analizan los mismos perfiles que se analizaron para el mástil, pero ahora se tiene en cuenta el coeficiente de sustentación y el rendimiento dinámico.

A continuación se presenta, para cada uno de los perfiles mencionados, los gráficos de rendimiento dinámico en función del ángulo de ataque.

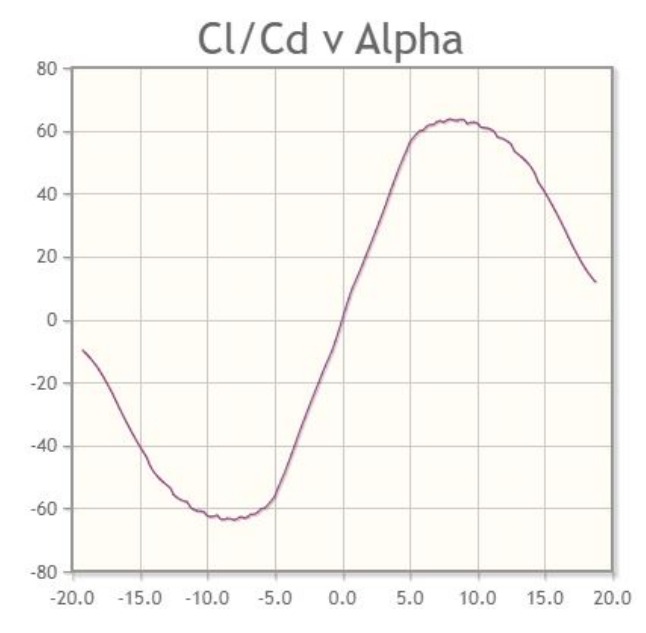

Figura 5.4.42:  $C_L/C_D$  en función del ángulo de ataque. Fuente: recuperado de AirFoil Tools.

NACA 0006

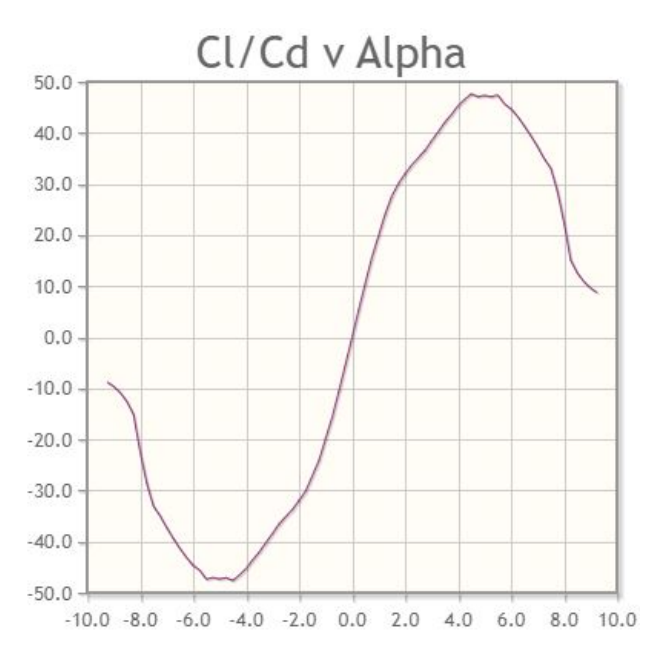

Figura 5.4.43:  $C_L/C_D$  en función del ángulo de ataque. Fuente: recuperado de AirFoil Tools.

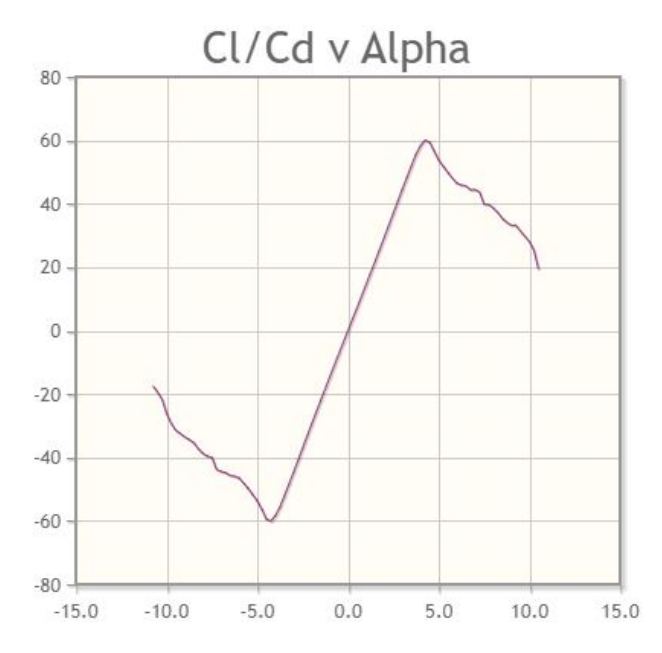

Figura 5.4.44:  $C_L/C_D$  en función del ángulo de ataque. Fuente: recuperado de AirFoil Tools.

Se observa que los tres perfiles presentan valores similares de rendimiento, siendo el NACA 0006 el que presenta menor rendimiento. También se ve que el perfil Eppler 836 presenta una entrada en pérdida brusca al apartarse de la condición de máximo rendimiento. Por estos motivos es que se decide seleccionar el perfil NACA 0012, al tener el mayor rendimiento en un amplio rango de ángulos de ataque.

La fuerza de sustentación que debe generar el ala de estabilización se obtiene de la aplicación de la segunda cardinal al dispositivo.

Se aplicó la segunda cardinal en el punto medio del mástil:

$$
M = 0, 3P - 0, 2Fs - 0, 3Fe - 0, 4Fm = 0
$$
\n
$$
(5.4.6)
$$

Donde P es el peso.  $F_{L,d}$  es la fuerza de sustentacion del ala delantera.  $F_{L,t}$  es la fuerza de sustentacion del ala trasera.  $F_{D,m}$  es la fuerza de arrastre del mástil.

Resultando:

$$
F_{L,t} = 273N\tag{5.4.7}
$$

Se considera el perfil simétrico NACA 0012 con un ángulo de ataque de  $5^{\circ}$  y con un largo de cuerda de  $0,1$  m, el largo del ala resultó, a partir de la ecuación  $5.2.7$ :

$$
Le = 0,18m \tag{5.4.8}
$$

Es importante destacar, que las dimensiones del ala trasera se determinan en base a la suposición de flujo libre, sin perturbaciones. Lo que sucede es que la estela generada por el ala delantera afecta negativamente el comportamiento del ala trasera, es decir se pierde la condición de flujo libre, debido a la presencia de vórtices, lo cual impacta en detrimento de la fuerza de sustentación. Este fenómeno es difícil de cuantificar, por lo cual si se quisiera analizar en detalle habría que obtener una simulación computacional del flujo sobre todo el dispositivo o ensayar físicamente el Se obtiene el siguiente diseño:

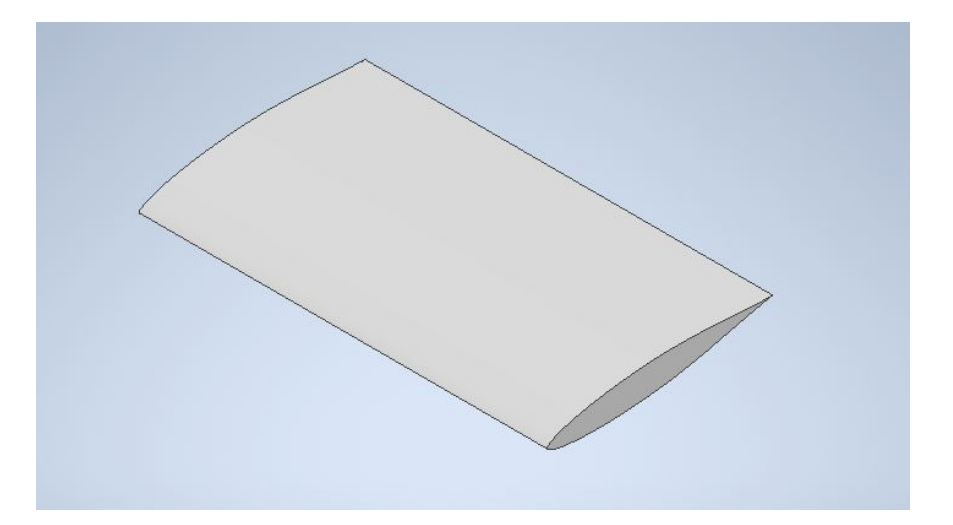

Figura 5.4.45: Isométrica del ala de estabilización con un perfil NACA 0012. Fuente: Elaboración propia.

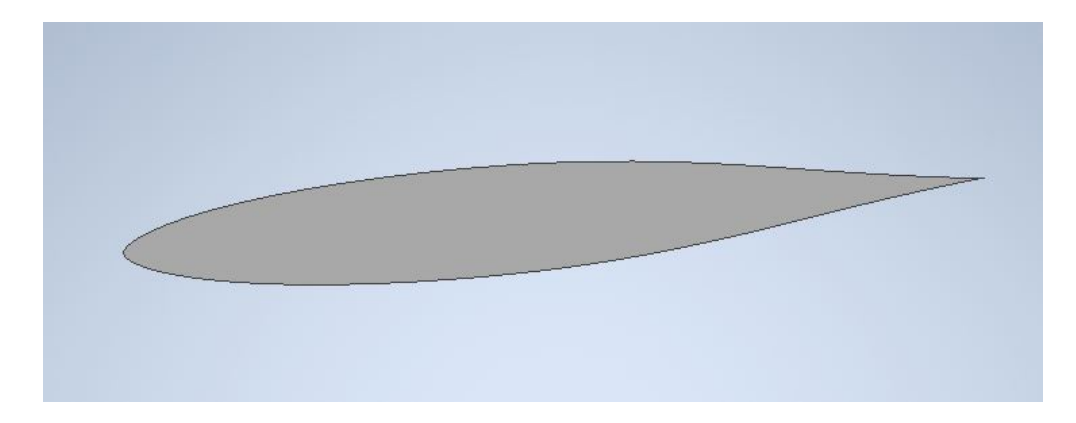

Figura 5.4.46: Corte de la sección transversal del ala de estabilización, compuesta por un perfíl NACA 0012 de cuerda  $c=100$ mm. Fuente: Elaboración propia.

## 5.4.5. Fuselaje

Las alas de sustentación y estabilización se unen mediante el fuselaje, que a su vez está empotrado al mástil. Se toma a priori uno con forma cilíndrica de 20mm de diámetro en la parte central con una reducción de hasta 10 mm en la unión con las alas, debido a que es uno de los fuselajes más utilizados en hidroalas existentes en el mercado. Es una geometría sencilla de construir, el arrastre es pequeño, lo que es una condición esencial para este elemento, y luego se analizará una posible optimización de la misma.

## 5.4.6. Ensamblaje

En base al diseño preliminar realizado anteriormente, en donde se seleccionaron los perfiles alares y se obtuvieron las medidas de ambas alas de estabilización y del mástil, se realiza un primer montaje de las partes en 3D que se muestra en las siguientes figuras. En principio no se determina
de que forma se unen cada uno de los elementos, ya que será tema de análisis en el capítulo 8.

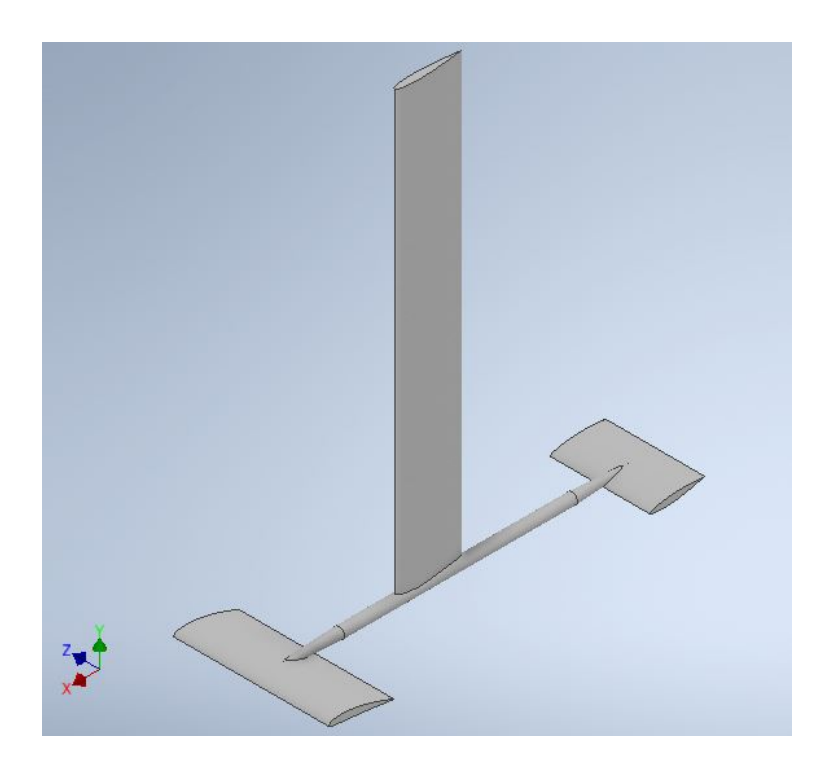

 ${\rm Figure~5.4.47:}$  Isométrica del hidroala.  $\emph{Fuente:}$ Elaboración propia.

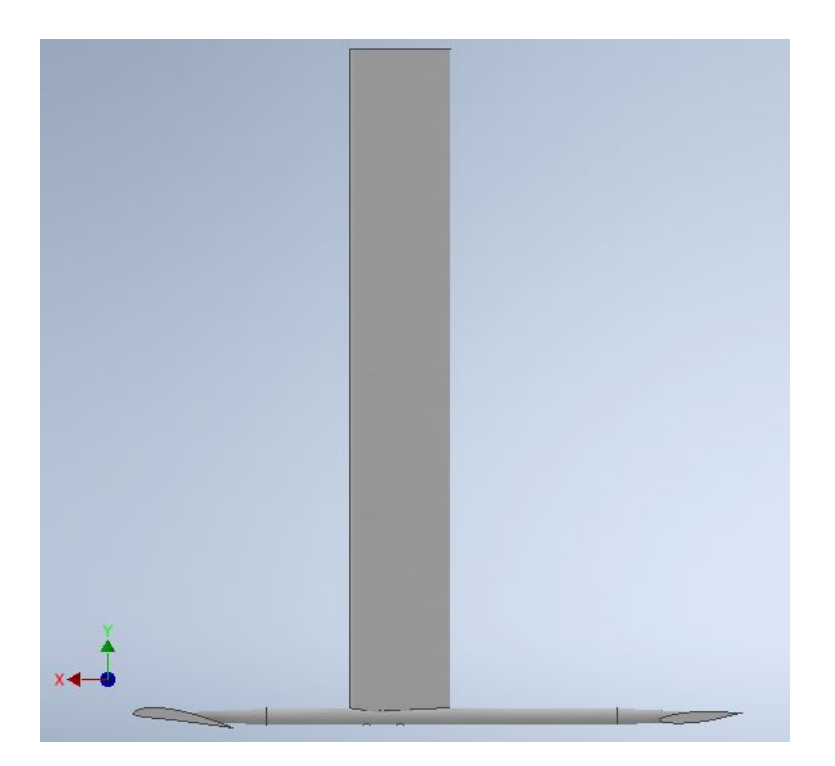

Figura 5.4.48: Vista lateral hidroala.  $\emph{Fuente:}$ Elaboración propia.

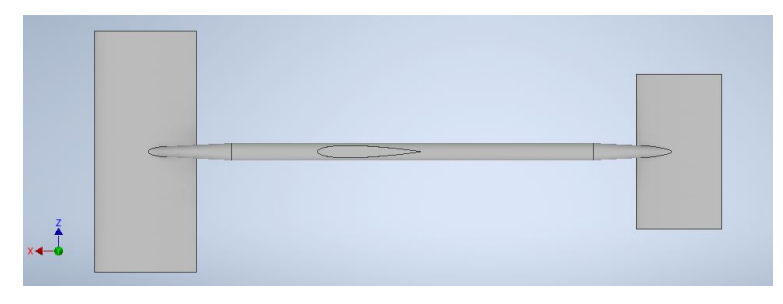

Figura 5.4.49: Vista superior hidroala. Fuente: Elaboración propia.

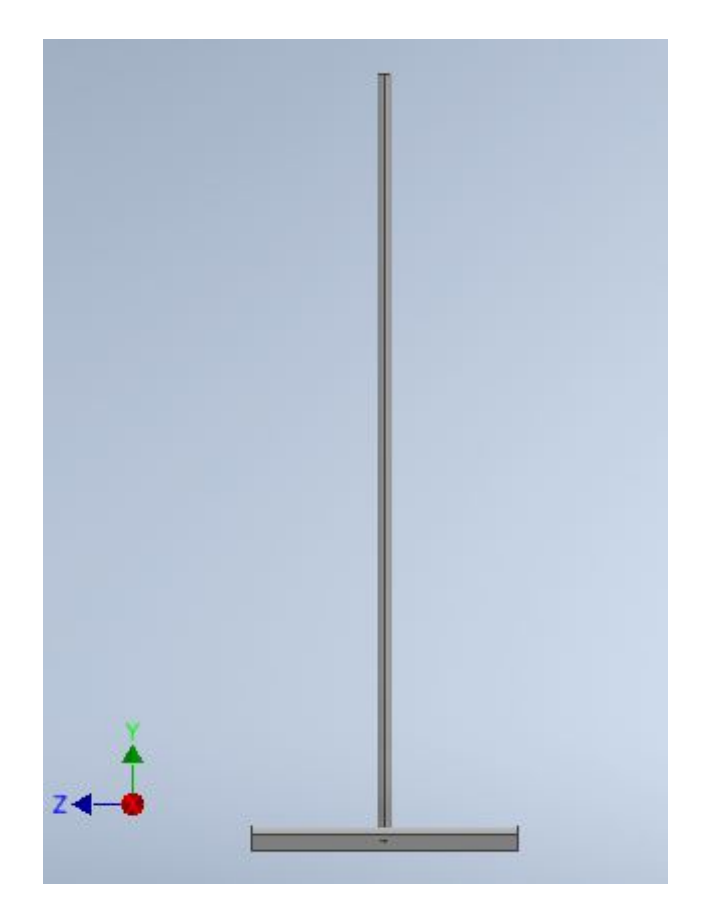

Figura 5.4.50: Vista frontal hidroala.  $\emph{Fuente:}$ Elaboración propia.

# Capítulo 6

# Optimización hidrodinámica del modelo

Se obtuvo un primer modelo de hidroala, el cual cumple con los requerimientos establecidos. Sin embargo, se desea optimizar el diseño de forma de obtener un mejor comportamiento hidrodin´amico de todo el sistema. El principal objetivo es disminuir la fuerza de arrastre del dispositivo, lo cual tiene como consecuencia una disminución en la potencia requerida por el propulsor.

La optimización se realiza en tres etapas. Se comienza con la optimización del ala de sustentación, luego se optimiza el ala de estabilización y por último se centra en el conjunto mástil fuselaje.

## 6.1. Ala de sustentación

Para la determinación de la geometría del ala se toman como referencia diseños existentes de hidroalas y criterios de diseño de alas de avión.

#### Formas de alas

Las alas pueden tener formas variadas: estrechándose hacia los extremos o rectas, dispuestas en forma de flecha, semi-flecha o delta.

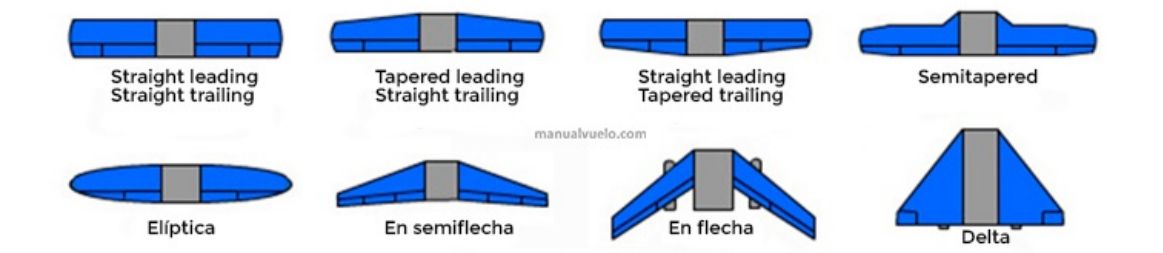

Figura 6.1.1: Posibles formas de ala.

Fuente: Recuperado el 22.09.2020 de la página web https://www.manualvuelo.es/1pbav/ 14 avion.html.

Con respecto a la resistencia hidrodinámica se tiene que a mayor alargamiento menor resistencia. Por otro lado, a mayor alargamiento se presentan mayores esfuerzos mecánicos.

#### Vórtices de punta de ala

Experimentalmente se observa que el comportamiento del campo fluido entorno a un ala de envergadura finita es diferente respecto al que se produce al suponer el ala de envergadura infinita, es decir el perfil aerodinámica. Por tanto, existen diferencias entre el flujo bidimensional y el tridimensional alrededor de un ala auténtica. Esta diferencia se debe a la aparición de un rebordeo de punta de ala por parte de la corriente. El rebordeo es causado por la diferencia de presiones entre el extradós del ala y el intradós. Dicha diferencia de presiones es la misma que genera la fuerza de sustentación. En el extradós la presión es menor que en el intradós y por eso el fluido rebordeo la punta del ala pasando desde el intradós hasta el extradós tendiendo a disminuir la presión en el intradós y aumentar la presión en el extradós. Este rebordeo en la punta del ala unido a la corriente incidente da lugar a los torbellinos que se mueven aguas abajo del ala. Ver Figura 6.1.2. [E. L. Houghton, P. W. Carpenter, Steven H. Collicott, Daniel T. Valentine., 2013].

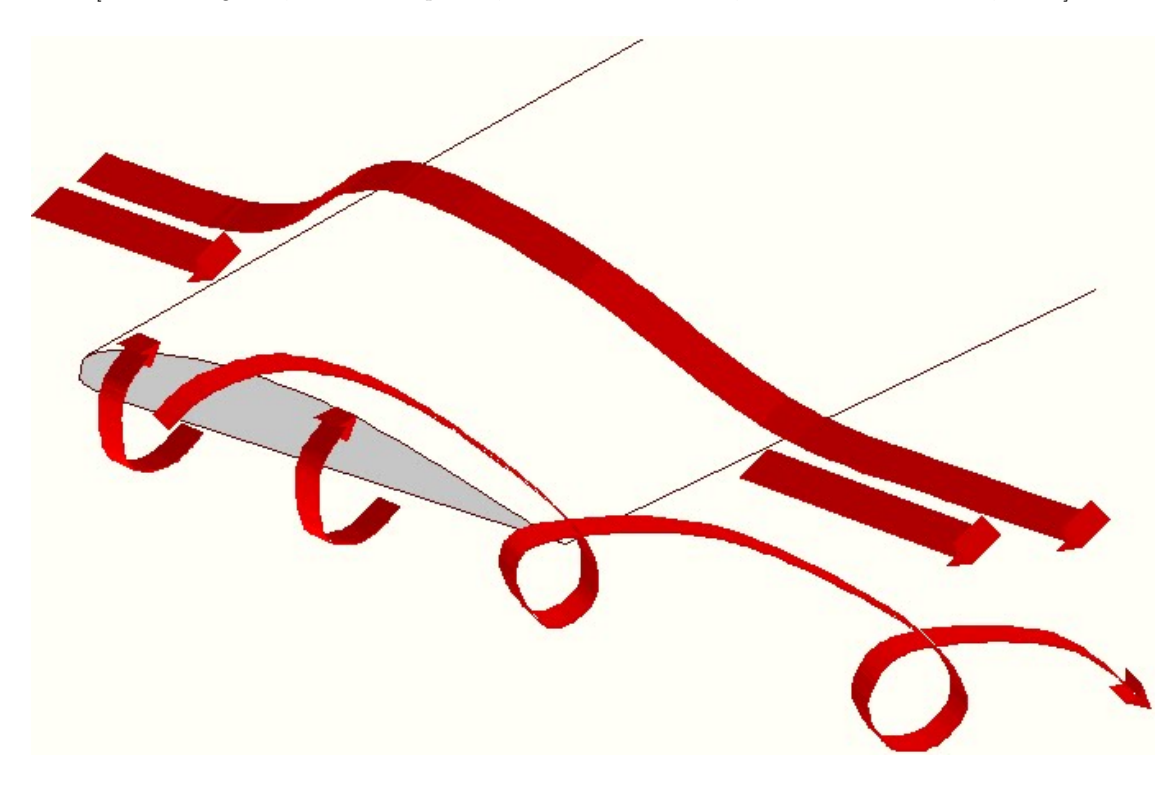

Figura 6.1.2: Vórtices en punta de ala. Fuente: Recuperado el 27.04.2021 de la página web https://modulo13.blogspot.com/2012/11/articulowinglets.html

Al girar los vórtices hacia el interior del ala, añaden una componente descendente al vector velocidad de la corriente incidente. Por tanto, la corriente incide sobre el ala con un cierto ángulo conocido como ´angulo inducido. El ´angulo inducido sumado al ´angulo de ataque original del ala da como resultado el ángulo de ataque efectivo, menor que el ángulo de ataque original. El ángulo de ataque efectivo es el ´angulo de ataque real con el que el ala ve la corriente que llega hasta ella. Al disminuir este ángulo de ataque disminuye la sustentación y se genera la denominada resistencia inducida que aparece por el hecho de que un ala finita sustente. Cuando se consiguió caracterizar la resistencia inducida con una expresión analítica, se pudo determinar que la forma en planta del ala influye mucho en el valor de esta resistencia. Incluso se determinó que una forma elíptica minimiza el coeficiente de resistencia inducido. El problema de este tipo de alas es la dificultad de fabricación. [E. L. Houghton, P. W. Carpenter, Steven H. Collicott, Daniel T. Valentine., 2013].

Como alternativa a la forma de alas elípticas se introducen superficies, denominadas winglets, se colocan aproximadamente perpendicular al ala dificultando que la corriente pase del intradós al extradós ya que bloquea el paso y frena el flujo proveniente del vórtice. Además de provocar que los vórtices formados sean mucho más débiles, los winglets contribuyen a que no se formen en los extremos del ala sino en los extremos del winglet, al estar más elevados respecto el plano del ala la velocidad descendente que inducen es también menor. Ver Figura 6.1.3. [E. L. Houghton, P. W. Carpenter, Steven H. Collicott, Daniel T. Valentine., 2013].

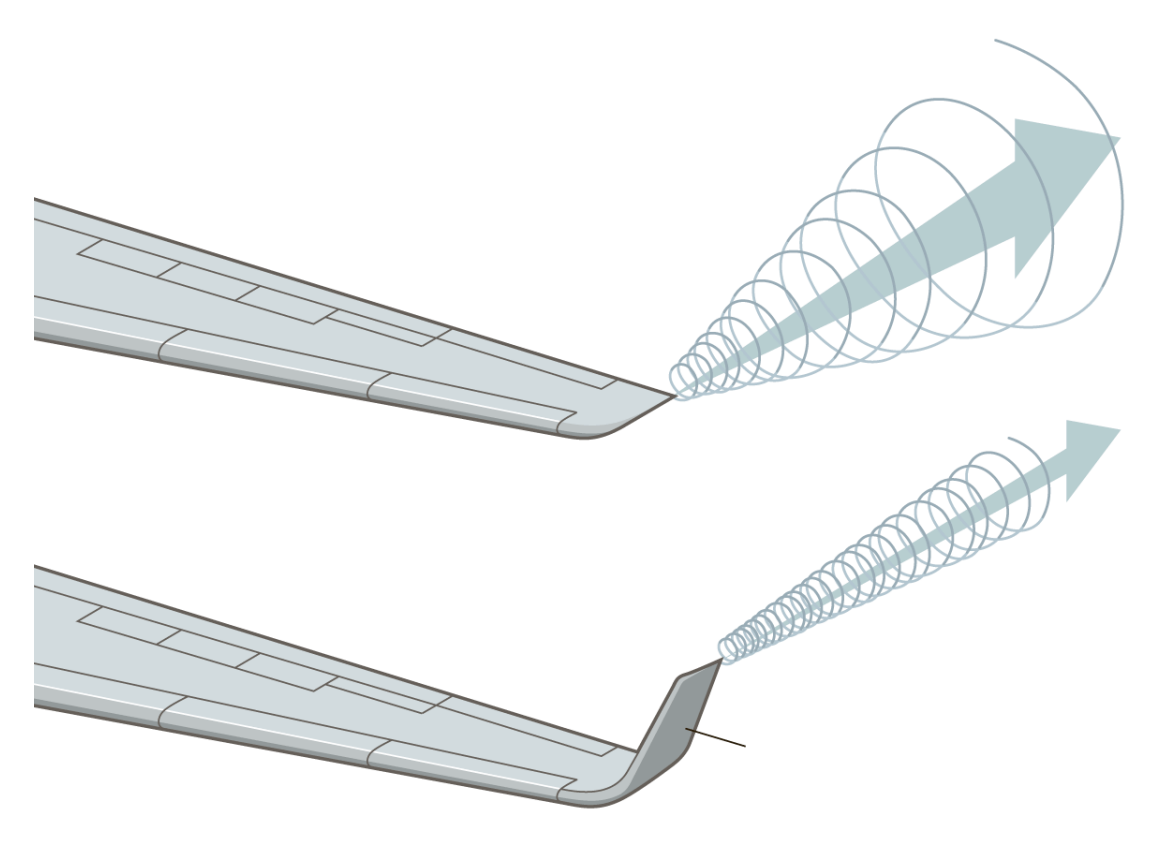

Figura 6.1.3: Winglet. Fuente: Recuperado el 27.04.2021 de la página web https://archive.nytimes.com/www.nytimes.com/interactive/2013/10/24/business/Why-Winglets.html

#### Entrada en pérdida del ala

Otro aspecto importante, es la entrada en pérdida del ala. En un ala con buena característica de pérdida, la raíz pegada al fuselaje, debe entrar en pérdida antes que el extremo. Para conseguir este efecto, las alas se diseñan con ángulo de ataque decreciente hacia los extremos, lo cual retarda este efecto respecto a la raíz.

En base a lo mencionado anteriormente se decide diseñar un ala alargada con estrechamiento, dispuesta en semi-flecha con una variación de ángulo de ataque entre la raíz y el extremo de dos grados.

#### Metodología de cálculo

Se elabora un script en MATLAB el cual permite calcular la fuerza de sustentación y arrastre para cada configuración establecida. Para ello se toman particiones a lo largo del ala, variando el largo de cuerda y el ángulo de ataque desde la raíz hacia los extremos.

Por otro lado, para cada configuración se realiza un análisis de esfuerzos, que se presenta en el siguiente capítulo.

A continuación se presentan los resultados para las configuraciones estudiadas.

#### Caso 1

En el caso  $1$  se estudia el comportamiento del primer modelo de ala obtenido en el capítulo anterior.

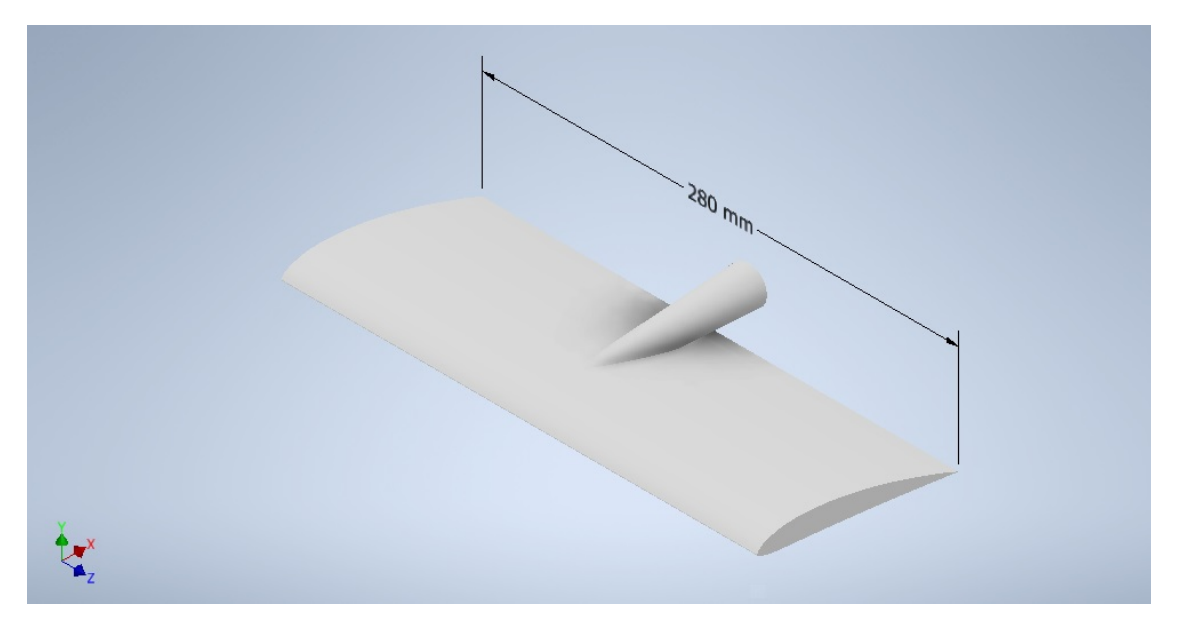

Figura 6.1.4: Ala de sustentación caso 1.  $\emph{Fuente:}$ Elaboración propia.

Se obtienen los siguientes valores para las fuerzas de sustentación y arrastre respectivamente:

$$
F_{L1} = 1084,86N\tag{6.1.1}
$$

$$
F_{D1} = 10,85N\tag{6.1.2}
$$

#### Caso 2

Se decide realizar un ala con forma de semiflecha para optimizar el modelo básico, con un área total similar al anterior. Se busca que los esfuerzos mecánicos a los que está sometida en cada sección no sean tan elevados, agregándole las mejoras hidrodinámicas de la forma de flecha.

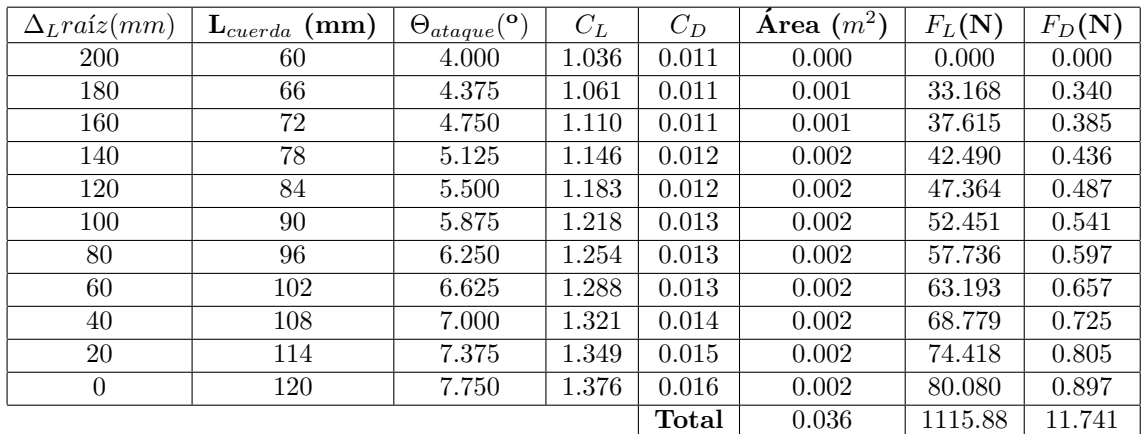

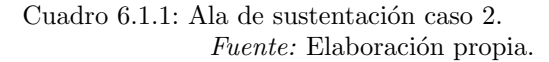

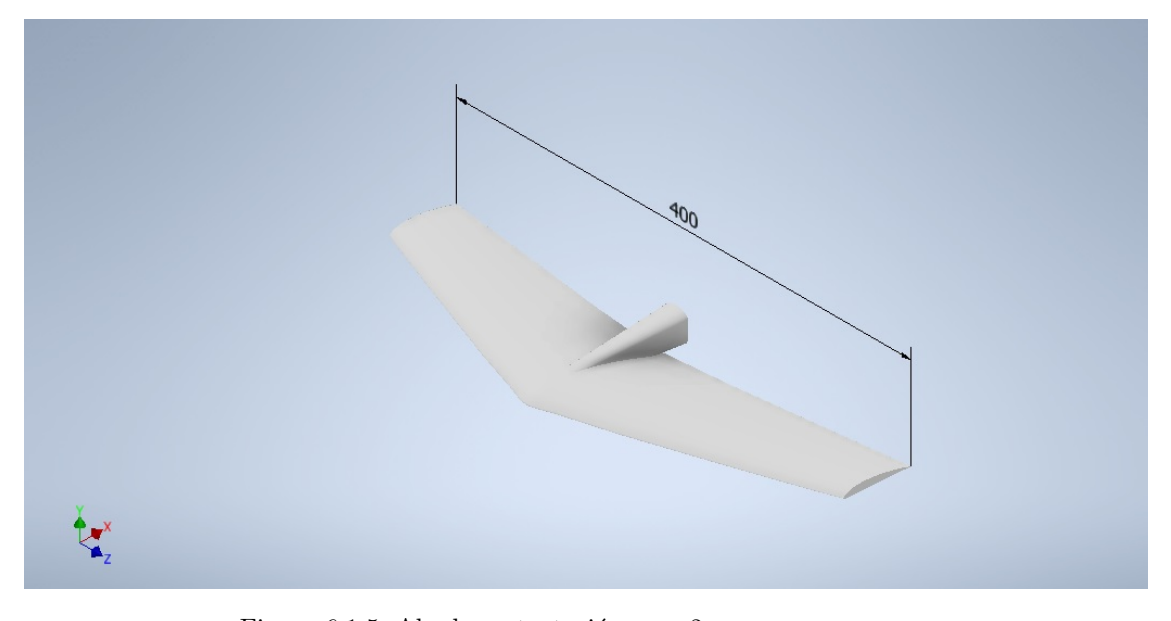

Figura 6.1.5: Ala de sustentación caso 2. Fuente: Elaboración propia.

El modelo presenta un largo de 400 mm y una variación de largo de cuerda de 120 mm en la raíz hasta 60 mm en los extremos. Como se mencionó anteriormente se torsiona el ala variando el ángulo de ataque 2<sup>o</sup> hacia los extremos.

### 6.2. Ala de estabilización

Para el caso del ala de estabilización se tienen en cuenta los mismos criterios considerados para el ala de sustentación, por lo que se realiza un diseño en el que se dispone en semiflecha, con un largo de 300 mm y una variación de largo de cuerda de 80 mm en la raíz a 45 mm en los extremos.

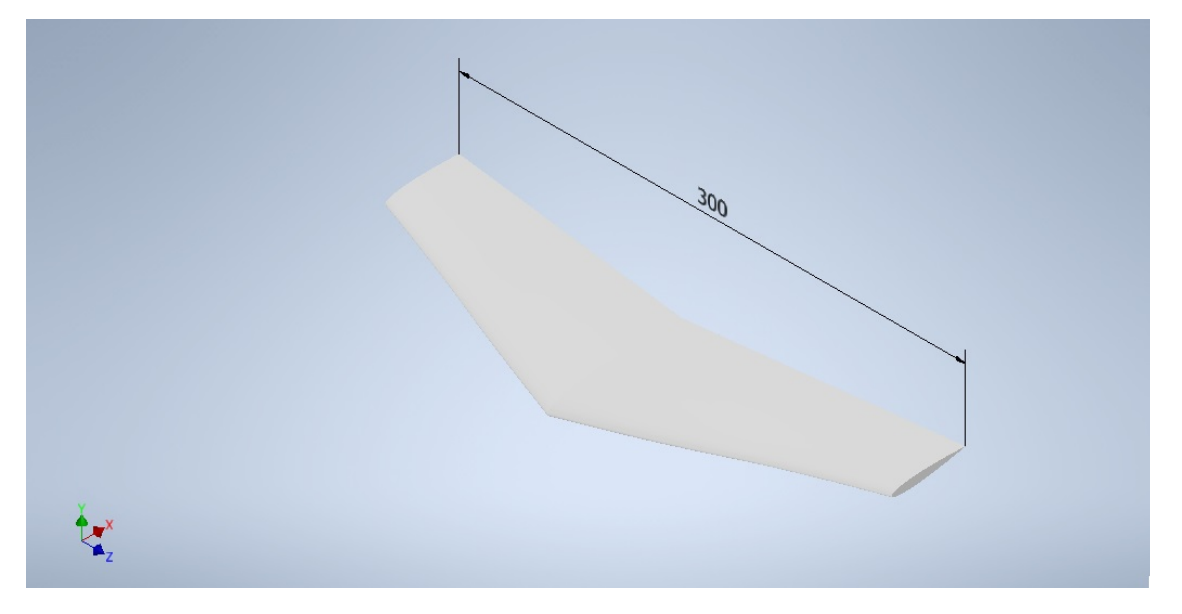

Figura 6.2.1: Ala de estabilización optimizada. Fuente: Elaboración propia.

## 6.3. Mástil

Para la optimización del mástil se tienen en cuenta las recomendaciones presentadas en el libro Hydrofoil, las cuales consisten en suavizar la geometría en la unión entre mástil y fuselaje. Esto puede visualizarse en la figura a continuación.

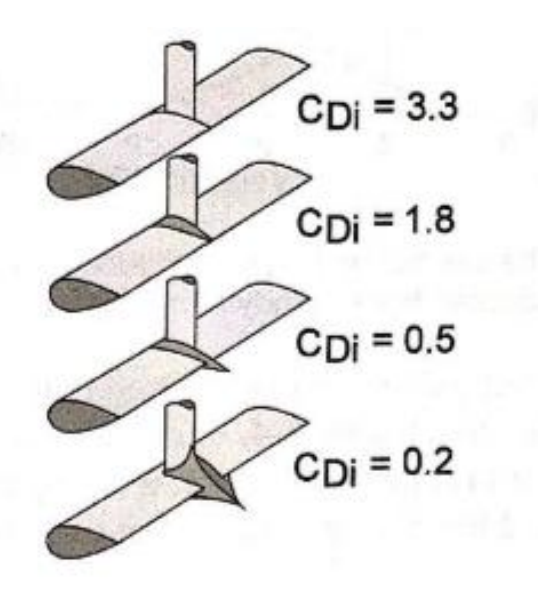

Figura 6.3.1: Variación del coeficiente de arrastre. Fuente: recuperado de Vellinga, R. (2009) "Hydrofoils: Design, Build, Fly".

Las variaciones del coeficiente de arrastre obtenidas con estas modificaciones son significativas. Para el caso del mástil se modifica la terminación en el borde de fuga en la zona próxima al fuselaje. En el fuselaje se suavizan las superficies que constituyen el acople entre ambas partes. Estas modificaciones se pueden observar en la siguiente figura.

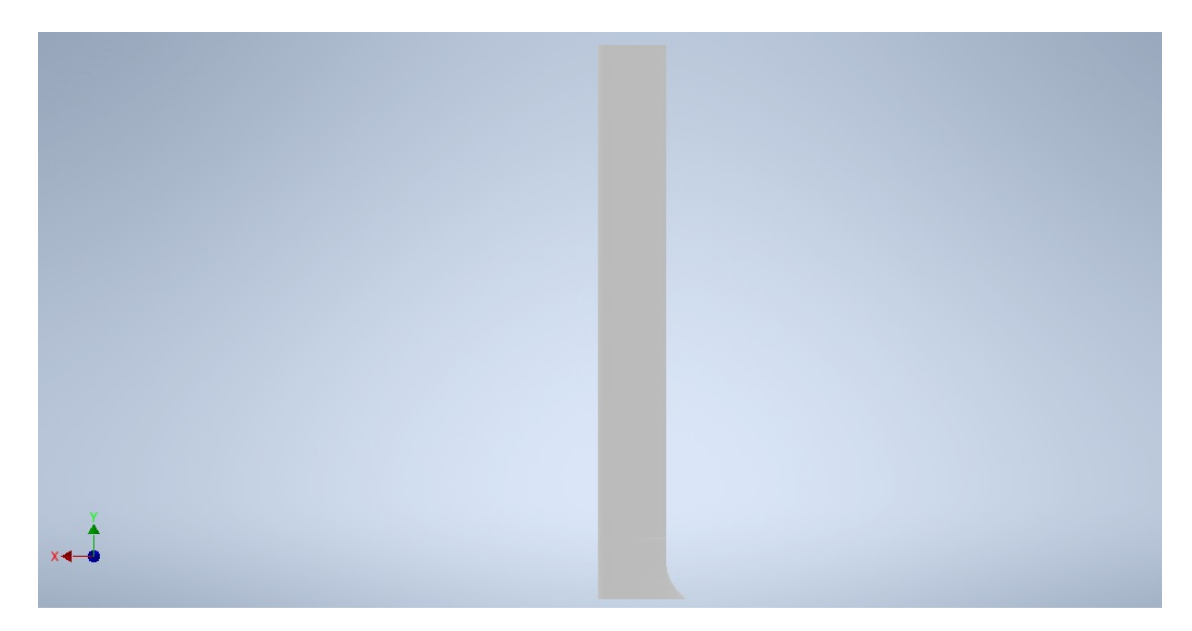

Figura 6.3.2: Mástil optimizado.  $\emph{Fuente:}$  Elaboración propia.

# Capítulo 7

# Selección del sistema de propulsión

La tabla y el hidroala al moverse en el agua se enfrentan a una fuerza denominada resistencia al avance. Para vencer dicha fuerza es necesario contar con algún dispositivo que desarrolle un empuje suficiente para oponerse a la misma y mantener el sistema en movimiento. Los dispositivos que logran esta fuerza se llaman propulsores, actualmente el más utilizado es la hélice.

## 7.1. Determinación de la resistencia al avance

Previo a la selección del propulsor es necesario conocer la fuerza que debe ejercer el propulsor. Esta fuerza está conformada por la suma de la resistencia al avance de la tabla, las fuerzas de arrastre generadas sobre el hidroala y la resistencia del viento sobre el usuario.

Las fuerzas sobre el hidroala fueron determinadas en los capítulos anteriores. Para determinar la resistencia al avance de la tabla se utilizó el software Free!Ship. Este software permite modelar embarcaciones y simular el flujo, de este modo se puede obtener la magnitud mencionada.

Se modela la superficie mojada del modelo de tabla presentado en el capitulo 4, esta superficie contempla toda la tabla menos la superficie superior de la misma.

El modelo y los resultados se muestran a continuación.

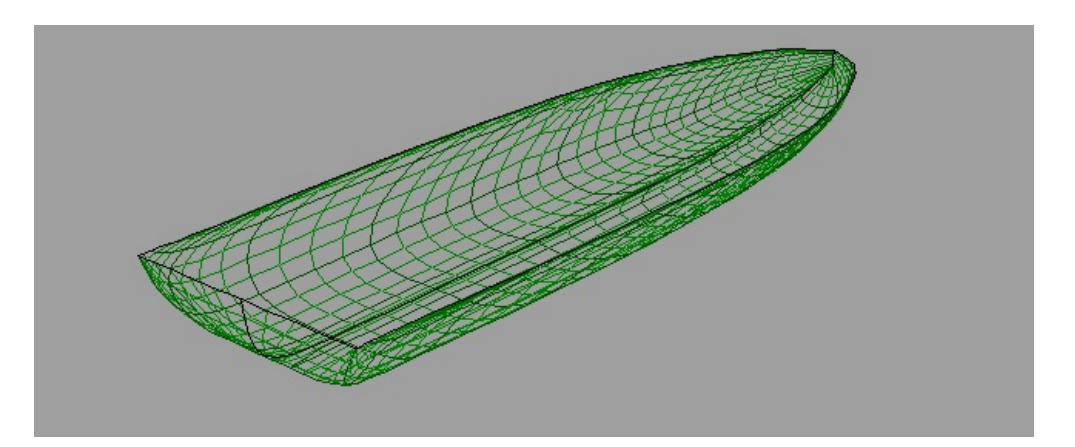

Figura 7.1.1: Superficies mojadas de la tabla diseñada en capítulo 4. Fuente: Elaboración propia.

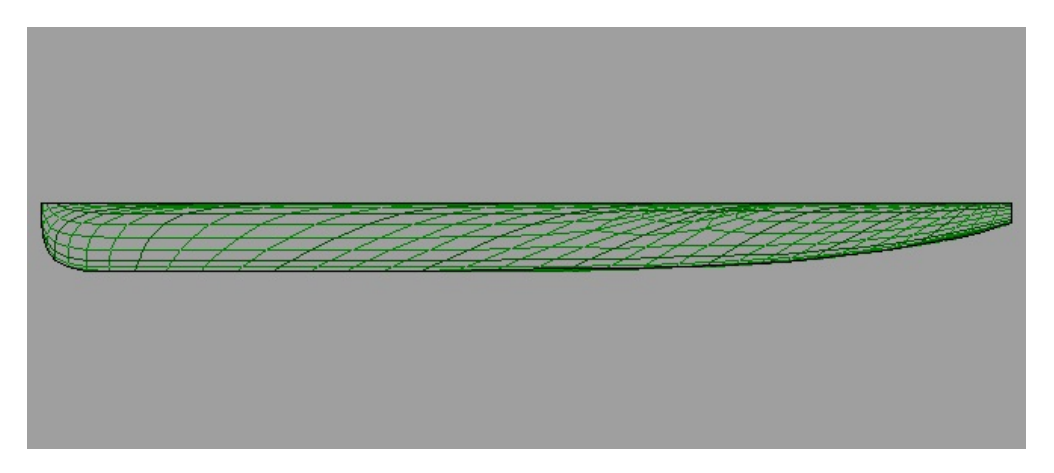

Figura 7.1.2: Superficies laterales de la tabla.  $\emph{Fuente:}$ Elaboración propia.

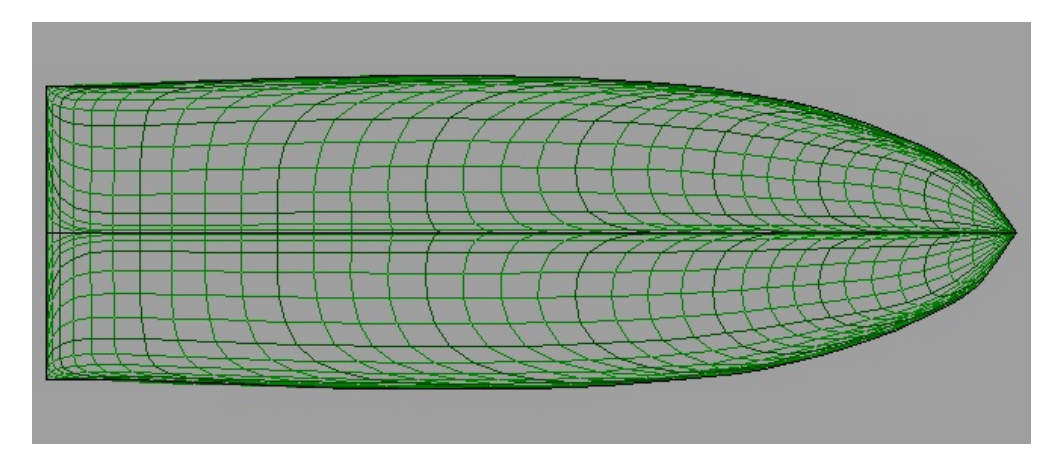

Figura 7.1.3: Superficie inferior de la tabla.  $\emph{Fuente:}$ Elaboración propia.

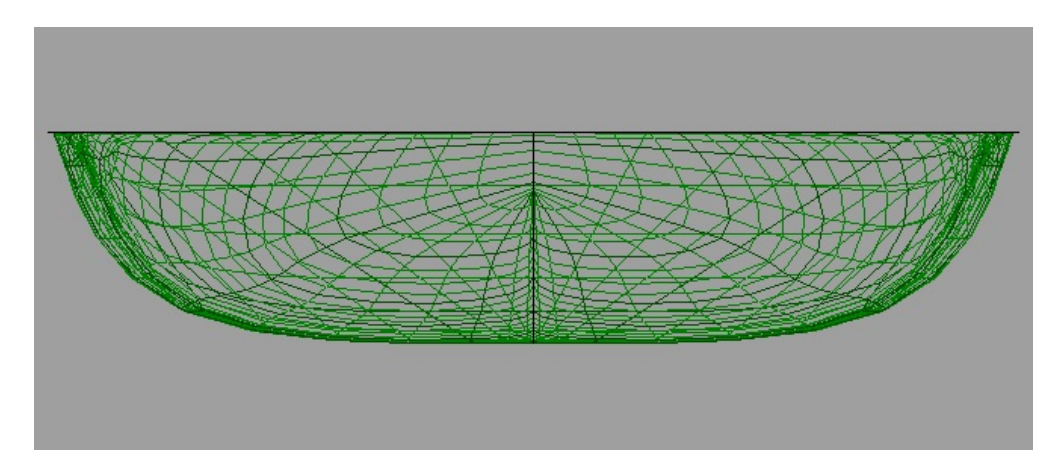

Figura 7.1.4: Superficie trasera de la tabla.  $\emph{Fuente:}$ Elaboración propia.

| Velocidad $(m/s)$ | Resistencia $(N)$ |
|-------------------|-------------------|
|                   | 2,13              |
|                   | 7,27              |
|                   | 16,85             |
|                   | 32,07             |
| 5                 | 52,42             |
|                   | 77,99             |
|                   | 108,78            |

Cuadro 7.1.1: Resultados de la modelación. Fuente: Elaboración propia.

Considerando que el hidroala desarrolla la fuerza de sustentación necesaria una vez alcanzada la velocidad de diseño (7 m/s), se tomará en cuenta el valor de resistencia correspondiente a esa velocidad.

Recordando, las magnitudes de las demás fuerzas de arrastre resultaron:

$$
F_{D,d} = 11N\tag{7.1.1}
$$

$$
F_{D,t} = 9N\tag{7.1.2}
$$

$$
F_{D,m} = 64N\tag{7.1.3}
$$

Donde  $F_{D,d}$  es la fuerza de arrastre del ala delantera.  $F_{D,t}$  es la fuerza de arrastre del ala trasera.  $F_{D,m}$  es la fuerza de arrastre del mástil.

Por último, no se considero la fuerza de arrastre del viento sobre el usuario. Esto debido a que se quiere determinar la potencia necesaria para el arranque, cuando la tabla esta sobre el agua, caso para el cual se requiere la mayor potencia. En esta situación el usuario debe permanecer acostado sobre la tabla, por lo cual el efecto del viento es despreciable frente a las demás resistencias. Luego, en la condición de funcionamiento cuando el usuario permanece parado sobre la tabla si debe considerarse la resistencia del viento, pero en este caso la resistencia de la tabla desaparece y considerando que la resistencia de la tabla es mayor que la del viento, se concluye que la potencia necesaria en el arranque es suficiente para la condición de funcionamiento.

Finalmente la fuerza que debe ejercer el propulsor resulta:

$$
F_P = 177N\tag{7.1.4}
$$

Una vez determinada la resistencia se determinó la potencia del propulsor:

$$
P_P = 1,25kW\tag{7.1.5}
$$

Una vez determinado el empuje y la potencia necesaria se procede a seleccionar el propulsor.

## 7.2. Selección del propulsor

Existen catálogos de propulsores diseñados específicamente para su aplicación en hidroalas. Dichos propulsores incluyen la hélice y el motor. Luego se selecciona la batería y el sistema de control de potencia.

Se selecciona un propulsor del proveedor "LowPriceBro"que brinda la potencia necesaria para nuestra aplicación, el mismo se encuentra disponible en Aliexpress mediante la búsqueda "Sport

Acquatici Impermeabile Brushless Subacquea Elica Del Motore con 150A Esc per Aliscafo Efoil Elettrico Tavola da Surf".

Además de brindar la potencia necesaria para el funcionamiento, tiene una velocidad nominal de 30-35 km/h, siendo aproximada a nuestra velocidad de diseño - de 7 m/s -, es para una carga efectiva de 100kg, y la batería le brinda una autonomía de hasta 2hs. Está fabricado con la aleación de aluminio 6061, que contiene silicio y magnesio, que le brindan mayor dureza; y recubierto con poliamida y fibra, y el peso total del equipo es de 2.7kg.

### 7.2.1. Especificaciones técnicas del propulsor

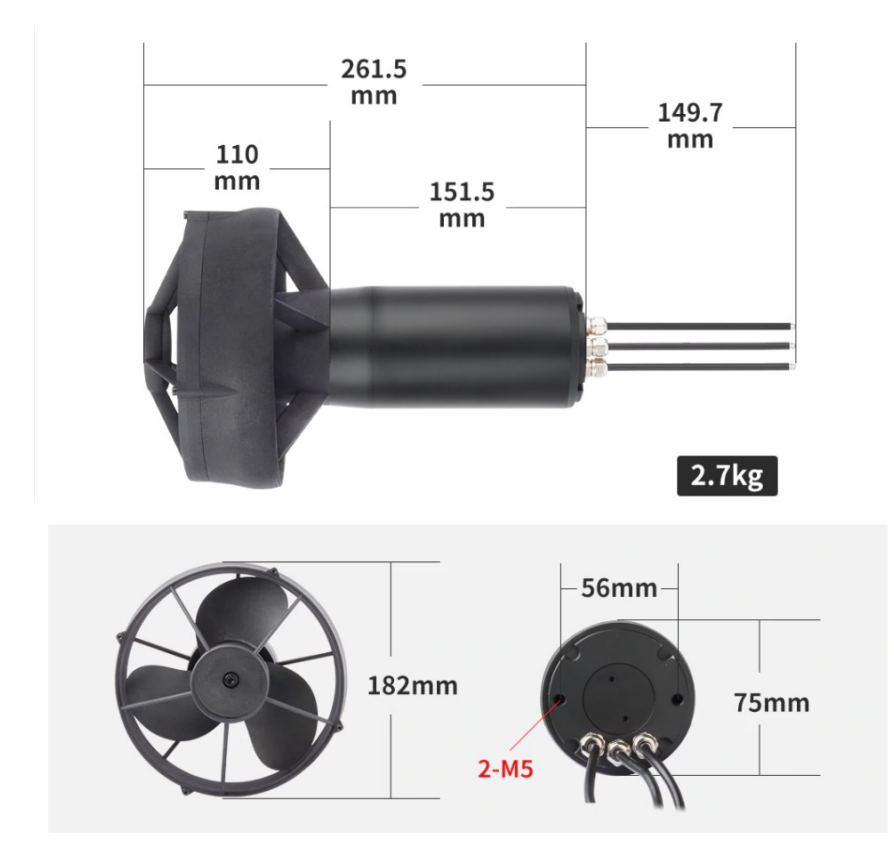

Figura 7.2.1: Dimensiones del propulsor. Fuente: recuperado de la página web del artículo en Aliexpress.

En la figura 7.2.2 se encuentra la especificación del mismo, en donde se observan las distintas potencias que brinda según la carga del motor, y que a partir de valores bajos de carga ya suministra la potencia necesaria de 1.25kW, para el caso de 7 m/s y con la tabla aún apoyada en el agua.

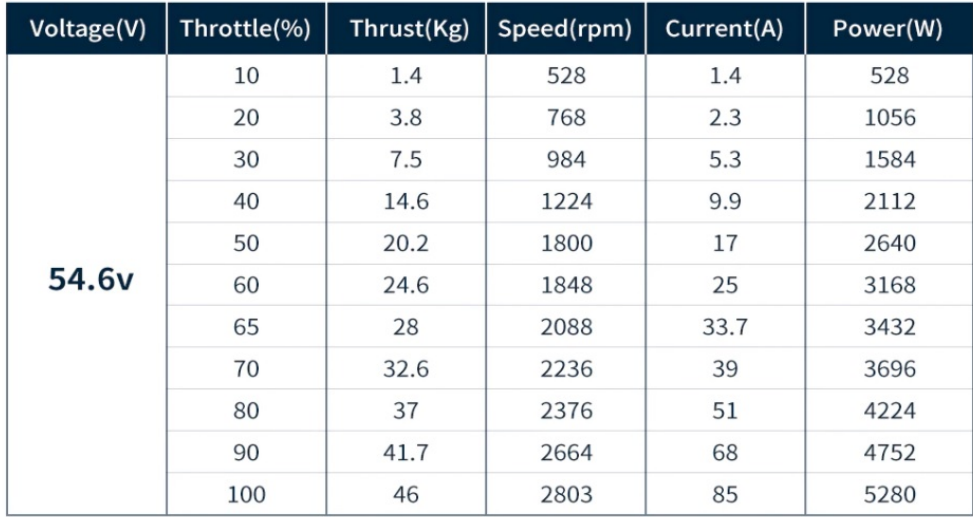

Figura 7.2.2: Especificación técnica del propulsor.

 $Fuente:$  recuperado de la página web del artículo en Aliexpress.

### 7.2.2. Especificaciones técnicas de la batería

El propulsor seleccionado incluye una batería de  $40.000 \mathrm{mAh}.$ 

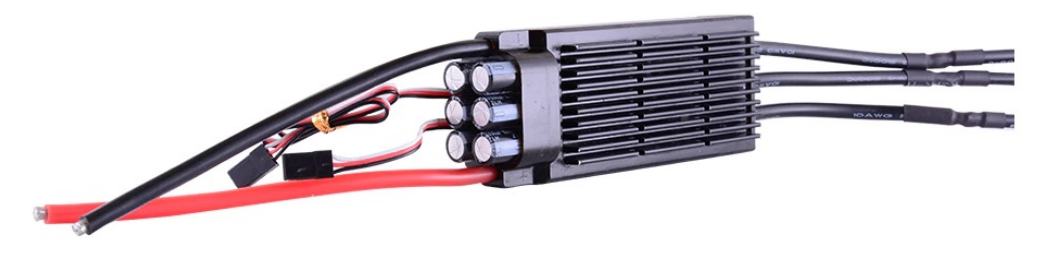

Figura 7.2.3: Conexiones eléctricas del propulsor. Fuente: recuperado de la página web del artículo en Aliexpress.

### 7.2.3. Sistema de control de velocidad

El propulsor incluye un sistema de control inalámbrico, de forma de poder utilizarlo fácilmente durante el uso del hidroala.

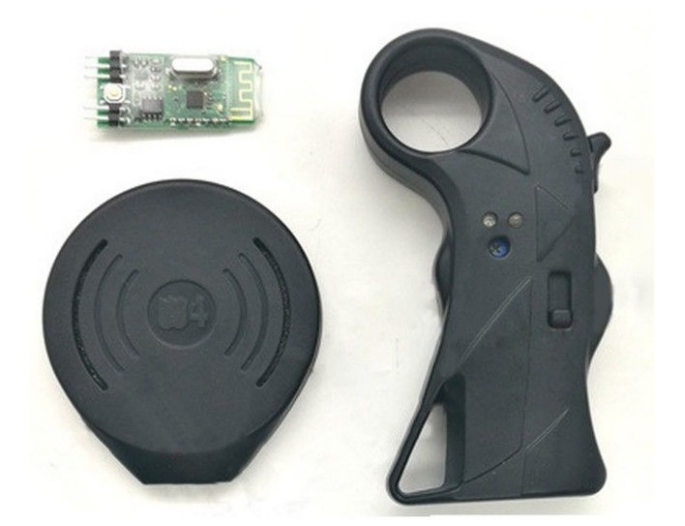

Figura 7.2.4: Controlador del propulsor.  $\emph{Fuente:}$  recuperado de la página web del artículo en Aliexpress.

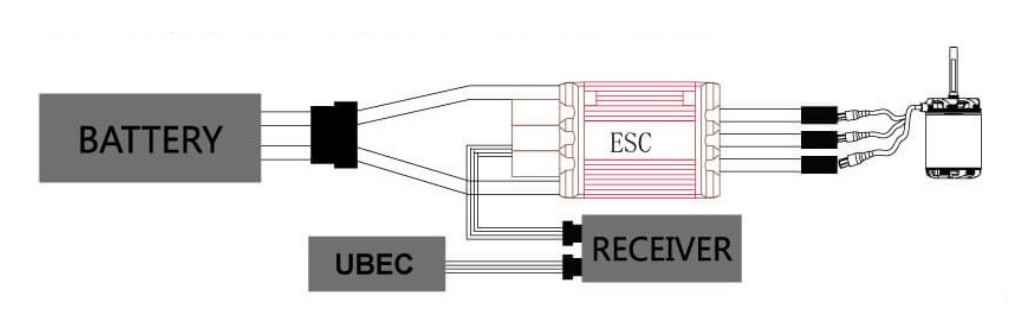

Figura 7.2.5: Diagrama de bloque - funcionamiento del sistema. Fuente: recuperado de la página web del artículo en Aliexpress.

# 7.3. Montaje del propulsor y componentes

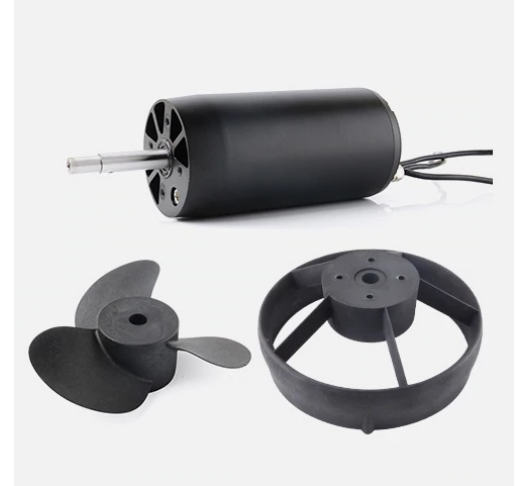

Figura 7.3.1: Motor y hélice del propulsor seleccionado. Fuente: recuperado de la página web del artículo en Aliexpress.

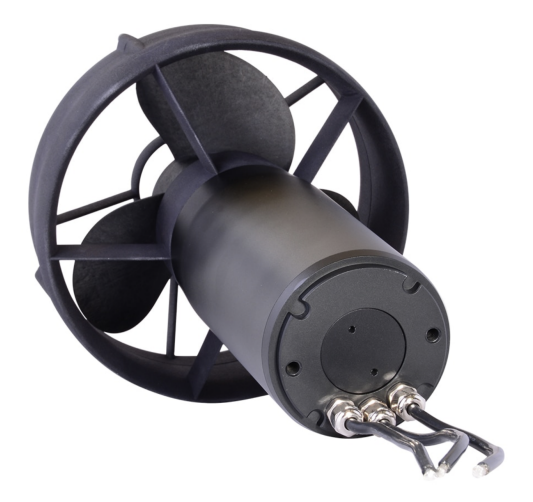

Figura 7.3.2: Propulsor ensamblado.  $Fuente:$  recuperado de la página web del artículo en Aliexpress.

El propulsor se ubica en la parte inferior del mástil. Se diseñó un acople que se muestra en la figura 7.3.2. El cableado se realiza por la parte interior del mástil hasta la tabla, donde se ubicarán la batería y el sistema de control de potencia.

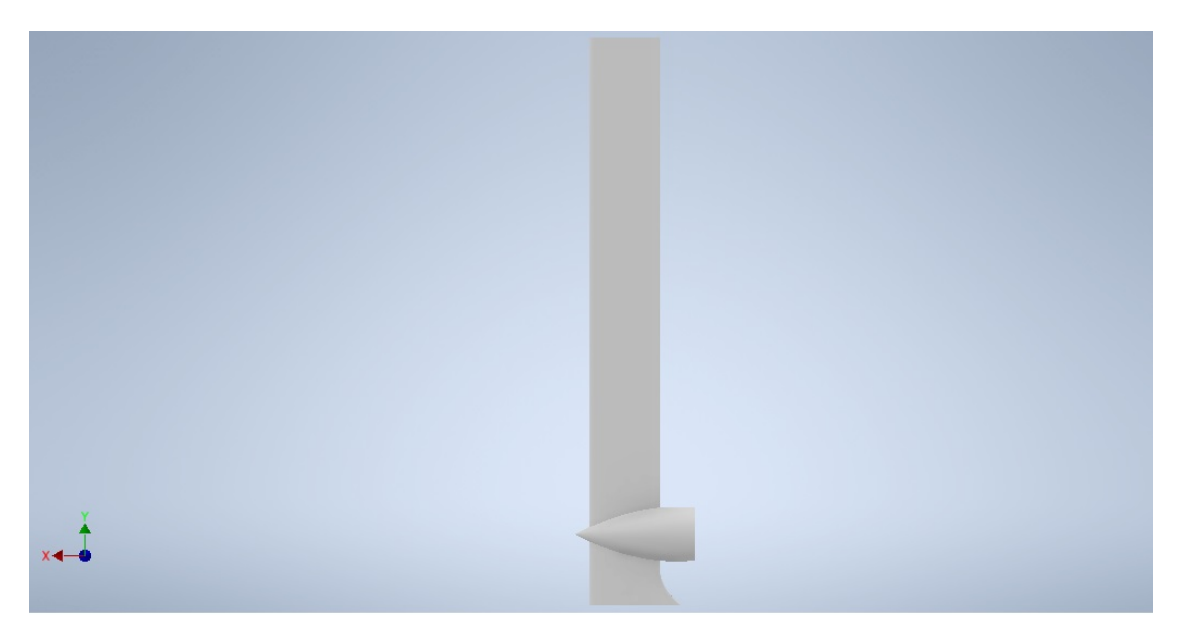

Figura 7.3.3: Acople del propulsor. Fuente: Elaboración propia.

# Capítulo 8

# Diseño mecánico

Es necesario realizar un análisis de los esfuerzos a los que están sometidos cada uno de los elementos del hidroala, de forma de poder evaluar como será el comportamiento dependiendo de la dimensión y del material a utilizar. Se hará el análisis de esfuerzos para cada elemento por separado, teniendo en cuenta las fuerzas ya determinadas en los capítulos anteriores.

# 8.1. Análisis de esfuerzos

A continuaci´on se presenta el an´alisis de esfuerzos para cada elemento utilizando AutoDesk Inventor.

Para cada uno de ellos se selecciona un material con el que se logre obtener un factor de seguridad admisible para los esfuerzos presentados en las condiciones de diseño.

#### 8.1.1. Mástil

El mástil estará sometido a la fuerza de arrastre, a la fuerza impuesta por el propulsor y a las reacciones que del fuselaje.

En un principio se considera un m´astil macizo con un lago de cuerda de 120 mm. Una vez realizada la simulación con diferentes materiales se obtienen factores de seguridad superiores a 15. Debido a esto se decide disminuir el largo de cuerda a 100mm y realizar un mástil hueco con un espesor de 5mm, para reducir costos en material.

A continuación se presenta el mallado obtenido y la distribución de fuerzas actuantes.

Como se mencionó anteriormente el software no permite asignar distribuciones de fuerzas, por lo tanto se divide el m´astil en partes y se le asigna a cada una su correspondiente fuerza de arrastre.

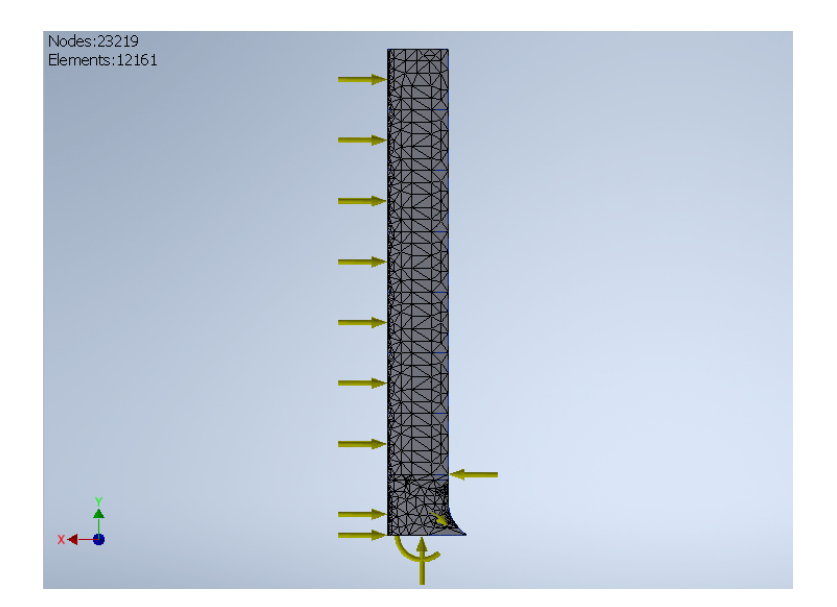

Figura 8.1.1: Modelo del mástil optimizado hueco.  $Fuente:$  Elaboración propia.

Se selecciona una aleación de aluminio como material para realizar el estudio de esfuerzos, de forma de analizar si cumple con los requerimientos. Se realiza con la aleación 6061, que contiene silicio y magnesio que le brindan mayor resistencia, y cuya tensión de fluencia es de 275 MPa. En las siguientes figuras se muestran los resultados obtenidos.

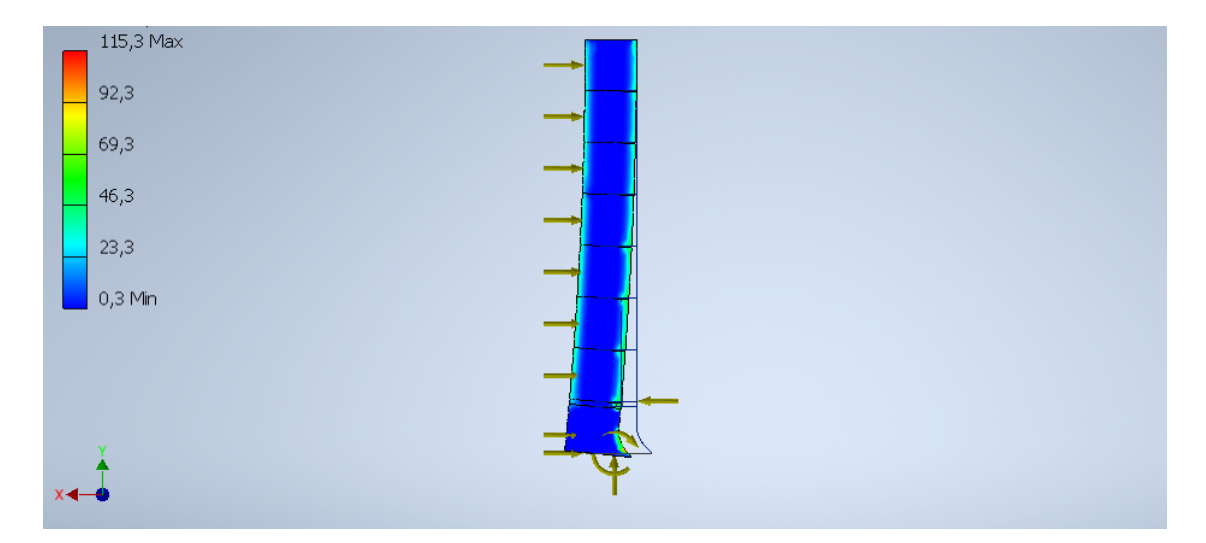

Figura 8.1.2: Análisis de esfuerzos del modelo del mástil optimizado hueco. Fuente: Elaboración propia.

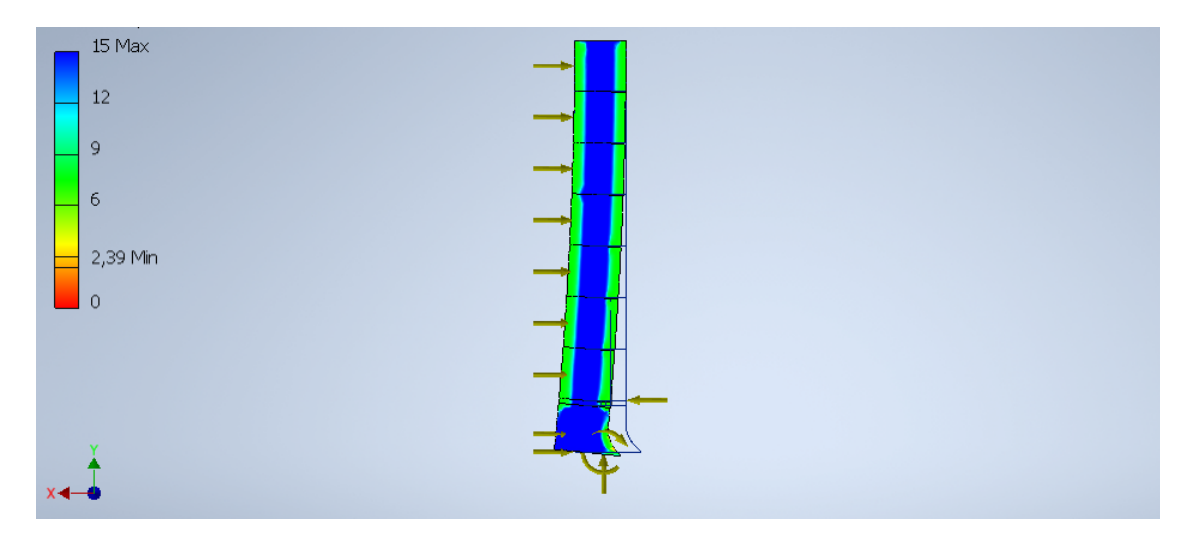

Figura 8.1.3: Factor de seguridad obtenido en el modelo del mástil optimizado hueco. Fuente: Elaboración propia.

Se observa que el esfuerzo máximo está por debajo de la tensión de fluencia del material, esto se ve reflejado en el factor de seguridad que tiene un mínimo de 2.39 en la base.

#### 8.1.2. Fuselaje

A continuación se presentan los resultados obtenidos para la primer versión de fuselaje, utilizando como material nuevamente aluminio.

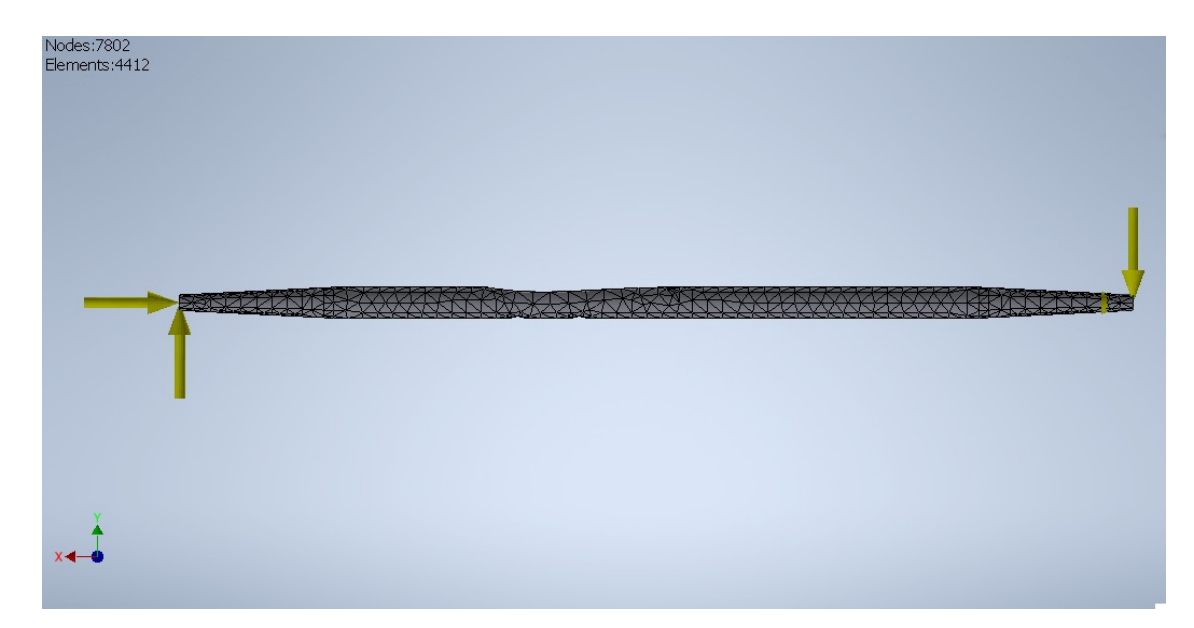

Figura 8.1.4: Modelo optimizado del fuselaje. Fuente: Elaboración propia.

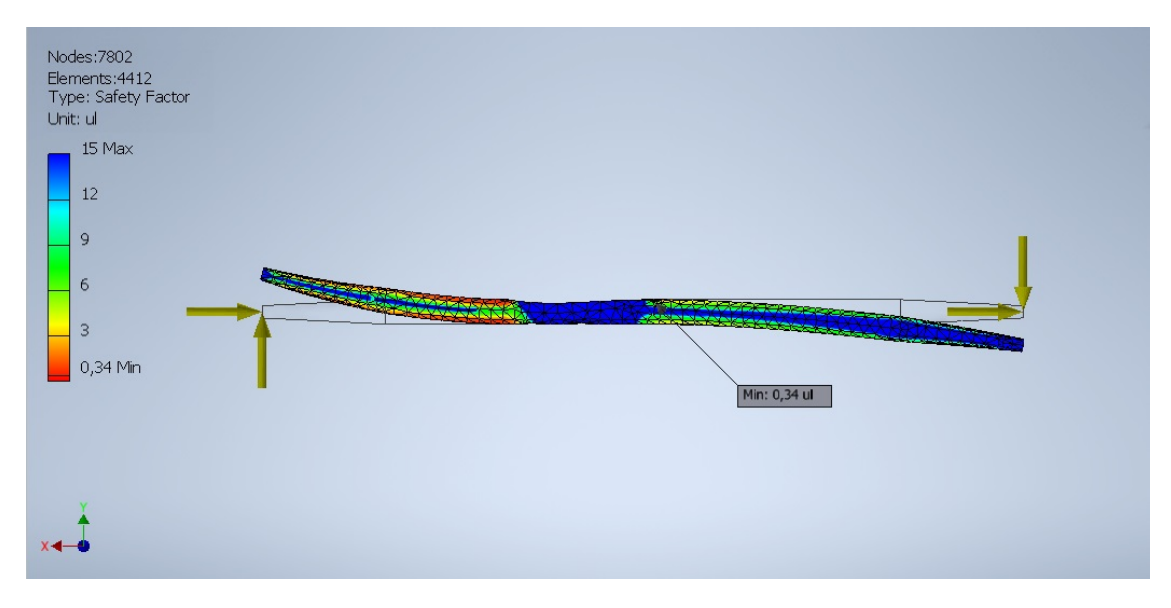

Figura 8.1.5: Análisis de esfuerzos del modelo optimizado del fuselaje. Fuente: Elaboración propia.

Se observa que el factor de seguridad es menor a la unidad en el encastre con el mástil, por lo cual en condiciones de uso normales este diseño no resistirá las solicitaciones. Se realizan una serie de modificaciones para obtener un factor admisible.

En primer lugar se modifica la sección transversal, que en un principio era circular, para obtener un mayor momento de inercia. Por otro lado, el fuselaje pasa a ser de sección decreciente hacia el ala de estabilización debido a que se vio que lo mayores esfuerzos se presentan próximos al ala delantera.

Se observa que el diseño de acople entre el mástil y el fuselaje genera concentradores de tensiones en los que se obtiene el m´ınimo factor de seguridad, por lo que se decide modificarlo, como se puede observar en las siguientes figuras, en donde se presentan los resultados obtenidos del an´alisis de esfuerzos para el nuevo modelo.

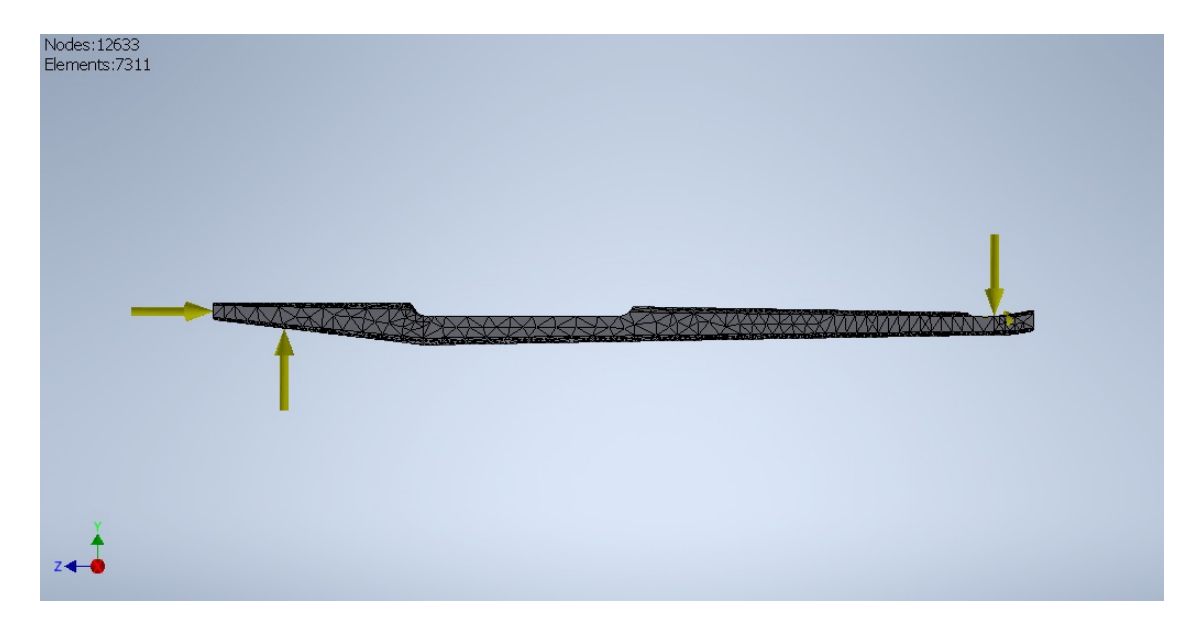

Figura 8.1.6: Nuevo modelo del fuselaje optimizado.  $\emph{Fuente:}$ Elaboración propia.

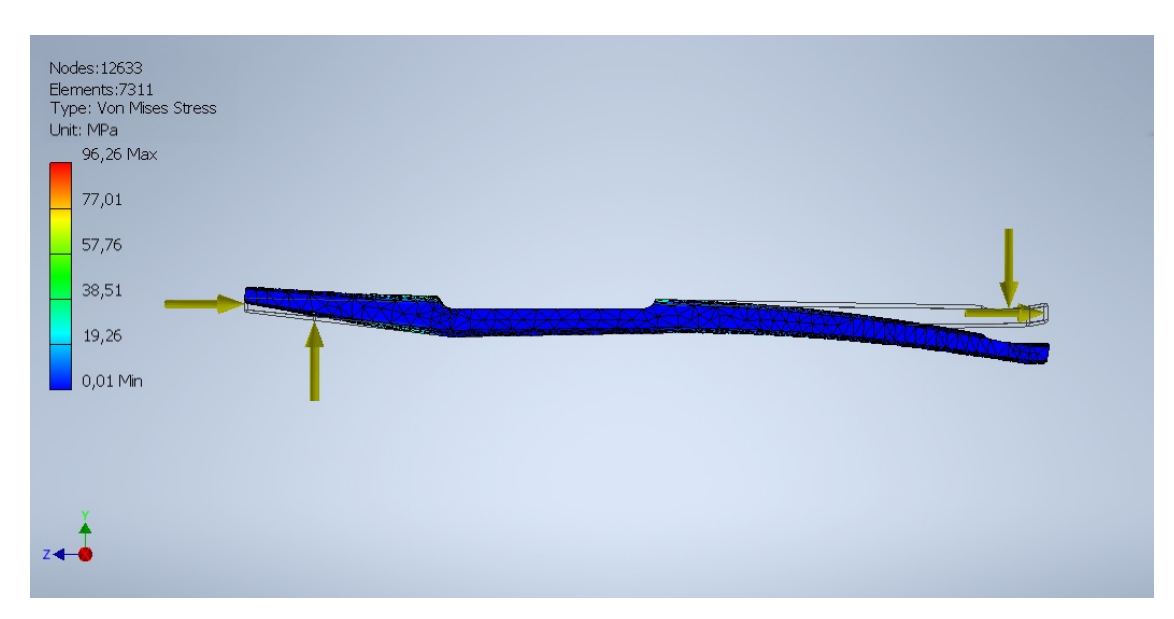

Figura 8.1.7: Análisis de esfuerzos del nuevo modelo optimizado del fuselaje.  $Fuente:$  Elaboración propia.

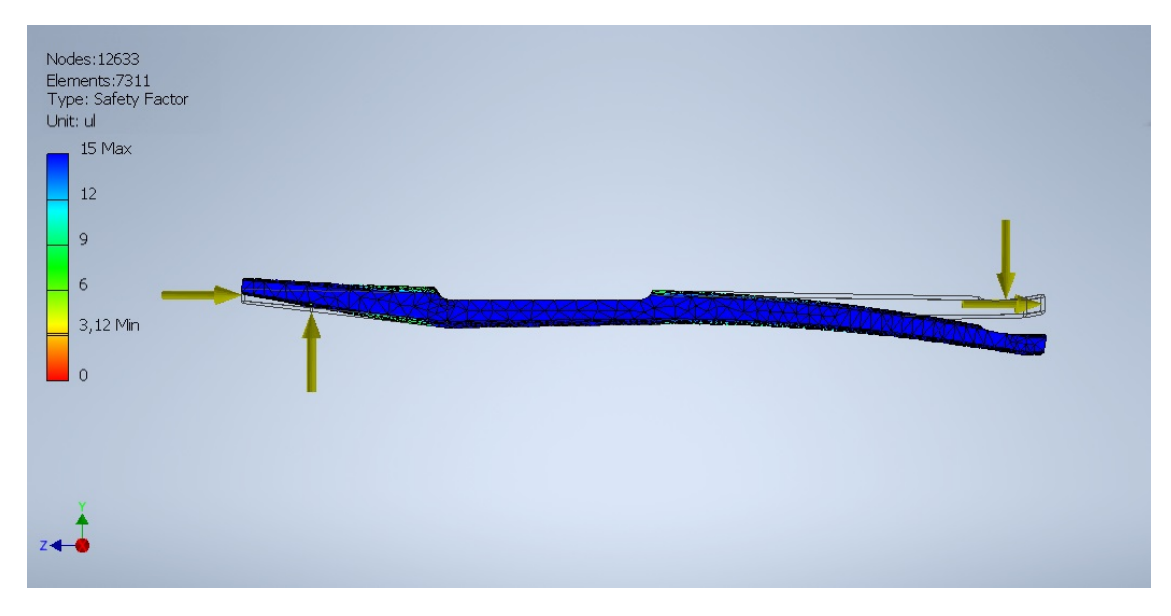

Figura 8.1.8: Coeficiente de seguridad del nuevo modelo optimizado del fuselaje. Fuente: Elaboración propia.

Se observa que después de estas modificaciones el factor de seguridad obtenido es admisible, soportando una fuerza 3 veces mayor a la que se presenta en condiciones normales.

Otro punto importante a destacar es que dicho factor se obtiene solamente en una pequeña zona, siendo para el resto del fuselaje superior a 6.

#### 8.1.3. Ala de sustentación

Se realiza el análisis de esfuerzos considerando en todos los casos que las alas están hechas de aluminio, debido a que para el m´astil y el fuselaje, es el material que da buenos resultados mecánicos, además de ser liviano.

#### Caso 1

Se estudia el comportamiento del ala desarrollada en un principio, sin optimizar. Se obtienen los siguientes valores para las fuerzas de sustentación y arrastre respectivamente:

$$
F_{L1} = 1084,86N\tag{8.1.1}
$$

$$
F_{D1} = 10,85N\tag{8.1.2}
$$

Para el análisis se considera solamente la fuerza de sustentación, dado que la fuerza de arrastre es mucho menor y adem´as el momento de inercia del perfil respecto al eje y es mucho mayor respecto al momento de inercia con respecto al eje x.

La fuerza se representa como una distribución lineal a lo largo del ala. Dado que el software no permite colocar distribuciones de fuerzas se realizan particiones y se aplican fuerzas puntuales en cada una de ellas.

El acople que se representa es una primera versión, el mismo se coloca para establecer las restricciones de movimiento del ala. A continuación se presenta la distribución obtenida para la tensión de Von Mises. El reporte completo se encuentra disponible en el Anexo.

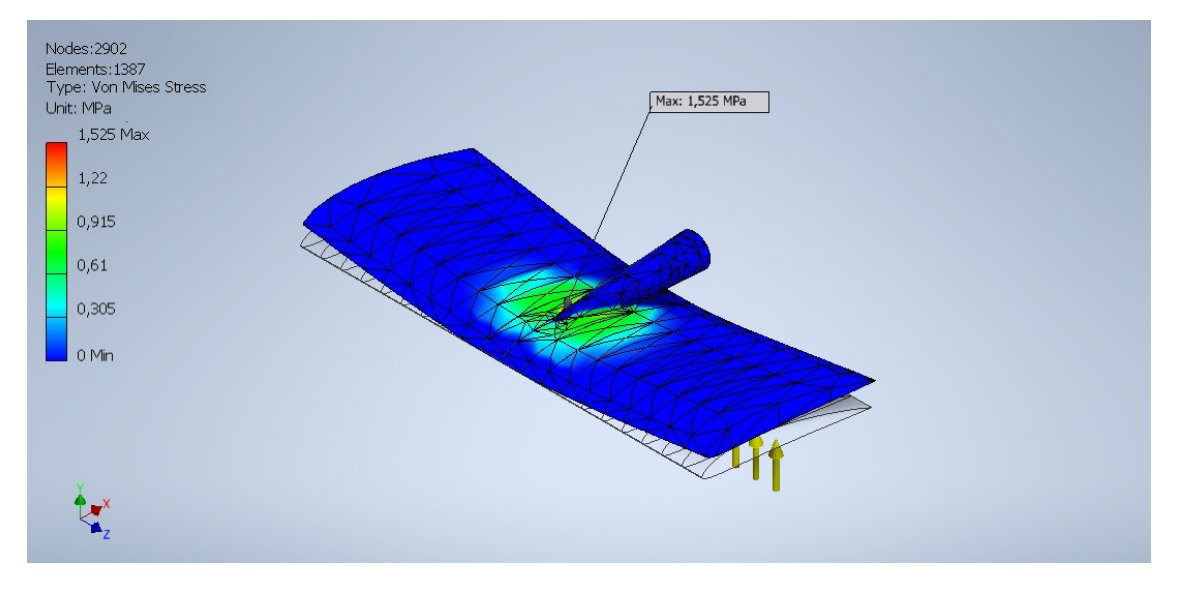

Figura 8.1.9: Análisis de esfuerzos en ala de sustentación del caso 1. Fuente: Elaboración propia.

Se observa que la zona que presenta los esfuerzos máximos es la raíz. La tensión obtenida está muy por debajo de la tensión de fluencia del material, presentando un factor de seguridad mayor a 15, por lo cual no se considera necesario realizar el an´alisis de Factor de Seguridad para cada punto por estar muy por encima en el punto crítico.

#### Caso 2

El análisis del ala de sustentación del caso 2 se muestra en la siguiente figura.

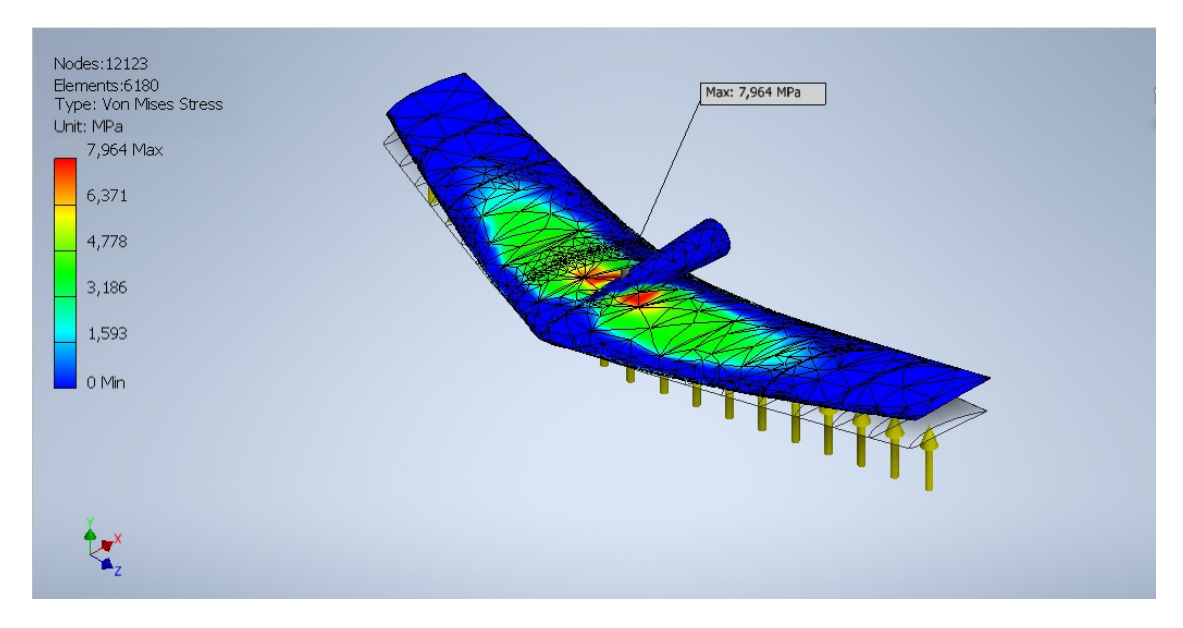

Figura 8.1.10: Análisis de esfuerzos del ala de sustentación del caso 2. Fuente: Elaboración propia.

En este caso se obtiene un mejor rendimiento hidrodinámico que en el caso anterior, teniendo además un buen comportamiento mecánico, con esfuerzos muy por debajo de la tensión de fluencia del material, decidiéndose optar por este modelo de ala.

El mismo presenta un largo de 400 mm y una variación de largo de cuerda de 120 mm en la raíz hasta 60 mm en los extremos. Como se mencionó anteriormente, es un diseño en el que se torsiona el ala variando el ángulo de ataque en un total de  $2^{\text{o}}$  hacia los extremos.

#### 8.1.4. Ala de estabilización

Para el caso del ala de estabilización se tienen en cuenta los mismos criterios considerados para el ala de sustentación, por lo que se realiza un diseño en el que se dispone en semiflecha, con un largo de 300 mm y una variación de largo de cuerda de 80 mm en la raíz a 45 mm en los extremos, de aluminio.

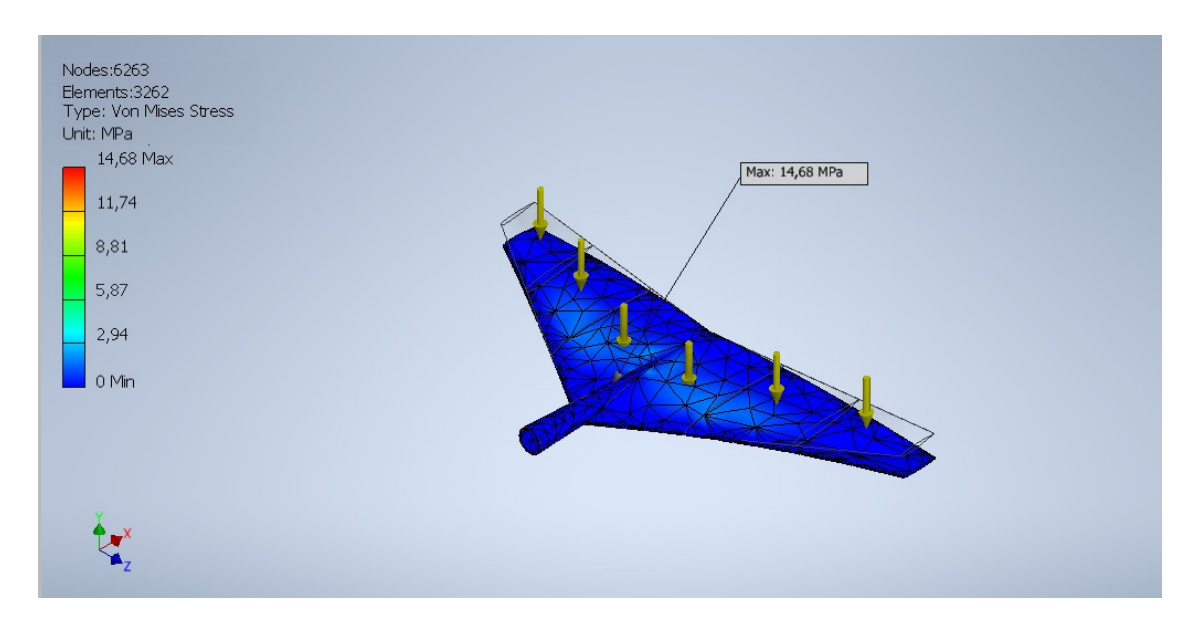

Figura 8.1.11: Ala de estabilización ensayo. Fuente: Elaboración propia.

Desde el punto de vista mecánico, presenta un buen comportamiento con tensiones lo suficientemente bajas en la raíz y a lo largo del ala, por lo tanto con esfuerzos lejanos a la fluencia del material, de 275MPa. La tensión máxima que se observa ocurre en el acople, esto se tendrá en cuenta para el diseño mecánico en la próxima sección de este capítulo.

### 8.2. Diseño de acoples

#### 8.2.1. Acople mástil y fuselaje

Como ya se mencionó, el diseño inicial genera concentradores de tensión que afectan considerablemente el comportamiento mecánico, por lo que se decide diseñar un acople independiente al fuselaje.

El mismo está basado en diseños similares de otros hidroalas vistos en el mercado, se encastra en el mástil y en el fuselaje, y luego va sujetado con tornillos. El diseño se encuentra en la siguiente figura.

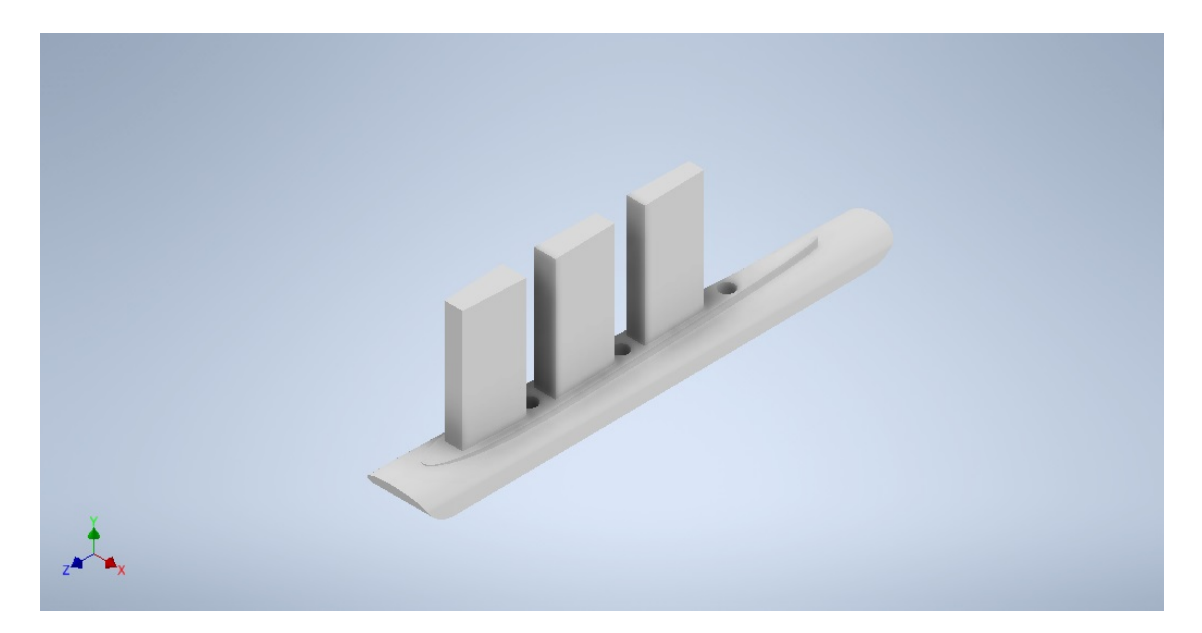

Figura 8.2.1: Nuevo diseño de acople entre mástil y fuselaje.  $\emph{Fuente:}$ Elaboración propia.

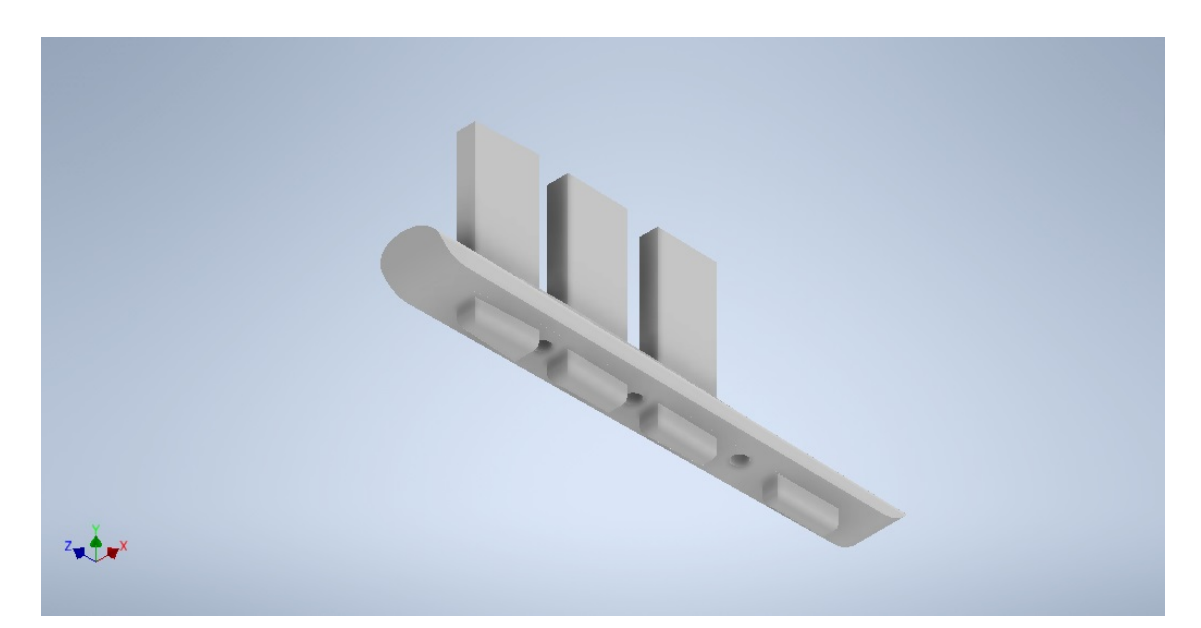

Figura 8.2.2: Nuevo diseño de acople entre mástil y fuselaje.  $\emph{Fuente:}$ Elaboración propia.

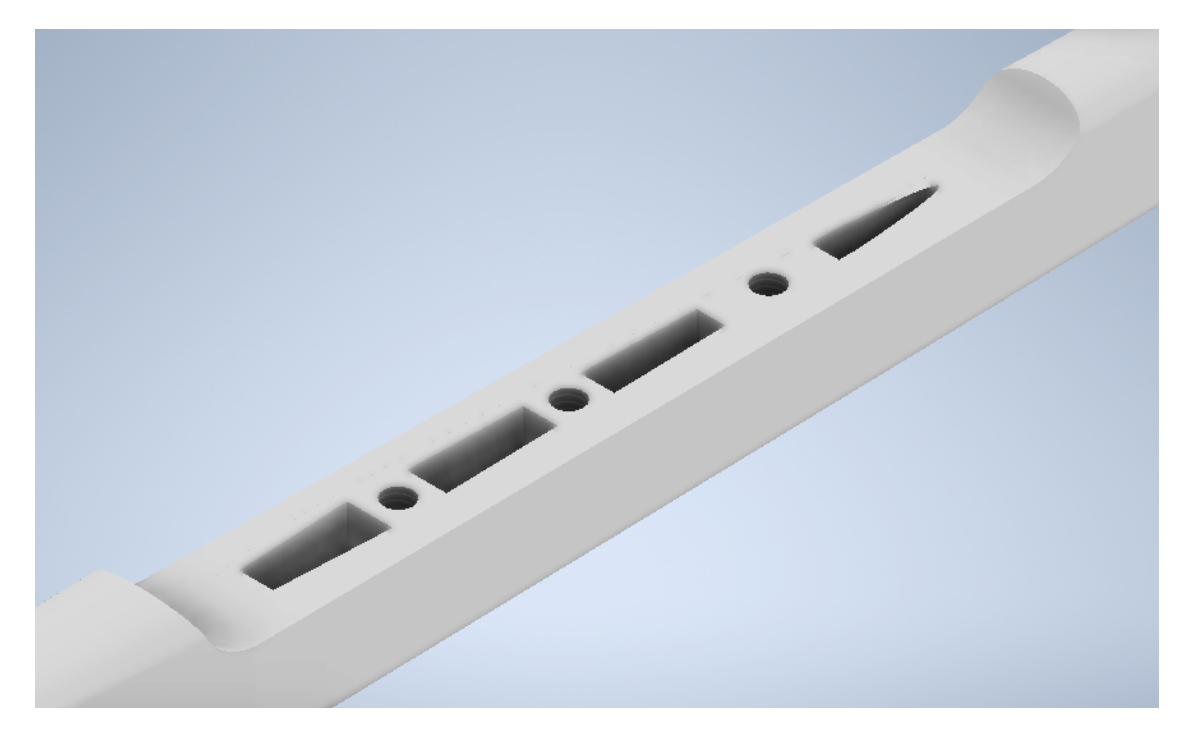

Figura 8.2.3: Nuevo diseño de acople entre mástil y fuselaje.  $\emph{Fuente:}$ Elaboración propia.

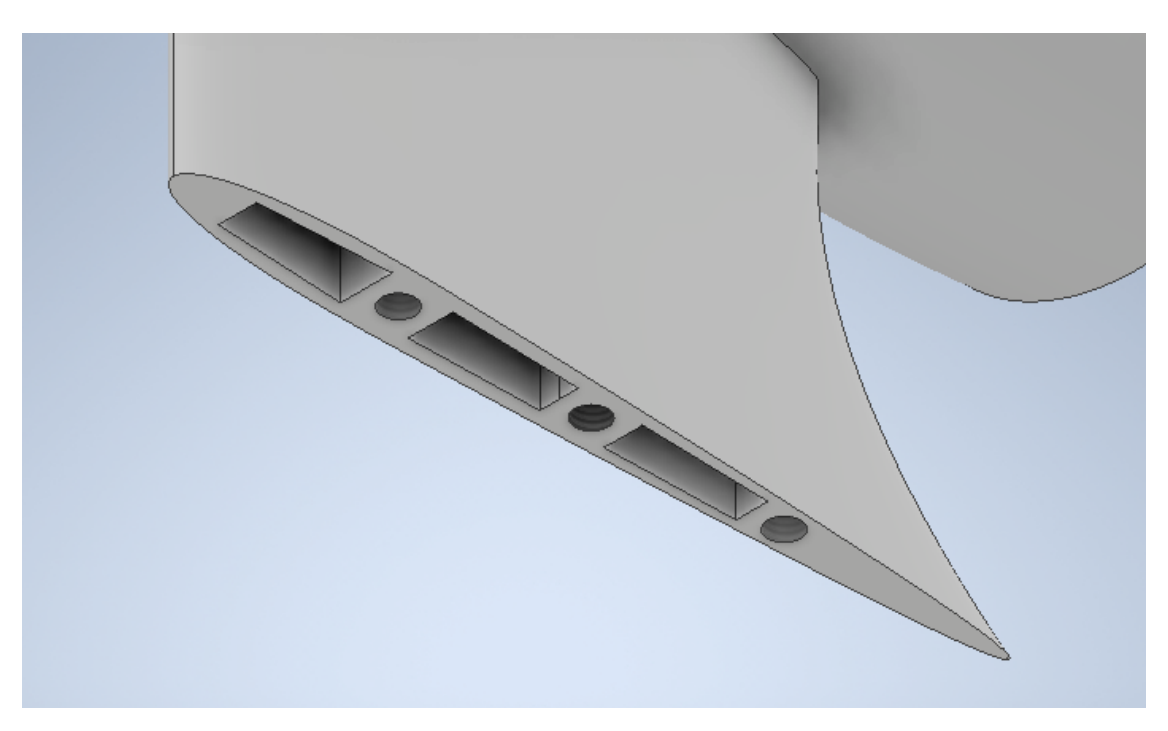

Figura 8.2.4: Nuevo diseño de acople entre mástil y fuselaje.  $\emph{Fuente:}$  Elaboración propia.

### 8.2.2. Acople mástil y tabla

El diseño consiste en una platina que se acopla a la tabla y luego mediante un encastre y tornillos se sujeta al mástil, pudiéndose observar en la siguiente figura.

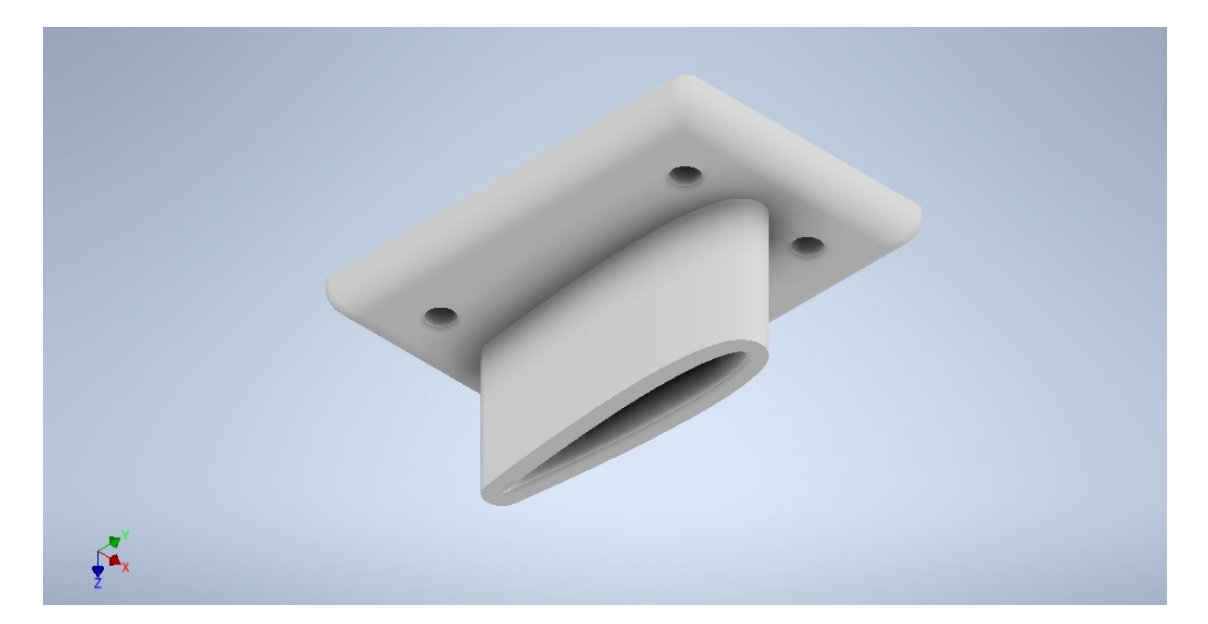

Figura 8.2.5: Acople entre mástil y tabla. Fuente: Elaboración propia.

### 8.2.3. Acople alas y fuselaje

Para el caso del ala de sustentación se realiza un encastre en el cual el fuselaje se introduce en el ala y luego se atornilla.

El ala de estabilización se acopla directamente sobre el fuselaje mediante tornillos a seleccionar.

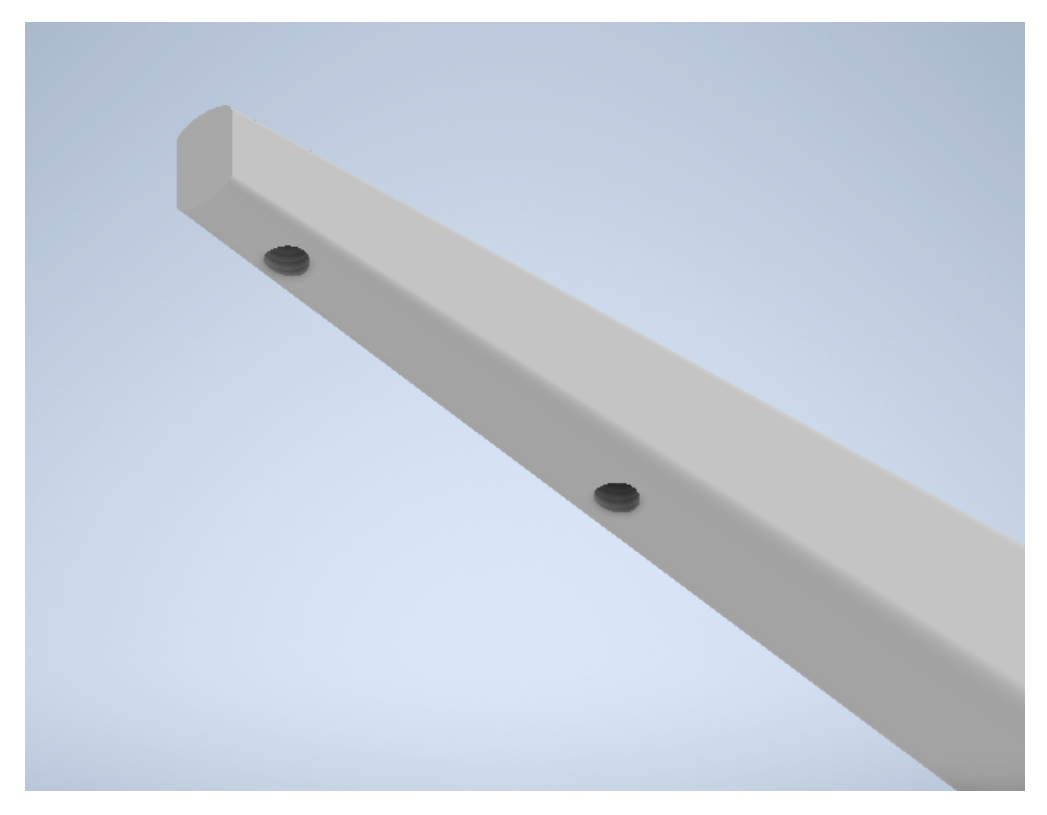

Figura 8.2.6: Acople entre el ala delantera y el fuselaje.  $\emph{Fuente:}$ Elaboración propia.

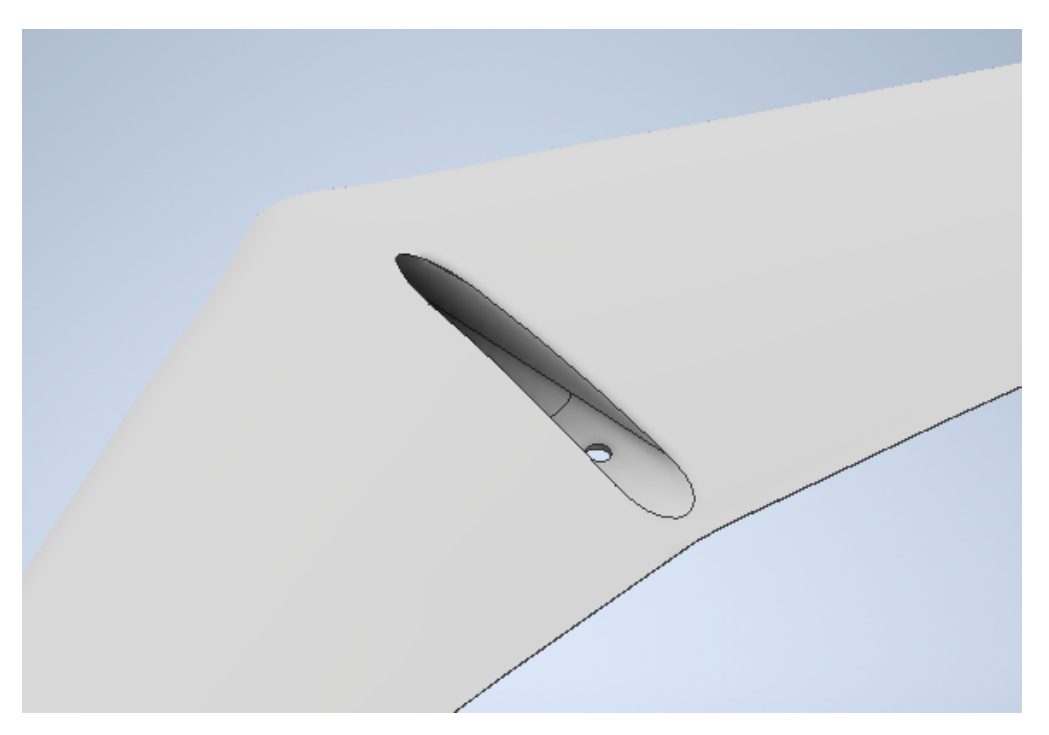

Figura 8.2.7: Acople entre el ala delantera y el fuselaje.  $\emph{Fuente:}$ Elaboración propia.

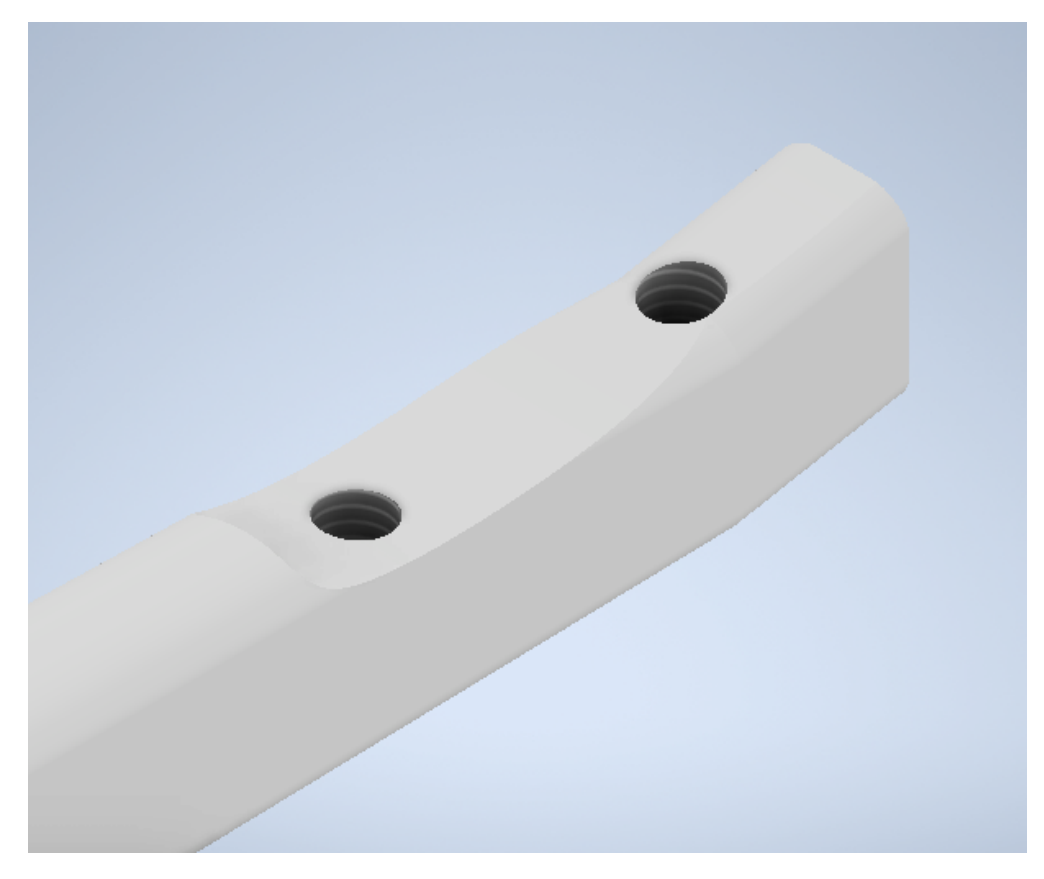

Figura 8.2.8: Acople entre el ala trasera y el fuselaje.  $\emph{Fuente: Elaboración propia.}$ 

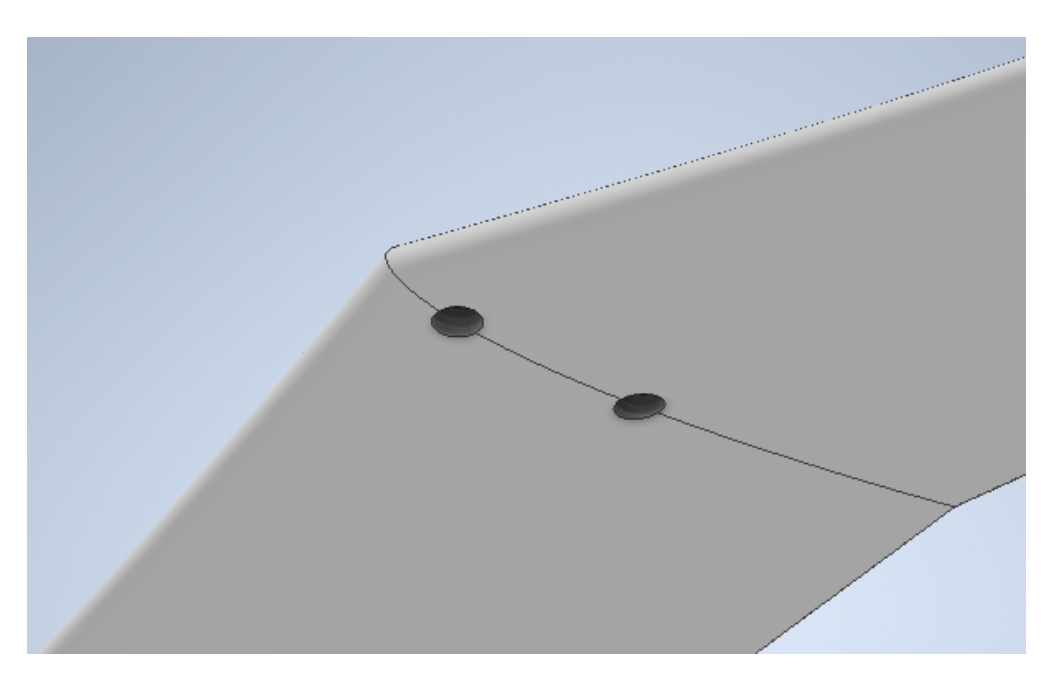

Figura 8.2.9: Acople entre el ala trasera y el fuselaje.  $\emph{Fuente:}$ Elaboración propia.

#### 8.2.4. Selección de tornillos

Por motivos de logística y eficiencia en la producción, es una buena práctica emplear el mismo tipo de tornillo siempre que sea posible.

Para el diseño de los tornillos, se debe ser consciente de los requisitos a los que va a estar sometido. Existen dos fuerzas a tener en cuenta: La fuerza externa que tiende a separar la junta  $(\text{carga P}),$  y la precarga  $(F_i)$  que sirve para pretensar el tornillo y que este no se afloje. La precarga depende del material y el diámetro del tornillo.

La junta se modela como dos resortes en paralelo de constante  $K_b$  y  $K_m$ . La carga P se distribuye entre el tornillo y el material, proporcional a  $K_b$  y  $K_m$ , mientras que la precarga solo actúa sobre el tornillo.

La teoría distingue tres tipos de falla: falla por carga estática, falla por carga dinámica y falla por separación de la junta.

El factor de seguridad por carga estática se define como el esfuerzo al que está sometido el tornillo sobre la carga mínima de prueba, que es la carga máxima que un perno puede soportar sin sufrir una deformación permanente.

$$
n_p = \frac{S_p}{\sigma_b} \tag{8.2.1}
$$

siendo:

- $S_p$  la carga mínima de prueba.
- $\sigma_b$  el esfuerzo en una sección del tornillo.

Para definir el factor de seguridad de falla por carga dinámica (fatiga) hay varios métodos, entre ellos Goodman, Gerber o Soderberg, siendo Goodman el más conservador.

$$
n_p = \frac{S_e(S_{ut} - \sigma_i)}{\sigma_a(S_{ut} + S_e)}
$$
(8.2.2)

siendo:

- $S_e$  la resistencia a la fatiga del tornillo.
- $\sigma_i$  el esfuerzo de precarga.
- $\sigma_a$  el esfuerzo de amplitud, cuando el tornillo oscila entre la precarga y la carga total.
- $S_{ut}$  la resistencia última del tornillo.

El último criterio de falla se da cuando hay separación en la junta. En este caso toda la carga P la toma el perno y este se rompe. El factor de seguridad protege contra este fenómeno.

$$
n_0 = \frac{F_i}{P(1 - \frac{k_b}{k_b + k_m})}
$$
\n(8.2.3)

El diámetro de los tornillos es de  $1/4$  de pulgada, el largo depende de cada aplicación.

Debido a que los tornillos trabajan en un medio corrosivo, hay que tener precauciones para realizar una buena selección del material. El núcleo del tornillo es de acero ASTM-A449 Tipo 1, con posterior tratamiento térmico de templado y revenido. Esto le da al material excelentes propiedades mecánicas con una mínima cantidad de elementos aleados.

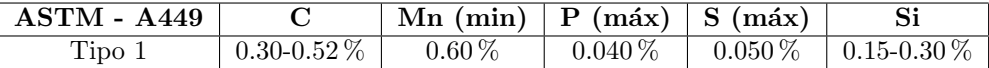

Cuadro 8.2.1: Composición química del acero ASTM-A449.

Fuente: ASTM A449, recuperado de https://www.portlandbolt.com/technical/specifications/astma449/.

Sin embargo no es un material apropiado para operar en agua de mar, ya que la concentración de sales en el agua hacen que la corrosión por pitting se vea muy acelerada. Para solucionar esto se hace un posterior tratamiento de galvanizado en caliente, que consiste en sumergir la pieza en un baño de zinc de alta pureza a 450C. Esto crea una delgada película de zinc, que dependiendo del material y el tiempo de exposición puede alcanzar hasta 180 micras. La película de zinc no impide la corrosión, sino que actúa como ánodo de sacrificio, retrasando efectivamente la corrosión del material base. [Ferros Planes, 2019]

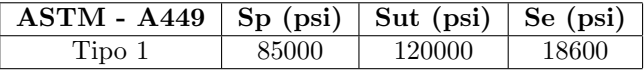

Cuadro 8.2.2: Propiedades mecánicas del acero ASTM-A449 Fuente: Shigley, 2011.

El siguiente cuadro resume la selección que se hizo de tornillos:

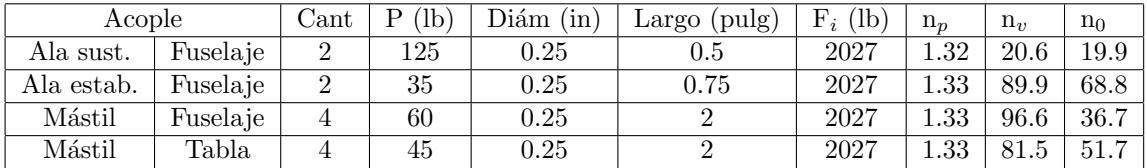

Cuadro 8.2.3: Selección de los tornillos de los acoples. Fuente: Elaboración propia.

## 8.3. Selección de materiales

Se obtiene un comportamiento mecánico aceptable de todas las partes en el modelado en Inventor utilizando aluminio. Existen diferentes aleaciones de este material, decidiendo seleccionar la aleación 6061 debido a que presenta buena resistencia mecánica y a la corrosión. Además presenta una buena mecanización.

Dicha aleación esta compuesta por aluminio, magnesio y silicio. Por otro lado, es utilizada con frecuencia en cascos de barcos, yates y pequeñas embarcaciones.

# 8.4. Diseño final

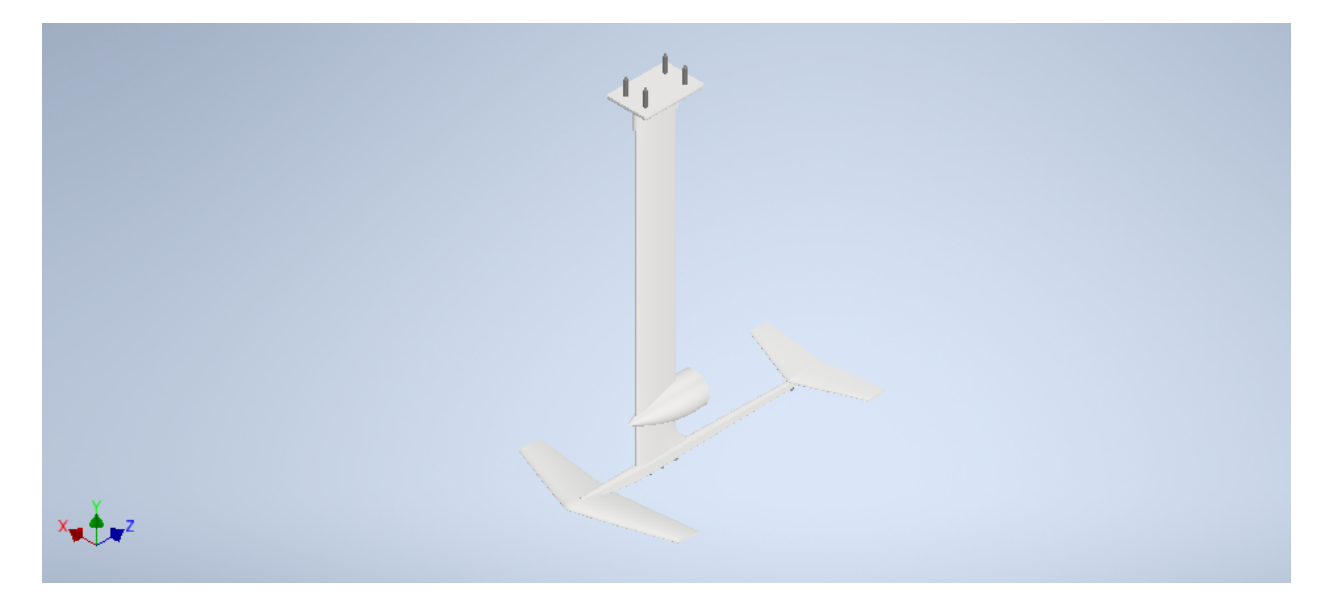

Figura 8.4.1: Hidroala optimizada. Fuente: Elaboración propia.

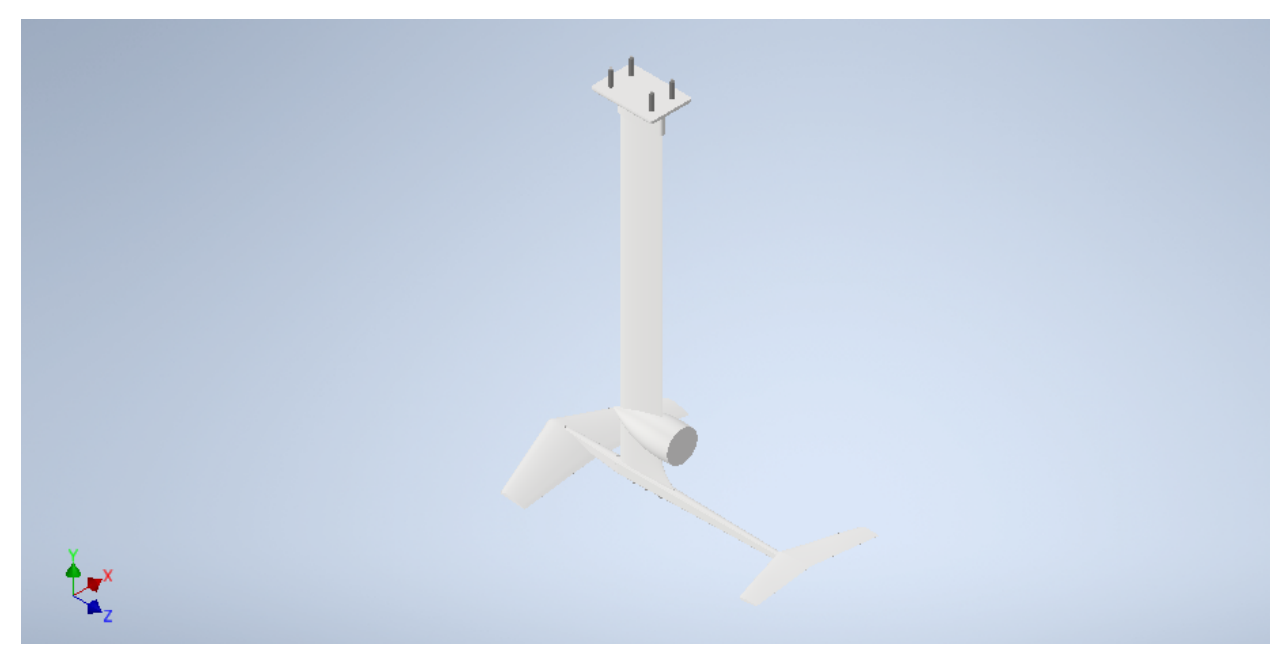

Figura 8.4.2: Hidroala optimizada. Fuente: Elaboración propia.

# 8.5. Método de fabricación

Para fabricar tanto las alas, como el mástil y el fuselaje, es necesario realizar los modelos en madera con un modelista, para luego poder obtener los moldes de acero reutilizables en los que se hará la inyección a alta presión de aluminio fundido, proceso que se conoce como colada a presión.

Teniendo los moldes, una metalúrgica será la encargada de fabricar las piezas de aluminio y finalmente, serán llevadas a un taller en donde mediante CNC le dan las terminaciones a las distintas piezas, y a los acoples, ya que necesitan un nivel de detalle mayor.

Finalmente, luego de tener todas las piezas conformadas, se las acopla mediante tornillos que se consiguen en plaza y se hace el conexionado de las partes eléctricas para colocar el propulsor en el mástil.

## 8.6. Mantenimiento y vida esperada

Se prevé una vida indefinida del hidroala en cuanto a la resistencia de las piezas, debido al uso esporádico (con fines recreativos y no de transporte) y a la holgura con la que se diseñaron los factores de seguridad.

El aluminio del que están hechas las piezas tiene una alta resistencia a la corrosión debido al efecto de pasivación, el cual consiste en la oxidación del aluminio expuesto al agua salada, formando una fina capa de óxido que impide la oxidación de las capas internas del material. La vida esperada del aluminio aleado puede superar los 40 años si se hace un correcto mantenimiento de las piezas.  $[Nisancioğlu, 2004]$ 

Los tornillos son la pieza que más se ve afectada por la corrosión debido a que no hay efectos de pasivación. El galvanizado de los tornillos extiende muchos años la vida esperada de los tornillos, pero no impide el deterioro progresivo. La vida esperada del acero galvanizado depende de muchos factores, como lo son la temperatura del agua, la salinidad, el pH, el espesor de la capa protectora, el grado de pureza y el mantenimiento, entre otras. Se estima una vida de 8 a 12 años *[Langill, 2000]*.

Se prefieren tornillos de acero galvanizado sobre los tornillos de acero inoxidable para evitar que la corrosión por par galvánico actúe sobre el aluminio. El aluminio esta por encima del zinc en la serie galvánica, por lo que este último actúa como ánodo de sacrificio y protege de la corrosión a las otras piezas. En cambio el acero inoxidable es un material mas noble que el aluminio y tendría el efecto contrario. En cualquier caso los tornillos son mas fáciles de reemplazar que las partes del hidroala.

Para extender el máximo la vida esperada del producto, se recomienda hacer un enjuagado con abundante agua dulce luego de su uso en agua salada. De esta manera se lavan las sales que queden depositadas en la superficie del material y que causan la corrosión. Es una buena práctica proteger la superficie del hidroala de rayaduras y evitar frotar materiales duros (como esponjas metálicas) ya que dañan la capa protectora y aceleran el proceso de corrosión.

En el caso de realizar un recubrimiento de pintura, solo cubrir el cátodo (estructura de aluminio) y no el ´anodo (tornillos de acero galvanizado) ya que se puede tener un efecto contrario al deseado si se pintan ambos.

Cuando una embarcación lleva componentes eléctricos (como es el caso), no se debe jamás conectar la tierra del circuito a la estructura. Se debe diseñar un ánodo de sacrificio que este aislado eléctricamente del hidroala. [Arjan Bouvy, 2018]

# Capítulo 9

# Ensayos con modelos físicos

Una vez dise˜nadas las distintas partes componentes del hidroala se realizaron ensayos de ambas alas de modo de obtener experimentalmente las fuerzas y luego compararlas con los valores teóricos esperados para esas condiciones. Los ensayos fueron realizados en el canal de pruebas del IMFIA.

Cabe destacar que este ensayo se realiza con el propósito de verificar lo valores teóricos obtenidos para las magnitudes mencionadas anteriormente. En las condiciones del ensayo ambas alas se encuentran en una condición asimilable con la de flujo libre, pero como se aclaró en el capitulo 5, para el diseño del ala de estabilización se deben considerar los efectos de las perturbaciones de flujo causadas por el ala delantera. Por lo cual si se quisiera determinar la fuerza de sustentación del dispositivo no bastaría con ensayar cada ala por separado si no que se tendría que ensayar todo el conjunto.

## 9.1. Objetivos

- Obtener experimentalmente las fuerzas ejercidas por cada ala para diferentes condiciones de funcionamiento.
- $\blacksquare$  Comparar resultados con los obtenidos teóricamente.

## 9.2. Materiales

- Ala delantera y trasera. Se obtuvieron mediante una impresión 3D del modelo generado en Inventor. El material utilizado fue filamento PLA, el cual es un polímero termoplástico producido a partir de la fermentación de una fuente de carbohidratos, como el almidón de maíz, raíces de tapioca o caña de azúcar.
- Varillas de acero de 8mm y 10mm.
- Platinas de acero.
- $\blacksquare$  Soldadora eléctrica y electrodos.
- Masilla plástica.
- $\blacksquare$  Cilindro de nylon para fabricación de buje.
- Balanza.

# 9.2.1. Montaje experimental

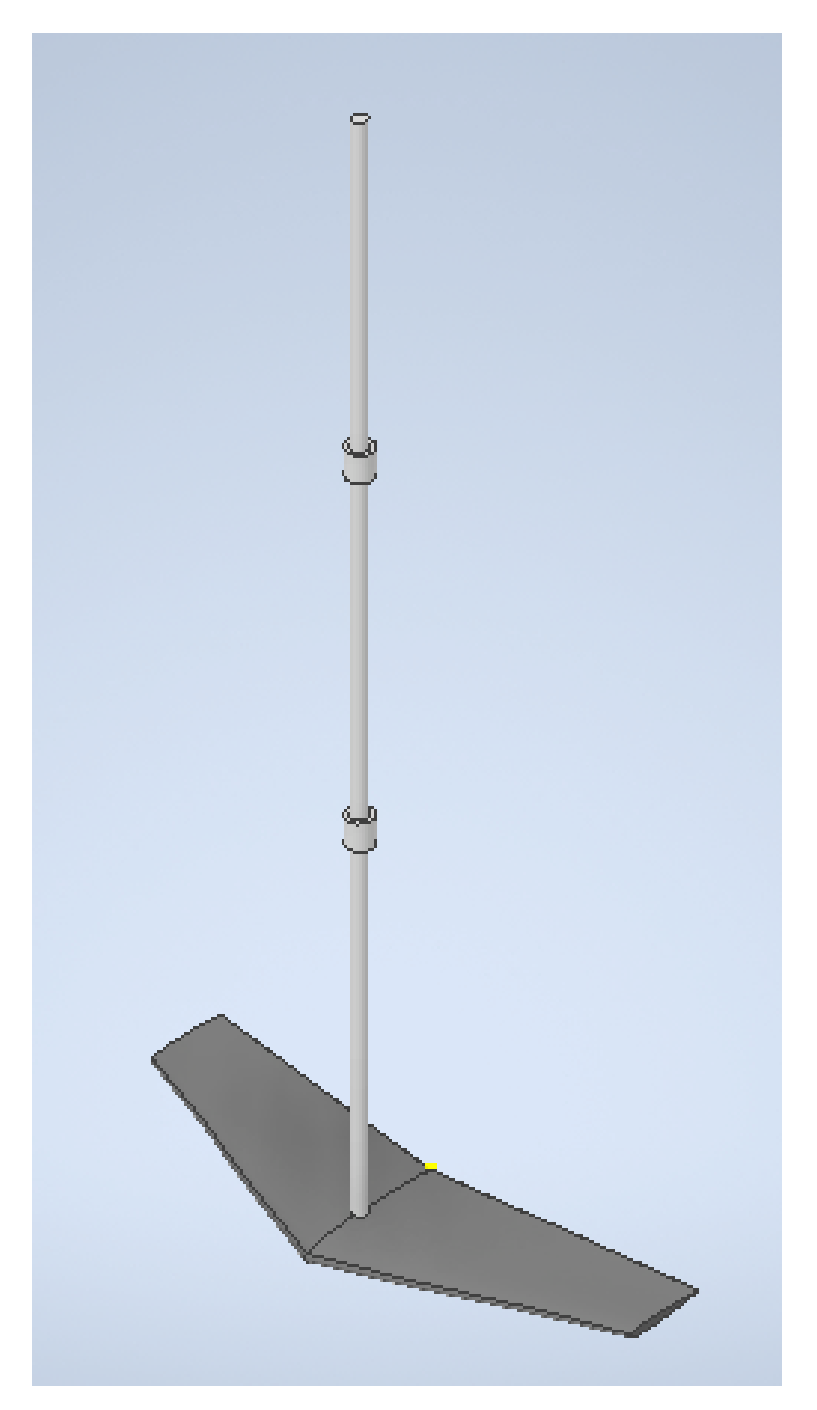

Figura 9.2.1: Esquema del montaje del ensayo.  $\emph{Fuente:}$ Elaboración propia.

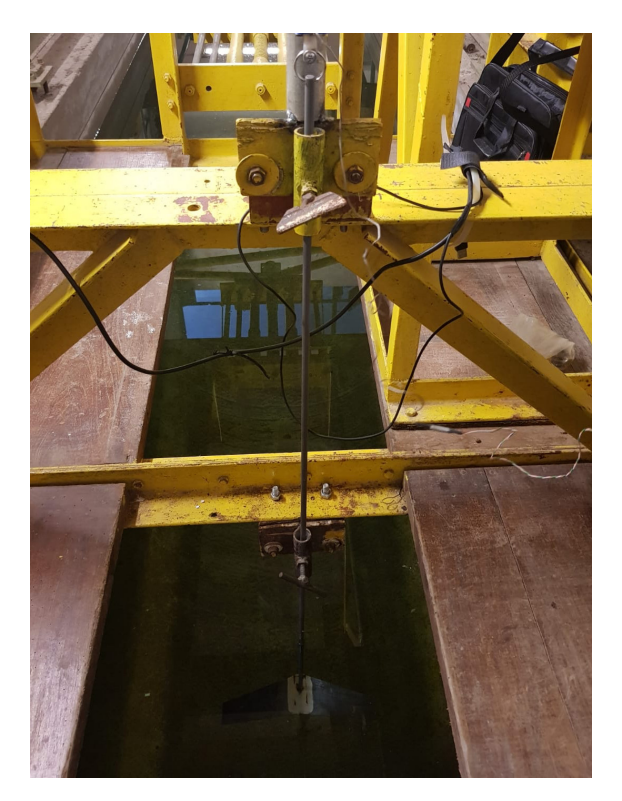

Figura 9.2.2: Montaje experimental del ala trasera, siendo similar a la delantera.  $\emph{Fuente:}$ Elaboración propia.

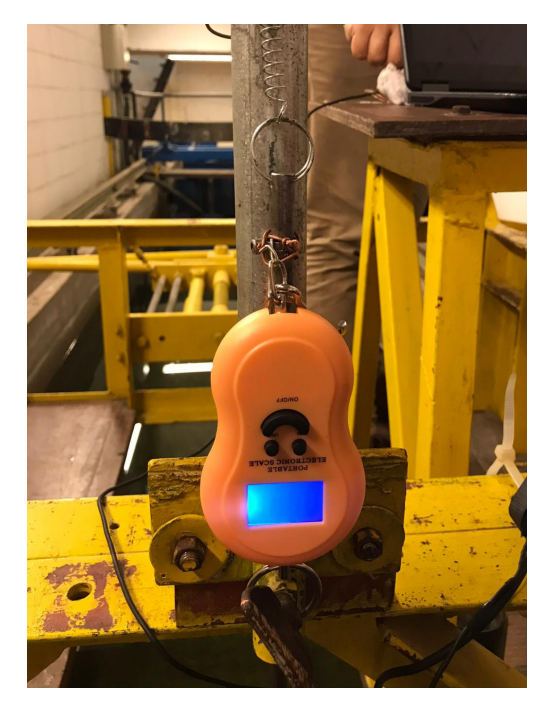

Figura 9.2.3: Montaje de la balanza utilizada para medir la fuerza de sustentación generada por las alas.

Fuente: Elaboración propia.
# 9.3. Procedimiento

En primer lugar se procedió a realizar la impresión 3D de las alas, las cuales fueron impresas por un proveedor local. Debido a problemas en la impresión, se tuvo que cambiar el diseño y eliminar la variación en el ángulo de ataque en ambas alas, teniendo en toda su longitud el mismo ángulo de ataque, siendo de 6<sup>o</sup> para la delantera y 8<sup>o</sup> para la trasera.

Se fabricaron acoples para conectar cada ala con el carro de pruebas. Los mismos se conforman de una varilla de acero soldada a una platina. Fueron realizados en el taller el IMFIA.

Luego se pegaron las alas con sus respectivos acoples. Para el pegado se utilizó un clavo liquido compatible con el PLA y el acero, de modo de obtener una buena resistencia.

Una vez finalizado el punto anterior se procedió a masillar la zona del acople, de modo de tener un mejor comportamiento hidrodinámico en la unión.

Se acopló el dispositivo al carro de pruebas mediante la varilla y los bujes.

Por último, se conectó una celda de carga en el extremo superior de las varillas de ambas alas, pero como el alcance de la misma era menor a las fuerzas esperadas, se pasó a utilizar una balanza, como se muestra en la figura 9.2.2.

# 9.4. Registro de datos

Las alas se ensayaron por separado pero la metodología de registro de datos fue similar.

Se midió la fuerza de sustentación generada por el ala para diferentes velocidades de avance mediante un conexionado con la balanza. El ala delantera estaba sujetada al carro móvil mediante un resorte, y desde la parte superior se conectaba con la balanza. La medición en masa que indicaba la balanza es la que se utilizó como fuerza de sustentación, es decir, que se despreció la diferencia que generaba la presencia del resorte de unión para cada caso, porque no se pudo cuantificar y porque el desplazamiento que tuvo en todos los casos fue peque˜no. Se puede considerar que esta es una limitación técnica a la hora de ensayar.

Para el caso del ala trasera, no era necesario la conexión del ala al carro mediante el resorte porque la fuerza que realiza la misma es netamente hacia abajo, en la dirección del peso. La metodología para descontar al peso es tarar la balanza antes de comenzar, cuando ya está el ala colocada, de manera de que solo se mida el efecto de la sustentación y sea más exacto.

Además, en cada caso se registró la velocidad del carro mediante el uso de un Encoder para obtener una mayor precisión.

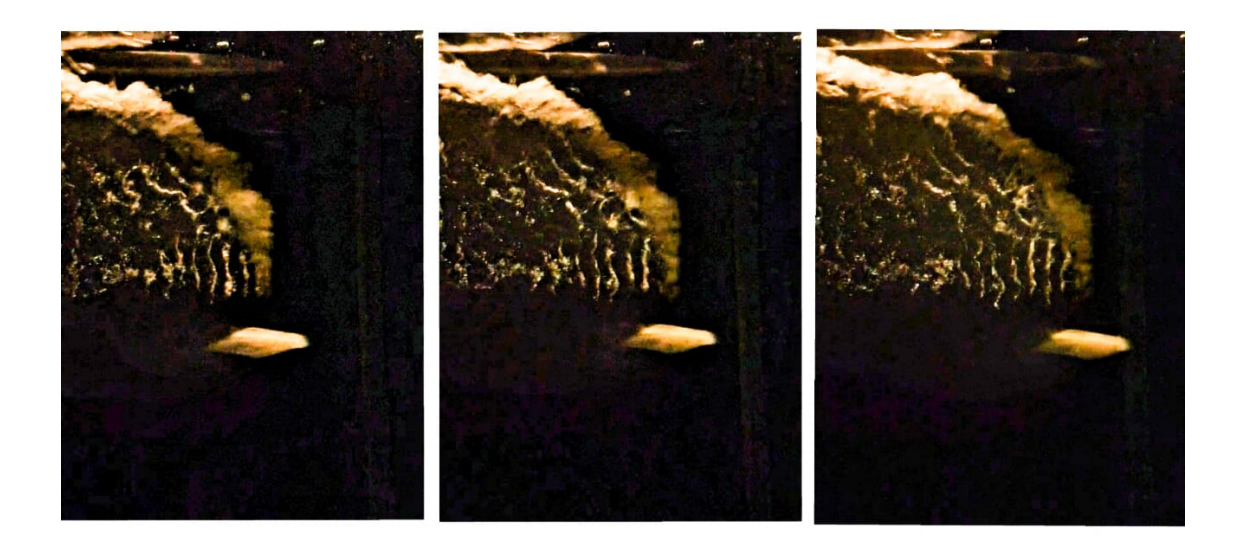

Figura 9.4.1: Avance del ala trasera durante el ensayo. Fuente: Elaboración propia.

# 9.5. Resultados obtenidos

Las alas fueron diseñadas de aluminio para una velocidad de 7 m/s, para un flujo turbulento, mientras que el prototipo impreso era de PLA. Se decidió ensayar a velocidades más bajas, llegando hasta 3.6 m/s, velocidad a la cual se rompió el ala trasera, estando en todo momento con flujo laminar.

# 9.5.1. Ala delantera

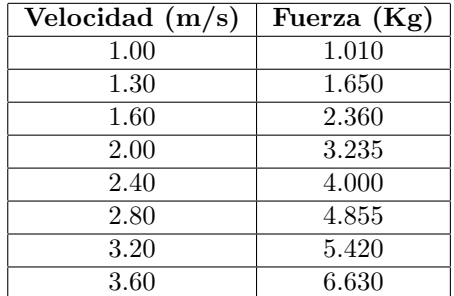

Cuadro 9.5.1: Fuerzas experimentales obtenidas con el ala delantera para distintas velocidades. Fuente: Elaboración propia.

## 9.5.2. Ala trasera

| Velocidad $(m/s)$ | Fuerza $(Kg)$ |
|-------------------|---------------|
| 1.60              | 1.11          |
| 2.40              | 2.21          |
| 2.80              | 3.38          |
| 3.20              | 4.98          |

Cuadro 9.5.2: Fuerzas experimentales obtenidas con el ala trasera para distintas velocidades. Fuente: Elaboración propia.

# 9.6. Análisis de resultados

Se calculan las fuerzas teóricas para cada velocidad ensayada, como estas son menores a  $3.6<sup>m</sup>/s$ el flujo para todos los casos es laminar. A continuación se procede con este cálculo. La metodología es análoga a la expuesta en los capítulos 5 y 6.

## 9.6.1. Ala delantera

Para cada una de las velocidades ensayadas, se necesita el valor del coeficiente de sustentación, para el ángulo de ataque del ala que se definió en el diseño de la impresión y que es fijo. Se utiliza nuevamente el programa Airfoil tools para calcularlos, verificándose que no varían para el intervalo de Reynolds en que se trabaja, por lo que se extrae la gráfica para un Reynolds promedio que es representativo.

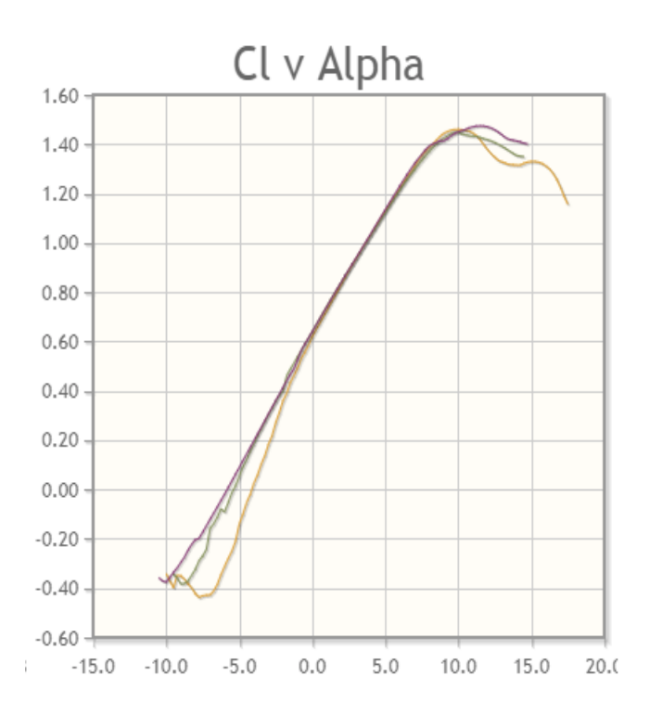

Figura 9.6.1: Coeficientes de sustentación para el ala delantera N11. Fuente: recuperado de AirFoil Tools.

Para el ángulo de ataque de 6<sup>o</sup>, el coeficiente de sustentación es  $C_L = 1.4$ .

Se calcula la fuerza de sustentación teórica para cada velocidad a partir de la ecuación 2.1.13, utilizando el área de sustentación que se calculó en el diseño.

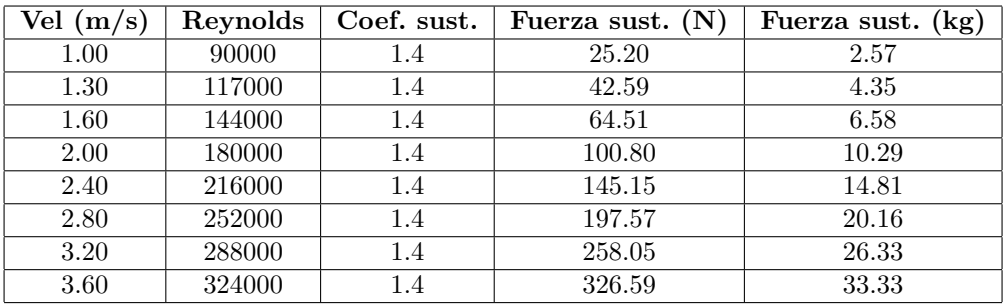

Cuadro 9.6.1: Fuerzas teóricas de sustentación correspondientes al ala delantera para distintas velocidades con el área sin corregir.

Fuente: Elaboración propia.

Luego, se realiza el mismo cálculo pero utilizando el área corregida, la cual es el área de sustentación de diseño menos el área del acople que se utilizó en el ensayo, siendo entonces el área efectiva que genera sustentación en el ensayo.

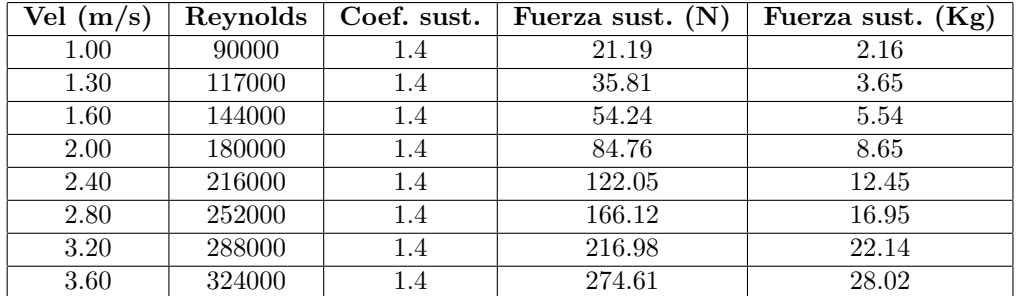

Cuadro 9.6.2: Fuerzas teóricas de sustentación correspondientes al ala delantera para distintas velocidades con el área corregida.

Fuente: Elaboración propia.

Estos valores obtenidos teóricamente, en kg, son los que se comparan con los experimentales de la sección 9.5.1 obteniéndose el cuadro 9.6.3.

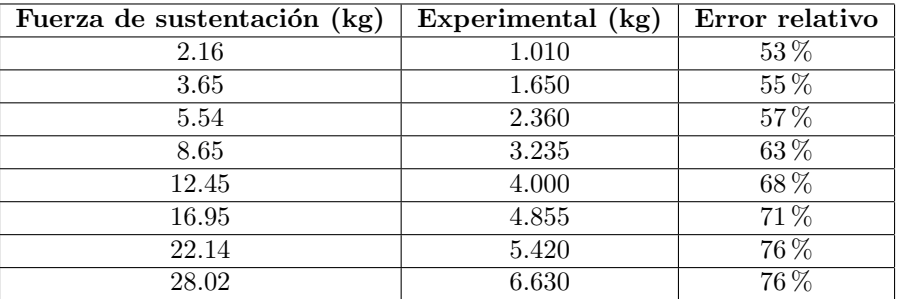

Cuadro 9.6.3: Cálculo de error relativo de las fuerzas de sustentación para el ala delantera. Fuente: Elaboración propia.

Se puede observar que los errores relativos obtenidos son grandes, llegando a alejarse un 76 % del valor esperado. Algunos de los motivos que pudieron haber generado estas diferencias se especifican a continuación.

El material con el que se realizó la impresión no es el mismo que el de diseño por tanto la superficie no tiene las mismas características, siendo un poco menos lisa y pudiendo además absorber cierta cantidad de agua durante el ensayo.

El acople con el que se unió el ala al carro del canal así como al elemento de medición genera variaciones en el flujo, como se puede observar en la figura 9.4.1. En adición, la reducción del área efectiva de sustentación debido al acople no es estrictamente la calculada, la que se tomó en cuenta en la corrección, ya que es difícil de cuantificar.

El tamaño del ala pudo haber contribuido a variaciones hidrodinámicas notorias como por ejemplo en el movimiento del conjunto en el eje vertical. El dispositivo que mantiene el ala en posición durante los ensayos está constituido por una barra de acero firmemente vinculada al modelo por su extremo inferior y responsable por la conducción del mismo dentro del agua, la cual está soportada por dos bujes de nylon a modo de sujeción o ménsula, y fijada al elemento de medición de fuerzas por el extremo superior. Durante los ensayos el modelo genera una cierta resistencia en el sentido opuesto al movimiento del fluido (arrastre), al igual que la barra que la sostiene.

Se entiende que esta fuerza genera una compresión relativamente importante entre la barra y la superficie de los bujes, haciendo que aparezca entre estos elementos una fuerza correspondiente que naturalmente incorporará una componente vertical derivada de la fricción y que se opondrá a la fuerza de sustentación, con lo cual el registro de esta última mostrará un valor menor al esperado (ver figura 9.6.2).

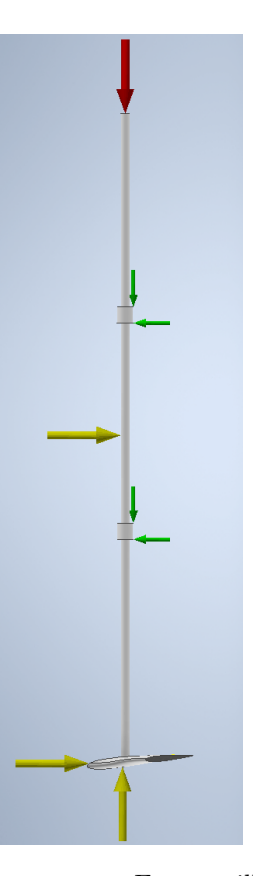

Figura 9.6.2: Vista lateral del modelo propuesto. En amarillo las fuerzas externas que provienen de la interacción con el fluido. En verde las fuerzas de los apoyos y en rojo la resultante en el instrumento de medición.

Fuente: Elaboración propia.

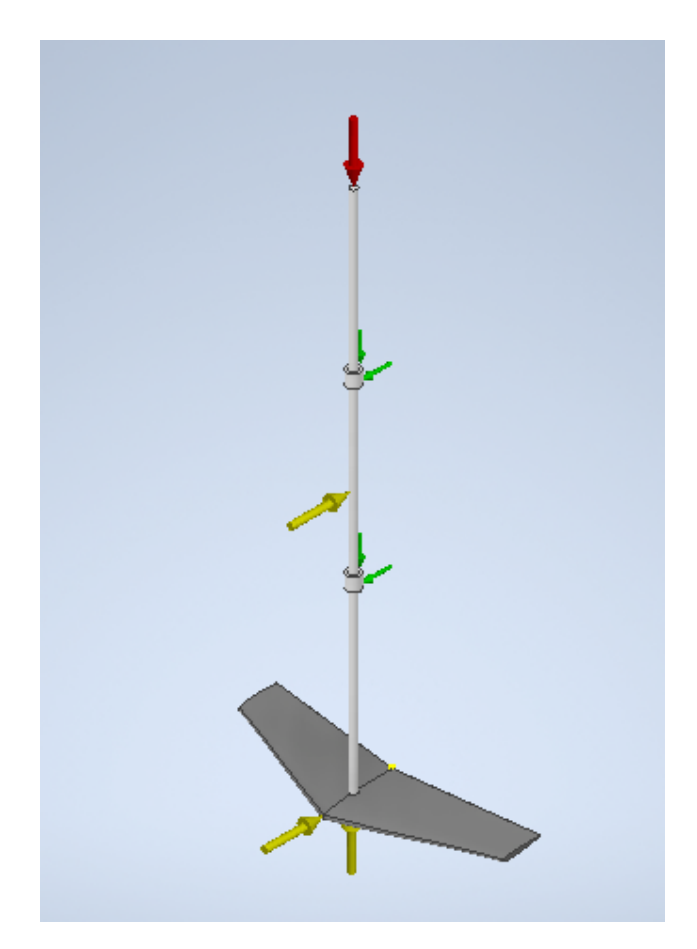

Figura 9.6.3: Vista isometrica, idem anterior. Fuente: Elaboración propia.

En estas hipótesis, la fuerza vertical registrada será menor a la fuerza de sustentación, lo cual explicaría la diferencia entre el valor obtenido durante el ensayo y el valor teórico esperado. Otra fuente de error, es la fijación del sistema al elemento de medición. Se realizó con un aro y un resorte, generando variaciones que no se pudieron cuantificar y que se despreciaron. Los requerimientos de uso del Canal de Pruebas, sumados a las condiciones sanitarias que afectaron las actividades académicas, impidieron la implementación de nuevos ensayos que permitieran corregir los errores indicados.

# 9.6.2. Ala trasera

Se realiza el mismo procedimiento que para el ala delantera, se calcula el coeficiente de sustentación para un Reynolds promedio debido a que la variación en el rango laminar en el que se trabaja es mínima.

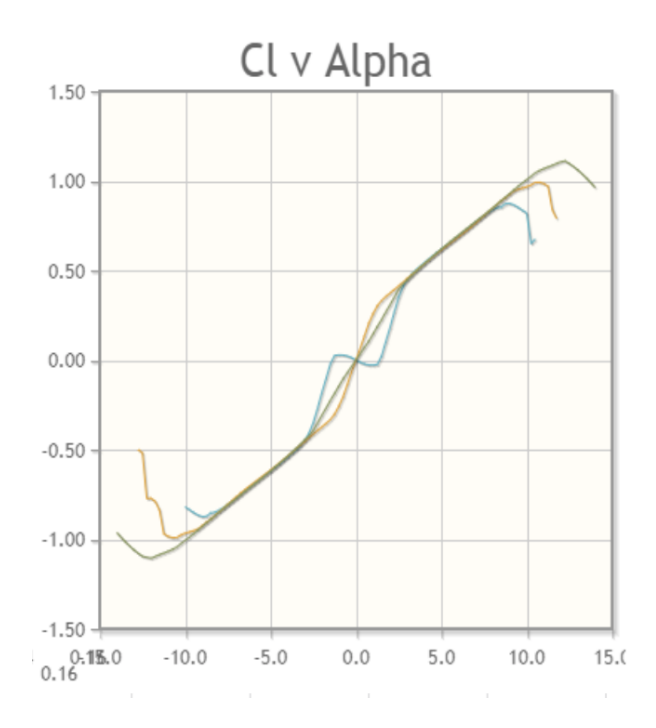

Figura 9.6.4: Coeficientes de sustentación para el ala trasera NACA 0012. Fuente: recuperado de AirFoil Tools.

Se obtiene que el coeficiente de sustentación para un ángulo de ataque de  $8^{\circ}$  es  $C_L = 0.8$ .

Se realiza el cálculo de las fuerzas de sustentación esperadas para cada caso ensayado, considerando el área trasera de diseño.

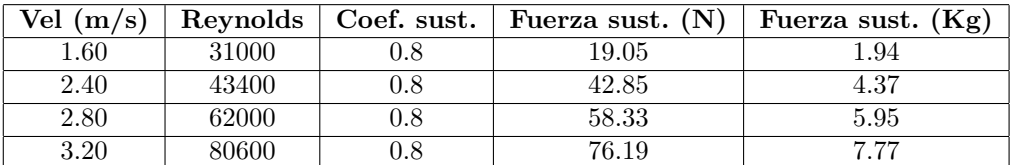

Cuadro 9.6.4: Fuerzas teóricas de sustentación correspondientes al ala trasera para distintas velocidades con el área sin corregir. Fuente: Elaboración propia.

Para poder realizar una comparación entre los valores obtenidos y los esperados, se realiza el mismo cálculo anterior pero utilizando el área del ala trasera corregida, debido a que es el área efectiva de la sustentación.

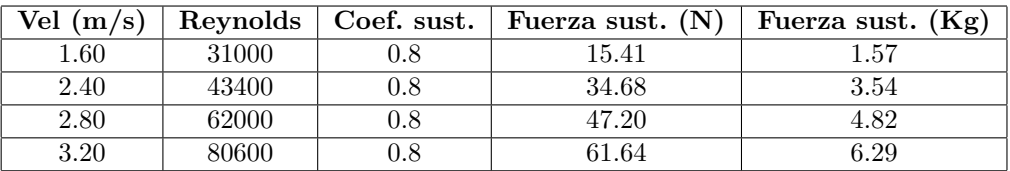

Cuadro 9.6.5: Fuerzas teóricas de sustentación correspondientes al ala trasera para distintas velocidades con el área corregida. Fuente: Elaboración propia.

Se calcula el error relativo para cada par de medidas obtenidas (experimentales, teóricas), y se obtiene el cuadro 9.6.6.

| Fuerza de sustentación (kg) | Experimental (kg) | Error relativo |
|-----------------------------|-------------------|----------------|
| 1.57                        |                   | $29\%$         |
| 3.54                        | 2.21              |                |
|                             | 3.38              | $30\%$         |
| S 29                        |                   |                |

Cuadro 9.6.6: Cálculo de error relativo de las fuerzas de sustentación para el ala trasera. Fuente: Elaboración propia.

Se puede deducir que a pesar de no haber dado como se esperaba, el error entre las medidas no es tan grande como en el ala delantera, probablemente debido al tamaño del ala, siendo el efecto de las distintas fuentes de error explicitadas anteriormente menos amplificadas en este caso.

El análisis que se realizó en el ala delantera y que se representa en la figura 9.6.2 explicaría no solo la diferencia entre el valor obtenido durante el ensayo y el valor teórico esperado, sino que también que cuanto mayor es la resistencia del conjunto barra / perfil, mayor será la componente de fricción y por lo tanto la diferencia porcentual entre el valor obtenido durante el ensayo y el valor teórico esperado también debería ser mayor, lo cual sucede. El error relativo entre las medidas es menor en este caso, en el que el ala es más pequeña, siendo amplificado en el ensayo del ala delantera.

Ambas situaciones coincidieron al evaluar los datos registrados, ante lo cual podemos expresar que la hipótesis planteada, que la fuerza vertical registrada es menor a la fuerza de sustentación teórica debido a la sujeción, es correcta, más allá que pudieran existir otros elementos que conspiraran en contra de un correcto modelado del fenómeno.

# 9.7. Conclusiones del ensayo

Se observa que en ambos ensayos, hay grandes diferencias entre los valores esperados - teóricos - y los experimentales, siendo notorio un error relativo bastante mayor en el caso del ala delantera. Esto refuerza la idea de que los errores provienen principalmente de los ensayos, debido a los elementos que se utilizaron en el laboratorio, principalmente en la sujeción, ya que los valores del ala trasera no se encuentran tan lejos de lo esperado mientras que cuando se necesita llegar a un empuje mayor con el ala delantera, el error es amplificado.

Los instrumentos de medida no solo no eran lo suficientemente confiables, por la forma en que estaban instalados (principalmente en el caso del ala delantera, en donde la fuerza a medir era vertical hacia arriba), sino que además la precisión de los mismos no era suficientemente buena. El aro y el resorte utilizado también generaban efectos que no se podían medir, habiéndolos despreciado. Este es probablemente uno de los motivos que generó una diferencia notoria en las medidas del ala delantera, que es en donde se instaló. Este efecto sumado a la amplificación del rozamiento de

la sujeción, influyó negativamente en que el error en todas ellas fuera mayor al del ensayo del ala trasera, en donde no se utilizó.

Por último, como se mencionó en el capitulo 6, la generación de vórtices en el borde del ala provoca una disminución de la fuerza de sustentación, lo cual lleva a que se obtengan valores de sustentación menores a los esperados. La incidencia de este fenómeno no se pudo cuantificar ni visualizar experimentalmente, pero dadas las diferencias en los resultados, a pesar de las dificultades referentes a la ejecución del ensayo descriptas anteriormente, se confirma de que es un parámetro fundamental a tener en cuenta a la hora del diseño. En una primera instancia, una mejora posible podría ser la incorporación de winglets con la finalidad de disminuir la generación de vórtices.

Se considera que una forma de reducir estos inconvenientes físicos del ensayo de laboratorio es realizar un ensayo con una impresión de aluminio y con un sistema de sujeción adecuado, en donde el efecto sobre el sistema sea mínimo, utilizando además sensores más precisos, que puedan llegar a medir fuerzas elevadas eficazmente.

Los requerimientos de uso del Canal de Pruebas, sumados a las condiciones sanitarias que afectaron las actividades académicas, impidieron la implementación de nuevos ensayos que permitieran corregir los errores indicados. Sin embargo, se valora positivamente la actividad realizada, en la medida que podría aportar un diferencial, permitiendo aproximaciones a una optimización en las formas de los perfiles utilizados y eventualmente como una condición diferencial en términos de mercadeo y ventas.

# Capítulo 10

# Evaluación de mercado

# 10.1. Costo del producto

Se define costo como un sacrificio de recursos que se asigna para lograr un objetivo específico. Por lo general se mide como la cantidad monetaria que debe pagarse para adquirir bienes o servicios. Un costo real es aquel en el que ya se ha incurrido, mientras que el costo presupuestado es un costo pronosticado. [Horngren, 2012]

El hidroala diseñado es el objeto de costo de nuestro análisis económico. El objeto de costo se define como cualquier cosa para la cual se quiere tener una medida de su costo, siendo este último un recurso que se sacrifica o consume con el fin de alcanzar un objetivo espec´ıfico.

Los sistemas de contabilidad por lo general reportan tanto los montos del costo total, como los montos del costo promedio por unidad. El costo unitario (llamado también costo promedio) es calculado dividiendo los costos totales por el número de unidades producidas, que se podrían expresar en varias formas. Dependiendo del costo, será la base que se tome para calcularlo, ya sea por unidad o por una cantidad determinada. [Toro López, 2010]

Un generador de costos es una variable, que influye de una manera causal en los costos durante cierto periodo de tiempo. El nivel de actividad o de volumen son generadores de costos cuando hay una relación de causa y efecto entre un cambio en el nivel de actividad o volumen, y un cambio en el nivel de los costos totales. Los costos fijos no tienen un generador de costos en el corto plazo, aunque sí podrían tenerlo en el largo plazo. *[Horngren, 2012]* 

## CLASIFICACIÓN SEGÚN EL COMPORTAMIENTO

#### Costos variables y costos fijos

Otra clasificación de los costos, corresponde al comportamiento de los mismos: costos fijos y costos variables, con respecto a una actividad específica y durante un periodo de tiempo determinado.

- Un costo variable cambia totalmente en proporción con los cambios relacionados con el nivel de actividad o volumen total.
- Un costo fijo se mantiene estable en su totalidad durante cierto periodo de tiempo, a pesar de los amplios cambios en el nivel de actividad o volumen total. A diferencia de los costos variables, los costos fijos de recursos no pueden cambiarse de manera rápida y fácil para ajustarse a los recursos necesarios o usados. [Horngren, 2012]

# CLASIFICACIÓN DE COSTOS SEGÚN SU FUNCIÓN

La obtención de una ganancia sobre un proyecto depende de la asignación correcta de precios.

Para el cálculo del costo de un producto, es necesario tener en cuenta la cadena de valor agregado. La cadena de valor agregado es la secuencia de funciones de negocio en la cual una utilidad, cuantificable y relevante, es agregada a los productos o servicios de una empresa. La cadena de valor de una organización, identifica las principales actividades que crean un valor para los clientes y las actividades de apoyo relacionadas. Permite también identificar los distintos costos en que incurre una organización a través de las distintas actividades que conforman su proceso productivo, por lo que constituye un elemento indispensable para determinar la estructura de costos de una compañía.  $[Toro López, 2010]$ 

Desde el punto de vista estratégico, la cadena de valor de una compañía y la forma en la cual desempeña cada actividad refleja la evolución de su propio negocio y de sus operaciones internas, la estrategia, los enfoques que utiliza en su ejecución y la economía fundamental de las actividades mismas. Las actividades del valor agregado real (AVAR) son aquellas que agregan valor desde el punto de vista de las ventajas para el cliente, y las actividades de valor agregado para la empresa (VAE) son las que no, pero que son actividades necesarias para la empresa. Adem´as, existen otras actividades que no agregan valor alguno, por ejemplo, el almacenamiento.  $\Omega$ uintero J, Sánchez J, 2006]

Los costos unitarios se encuentran en todas las áreas de la cadena de valor —por ejemplo, el costo unitario del diseño del producto, de las visitas de ventas y de las llamadas del servicio a clientes. Al sumar los costos unitarios en toda la cadena de valor, los gerentes calculan el costo unitario de los diferentes bienes o servicios que entregan. [Toro López,  $2010$ ]

Utilizaremos la cadena de valor desarrollada por M. Porter, cuyas actividades son:

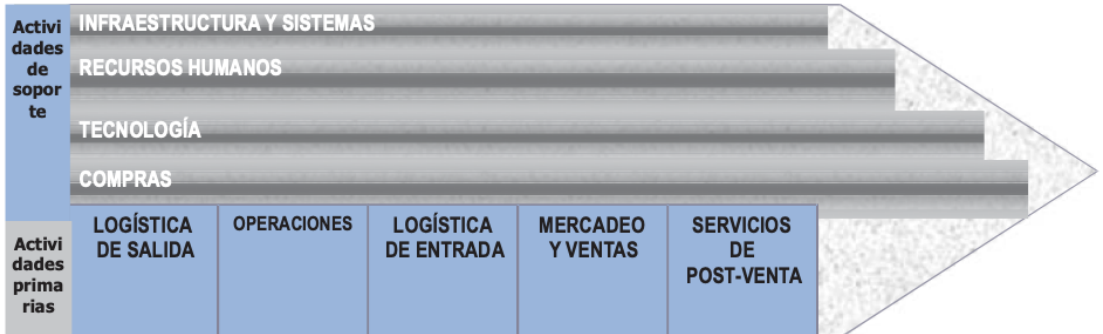

Figura 10.1.1: Cadena de valor de un producto.

Fuente: Porter, M. (1986). Ventaja Competitiva. Editorial C.E.C.S.A. México.

Las actividades primarias del negocio que se muestran en la figura 10.1.1 son:

- 1. Logística de entrada: conformada por las actividades de recepción, almacenaje, manipulación de materiales, inventarios, vehículos, devoluciones, entre otros.
- 2. Operaciones: compuesta por la transformación del producto final (mecanizado, montaje, etiquetado, mantenimiento, verificación y operaciones de instalación).
- 3. Logística de salida: constituida por la distribución del producto acabado (almacenaje de mercancías acabadas, manejo de materiales, vehículos de reparto, pedidos y programación).
- 4. Comercialización y ventas: integra las actividades involucradas en la inducción y fácil adquisición de los productos (por ejemplo, publicidad, puntos de venta, entre otros.).

5. Servicio: constituida por aquellas actividades que tratan de mantener y aumentar el valor del producto después de la venta (instalación, suministro de repuestos y ajuste del producto). [Porter, 1986]

Además de las actividades primarias del negocio, se encuentran las actividades de apoyo de las mismas:

- 1. Compras: conformada por aquellas actividades involucradas en las adquisiciones de materiales primarias, suministros y artículos consumibles así como activos.
- 2. Desarrollo de la tecnología: compuesta por aquellas actividades involucradas en el conocimiento y capacitación adquiridas, procedimientos y entradas tecnológicas precisas para cada actividad de la cadena de valor.
- 3. Dirección de recursos humanos: integrada por aquellas actividades involucradas en la selección, promoción y colocación del personal de la institución.
- 4. Infraestructura institucional: conformada por aquellas actividades involucradas en la dirección general, planificación, sistemas de información, finanzas, contabilidad, legal, asuntos gubernamentales y dirección de calidad. [Porter, 1986]

#### MODELOS DE COSTEO

Existen distintos modelos de costeo, dependiendo del punto de vista cualitativo: completo o variable, dependiendo de si se incluyen los gastos fijos o no, desde el punto de vista cuantitativo: resultante o estándar, dependiendo de si surgen de la realidad o si es realizado en condiciones de eficiencia, o de una combinación de los anteriores.

#### Modelo de costeo completo estándar

El modelo completo indica que se consideran tanto los costos variables como los fijos, y que sea estándar, indica que son aquellos gastos que deberían incurrir en determinado proceso de producci´on en condiciones normales. El costeo est´andar usualmente se relaciona con los costos unitarios de los materiales directos, la mano de obra directa y los costos indirectos de fabricación; cumplen el mismo propósito de un presupuesto. El costo estándar constituye la medida bajo la cual un producto o la operación de un proceso deben realizarse con el mayor grado de eficiencia, bajo ciertas condiciones económicas y otros factores propios de la empresa. [Polimeni y otros, 1997]

Como nuestra finalidad es encontrar el precio de venta a partir del costo del producto, y como no hay datos reales en los que basarnos de producciones anteriores, se considera este modelo para el cálculo del costo.

A continuación, se realiza un detalle de los costos correspondientes a cada paso de la cadena de valores agregados, tomando el modelo completo estándar que como se explicó anteriormente, corresponde a los costos en condiciones de eficiencia e incluyen tanto los costos variables como los fijos.

#### 10.1.1. Costos detallados de las actividades primarias

#### Producción

La tercerización de la fase de producción propiamente dicha es una estrategia necesaria para un mercado con una demanda muy limitada. Dado que el tiempo de mecanizado y montaje, será responsable de uno de los mayores componentes en el costo de fabricación, se deberá optar por una mecanización a través de procesos automatizados, en los cuales las formas a mecanizar son ingresadas una única vez y el proceso es repetitivo y automático para la confección de cada unidad, reduciendo el costo de mano de obra. En la sección 8.5 se detalla el mecanismo de producción de

las unidades.

Cabe destacar, que la producción de cada unidad se realizará solo por encargue, de forma de no tener elementos terminados en stock arriesgando a que no sean vendidos durante un largo período de tiempo. Se proyecta una venta de 20 unidades al año <sup>[1](#page-120-0)</sup>. En cuanto al propulsor, que es un conjunto de piezas importadas, se considera importar 10 unidades, que son las planificadas a utilizar en un semestre y mantenerlas en stock, de forma de evitar retrasos al momento de tener un encargue. El costo fijo de mantener estos propulsores en stock se agregan más adelante.

El costo de operaciones es un costo variable, porque depende de si se va a producir una unidad o no, y se puede desglosar de acuerdo a lo establecido en el cuadro 10.1.1.

Se cotiza con un modelista la fabricación de los moldes reutilizables en madera de cada una de las piezas, teniendo un costo total de  $550$  USD + IVA. Considerando la cotización del 02.04.2021 a 1USD = \$45.45, se obtiene un costo de \$30497. La madera a utilizar (10 pies) tiene un costo de  $5 \text{ USD} + \text{IVA}$ , es decir, de \$277.

La fabricación de las piezas en aluminio mediante la utilización de los moldes realizados por el modelista, tiene un costo de mano de obra de 53 USD + IVA, utilizando mismo tipo de cambio, \$2939. Se necesitan 6kg de aluminio, a un costo total de 45 USD + IVA (\$2495).

En cuanto al servicio de mecanizado, en donde se realizan los últimos detalles a cada una de las partes y sus acoples, se cotiza en una empresa que trabaja con CNC, y estima una cantidad de 4 horas de trabajo por  $205 \text{ USD} + \text{IVA}$  (\$11367).

Se consulta a un taller mecánico-eléctrico en donde se puede realizar el ensamble final de las partes y el conexionado del propulsor, el cual cotiza la mano de obra a 87 USD + IVA (\$4824) y los materiales a utilizar a  $12 \text{ USD} + \text{IVA}$  (\$665.4).

Las cotizaciones realizadas tanto por el modelista, la metalúrgica, el mecanizado y el personal que realizará el montaje y conexionado eléctrico del propulsor, incluyen el traslado del producto una vez finalizado a la siguiente etapa de producción, y el traslado del propulsor desde el almacén hasta el lugar de trabajo del personal que realice el montaje.

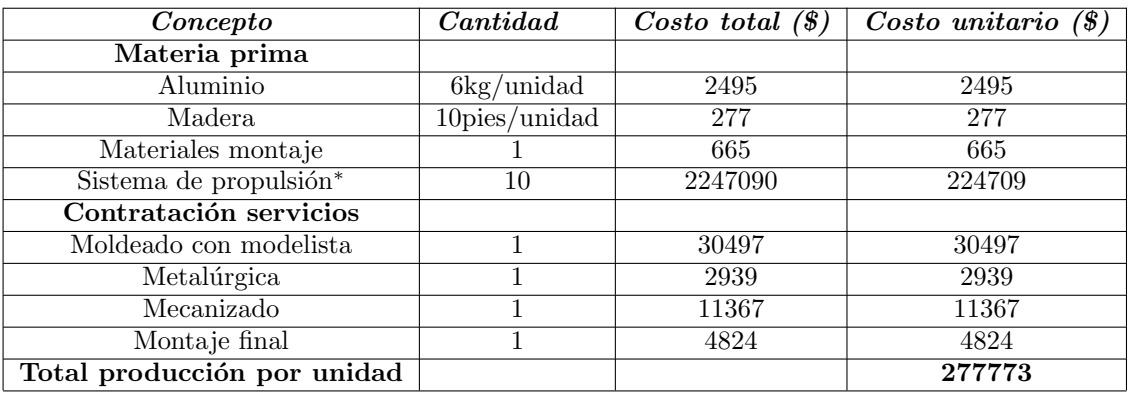

Cuadro 10.1.1: Costos de producción por cada unidad. Fuente: Elaboración propia.

\* El precio del sistema de propulsión fue extraído el 02.04.2021 de la página web https :  $// it. a lie express.com/item/4000183733915.html?$ spm =  $a2q0o. detail, 1000014, 1, 6ea2743e7tG3De y$ 

<span id="page-120-0"></span> ${}^{1}$ Esta estimación de ventas anuales se realiza luego de establecer contacto con varios proveedores locales y evaluar la demanda de las mismas, siendo ésta muy baja respecto a los hidroalas sin propulsión eléctrica, principalmente debido al uso que se le da y a la diferencia de precios entre los dos modelos.

corresponde a 10 unidades, que es la cantidad que se importar´a por semestre. El mismo es de 24985 euros, y considerando el tipo de cambio de 1 euro = \$ 54.84 al d´ıa 2.04.2021 se obtiene un precio de \$1370177 al cual se le agrega un 64 % extra al precio en puerta del proveedor por costos de importación desde Italia con fletes marítimos, para la cantidad que se determinó anteriormente de 10 unidades. Los costos de importación fueron brindados por una empresa de comercio exterior y logística de Montevideo, el 06.04.2021.

#### Logística de entrada

#### Almacenamiento de propulsores

Como se explicó anteriormente, se realizarán dos importaciones anuales, de 10 propulsores cada una. Estos tienen que tener un lugar donde almacenarse, de forma de tenerlos disponibles cuando se reciba un encargo.

Para mantener un stock máximo de 10 propulsores - que incluye la batería, la hélice, el motor, el conexionado y el control electrónico - es necesario alquilar un local en donde almacenarlos. Existen además, otros costos asociados al alquiler del local, como ser la seguridad, el seguro y los gastos mensuales de OSE, UTE y Antel, que se detallan a continuación. Todos estos costos son fijos debido a que no dependen de la producción y venta del producto.

Se averigua en Inmobiliaria Richar en Pocitos, Montevideo, y se encuentra que el alquiler de un local comercial de 30m<sup>2</sup> con baño y aire acondicionado, tiene un costo mensual de \$25000. La ubicación se elige de forma tal que la distancia a los talleres y metalúrgicas en donde se van a producir los hidroalas sea la menor posible. Para obtener que cantidad de este costo se le adjudica a cada unidad de producción, se considera el costo anual de alquiler y se lo divide entre las unidades que se proyectan vender en ese período. El costo anual de alquiler es de \$300000.

Para los servicios de OSE, UTE y Antel, se consideran en todos los casos la tarifa mínima para un servicio básico, ya que se espera que el local se utilice solo para el almacenamiento de propulsores, y en algunos casos puntuales, como lugar de trabajo del administrativo. En todos los casos se calcula el costo anual de los servicios.

- $\blacksquare$  Cargo fijo mensual de UTE para los servicios conectados en los niveles de tensión 230 V y 400 V con modalidad de consumo no Residencial ni Alumbrado Público cuya potencia contratada sea inferior o igual a los 40 kW, tiene un costo de \$234.5, m´as el costo de la potencia contratada (7.5kW \* \$67.6) de \$507\*. El cargo por consumo de energía no se considera ya que en principio corresponderían solo a iluminación exterior y sistema de alarmas, siendo despreciable para  ${\rm nuestro}$ cálculo.
- Cargo fijo comercial mensual de Antel es de  $$415+IVA$ , la conexión es de  $$1078+IVA$  por única vez y considerando un consumo máximo de 500 minutos mensuales, \$540+IVA. Cargo fijo mensual internet residencial 15GB inal´ambrico, \$500∗∗. El costo total mensual IVA incluido es de \$1665 y el costo único por la conexión de \$1315 IVA incluido.
- El costo fijo de una tarifa comercial con medidor individual de OSE es de \$924.99∗∗∗, para una conexión de diámetro entre 12,5 mm y 13 mm. Luego dependiendo del consumo, el m<sup>3</sup> tiene un costo de \$103,55. En este caso, no se considera ya que la idea es utilizar el lugar para almacenamiento.
- <sup>∗</sup> Precios extra´ıdos de la p´agina web de UTE.
- $*∗$  Precios extraídos de una consulta telefónica con Antel.
- <sup>∗∗∗</sup> Precios extraídos de la página web de OSE.

Se considera que la empresa está en marcha, por tanto no se agregan las amortizaciones por los costos de abrir el local (muebles, por ejemplo).

Se cotiza con un corredor de seguros, el costo de seguro de incendio de la mercadería en stock para 30000USD aproximados, teniendo un costo anual de 145USD, lo que equivale a \$6590 considerando la cotización  $1$ USD = \$45.45 al día 02.04.2021.

Para la seguridad del local y del stock de propulsores, se contrata un sistema de videovigilancia 24 horas con respuesta. Se cotiza en una empresa de plaza, que brinda el servicio a \$2062 por mes incluyendo IVA.

| Concepto                        | Costo total anual $(\$)$ |
|---------------------------------|--------------------------|
| Alquiler local comercial        | 300000                   |
| Servicio OSE                    | 11100                    |
| Servicio Antel                  | 21295                    |
| Servicio UTE                    | 8898                     |
| Seguro                          | 6590                     |
| Seguridad                       | 24744                    |
| Total local para almacenamiento | 372627                   |

Cuadro 10.1.2: Costo local para almacenamiento. Fuente: Elaboración propia.

#### Empaque

Una vez completado el proceso de producción, el producto debe ser acondicionado en un empaque adecuado para su distribución. Tanto el diseño y arte como la confección de los empaques corresponden a costos fijos ya que no depende de las unidades que se vendan, tienen que existir previamente a la producción del producto. Si bien cada caja implicará un costo individual, el diseño y arte se consideran como una inversión a más largo plazo.

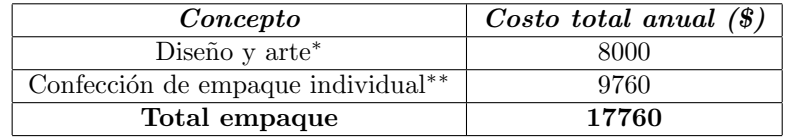

Cuadro 10.1.3: Costo de presentación del producto. Fuente: Elaboración propia.

<sup>∗</sup> Se consideran 10 horas de trabajo a un costo de \$800 la hora, incluyendo aportes patronales y todos los beneficios.

 $*∗$  Se pide cotización en una papelería local por 20 cajas de cartón con un tamaño de 800 x 440 x 250, con espuma plast para amortiguar golpes por ser carga frágil.

#### Logística de salida

Luego de que se haya concretado un encargue y se haya fabricado el hidroala, se contrata un medio de transporte para llevarlo desde el taller del montaje final hacia el lugar de entrega que fije el cliente. Este costo es por tanto, un costo variable que depende de la unidad producida.

La cotización de traslado de un elemento de hasta 15 kg dentro de Uruguay, en una empresa que opera en el mercado, es de \$260 más la tasa postal, la cual tiene un costo de 6.08UI. La cotización al día  $06.04.2021$  es de  $1UI = $4.8949$  obteniendo entonces una tasa postal de \$29.76. Este costo es variable, y se lo asigna directamente a una unidad de producción.

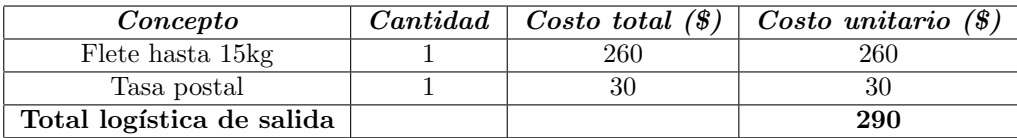

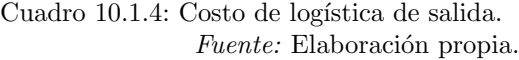

#### Comercialización y ventas

#### Marketing

Debido a la baja demanda de este producto en el país, se considera que una forma eficaz de introducirlo en el es mediante las redes sociales, en donde hay un acercamiento a los posibles clientes, que ya practican el deporte. Para esto, se desarrolla un plan completo de marketing mediante una empresa local, que maneje redes sociales haciendo publicidad y se abra una página web, en donde luego de efectuada la compra, se lleve el producto a domicilio.

Se cotiza en una empresa local y se detalla a continuación:

- Fotos y video de producto (aprox 30-40 tanto en estudio como en uso): 400USD por ´unica vez.
- Creación de página web (logo, dominio y alojamiento en servidor): 560 USD por única vez. Luego de creada, 100 USD por año.
- Manejo de redes sociales (dos publicaciones semanales y promoción con algortimo): 500 USD por mes.

Este costo es fijo ya que es una inversión que es necesaria realizar previo a las ventas, como forma de acercarse a los posibles clientes. El costo de creación de página web y los videos/fotos del producto son por única vez y es  $$43632$ . Los costos mensuales, mantenimiento de página web y manejo de redes sociales, implican un costo anual de \$277245. En todos los casos, se utilizó la cotización del 02.04.2021,  $1$ USD = \$45.45.

| Concepto                          | Costo total anual $(\$)$ |  |  |
|-----------------------------------|--------------------------|--|--|
| Marketing digital (creación)      | 43632                    |  |  |
| Marketing digital (mantenimiento) | 277245                   |  |  |
| Total marketing                   | 320877                   |  |  |

Cuadro 10.1.5: Costo de comercialización y ventas. Fuente: Elaboración propia.

#### Servicio

Se dispone de un servicio al cliente en caso de reclamos luego de la utilización del mismo, debido a fallas de fabricación. El administrativo es el que se encargará de contactar a los diseñadores y comunicar el problema del usuario, para encontrar la forma de resolverlo o en su defecto, evaluando la posibilidad de cambiar el producto. Este costo es fijo, y este administrativo es el mismo que se encarga de facturación, coordinación con los servicios de modelista, metalúrgica, mano de obra mecánica-eléctrica; y traslado de producto terminado a domicilio del comprador.

Se considera que un 30 % del salario mensual del administrativo corresponde a esta actividad. Considerando que el salario nominal del administrativo sumado a los aportes patronales y beneficios (aguinaldo, licencia y salario vacacional) es de un total mensual de \$36644. El 30 % es \$10993.2,

| Concepto            | Costo total anual $(\$)$ |
|---------------------|--------------------------|
| Servicio al cliente | 131918                   |
| Total servicio      | 131918                   |

Cuadro 10.1.6: Costo de servicio al cliente. Fuente: Elaboración propia.

#### 10.1.2. Costos detallados de las actividades de soporte

#### Compras

Los gastos de administración son costos fijos ya que la persona tiene que estar todo el año disponible para realizar los trámites necesarios. Estos deben ser distribuidos en un período de tiempo continuo del proceso del negocio, por ejemplo un año fiscal. En la medida que la actividad se mantenga en términos relativamente limitados en la dimensión del emprendimiento, esa tarea puede ser realizada por una única persona con un salario mensual. La liquidación del sueldo será responsabilidad del estudio contable contratado para este y otros fines.

El 70 % del salario del administrativo será destinado a esta actividad, teniendo un costo de \$25650.8 mensuales, incluyendo aportes y beneficios. El costo anual es entonces, de \$307809.6.

| Concepto                 | Costo total anual $(\$)$ |
|--------------------------|--------------------------|
| Administración - compras | 307810                   |
| Total compras            | 307810                   |

Cuadro 10.1.7: Costo de compras. Fuente: Elaboración propia.

#### Desarrollo de la tecnología

El desarrollo del producto implica una actividad de ingeniería básica, ingeniería de detalle, emisión de planos, resolución de problemas con la planta de producción, soporte en caso de fallas, etc. que van a estar directamente vinculados a un equipo de ingeniería. Independientemente de que ese equipo descanse sobre los responsables del emprendimiento, es necesario contabilizar dicha componente. Este costo es por este motivo, un costo fijo que influye directamente sobre el producto.

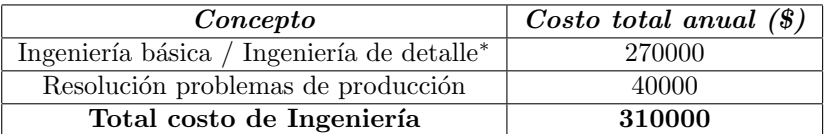

Cuadro 10.1.8: Costo de desarrollo de la tecnología. Fuente: Elaboración propia.

\* Se consideran 150 horas de trabajo de ingeniero junior a un valor aproximado de \$1800 incluyendo aportes patronales y todos los beneficios (aguinaldo, licencia, salario vacacional).

#### Dirección de recursos humanos

Dado el tamaño de la empresa, no existe un departamento de recursos humanos ya que la mano de obra es tercerizada, siendo el administrativo el que se encarga de la contratación de las mismas.

#### Infraestructura institucional

SRL

Se considera que la SRL compuesta por tres socios ya está en marcha, por lo tanto no hay un costo por la constitución de la misma. Los costos fijos mensuales fueron brindados por el estudio contable y se detallan a continuación:

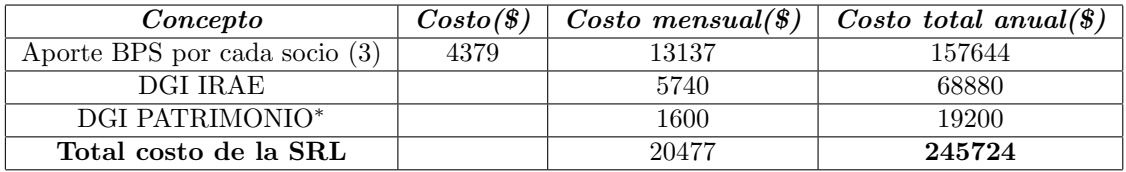

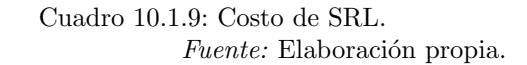

 $^*$  Se consideran 30000USD de activos, un patrimonio de 20000USD al año.

#### Estudio contable

Se contrata a un estudio contable para que lleve adelante todas las tareas correspondientes a la contabilidad de la SRL, para la liquidación de sueldo del administrativo contratado y para la liquidación de aportes asociados a la actividad. Estos costos serán fijos debido a que no dependerán de las ventas del producto.

Se obtiene una cotización de un estudio contable de \$6000 de honorarios mensuales, lo que implica un costo anual de \$72000.

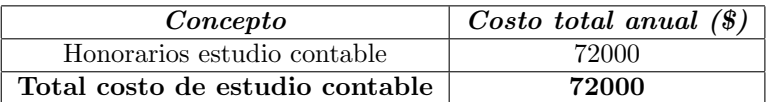

Cuadro 10.1.10: Costo de estudio contable. Fuente: Elaboración propia.

## 10.1.3. Costo total unitario

Por lo general, el tomador de decisiones debería pensar en términos de costos totales, en vez de costos unitarios. Sin embargo, en muchos contextos de decisión, este cálculo es esencial, por ejemplo en nuestro caso, en donde la idea es poder obtener un precio de venta razonable, en donde el empresario pueda obtener ganancias y la cantidad de hidroalas que haya que producir con este fin sea viable.

Los sistemas de contabilidad por lo general reportan tanto los montos del costo total, como los montos del costo promedio por unidad. Un costo unitario, o costo promedio, se calcula dividiendo el costo entre el n´umero de unidades relacionadas. Estas unidades se pueden expresar de varias formas. [Horngren, 2012]

Los costos fijos que se determinaron anteriormente para el período de un año, son costos que pueden ser amortizados en una cantidad de unidades que corresponda a una producción a largo plazo. Se considerarán 20 unidades a esos efectos, que corresponden a la estimación de ventas durante ese mismo período, para todos los costos fijos, es decir, utilizando una base de distribución ´unica. Se presenta en el siguiente cuadro, los costos variables, los fijos - realizando el c´alculo del costo unitario para estos - y los totales.

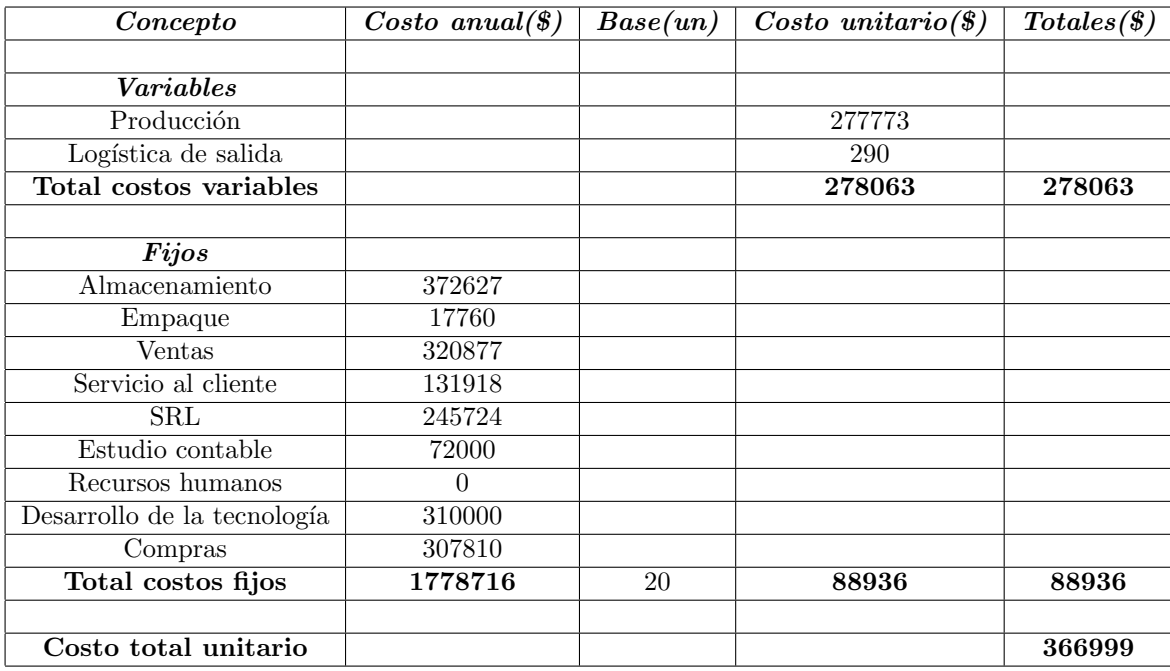

Cuadro 10.1.11: Costo total unitario del producto. Fuente: Elaboración propia.

Se observa que los costos variables unitarios (\$278063) son notoriamente mayores respecto a los fijos unitarios (\$88936), siendo el principal costo variable el correspondiente a la compra e importación del sistema de propulsión.

Luego de haber obtenido el cálculo detallado de todos los costos, se pueden utilizar para realizar diferentes análisis que luego servirán para la toma de decisiones.

Se obtienen los siguientes costos unitarios:

 $COSTO$  DE PRODUCCIÓN: corresponde al costo del desarrollo del producto, que en este caso es tercerizado, y tiene un costo de \$277773.

COSTO DE PRODUCCIÓN Y COMERCIALIZACIÓN: corresponde al costo del desarrollo del producto y la logística de salida (el transporte hacia el punto de venta), en este caso se corresponde con el total de costos variables, y es de \$278063.

COSTO DE TODA LA CADENA DE VALOR: corresponde a los costos totales, incluye tanto los fijos como los variables y es el que se utiliza en los modelos completos, siendo en este caso de \$366999.

# 10.2. Toma de decisiones

A partir de los distintos costos unitarios calculados en la sección anterior, se puede realizar el análisis CVU, para que en función de las utilidades que la empresa considere apropiada, el precio de venta del producto que se obtenga, las ventas, y los costos, se pueda logra tomar una decisión sobre todas estas variables.

#### ANALISIS COSTO-VOLUMEN-UTILIDAD ´

Este análisis estudia el comportamiento y la relación entre el costo, el volumen y la utilidad, a medida que ocurren cambios en las unidades vendidas, el precio de venta, el costo variable por unidad o los costos fijos de un producto. [Horngren, 2012]

#### Utilidades

La utilidad en operación corresponde a la diferencia entre los ingresos y los costos totales (variables y fijos, CVT y CFT), y significa el monto que la empresa gana como consecuencia de su actividad.

$$
Utilidad = Ingress (totales) - CFT - CVT
$$
\n
$$
(10.2.1)
$$

#### Margen de contribución

La diferencia entre los ingresos totales y los costos variables totales se denomina margen de contribución, y va a variar dependiendo de la cantidad de productos que se vendan.

$$
MC = Ingress (totales) - CVT
$$
\n
$$
(10.2.2)
$$

Otra forma de calcular este margen de contribución, es mediante el margen de contribución por unidad ( $MC_{unitario}$ ), el cual se define como la diferencia entre el precio de venta ( $P_{unitario}$ ) y los costos variables unitarios (CVunitarios).

$$
MC_{unitario} = P_{unitario} - CV_{unitario}
$$
\n
$$
(10.2.3)
$$

A partir del margen de contribución por unidad, se puede calcular:

$$
MC = MC_{unitario} * N \tag{10.2.4}
$$

Siendo N las unidades vendidas.

Existen distintos métodos para expresar las relaciones CVU, se presenta a continuación el método de la ecuación, que será el utilizado más adelante.

$$
[(P_{unitario} * N) - (CV_{unitario} * N)] - CFT = Utilidad
$$
\n(10.2.5)

#### Punto de equilibrio

El punto de equilibrio (PDE) es aquella cantidad de producción vendida para la cual los ingresos totales son iguales a los costos totales, es decir, la producción vendida da como resultado \$0 de utilidad. [Horngren, 2012]

### UTILIDAD EN OPERACION FIJADA COMO META ´

Cuando el empresario decide fijar la utilidad como un porcentaje de los costos, como es nuestro caso, ser´a necesario calcular a partir del precio de venta obtenido, la cantidad de productos que es necesario vender para obtener utilidad nula, de forma de saber si es viable esa opción o no.

A partir de la ecuación 10.2.5, considerando utilidad nula para calcular el punto de equilibrio, se despeja la cantidad N:

$$
N_{equilibrio} = \frac{CFT}{P_{unitario} - CV_{unitario}}
$$
\n(10.2.6)

Del cuadro 10.1.11 se extraen los datos de:

Costos variables unitarios  $(CV_{unitarios}) = $278063$ .

Costos fijos totales  $(CFT) = $1778716$ .

Las utilidades deseadas se pueden establecer mediante un porcentaje fijo del costo o mediante una suma en d´olares directamente. Se considera que las utilidades deseadas correspondientes a cada unidad son el 15 % del costo en cada uno de los siguientes casos, con el fin de poder obtener un precio competitivo en el mercado. En un futuro, si se tiene ´exito en las ventas, se puede replantear las utilidades, intentando aumentarlas.

#### 1. CONSIDERANDO COSTO DE PRODUCCIÓN:

Considerando el 15 % de utilidades en función del costo de producción únicamente, se tiene una utilidad unitaria de  $$277773*0.15 = $41666$ . El precio unitario corresponderá entonces a  $P_{unitario}$ =\$277773 + \$41666 = \$319439.

Calculando a partir de la ecuación 10.2.6 el punto de equilibrio para esta utilidad, se tiene:

$$
N_{equilibrio1} = \frac{1778716}{319439 - 278063} = 43 \text{unidades} \tag{10.2.7}
$$

Este resultado indica que es necesario vender 43 unidades para poder amortizar los costos en los que se incurrieron sin tener ganancias. Esto nos da un indicio de que no es recomendable calcular el precio de venta a partir de los costos de producción, ya que por año se consideran unas ventas aproximadas de 20 unidades, no llegando siquiera a cubrir los costos.

#### 2. CONSIDERANDO COSTO DE PRODUCCIÓN Y COMERCIALIZACIÓN:

Considerando el 15 % de utilidades en función del costo de producción y de comercialización, se tiene una utilidad unitaria de  $$278063*0.15 = $41709$ . El precio unitario corresponderá entonces a  $P_{unitario} = $278063 + $41709 = $319772.$ 

Calculando a partir de la ecuación 10.2.6 el punto de equilibrio para esta utilidad, se tiene:

$$
N_{equilibrio1} = \frac{1778716}{319772 - 278063} = 43 \text{unidades}
$$
\n
$$
(10.2.8)
$$

Este resultado indica que también es necesario en este caso vender 43 unidades para poder amortizar los costos en los que se incurrieron sin tener ganancias. Se deduce que tampoco es recomendable calcular el precio de venta a partir de los costos de producción, ya que por año se consideran unas ventas aproximadas de 20 unidades, no llegando siquiera a cubrir los costos.

#### 3. CONSIDERANDO COSTO TOTAL:

Considerando el 15 % de utilidades en función del costo de producción y de comercialización, se tiene una utilidad unitaria de  $$366999*0.15 = $55050$ . El precio unitario corresponderá entonces a  $P_{unitario} = $366999 + $55050 = $422049.$ 

Calculando a partir de la ecuación 10.2.6 el punto de equilibrio para esta utilidad, se tiene:

$$
N_{equilibrio1} = \frac{1778716}{422049 - 278063} = 13 unidades
$$
\n(10.2.9)

En este caso, para tener una utilidad nula se necesitan vender 13 unidades. Como las ventas pronosticadas para un año son de 20 unidades, se puede concluir que el mejor método para calcular el precio de venta del producto es a partir de los costos totales lo cual es razonable considerando los elevados altos fijos que se tienen.

Es por este motivo, que se siguen analizando los puntos de equilibrio para distintos valores de utilidad impuestos. Se realiza el mismo procedimiento de cálculo para 5, 10, 25, 35 y 40 %. obteniendo los datos que se encuentran en el cuadro 10.2.1.

#### 10.2.1. Precios de venta y utilidades

Se llegan a distintos precios de venta unitarios en función del costo que se utilizó para realizar el cálculo de la utilidad. El caso 1 corresponde al cálculo de utilidad como un porcentaje en función del costo de producción, el caso 2 en función de los costos de producción y comercialización y el caso 3 en función de los costos totales, es por esto que para un mismo porcentaje, se obtienen distintas utilidades en pesos y distintos precios de venta unitarios. En el siguiente cuadro, se resume lo obtenido para cada uno:

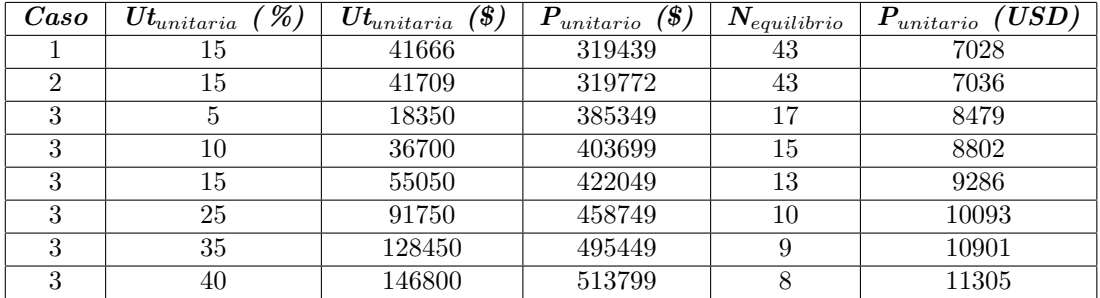

Cuadro 10.2.1: Precios de venta, utilidades y puntos de equilibrio según el modelo utilizado. Fuente: Elaboración propia.

Los precios en dólares se calcularon utilizando la cotización del día 02.04.2021 de 1 USD = \$45.45.

Para valores de utilidad unitaria mayores al 35 %, se obtiene un precio de venta de alrededor de 11000USD, siendo bastante elevado considerando que luego hay que agregarle el costo del diseño y fabricación de la tabla de surf, y disminuyendo solamente un poco el punto de equilibrio. Es decir, no hay grandes diferencias en el punto de equilibrio pero sí en el precio de venta, precio que será definitorio en la elección del cliente. Es por este motivo, que no se calcularon valores de utilidad mayores a 40 %, ya que carece de sentido.

Para valores de utilidad unitaria pequeños, se obtienen, por otro lado, precios no tan bajos pero sí un aumento más significativo en el punto de equilibrio, teniendo que vender 15 unidades para poder obtener una utilidad unitaria del 5 %. La utilidad es muy baja y la cantidad de productos que hay que vender para lograr amortizar los costos de las mismas es cercano a la cantidad que se esperan vender en un año, siendo un negocio poco rentable.

Se concluye que el rango de utilidades unitarias entre 15 y 35 % genera mayores ventajas respecto al precio de venta y al punto de equilibrio, para un negocio a pequeña escala como este, siendo estos valores los que se van a comprar con los precios hallados en el estudio de mercado.

# 10.3. Estudio de mercado

A continuación, se presenta un breve análisis de las características del mercado en relación con este producto: presencia y precio en plaza; alternativas de compra en el exterior incluyendo los costos de importación.

#### 10.3.1. Competencia nacional

A los efectos de verificar que el producto es comercializado y eventualmente fabricado en plaza, se ha realizado una investigación de mercado mediante consultas específicas, personales, telefónicas y a través de medios electrónicas, con una importante cantidad de proveedores locales de artículos relacionados con el surf y otros deportes náuticos.

Los proveedores consultados fueron los siguientes:

- Mundo Nautico Uruguay
- $\blacksquare$  Unión de Surf del Uruguay (USU)
- **Moresurf Uruguay**
- **F**ábrica Crazy Diamond
- Slab Surfstore
- Surf Nativo Uruguay
- Paddleboards Uruguay
- Bajamar Surf
- La Isla Surf
- $\blacksquare$  Swellboards
- SWUY Sports
- La Posta Foiling

Luego de una búsqueda exhaustiva tanto en las páginas web de los proveedores de tablas y accesorios para surf, como mediante consultas online a los mismos, se encuentra que de los consultados, el único que importa hidroalas al país es "La Posta Foiling", ubicado en Punta del Este, Maldonado. Tienen disponible modelos de hidroalas sin propulsor, mientras que los que lo incluyen se importan solamente mediante encargue.

Se consultaron por dos modelos de hidroalas:

- Un hidroala similar al diseñado pero sin propulsión, que soporta 80kg, siendo el mástil de aluminio y las alas de fibra de carbono, tiene un precio de venta final de 1300USD.
- Un equipo completo de e-foil que incluye tabla, compartimiento para baterías, batería, foil y propulsor tiene un precio de venta de 14900USD.

Como conclusión, considerando la poca oferta y los precios, se puede prever que si se lograra un precio competitivo, el producto tendría un mercado potencial sin competidores en el corto plazo. Es necesario, aunque excede del alcance de este trabajo, realizar un estudio específico sobre la demanda, incluyendo otras plazas como Argentina por ejemplo, en razón de que el tamaño de la plaza local seguramente es insuficiente para hacer sostenible el emprendimiento. Una de las principales cuestiones a resolver para realizar una buena comparativa de precios es dise˜nar la tabla, de forma de poder obtener un precio total del equipo y no solo del hidroala; ya que es de la forma en que se encuentra disponible en el mercado.

### 10.3.2. Oferta internacional

Se analiza el mercado internacional mediante una búsqueda de proveedores de hidroalas, con la finalidad de obtener distintos precios actualizados de equipos nuevos similares al diseñado. En algunos casos, se encuentran directamente en sus respectivas páginas webs, mientras que en otros se solicitan cotizaciones online. A continuación, se detallan los proveedores consultados que poseen hidroalas, con y sin propulsión:

#### Gong Surf Foil

Gong Surf Foil tiene a la venta tanto las tablas como los hidroalas para surf, siendo todas sin propulsión y de fibra de carbono. Dependiendo de las características de cada una, del rendimiento y de la forma de ensamblaje, varía el precio. Los mismos se encuentran en el rango de 400 a 900 USD. Se concluye que estas no son comparables con la dise˜nada tanto por el material como por la falta de propulsión.

#### Ve Foil

En Ve Foil se encuentran disponibles e-Foils a la venta, los cuales son hidroalas movidos eléctricamente por propulsión, similares al hidroala diseñado. Se le consultó via mail por cotizaciones pero no se obtuvo respuesta.

#### Liftfoils

Se encuentran disponibles cuatro modelos de hidroalas propulsadas, las cuales se venden en conjunto con la tabla. Cada modelo tiene un tama˜no distinto, y todos ellos tienen un precio de 12000USD.

#### Go Foil

Este proveedor tiene dos opciones de compra. Los ensamblados para 90kg tienen un precio de venta de 1750 UDS pero también se pueden comprar las partes por separado, de forma de seleccionarlas dependiendo del uso que se le vaya a dar, siendo el costo aproximadamente el mismo. No cuentan con e-foils eléctricos.

#### Naish Foils

Un hidroala con similares características al diseñado, fabricado en aluminio excepto las alas de fibra de carbono, tiene un precio de  $1420$  USD, y tampoco incluye sistema de propulsión.

#### Single Quiver

Single Quiver dispone de hidroalas sin propulsión, cuyos precios varían entre 1350 USD y 1680 USD, dependiendo del diseño hidrodinámico, la estabilidad, y la movilidad de las mismas.

#### Global Flite Board

Un conjunto de tabla e hidroala propulsado eléctricamente, diseñado para una persona de 80kg, con una autonomía de 2hs, control inalámbrico y velocidad de hasta 50 km/h, tiene un costo mínimo de 12495 USD más costos de envío.

#### Santa Tabla

No comercializa hidroalas propulsados, teniendo ´unicamente disponibles hidroalas simples, que dependiendo del diseño, el peso nominal y los materiales de fabricación, salen entre 1529 USD y 2618 USD.

#### Gadgenda

Representante de Flite Board, tiene disponible un hidroala propulsado por 12935 USD con una autonomía de 90 minutos.

#### Fly-eFoil

Se encuentra a la venta por 12000USD la tabla, el hidroala, la batería y su respectivo cargador, control inalámbrico y kit de limpieza.

Se observa que de todos los proveedores de hidroalas consultados, solamente algunos de ellos tienen a la venta equipos completos de tabla e hidroala propulsada eléctricamente, sin embargo, la oferta es mucho mayor que en el mercado nacional. Cabe destacar, que ning´un proveedor comercializa solo el hidroala tal cual se diseñó en las secciones anteriores, sin la tabla. Es un equipo que es menos accesible que un hidroala sin propulsión, principalmente debido a la gran diferencia de precios que se genera al agregar el sistema eléctrico, generando así una disminución en la demanda.

Cabe destacar que a cada uno de estos precios, es necesario agregarle el costo de importación al pa´ıs. Para realizar estos c´alculos, se toma como referencia los hidroalas Fliteboard de Estados Unidos y se cotiza con la misma empresa de comercio exterior y logística que cotizó la importación de 10 propulsores, la importación de uno de estos hidroalas y la de 20 de estos juntos (que corresponden a las ventas que se proyectan para un año). Los costos de importación están constituidos por tributos aduaneros, de puerto, IVA, fletes marítimos y fletes dentro de USA y Uruguay, seguro estadístico al 1 %, IRAE e IMESI y otros gastos de manipulación (agente de carga, despachante, dep´osito, etc). Se calcula el porcentaje que estos costos representan sobre cada unidad para luego poder utilizarlo en este análisis.

La importación de un único hidroala con propulsión, cuyo precio de venta en Estados Unidos es de 12495 USD, tiene un costo de importación de un 79 % del producto. Se tiene entonces un costo total de 22366 USD, y agregando el 15 % de utilidad - como lo hicimos para el hidroala diseñado - se tiene un costo final de 25721 USD. Claramente, la compra de un ´unico hidroala hace que se encarezca enormemente cada uno de los costos asociados, por lo cual no es recomendable.

En cuanto a la importación de 20 hidroalas Fliteboard, los costos de flete disminuyen ya que forman parte de un mismo paquete, al igual que el costo unitario del mismo (se considera que el proveedor realiza un 20 % de descuento por la compra de las 20 unidades que suman un monto de 199920 USD) obteniéndose un costo de importación unitario que corresponde al 71 % del costo inicial. El costo total unitario para cada hidroala en este caso es de 17093 USD. Si le agregamos un 15 % de utilidad, se tiene un costo final de 19657 USD, siendo bastante menor que en el caso anterior.

Para llegar a un precio de venta de estos hidroalas importados más exacto, sería necesario realizar un análisis de costos más profundo dependiendo de como estaría compuesta la empresa revendedora, ya que será necesario agregarle los costos fijos, y otros costos. Además, en caso de

querer revender estos hidroalas, será conveniente negociar con los proveedores para poder obtener mayores descuentos por la cantidad de hidroalas comprados as´ı como por las formas de pago, y buscar proveedores en países para los que los costos de importación sean menores, como por ejemplo Argentina, Brasil, o México. De todos modos, los costos obtenidos nos dan una idea de los mismos, siendo estos bastante más elevados que los calculados para nuestro hidroala diseñado.

# 10.3.3. Análisis de mercado

Realizando un análisis cualitativo de los productos que se pueden comprar mediante importación o que se pueden obtener en nuestro país y nuestro producto diseñado, se puede observar que no son exactamente iguales debido a la falta del diseño de la tabla a la que se le va a acoplar el hidroala. Se tiene un diseño en cuanto a dimensiones pero para ser completo, es necesario seleccionar el material y determinar el mecanismo de fabricación, siendo este el motivo por el que no se puede realizar una cotización de la misma. Es necesario avanzar en el diseño de la tabla, para luego poder adicionar ese costo al total ya calculado y poder así realizar una comparación más exacta con los precios encontrados en l´ınea para los eFoil.

Se consultó a un proveedor local que tiene una tienda de equipos deportivos del estilo, para que realice un detalle de la cotización de la tabla. Para producir una tabla, el proveedor necesita los planos de fabricación del diseño, de materia prima se consume una tabla que él mismo importa y a eso le agrega 2 horas de mano de obra de un tornero de confianza. Se hace un estimativo de 10 horas para realizar el diseño de las 20 tablas. Las horas se suman a las del equipo de ingenieros junior que cobran \$1800 por hora incluyendo aportes patronales y dem´as beneficios. Las tablas aptas para ser maquinadas son importadas por el mismo proveedor y tienen un costo de 1200 USD, a lo que luego se le agregan 2 horas de mano de obra por \$1500 por hora del tornero incluyendo aportes y beneficios. Para determinar el costo total de una tabla, se reparten los costos fijos de realizar el diseño entre las 20 tablas.

| Concepto             | $\text{Costo (USD)}$ | $\rm Cantidad$   | Total (USD) |  |
|----------------------|----------------------|------------------|-------------|--|
| Costos Variables     |                      |                  |             |  |
| MP - Tabla           | $1200$ por un.       | $20 \text{ un}$  | 24000       |  |
| MO - Tornería        | 33 por hora          | 40 <sub>hs</sub> | 1320        |  |
| Costo variable total |                      |                  | 25320       |  |
| Costos fijos         |                      |                  |             |  |
| Diseño de la tabla   |                      |                  | 396         |  |
|                      |                      |                  |             |  |
| Costo total          |                      | 25716            |             |  |
| Unidades             | 20                   |                  |             |  |
| Costo unitario       | 1286                 |                  |             |  |

Cuadro 10.3.1: Costo de producción de una tabla. Fuente: Elaboración propia.

En total en dólares sería 1286 USD por tabla, o 25716 USD por las 20.

Para realizar una comparación sensata, este costo se le suma al precio unitario para los casos m´as razonables, que es el caso del costo total, para utilidades de 15, 25 y 35 por ciento.

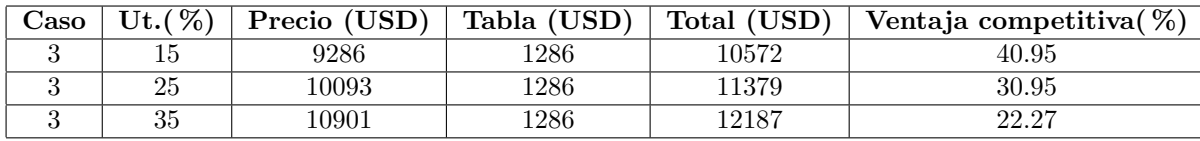

Cuadro 10.3.2: Margen de ventaja competitiva respecto al precio del competidor de U\$S14900, donde el 100 % es el costo total de la tabla. Fuente: Elaboración propia.

Se obtienen precios de hidroalas desde los 10572 USD a 12187 USD correspondientes a utilidades de entre  $15 \times 35\%$ , existiendo siempre para el empresario la posibilidad de definirlo según considere mejor, dependiendo de las políticas de la empresa. Se comparan los precios obtenidos con el menor precio del mercado, correspondiente a las unidades que ofrece La Posta Foiling en Punta del Este, calculando la ventaja competitiva como un porcentaje de nuestro valor en función de este.

En el caso 3 con una utilidad del 35 %, existe una diferencia de aproximadamente 4300 USD, que corresponde a un 40.95 %. Esto quiere decir que existe un margen que permite aumentar el precio pero sin alcanzar los 14900 USD, obteniendo mayores ganancias. Sin embargo, para el caso 3 con un 15 % de utilidad, la diferencia es de 2700 USD, siendo porcentualmente de 22.27 %, por lo que no hay tanto margen como para poder subirlo y aún así seguir teniendo una ventaja respecto a los otros vendedores. Como se mostró en el cuadro 10.1.11, a cada precio (por ende, para cada utilidad) le corresponde un punto de equilibrio, siendo para el caso 3(15 %) de 13, 3(25 %) de 10 y 3(35 %) de 9. Es un punto importante a considerar a la hora de tomar decisiones, ya que te da indica con cuantas ventas se comenzarían a tener ganancias. A mayor precio de venta, menores son las cantidades que hay que vender y viceversa; pero no siempre el aumentar el precio conviene. Hay casos en donde al bajarlo, se logra que el cliente compre más y por tanto a pesar de tener un punto de equilibrio mayor se logren tener m´as ventas, llegando antes a obtener utilidades. Estas decisiones son las que toman los directores de las empresas dependiendo de como quieran llevar adelante el negocio, de que estrategia quieran implementar.

A grandes rasgos, a partir de los precios obtenidos (que parten de costos en donde no se consideraron costos de impuestos, financieros ni de constitución de la empresa) y comparándolos con los costos de importar hidroalas (individuales o de a 20) as´ı como con la oferta nacional, se puede concluir que se obtienen precios menores mediante la producción nacional. Este resultado, puede significar un puntapié inicial para continuar con la ingeniería de detalle del proyecto y así obtener costos más exactos, de forma de poder realizar un análisis económico más profundo.

# Capítulo 11

# Impacto ambiental

La fabricación nacional de hidroalas en la escala en la que se espera no implica establecer un proyecto de gran porte en una zona específica del país, por tanto no es necesario realizar un estudio de impacto ambiental. Sin embargo, se pueden evaluar cualitativamente los distintos efectos que genera sobre el ambiente la fabricación y el uso de los mismos, intentando tomar distintas medidas para mitigar algunos de ellos. Los principales son:

- Ruidos y vibraciones en el agua, en zonas aledañas a donde se recorre. Debido al pequeño tamaño del impulsor, se considera que el ruido que puede llegar a generar no es mayor a los que ya existen al practicar surf tradicional.
- Afectación en la fauna debido a las hélices del impulsor. Se considera casi nula no solo debido a su tamaño sino que también a que el fabricante brinda un diseño con carcasa que evita que los peces pequeños puedan ser atrapados por el mismo.
- Material con el que se fabrica, principalmente aluminio, que luego es un deshecho. Se puede evaluar la posibilidad de reciclarlo.

# Capítulo 12

# Conclusiones

Se realiza un estudio exhaustivo de la teoría detrás de los hidroalas, la mecánica de los fluidos y la evolución de los mismos a lo largo de la historia; pudiendo tener una base sólida para el diseño posterior del mismo. Se logra seleccionar los perfiles alares a utilizar en cada parte del hidroala, mediante la utilización del programa Airfoil, que provee los distintos coeficientes de sustentación y de arrastre para una gran variedad de perfiles.

Se realiza el diseño de ambas alas - la delantera que genera la sustentación y la trasera que brinda la estabilidad -, dimension´andolas, primero a priori, realizando un estudio sencillo de esfuerzos. Luego se les modifica la forma, con el fin de optimizarlas, utilizando modelos recomendados en la bibliograf´ıa utilizada, y luego mediante modelado computacional comprobando que los esfuerzos para las solicitaciones de dise˜no son admisibles para el material seleccionado. Se dise˜nan los acoples y se seleccionan los tornillos para cada una de las uniones.

Se selecciona un sistema de propulsión eléctrico que cumpla con los requisitos, a partir del cálculo de la resistencia que ejerce la tabla al comienzo, la velocidad de diseño y el peso de la persona.

Se lleva a cabo un ensayo en el laboratorio del IMFIA de ambas alas, trasera y delantera, como forma de poder comparar los resultados obtenidos en el modelado con los que se obtienen en el canal de pruebas en una impresión 3D del diseño. El ala que se logra imprimir no es la que se diseñó sino una similar, sin variación en el ángulo de ataque, siendo la impresora el factor limitante. El flujo es en todo momento laminar debido a las velocidades que se pueden alcanzar sin romperlas. Por este motivo, se calculan los valores teóricos de fuerzas de sustentación para estas nuevas condiciones; que no son las mismas que se manejaron en los capítulos de diseño.

Luego de realizado el ensayo, se observa que las fuerzas de sustentación y equilibrio obtenidas son notoriamente menores que las esperadas, evaluando las posibles causas de las diferencias. Se considera que algunas de las fuentes de error son los materiales disponibles para realizar el ensayo, la falta de un sensor que llegue a medir la fuerza esperable, utilizando una balanza - que en el caso del ala trasera no era un inconveniente mayor dado que la fuerza de sustentación es hacia abajo, pero no siendo así en el caso del ala delantera, en donde se tuvo que colocar un resorte en medio que fuera el transmisor de la fuerza, no pudiendo cuantificar las diferencias generadas -. El material de impresión de las alas 3D no es aluminio sino PLA, generando un efecto diferente en el flujo ya que la superficie no es completamente lisa y pudiendo absorber un poco de agua, variando el comportamiento hidrodinámico. El acople utilizado genera una reducción en el área ´util de sustentaci´on, que se puede cuantificar geom´etricamente pero que tambi´en genera un efecto en la estela en la parte superior del ala no pudiendo ser cuantificada, entre otras posibles fuentes de error. Se establecen algunas medidas que se pueden tomar a futuro para mejorar los ensayos.

Finalmente, se realiza una evaluación de mercado para poder evaluar una posible introducción del producto. Para ello, se calculan distintos costos unitarios (costo de producción, costo de producción y comercialización, y costo total) y para cada uno de ellos se calcula el precio final de venta luego de establecer diferentes utilidades unitarias porcentuales. Para cada uno de estos precios obtenidos, se calcula el punto de equilibrio, es decir, la cantidad de productos que es necesario vender para obtener utilidad nula, como forma de poder tomar una decisión sobre las utilidades dependiendo del precio y del punto de equilibrio. En ninguno de los casos, se consideraron los costos de impuestos, de constitución de la empresa ni financieros.

Se realiza un estudio tanto del mercado nacional como internacional. Se concluye que es necesario realizar el diseño completo de la tabla de forma de poder obtener un precio total del equipo, iguales a los disponibles en plaza, para poder realizar una comparación más exacta, por tanto se cotiza tanto el dise˜no como la mano de obra y materia prima con un proveedor local, y se agrega a los precios para las tablas ya obtenidos.

Al comparar los precios del hidroala diseñado con los disponibles en el mercado uruguayo, se observa que a pesar de los precios ser similares, el precio del dise˜nado para utilidades unitarias de entre  $15\%$  y  $35\%$  se encuentra por debajo de estos, pudiendo pensarse en una introducción en el mercado debido a tener un precio competitivo y utilidades razonables.

Al comparar estos precios obtenidos con los costos totales unitarios que se obtienen al importar tanto uno como de 20 de ellos desde Estados Unidos, se puede concluir que es más económico producir nacionalmente. La principal causa de estas grandes diferencias es el elevado costo asociado a la importación de los productos, tanto por costos de aduana, de puerto, fletes, almacenamiento y movilidad dentro de los puertos, despachante de aduana, impuestos asociados (IRAE, IVA e IMESI), entre otros costos.

Estos resultados obtenidos al analizar el mercado, pueden servir de punto de partida para continuar con la ingeniería de detalle del proyecto y así obtener costos más exactos para analizar la viabilidad del proyecto en el país.

# Apéndice A

Planos

# ´ Indice de figuras

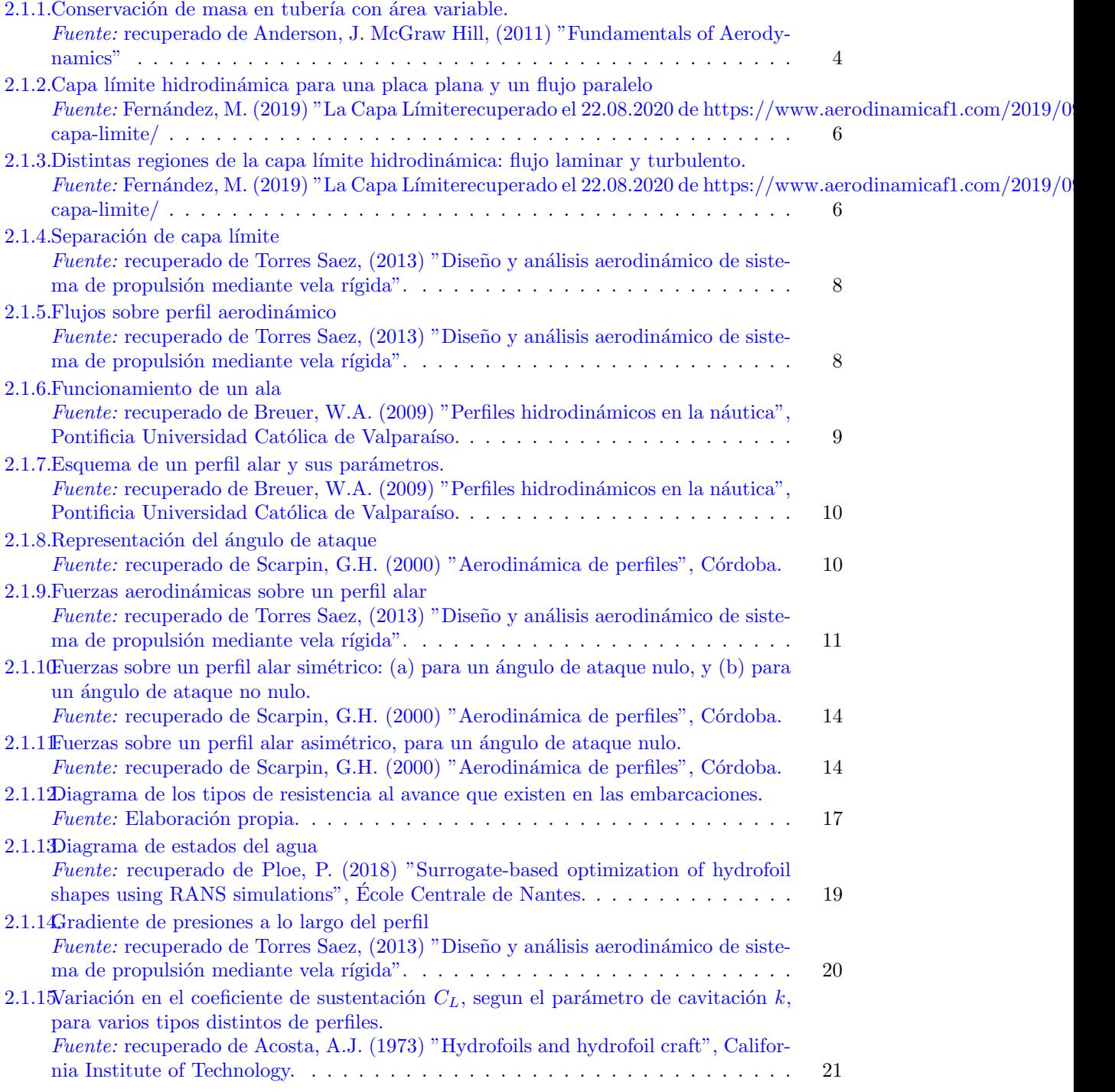

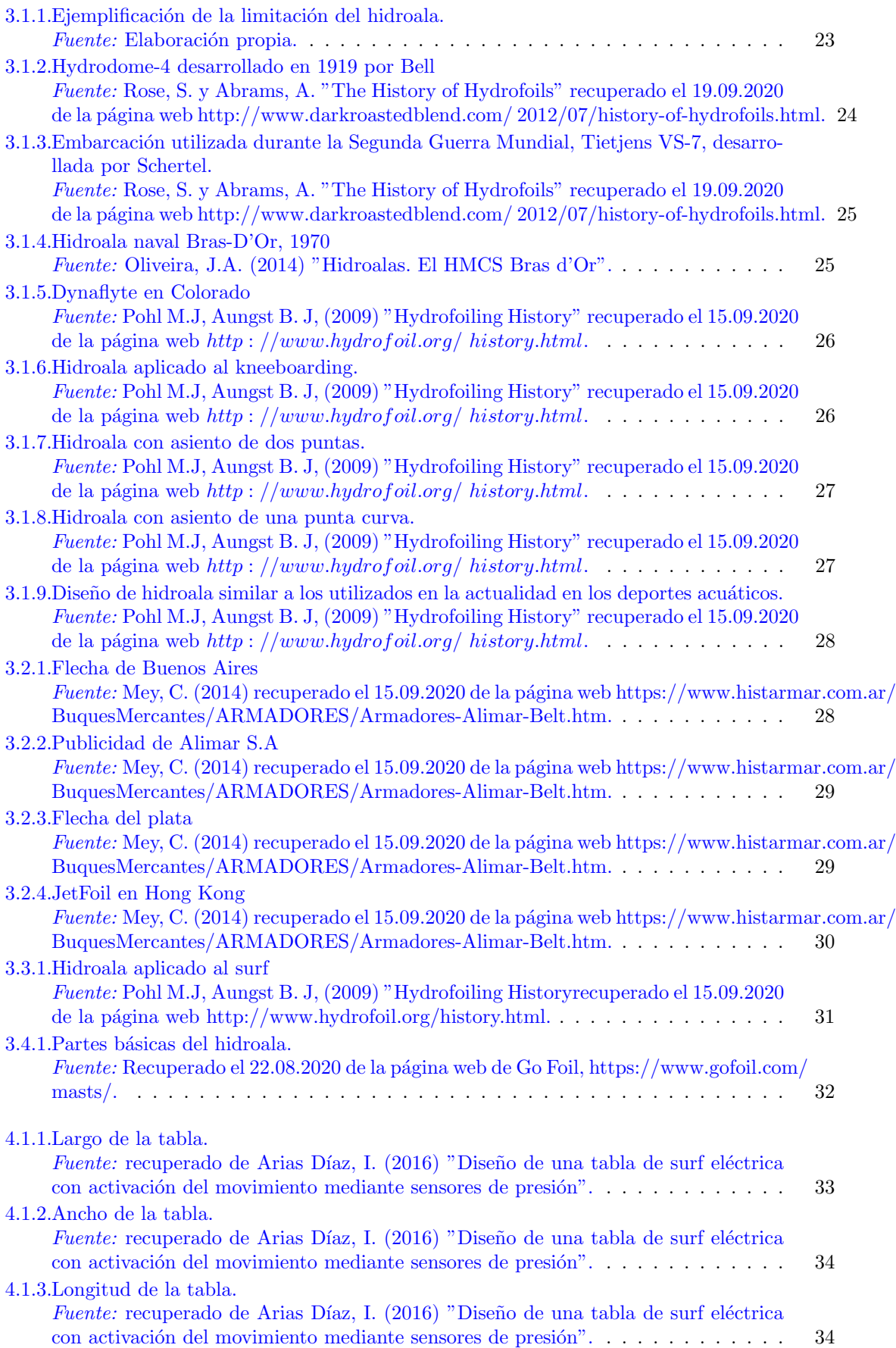

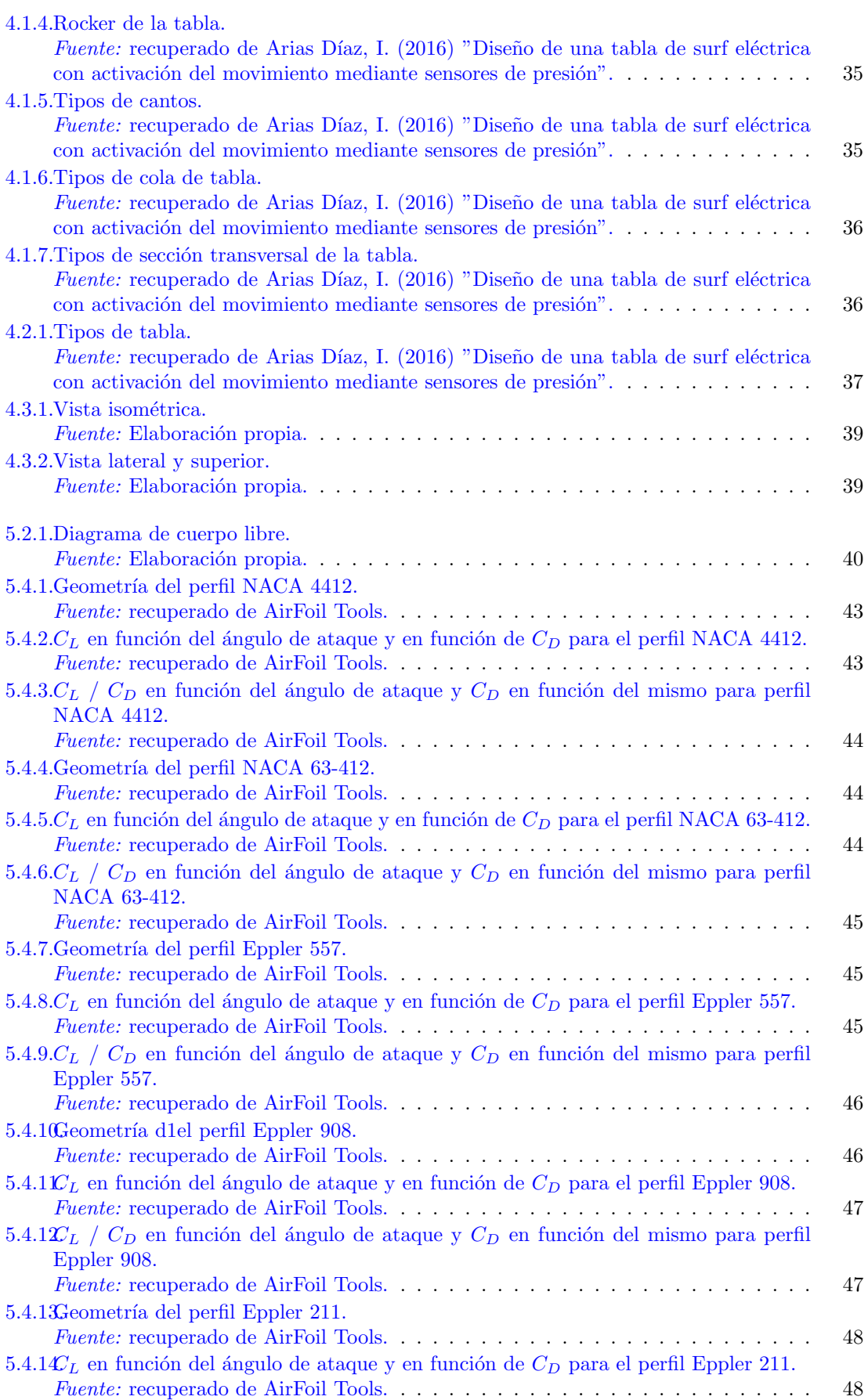

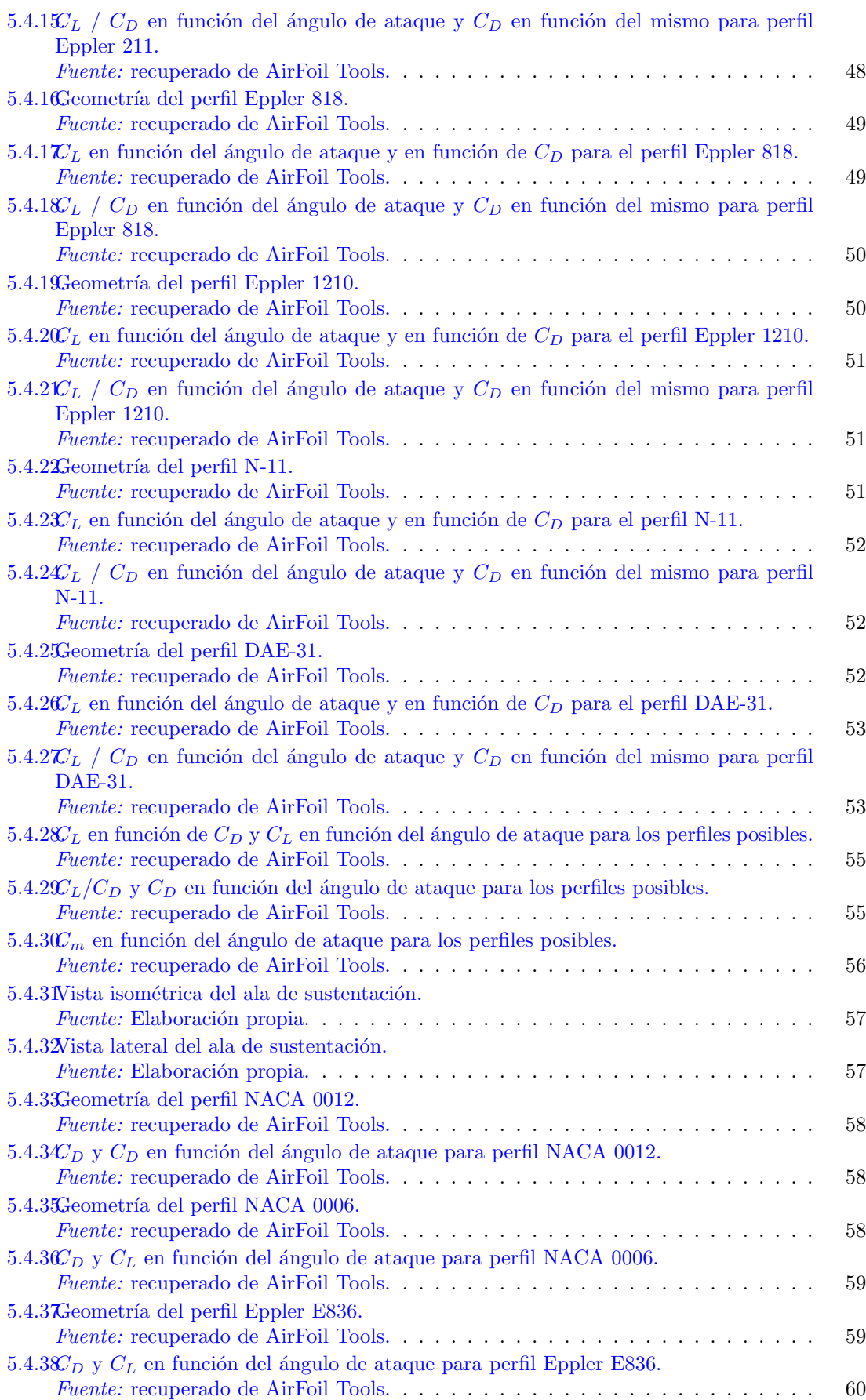

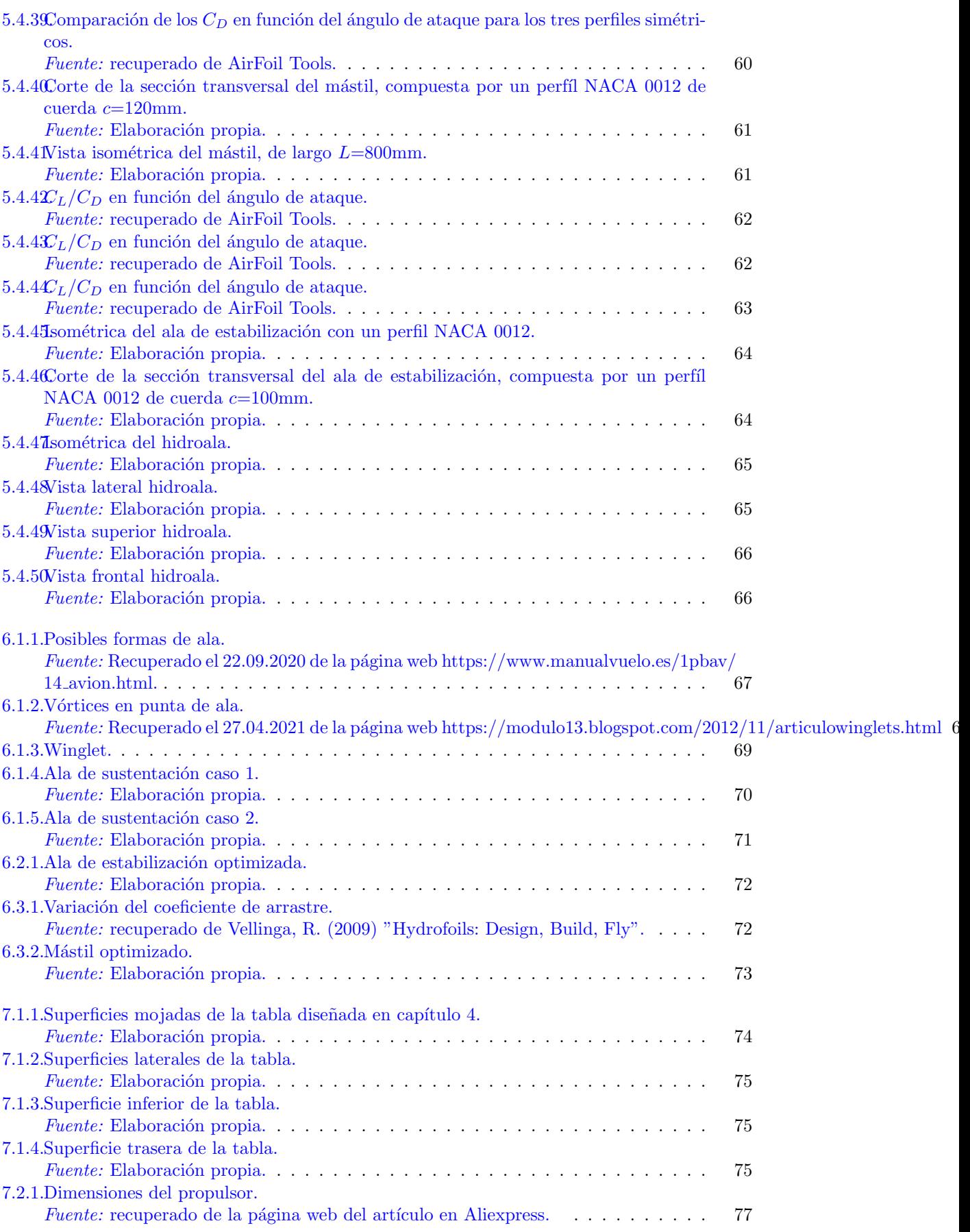
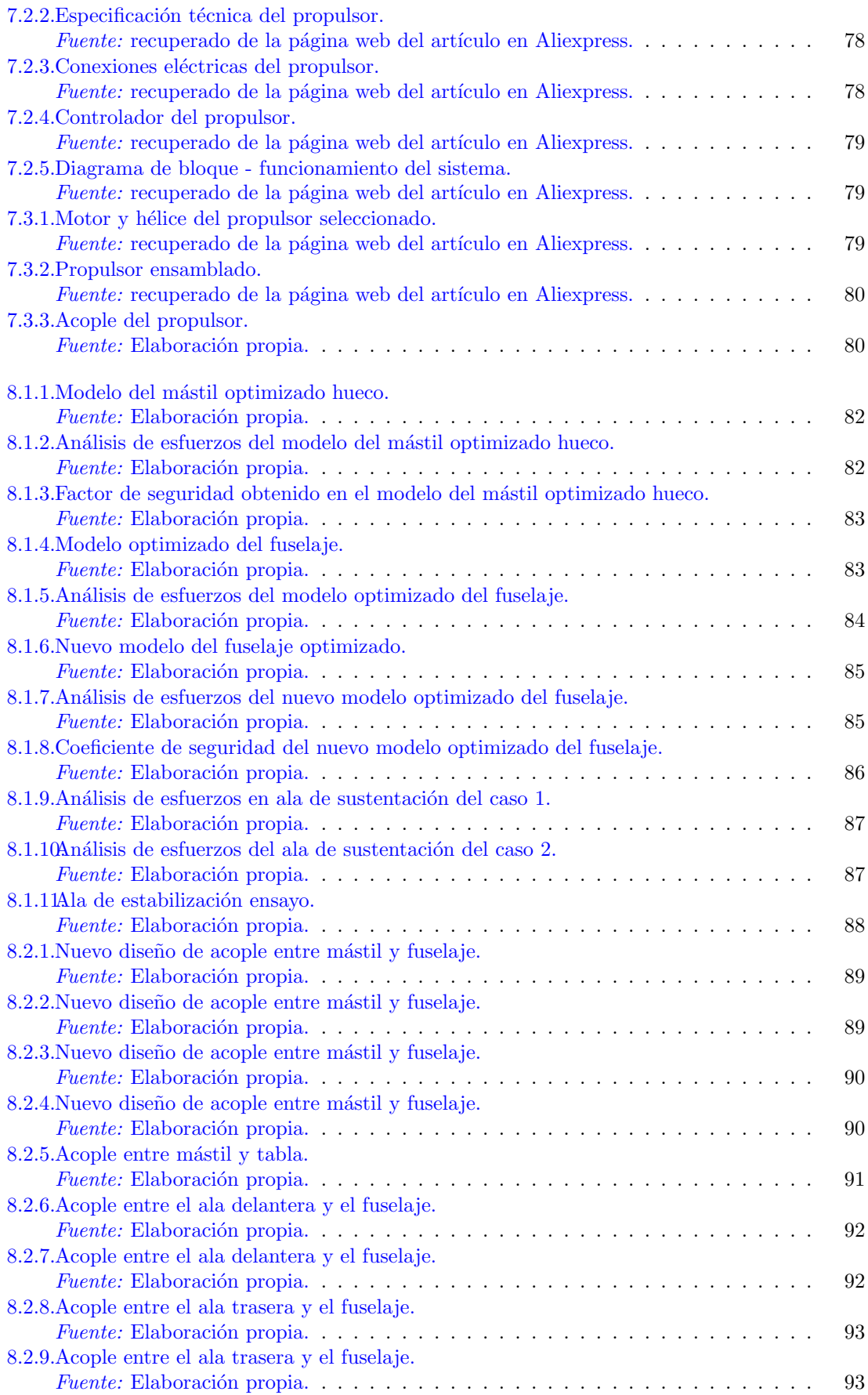

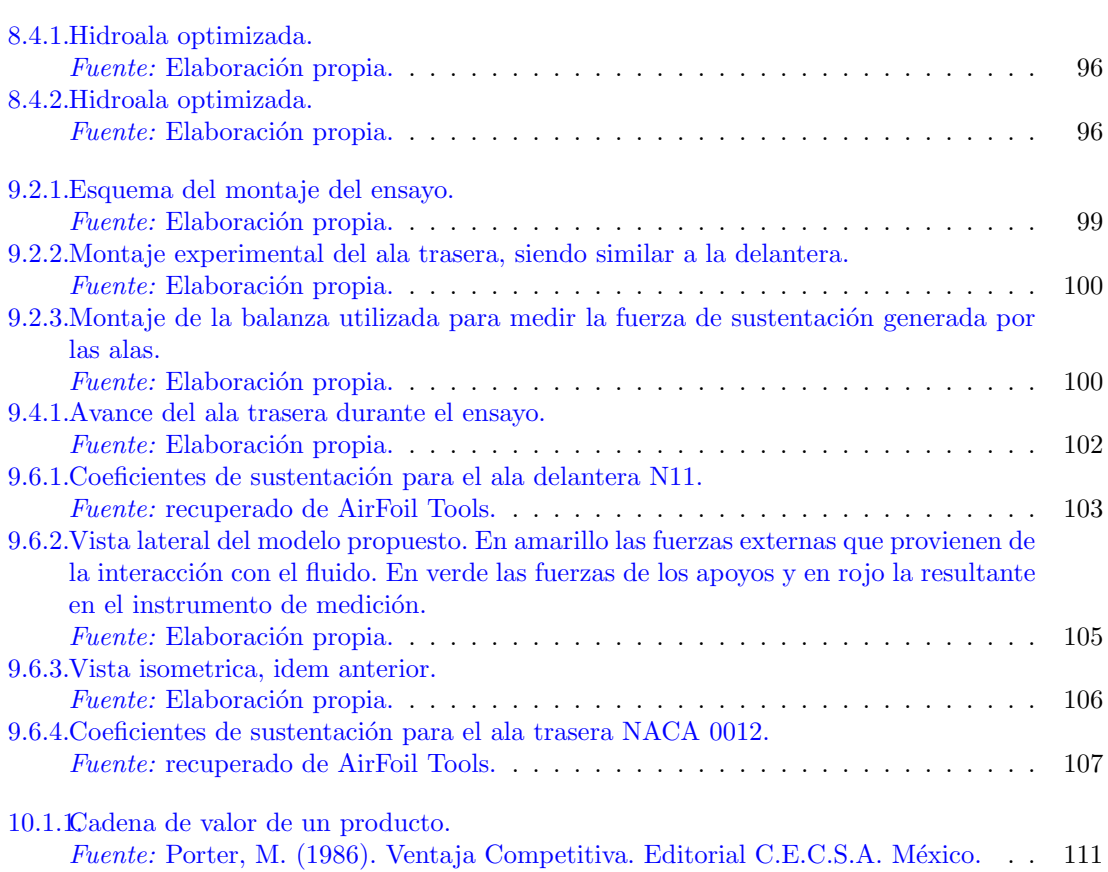

## ´ Indice de cuadros

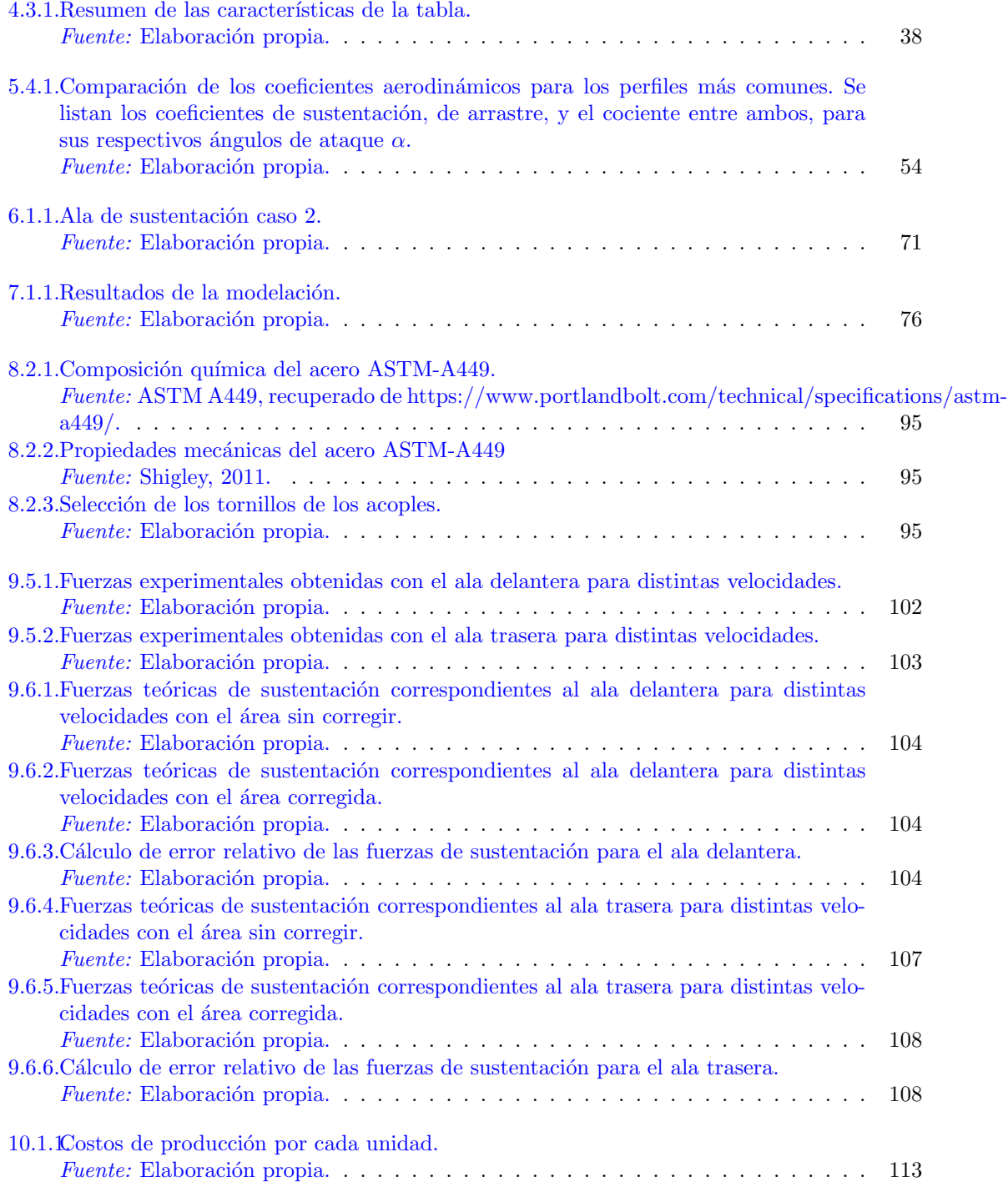

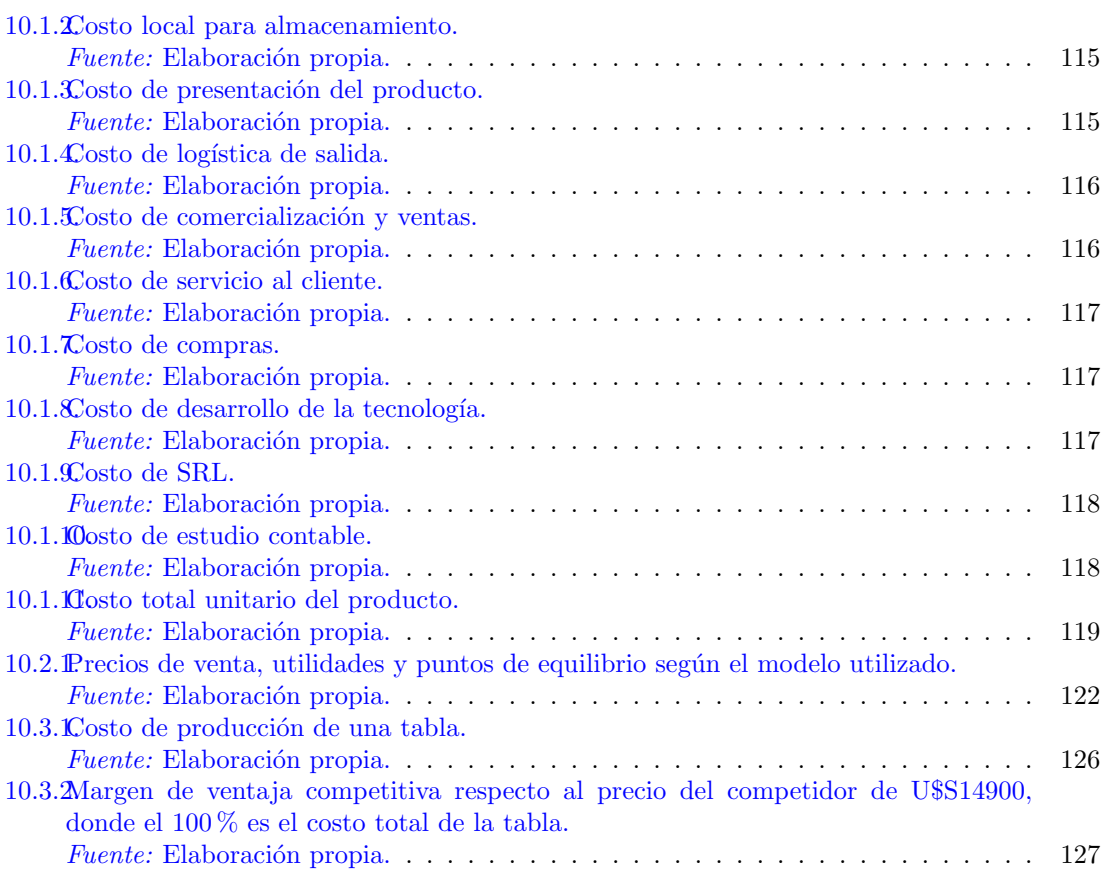

## Referencias bibliográficas

Acosta, A.J. (1973) "Hydrofoils and hydrofoil craft", California Institute of Technology.

Anderson, J. McGraw Hill, (2011) "Fundamentals of Aerodynamics".

Arias Díaz, I. (2016) "Diseño de una tabla de surf eléctrica con activación del movimiento mediante sensores de presión", Universidad de la Laguna.

Arjan Bouvy (2018), "Tips to avoid corrosion in marine environments".

Arosemena, A. "Resistencia hidrodinámica del buque".

ASTM A449, recuperado de https://www.portlandbolt.com/technical/specifications/astm-a449/ el 25.04.2021.

Breuer, W.A. (2009) "Perfiles hidrodinámicos en la náutica", Pontificia Universidad Católica de Valparaíso.

Código de Seguridad para naves de sustentación dinámica (1977) recuperado de https://www.directemar.cl.

Earls Brennen, C. (1995) "Cavitation and bubble dynamics", Oxford University Press.

Fernández, M. (2019) "La Capa Límite", recuperado el 22.08.2020 de la página web https://www.aerodinamicaf1.com/2019/09/la-capa-limite/.

Ferros Planes (2019), "Proceso de galvanizado: ¿qué es y qué ventajas tiene?recuperado de https://ferrosplanes.com/proceso-galvanizado-ventajas/: :text=El %20galvanizado %20en %20caliente %20es,de %20protec el 25.04.2021.

Go Foil, https://www.gofoil.com visitada el 22.08.2020.

Horngren, Charles T. (2012) "Contabilidad de Costos: Un enfoque gerencial".

Ibaelucea, M. (2018) "Diseño asistido por ordenador de un hidroala y estudio hidrodinámico estructural mediante simulaciones computacionales", Universidad del Pais Vasco.

Incropera, F. y P. de Witt, D. (1999) "Fundamentos de Transferencia de Calor", School of Mechanical Engineering, Prentice Hall, México.

Langill, Tom (2000), "Galvanized Steel Submerged in Water, Dr. Tom Langill".

López, C., "Hidrodinámica Marina II (Resistencia)", Universidad Veracruzana.

Martínez Ferri, J. (2012) "Análisis del Comportamiento Aerodinámico de Perfiles", Research Gate.

Mey, C. (2014) "Historia y Arqueología Marítimarecuperado el 15.09.2020 de la página web https://www.histarmar.com.ar/BuquesMercantes/ARMADORES/Armadores-Alimar-Belt.htm.

Muñoz Navarro, M.A. "Principios básicos. Estructura del avión.", recuperado el 22.09.2020 de la página web https://www.manualvuelo.es/1pbav/14\_avion.html.

Nişancıoğlu, Kemal (2004), Çorrosion and Protection of Aluminum Alloys in Seawater", Noruega.

Oliveira, J.A. (2014) "Hidroalas. El HMCS Bras d'Or".

Oyarzún Suñarez, C. (2005) "Análisis de dinámica de fluidos en un perfil aerodinámico", Universidad ddel Bio-Bio Chile.

Pérez Rojas, L. (2001), "Aero-Hidrodinámica, conceptos básicos".

Ploe, P. (2018) "Surrogate-based optimization of hydrofoil shapes using RANS simulations", Ecole Centrale de Nantes. ´

Pohl M.J, Aungst B. J, (2009) "Hydrofoiling History", United States Hydrofoil Association, recuperado el 15.09.2020 de la página web http://www.hydrofoil.org/history.html.

Polimeni, Ralph, Frank Fabozzi, Arthur Adelberg y Michael Kole (1997) " Contabilidad de Costos ", Santa Fé de Bogotá, McGraw-Hill.

Pollard, S. (2006) "Boatbuilding with Aluminum", Ragged Mountain Press.

Porter, M. (1986). "Ventaja Competitiva". Editorial C.E.C.S.A. México.

Quintero, J. S´anchez, J. (2006) "La cadena de valor: Una herramienta del pensamiento estratégico", Universidad Privada Dr. Rafael Belloso Chacín, Venezuela.

Roncero, S. y Gavilán Jiménez, F. (2010) "Aeronaves y Vehículos Espaciales - Erodinámica del Avión", Universidad de Sevilla.

Rose, S. y Abrams, A. "The History of Hydrofoils", recuperado el 19.09.2020 de la página web http://www.darkroastedblend.com/2012/07/history-of-hydrofoils.html.

Scarpin, G.H. (2000) "Aerodinámica de perfiles", Córdoba.

Shengcai Li, Brennen, C. y Matsumoto, Y. (2015) "Introduction for amazing (cavitation) bubbles", Interface Focus.

Shigley (2011), "Diseño de Ingeniería Mecánica"8va edición.

Toro López, F. (2010) "Costos ABC y presupuestos: herramientas para la productividad", Ecoe Ediciones, Bogotá.

Torres Saez, (2013) "Diseño y análisis aerodinámico de sistema de propulsión mediante vela rígida", Universidad Austral de Chile.

Vellinga, R. (2009) "Hydrofoils: Design, Build, Fly".

White, F. (2004) "Mecánica de los Fluidos", University of Rhode Island, Mc Graw Hill, Nueva York.

E. L. Houghton, P. W. Carpenter, Steven H. Collicott, Daniel T. Valentine (2013). . Aerodynamics for engineering students". Sexta edición.